May 1988 An IDGC/I Publication U.S.A. \$2.95 CANADA \$3.95 U.K. £2.00 All About Assemblers

HE COMMODORE 62/1/28 USBR6 Sulus

Learn the Art of Programming

Nrite Your Own Adventure Game

Plus:
64 Marquee Mania
128 Graphix
To the Max!
Family Arcade
Challenge

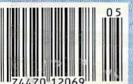

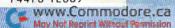

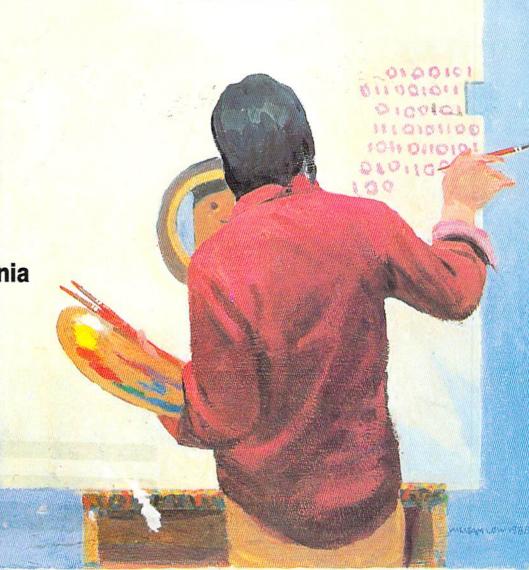

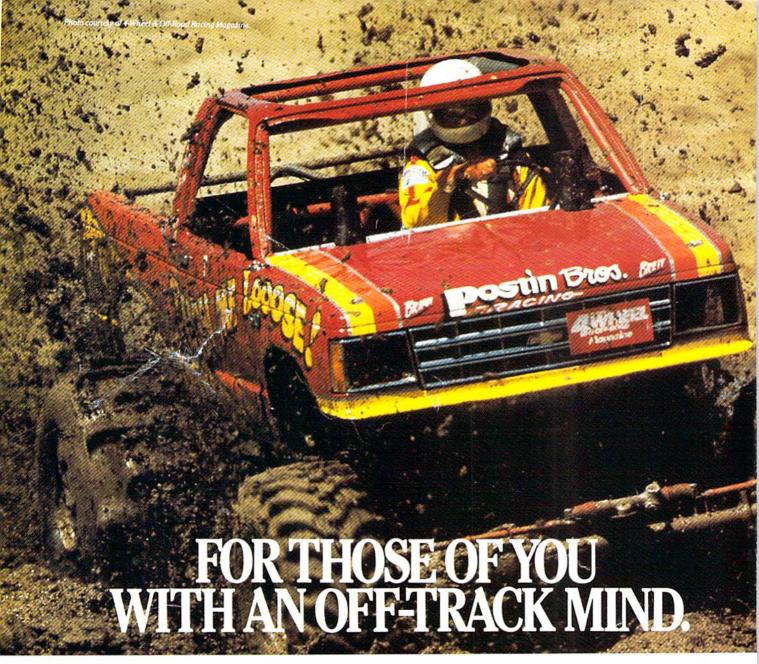

ing, rugged, rump-bumping cross

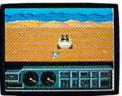

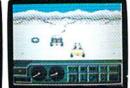

Plenty of thrills guaranteed on the following grounds: gumbo mud, packed snow, skid-sand, and the scrubbiest terrain south of the border

country road racing courses this earth has to offer.

Rocks, boulders, skid-sand, even a few spikey cactuses. And of course, heat that's hot enough to fillet any forehead. Ever had your hands stuck to the wheel?

Get ready for four of the most challeng- Permanently. You will when you endure the longest winter of your life in the ice,

sleet and slosh of The Michigan Course. The Georgia Red Clay Course has enough mud to keep you a human fossil for 2,000 years. And then there's Death Valley. Get it. D-E-A-T-H Valley.

Start with pre-race strategy. Select and customize your personal

vehicle. Your supplies. Your repair equip-Fight the torturous terrain of Baja. ment. Believe us. You'll need everything.

There are boulders, rivers, potholes, and mudbogs to contend with. What are mudbogs? You'll find out. (Just after you find out there's a Demon 4 x 4 chasing you all through the race. A Demon hellbent on your destruction.)

If you win enough races, collect enough points, only then will the Victor's Cup be yours. It's

the least we can do. After all, you did go through hell to get there.

# BY EPYX

Commodore 64/128, IBM & compatibles, Amiga

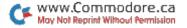

|                                                              |                                                               | 26        |
|--------------------------------------------------------------|---------------------------------------------------------------|-----------|
| Reviews of:                                                  |                                                               |           |
| • Deja Vu                                                    | <ul> <li>Halls of Montezuma</li> </ul>                        | A         |
| Instant Music                                                | • Cholo                                                       |           |
| Apollo 18                                                    | Dark Lord                                                     | - Control |
| Darkhorn                                                     | • Strategist                                                  |           |
| * EASY APPLICATIONS by Jest                                  | se Sherwood                                                   | 68        |
| Short but useful applications                                | for your Commodore computer.                                  |           |
| Time marches on, and you can                                 | n watch it on your C-128 clock.                               |           |
| CEOWATCH by Tim Walsh                                        |                                                               | 70        |
| DUNE solven for vacas of the                                 | CEOS approting system. Parkalay                               |           |
| introduces geoSpell, and our                                 | e GEOS operating system. Berkeley readers share some geoTips. |           |
| TELECOMPUTING WORKS                                          | HOP by David Bradley                                          | 78        |
| Answers to your questions and                                | d other advice on using modems,                               |           |
| terminal programs, bulletin b                                |                                                               |           |
| COMMODORE CLINIC by La                                       | ou Wallace                                                    | 80        |
| Got a problem or question rel<br>This monthly column provide | lated to Commodore computing?                                 |           |
| * MEGA-MAGIC by David Archi                                  | bald                                                          | 90        |
|                                                              | pigger than Magic. Now use Save-wit                           |           |
| Replace without endangering                                  |                                                               |           |
| RUN'S CHECKSUM PROG                                          | RAM by Bob Kodadek                                            | 95        |
| COMING ATTRACTIONS                                           |                                                               | 96        |
| LIST OF ADVERTISERS                                          |                                                               | 96        |

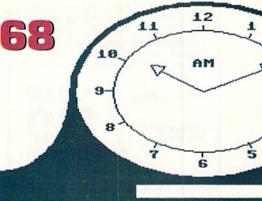

\* THIS ARTICLE CONTAINS A PROGRAM LISTING. THE PROGRAM IS ALSO AVAILABLE ON THE MAY-JUNE 1988 RERUN DISK. TO ORDER, USE THE CARD BETWEEN PAGES 48 AND 49.

RLN (BSN 0741-4285) is an independent journal not connected with Commodore Business Machines, Inc. RLN in published monthly by IDG Communications/Peterborough, bloc., 80 Em St., Peterborough, NH 05488. Phone 605 924-9471. Second-class postage is paid at Piterborough, NH, and at additional mailing offices. Canadian second-class mail registration number is 9565. Substration rates in U.S. are 1397 for one syear and 41475 ever years. In Canadian funds, In Mexico, the one-year subscription is 3997 in Canadian funds. In Mexico, the one-year subscription rate is \$2497, with U.S. funds drawn on a U.S. bank. Foreign subscriptions are \$2597 for one year, with U.S. rem on a U.S. bank. Fleate inquire about foreign at mail subscription rates. RUN in instinantly distributed by Internationary. Postmaters Feed address to RUN, PO Box 1051, Fort Ere, Ontario, Canada 12A 598.)

Entire contents copyright 1988 by III G Communications Teterborough, Inc. No part of this publication may be printed or otherwise reproduced without written permission from the publisher. Trograms published in this magazine are for the personal use of the reader, they may not be copied or distributed. All rights reserved. RIN makes every effort to assure the accuracy of articles, listings and diagrams published in the magazine. RIN assumes no responsibility for errors or omissions in editorial or advertising content. Through our customer service representative, RUN assists readers with problems they may have with advertisers. However, RUN does not assume any liability for advertisers' claims.

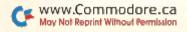

#### **SAVE OVER 35%**

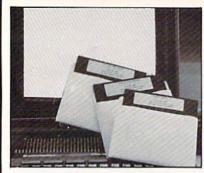

#### PLUS 4" SOFTWARE

Turn your home computer into a household finance organizer, learning center, and entertainment center. The Plus 4™ Software Package contains three floppy diskettes compatable with the Commodore® Plus 4™ computer. Due to special arrangements with the manufacturer, you save.

Software Package Contains: Fun and Games disk with more than 20 imaginative games for the whole family to enjoy, plus music and graphics selections. The second disk is Utilities/Finance. It can help you organize and maintain files, lists and information. The Finance section is designed to help you organize your personal and home finances and investments. The third disk is Education. A fun way for students to learn more about math, language, geography, science, history and more.

Compute the Savings! You don't need a computer to figure out this is an exceptional value...one that everyone in the family will enjoy.

Mfr. List Price . . . . .

Liquidation

\$30.00 \$**19** 

Item H-3313-7235-294 S/H: \$4,00/set

Credit card customers can order by phone, 24 hours a day, 7 days a week.

Toll-Free: 1-800-328-0609

#### 

# RUN

PUBLISHER STEPHEN ROBBINS

EDITOR-IN-CHIEF DENNIS BRISSON

MANAGING EDITOR

SWAIN PRATT

REVIEW EDITOR BETH JALA

COPY EDITOR

PEG LEPAGE

NEW PRODUCTS EDITOR HAROLD R. BIORNSEN

TECHNICAL MANAGER

LOU WALLACE

TECHNICAL EDITOR
TIMOTHY WALSH

ASSOCIATE EDITORS

ROBERT KODADEK; ROBERT ROCKEFELLER

ART DIRECTOR

ROSSLYN A. FRICK

ASSISTANT ART DIRECTOR

HOWARD G. HAPP

DESIGNERS ANNE DILLON

Boorn Coor

PRODUCTION/ADVERTISING SUPERVISOR

RUTH BENEDICT

ADVERTISING SALES MANAGER

KENNETH BLAKEMAN

SALES REPRESENTATIVES
NANCY POTTER-THOMPSON

RARRARA HOV

Crass An San

CLASS AD SALES-EAST COAST HEATHER PAQUETTE

603-924-9471

ADVERTISING COORDINATOR

SUE DONOHOE

SECRETARY SANDY KIERSTEAD

CUSTOMER SERVICE REPRESENTATIVE

LISA LAFLEUR

WEST COAST OFFICE:

SALES MANAGER

Giorgio Saluti

CLASS AD SALES

DANNA CARNEY

DALIGA CARCIEI

3350 W. BAYSHORE ROAD, SUITE 201 PALO ALTO, CA 94303

415.398.3470

MARKETING MANAGER

WENDIE HAINES

MARKETING COORDINATOR

LAURA LIVINGSTON

BUSINESS MANAGER

BARBARA HARRIS

PRESIDENT MICHAEL PERLIS

VICE-PRESIDENT/GENERAL MANAGER

ROGER MURPHY

GROUP PUBLISHER,

CONSUMER/HOME PUBLICATIONS

STEPHEN TWOMBLY

CIRCULATION DIRECTOR

FRANK S. SMITH

CIRCULATION MANAGER BONNIE WELSH

NEWSSTAND SALES

LINDA RUTH

DIRECT MARKETING MANAGER

PAUL RUESS

DIRECTOR, SPECIAL PRODUCTS

PAUL FINCH

DIRECTOR OF CREDIT SALES & COLLECTIONS

WILLIAM M. BOYER

DIRECTOR OF CORPORATE PRODUCTION
DENNIS CHRISTENSEN

DENNIS CHRISTENSEN

MANUFACTURING MANAGER

SUSAN GROSS

Typesetting Manager Linda P. Canale

System Supervisor

DOREEN MEANS

Typesetter

DEBRA A. DAVIES

Manuscripts: RUN invites its readers to send contributions in the form of manuscripts with drawings and/or photographs to be considered for possible publication. The procedure for submitting an article is outlined in the RUN writer's guidelines, which you can obtain by sending a self-addressed, stamped envelope. All contributions, queries, requests for writer's guidelines and any other editorial correspondence should be directed to RUN, Editorial Offices, 80 Elm St., Peterborough, NH 03458; telephone: 603-924-9471.

Advertising inquiries: Send your correspondence to Advertising Offices, IDG Communications/Peterborough, Inc., 80 Elm Street, Peterborough, NH 03458; telephone: 800-441-4403.

Subscription problems or address changes: Call 1-800-227-5782 (NY and Canadian residents, 1-800-732-9119) between 9 a.m. and 5 p.m. EST, Monday-Friday, or write to RUN, Subscription Department, PO Box 954, Farmingdale, NY 11737.

Problems with advertisers: Send a description of the problem and your current address to: RUN, 80 Elm Street, Peterborough, NH 03458, ATTN.: Lisa LaFleur, Customer Service.

Microfilm: RUN is available in Microform from University Microfilms International, 300 N. Zeeb Road, Dept. P.R., Ann Arbor, MI 48106.

Back Issues: RUN back issues are available for \$3.50, plus \$1 postage and handling from: RUN, Back Issue Orders, 80 Elm St., Peterborough, NH 03458. On orders of 10 or more back issues, there is a flat \$7.50 shipping and handling fee. Quantities are limited, and we cannot guarantee that all back issues are available.

Problems with ReRUN: Address correspondence to ReRUN, 80 Elm St., Peterborough, NH 03458.

RUN's BBS: The Running Board is RUN's reader feedback bulletin board, which you can call anytime, day or night, seven days a week for up-to-date information about the magazine, the Commodore industry and news and information of interest to all Commodore users. Call: 603-924-9704. The Running Board uses the Punter or Xmodem protocols, 300 or 1200 baud, one stop bit, no parity, full duplex and a word length of eight bits.

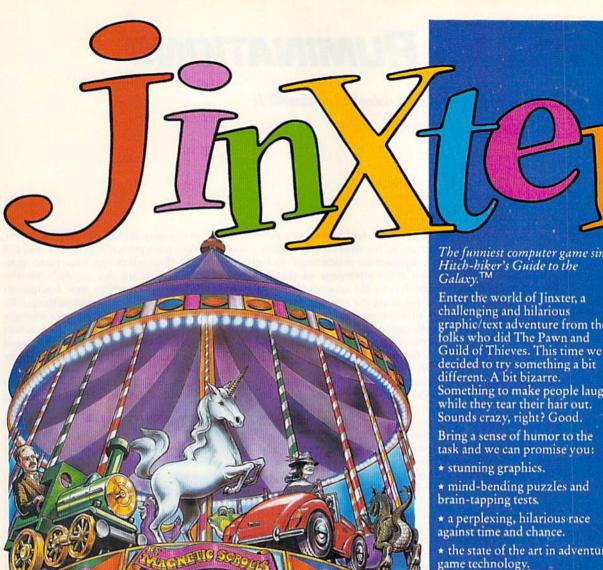

"-GUILD-THIEVES Telecom Soft, P.O. Box 2227, Menlo Park, California 94026. The funniest computer game since

graphic/text adventure from the folks who did The Pawn and Guild of Thieves. This time we Something to make people laugh

- \* the state of the art in adventure
- \* overall game quality you rarely see anymore.

Jinxter. You'll get widdled on. And love it.

Available now on Amiga, Atari ST, IBM, C64. Coming soon on MAC, Apple II\*

\*Text only.

Hitch-hiker's Guide is a registered trademark of Infocom.

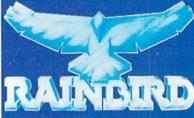

Rainbird and Rainbird Logo are registered trademarks of British Telecommunications PLC Atari ST® Atari Corporation. Mac® and Apple II® Apple Computers Inc. IBM® International Business Machine Corporation. Amiga® and C64® Commodore Business Machine Inc.

# RUNNING RUMINATIONS

Who says the Commodore eight-bit technology is outdated? It still meets the needs of millions of owners.

#### OVER THE HILL?

T. S. Eliot has told us what a cruel month April is, but he failed to tell us what a cruel and unforgiving business computing can be.

Just ask owners of the discontinued PC models that litter the high-technology landscape. Some units end up in the graveyard almost unused (PCjr), while others (VIC-20) come to their final resting place after short, but distinguished service in the computer wars.

With more frequency than a Soviet medal ceremony at the Olympics, rumors surface about the demise of the C-64 and C-128. Commodore's eight-bit computers are considered by many to be "over the hill," but they've escaped the throes of oblivion more times in the past two years than James Bond. The official company line from Commodore is that they'll continue to manufacture them as long as people continue to buy them.

Why have so many other computers been abandoned? If a computer fails to meet the needs of the consumer, or if the third-party community fails to provide useful and entertaining software for it, then it won't go far.

The success of the 64/128 line reflects the substantial third-party support it's received to date. But there's still plenty of room for development. How many companies are producing C-64 software that takes advantage of the RAM expanders or the mouse? How many are supporting the capabilities of the 128? Unfortunately, too few. Companies that are supporting the 128 indicate that sales are excellent.

Commodore's most successful eightbit machine, the C-64, was introduced five years ago, which, in the annals of computerdom, is a long time. Advances in computer technology move at a rapid pace, and, in a world where the newest computers feature five-digit chip numbers, megabytes of memory and processing speed that boggles the mind, eight-bit technology is often ridiculed.

But, I really don't need those "hightech" features. I've resisted the temptation to hop onto the Amiga or IBMcompatible bandwagon. My C-64 at home and my C-128 at work meet my computing needs just fine, thank you. And I'm sure eight-bit computers meet the needs of millions of other users.

#### ON TOP OF THE HILL

So, 16 isn't necessarily better than 8. It depends on the application.

Many people want to participate in the computer revolution, and, in their

zeal to equip themselves with the latest, fastest, most powerful gadgetry, they fail to ask themselves one important question: "What are my needs?" They're blinded by the shiny new equipment and glitzy software foisted on the public by overzealous manufacturers who are unsure of their market. But, won't PaperClip on the C-64 meet the needs of the average home computerist better than Word Perfect on the Amiga?

Even in a crowded marketplace, the C-64 and C-128 stand out as the best introductory home computers available. The thousands of new users who are looking for value and a machine that works well needn't look past the Commodore line of eight-bits.

There are many reasons why, even now, you should consider buying a C-64 or C-128:

- 1. Commodore remains the price-performance leader in the home market.
- 2. Software made for these computers abounds-home and education applications, personal productivity and tons and tons of games. With its superior sound and graphics capability, the C-64 is the ultimate game machine, and software manufacturers have responded with some great programs.
- 3. Because it's been in existence for several years now, there's plenty of support for this line of machines. Magazines such as RUN are devoted exclusively to the Commodore eight-bits. A network of user's groups stretches across the country, and there's even an electronic online service—QuantumLink—dedicated solely to Commodore owners.

New doesn't necessarily equal better. Most computer owners want ease of use, convenience and power without a hassle. They don't want to be bothered with plugging in boards to utilize their computer's features. I'm all for progress and for advances that make our lives easier, but sometimes an aging technology is the best technology.

Lannia Bussa

Editor-in-Chief

#### INVITATION

If you have a modem, terminal software and a Commodore computer, you can call in to RUN's bulletin board, the RUNning Board, to send messages to, or receive messages from, other users; download and upload an interesting collection of programs and articles; access information; or chat with RUN editors who monitor the system and respond to questions online.

Remember, you can access the bulletin board, which uses the popular Punter software, any time, day or night, 24 hours a day for the most up-to-date information about the magazine and supporting products,

article information and updates, product information and the Commodore industry.

Another nifty feature of the board is its polling capability, which asks readers to vote and/or reply to certain questions. Results of the survey are periodically posted. Your messages, comments and suggestions are welcome, so give us a call to find out what the RUNning Board is all about.

The number is 603-924-9704. We use the Punter or Xmodem protocols, 300 or 1200 baud (depending on your modem's capability), one stop bit, no parity, full duplex and a word length of eight bits.

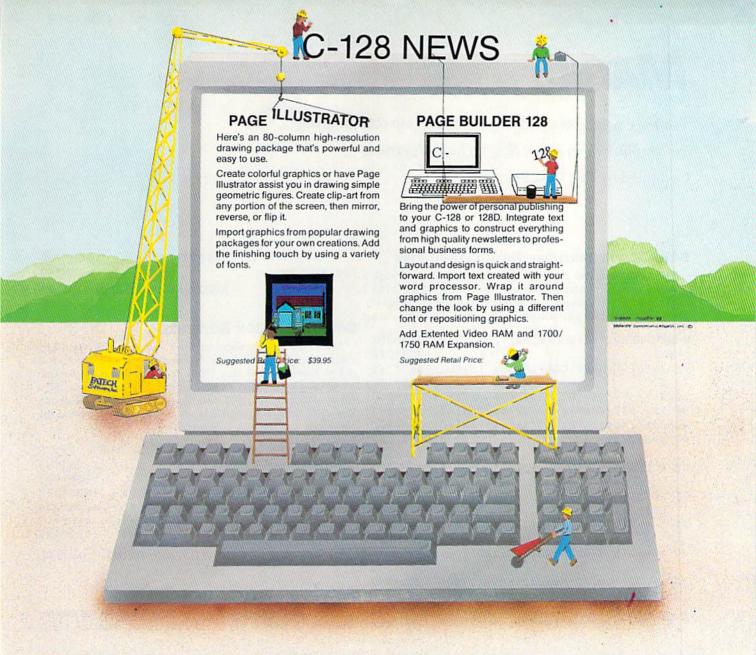

# TWO CONSTRUCTIVE PROGRAMS From Patech Software, Inc.

You don't need a new computer to join the desktop publishing revolution! With **PAGE BUILDER** and **PAGE ILLUSTRATOR** from PATECH Software, your C-128 (or C-128D) can compose professional-looking pages, using your own dot-matrix printer!

PAGE BUILDER and PAGE ILLUSTRATOR are stand-alone programs; each with a specific function to perform. Whether used singly or as an unbeatable team, these Two Constructive Ideas are designed to make maximum use of the C-128's native power. They were created by publishing professionals who put that power where you need it most — into real performance and utility, not bells and whistles.

PAGE BUILDER Suggested Retail Price \$49.95

Dealer & distributor inquiries

201-545-1571

PAGE ILLUSTRATOR Suggested Retail Price \$39.95

For ordering and information 201-238-5959

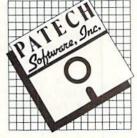

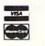

Add \$3.50 for Shipping and Handling

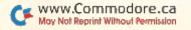

# MAGIC

Get the Getkey command for your C-64, stop that annoying cursor blinking or detect Illegal Quantity errors.

Compiled by TIM WALSH

#### \$491 HAPPY BIRTHDAY, DEAR COMMODORE

The next time you throw a birthday party for the kids, play my version of Happy Birthday on your C-64 or C-128 (be sure to try 80-Column Fast mode, too) while the party is going on. Flute and guitar sounds add a lot of sparkle.

| Ø I | REM HAPPY BIRTHDAY 64/128 - J.R. CHARNET                                                                                                    |
|-----|----------------------------------------------------------------------------------------------------|
| 5   | SKI :REM*24Ø                                                                                                    |
| 1Ø  | INPUT "{SHFT CLR}(S)LOW (M)ED (F)AST";T                                                                                                    |
|     | \$ :REM*162                                                                                                    |
| 20  | $T=145\emptyset-(T="S")*2\emptyset\emptyset+(T="F")*2\emptyset\emptyset:REM*46$                                                                                                    |
| 3Ø  | N\$="##)#4Ø##)#<4##UE4Ø)JJE4<4" :REM*45                                                                                                    |
| 40  | D\$="**&&&\$**&&&\$**&&&\$**&&&#" :REM*196</td></tr><tr><td>5ø</td><td>S=54272:FORJ=S TO S+23:POKEJ, Ø:NEXT</td></tr><tr><td></td><td>:REM*44</td></tr><tr><td>6Ø</td><td>POKES+5,13:POKES+12,9:POKES+24,15</td></tr><tr><td></td><td>:REM*57</td></tr><tr><td>7Ø</td><td>FORJ=1 TO 25:N=ASC(MID\$(N\$,J,1))+15:GOS</td></tr><tr><td></td><td>UB12Ø :REM*56</td></tr><tr><td>8Ø</td><td>D=ASC(MID\$(D\$,J,1))-34:POKES+1,N:GOSUB</td></tr><tr><td></td><td>12Ø :REM*37</td></tr><tr><td>9Ø</td><td>POKES+8, N/2: POKES+4, 17: POKES+11, 33</td></tr><tr><td></td><td>:REM*123</td></tr><tr><td>100</td><td>FORZ=1TOT/D:NEXT:POKES+4,16 :REM*189</td></tr><tr><td>115</td><td>POKES+11,32:NEXT:POKES+24,0:GOTO20</td></tr><tr><td></td><td>:REM*3</td></tr><tr><td>129</td><td>A=A+1:PRINT"HAPPY BIRTHDAY!!":IFA=24TH</td></tr></tbody></table> |

```
EN A=Ø:PRINTCHR$(147) :REM*138
13Ø RETURN :REM*17
```

-JOSEPH CHARNETSKI, DALLAS, PA

#### \$492 C-128 Box ROTATION

After you've seen some of the C-128 animated graphics created by 80-column Basic extensions such as Ultra Hi-Res (RUN, February and May 1986), you'd probably doubt that a few lines of the C-128's built-in Basic 7.0 could animate a rotating rectangle in 40-Column mode. Well, C-128 Rotating Box does. So, gather your friends and neighbors around the computer and let your C-128 spin away!

-PAT MARTIN, KEYSTONE HEIGHTS, FL

#### \$494 To New or Not To New

Life is hard enough without the added stress from making mistakes on your C·64. To minimize those mistakes, here's ▶

#### TRICK OF THE MONTH

#### \$493 64 LINE-NUMBER HIGHLIGHTER

Nothing is more frustrating than trying to distinguish a program's line numbers from the rest of the line on the C-64's screen. But if you execute 64 Line Number Highlighter before listing your program, it will produce line numbers of a color different from the rest of the listing.

Pressing run-stop/restore won't disable this routine, and its default memory location of 53145 will keep it transparent to most other programming utilities. If you want to change the color, enter POKE 53215,X, where X is a value between 0 and 15.

- ATEMENTS...": END :REM\*166 4Ø SYS 53145:NEW :REM\*126 5Ø DATA 169,0,133,251,169,160,133,252,160, Ø,177,251,145,251,2ØØ,2Ø8,249 :REM\*187 6Ø DATA 165,252,2Ø1,191,24Ø,5,23Ø,252,76,1 61,207,173,0,3,133,251,173,1 :REM\*62 70 DATA 3,133,252,169,207,141,1,3,141,236, 166,169,239,141,0,3,169,216 :REM\*189 8Ø DATA 141,235,166,165,1,41,254,133,1,96, 72,173,134,2,133,2,169,1,141 :REM\*109 9Ø DATA 134,2,1Ø4,32,2Ø5,189,72,165,2,141, 134,2,104,96,72,169,254,37,1 :REM\*153 100 DATA 133,1,104,108,251,0 :REM\*171

3Ø IF X<>12583 THEN PRINT"ERROR IN DATA ST

-RICHARD PROFT, SAN ANTONIO, TX

# History Repeats Itself!

In 1977 Avalon Hill introduced Wooden Ships & Iron Men to the table top gaming public. Eleven years later, Avalon Hill introduces, for your pleasure, the microcomputer game...

# Wooden Ships & Gron Men

The game brings to life the tactical maneuvers and ship-to-ship combat from the days of the American Revolution to the Napoleonic Era. Play begins by selecting a pre-programmed scenario or you can create your own great naval engagements in this highly-detailed and realistic simulation about the age of fighting sail. In addition, WS&IM comes with the "Dockyard" option, allowing you to design your own personal

flagships and sail into naval history Create American gunboats and send them against Tripolitan pirates. or Chinese junks defending home waters against Russian and Portuguese schooners. With its ease of play, in-depth design and willingness to accommodate itself to YOU, WS&IM will make you look at computer historical games in a whole new way. Partial list of features:

- Thirteen ship types
- Eighteen Nationalities
  - Detailed Information on 200 ships including number and type of sails hull thickness and crew quality
  - Dockyard
- Scenario Generator

\$35.00. 1 to 2 players

Commodore® 64/128 M coming soo

or c

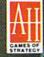

computer games DIVISION

The Avalon Hill Cants Company

A MONARCH AVALON, INC. COMPANY

4517 Harford Road \* Baltimore, MD 21214

Other incomparable strategy games:

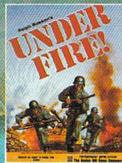

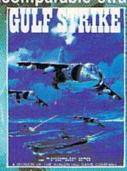

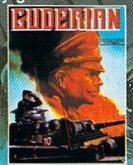

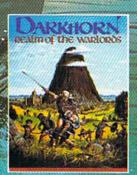

#### MAGIC

The New Prompt for your C-64. Once you've activated this interrupt-driven program, every New command you issue, whether in Program or Direct mode, causes an Are You Sure? prompt to appear, thus minimizing the likelihood of accidentally erasing valuable Basic programs.

| HODGE      |
|------------|
| :REM*82    |
| T,D:S=S+D  |
| :REM*141   |
| ATA " : E  |
| :REM*132   |
| :REM*2Ø4   |
| 92,169,16  |
| :REM*1 Ø 2 |
| 55,255,20  |
| :REM*66    |
| 92,76,20,  |
| :REM*226   |
| 69,166,16  |
| :REM*173   |
| 255,200,2  |
| :REM*243   |
| ,208,6,16  |
| :REM*228   |
| 85,82,69,  |
| :REM*25?   |
| ,          |

-DAILAH HODGE, ST. CROIX, VIRGIN ISLANDS

#### \$495 COOKING (WITH) YOUR C-64

My C-64 used to crash after being left on for a few hours, so I opened up the computer case and took a peek at the internals. I figured it was a problem with the computer's combination heat sink/RF shield overheating, since the crashes occurred only after a considerable amount of heat had built up. I unscrewed the shield, painted it flat black and re-installed it, using heat-sink compound on the tabs that come in contact with ICs. I also bent those tabs to ensure maximum contact and maximum heat dissipation.

To top things off, I fashioned a homemade heat sink from a piece of ½×1½-inch aluminum and attached it with a screw and nut to the 7812 voltage regulator. Since I've made these minor hardware enhancements, my C-64 performs flaw-lessly, regardless of how long I leave it on. Of course, these modifications void the warranty, but the chances are that if your C-64 is still under warranty, its internals aren't likely to overheat any time soon.

-WILLIAM B. SHEA, CHANDLER, AZ

#### \$496 PARTITIONING YOUR 1581 DRIVE

Look on your 1581 Test Demo disk's directory and you'll find a program for partitioning your 3½-inch disks. By partitioning, you can divide your disks into smaller directories, a must when you have 808K of storage space on a disk! Once you get your disks partitioned, though, you may find it tiresome to type OPEN 15,8,15,"/0:PROGRAM NAME":CLOSE 15 every time you access a partition.

To alleviate this problem, I wrote 1581 E-Z Partition, which works in both 64 and 128 modes. Type it in and substitute the names of each of your disk partitions for menu selections

1, 2 and 3. Next, save a copy to the root (main) directory of each of your 1581 disks. Then the next time you want a particular partition from a disk, just run my program and select the desired partition from the menu.

| Ø REM OPENING 1581 DISK PART    | ITIONS (64 & 1 |
|---------------------------------|----------------|
| 28) - ALAN L. BROWN             | :REM*249       |
| 10 PRINT" (SHFT CLR) OPEN WHICH | H 1581 PARTITI |
| ON?"                            | :REM*1Ø6       |
| 20 PRINT"1. ONE"                | :REM*56        |
| 3Ø PRINT"2. TWO"                | :REM*23Ø       |
| 4Ø PRINT"3. THREE"              | :REM*27        |
| 5Ø GETA\$:IFA\$=""THEN5Ø        | :REM*13        |
| 60 PRINT"WORKING ": OPEN 15,    | 8,15,"IØ":CLO  |
| SE 15                           | :REM*139       |
| 7Ø IF A\$="1" THEN OPEN 15,8,1  | 5,"/Ø:ONE":GO  |
| TO 100                          | :REM*29        |
| 8Ø IF A\$="2" THEN OPEN 15,8,1  | 15,"/Ø:TWO":GO |
| TO 100                          | :REM*218       |
| 9Ø IF A\$="3" THEN OPEN 15,8,1  | 5,"/Ø:THREE":  |
| GOTO 1ØØ                        | :REM*2Ø8       |
| 100 CLOSE15:GOTO 50             | :REM*32        |
| 110 CLOSE 15: PRINT"ALL DONE!   | :REM*31        |
|                                 |                |

—ALAN L. BROWN, ISLINGTON, ONTARIO, CANADA

#### \$497 New Get Command for the 64

Anyone who has spent time programming on the C-128 knows the simplicity and usefulness of the Getkey command, which lets 128 programmers create lines of Basic code such as:

#### 100 GETKEYA\$

Line 100 halts all program execution until a key is pressed. Because Basic 2.0 on the C-64 lacks a Getkey command, 64 programmers do not have the luxury of such simple statements. In Basic 2.0, the above example translates as:

#### 100 GETA\$: IF A\$ = ""THEN 100

My program, New Get Command, modifies the C-64's Get statement to give a command that works just like the C-128's Getkey command. After activating my program, the syntax for the above samples will appear as:

#### 100 GETA\$

Whether you're new to programming or an experienced programmer, you'll find this an invaluable command. Since the new Get command resides in the rarely used memory locations 679 to 687, it can be used with many other machine language utilities without any memory conflicts.

—RICHARD PENN, MONTREAL, QUEBEC, CANADA Continued on p. 85.

#### STEALTH MISSION

Introducing a new generation of strategic gaming excellence from SubLOGIC! Stealth Mission redefines the state of the art in simulation sophistication and playability.

Easy flight and navigation controls, automatic landing and refueling systems, and a realtime pause feature allow you to exercise your strategic skills to the fullest. Quality programming eliminates annoying disk access.

Stealth Mission lets you fly three different jets; an F-19 Stealth fighter, the experimental forward-swept wing X-29, and a Navy F-14 Tomcat. Different flying techniques and weapons maximize the effectiveness of each aircraft. Even the Stealth fighter can be detected if you're not careful.

Select from eight different missions and ten skill levels. Choose the most effective ordnance to accomplish your mission goals. A targeting computer helps you detect, track, and lock onto enemy targets. Electronic Counter-Measures protect you from land, sea, and airborne enemy threats.

Improved 3D animation techniques provide dramatically faster frame rates for all cockpit views. Multiple external viewpoints are also available. And Stealth Mission includes complete VOR, ILS, ADF, and DME avionics for cross-country navigation.

Stealth Mission, the ultimate strategic simulation. From SubLOGIC.

See Your Dealer...

Stealth Mission is available on disk for the Commodore 64/128 computers for the suggested retail price of \$49.95. For direct orders please include \$2.00 for shipping (outside U.S. \$6.25) and specify UPS or first class mail delivery. Visa, MasterCard, American Express, and Diners Club charges accepted.

6 1988 SubLOGIC Corporation Commodore 64 and Commodore 128 are registered trademarks of Commodore Electronics, Ltd.

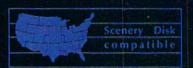

Great New Release! Scenery Disk # 11

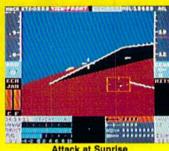

Attack at Sunrise

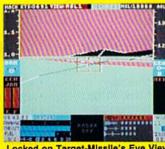

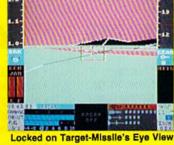

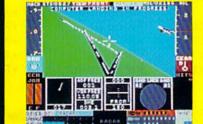

rayy Commodore.ca Pop-Up Instrument Panel lov Not Reprint Wilthou

Champaign IL 61820 (217) 359-8482 Telex: 206995

ORDER LINE: (800) 637-4983

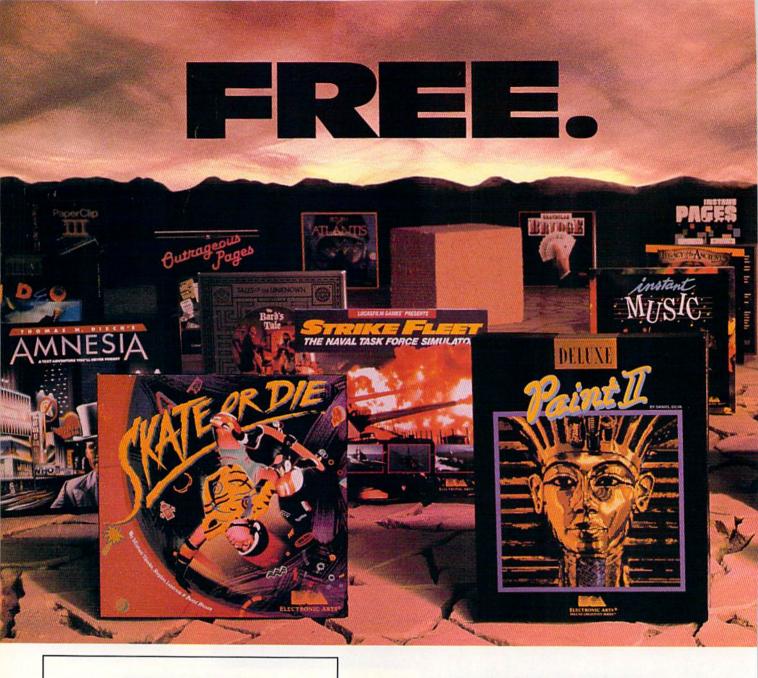

### BUY2, PICK1FREE!

We're sure that amongst all these choices, there's one that you'd like to pick – for free. So, go ahead – exercise your free choice by visiting your nearest retailer. Buy any two of these best-selling Electronic Arts products between April 1, 1988 and June 3O, 1988 – and pick a third one for free!

To redeem your free software, simply fill out either your retailer's coupon or the coupon in this ad, and mail it with proofs of purchase (see requirements on coupon) along with \$3 per free product for shipping and handling (U.S. Funds). If you can't find a participating retailer, order direct by calling 800-245-4525 throughout the U.S. and Canada. Just tell us which products you want to buy, and what you want for free. Have your Visa/MC numbers ready.

# HERE ARE YOUR CHOICES

- Amnesia
- Arcticfox
- The Bard's Tale
- The Bard's Tale II
- Chuck Yeager's AFT
- Deathlord
- Demon Stalkers
- · Dragon's Lair
- Earl Weaver Baseball
- EOS: Earth Orbit Stations
- Get Organized
- GrandSlam Bridge
- Instant Music

- Instant Pages
- IntelliType
- · Legacy of the Ancients
- Marble Madness
- Patton vs. Rommel
- PHM Pegasus
- Return to Atlantis
- Skate or Die
- Skyfox II
- StarflightStrike Fleet
- · World Tour Golf

- · B/Graph
- The Consultant
- DEGAS Elite
- DiskTools Plus
- Homepak
- · IS Talk
- Outrageous Pages
- PaperClip Publisher
- PaperClip with Spellpak
- · PaperClip III
- Thunder!
- Timelink

Product availability varies by computer format.

Ask your retailer or call (415) 572-2787 for details.

# PICKONE.

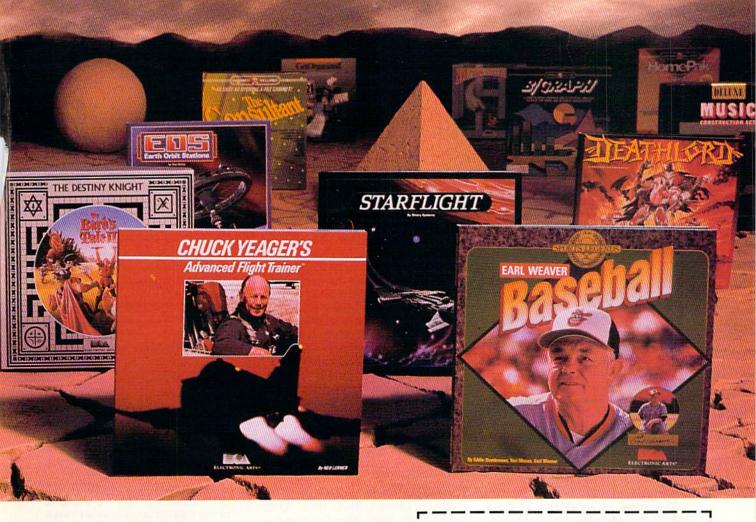

# AND YOUR DELUXE CHOICES

Choose from our Deluxe Creativity Series for your purchase products. Or, redeem free Deluxe software when you buy any two of these Deluxe products:

- DeluxeMusic
   Construction Set
- DeluxePaint
- DeluxePaint II
- DeluxeProductions
- DeluxeVideo

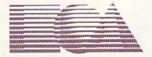

ELECTRONIC ARTS®

All products are registered/trademarks of Electronic Arts.

WWW.Commodogga Connector Service card.
May Not Reprint Without Permission

## PICK 1 FREE! MAIL- IN COUPON

Please send my free software to the following address. I have enclosed the required proofs of purchase (specified below) and \$3 (check or money order payable to Electronic Arts) for shipping and handling.

REASE PRINT
Name

Address

City State Zip

My free software choice

The computer I own \_

PROOF OF PURCHASE REQUIREMENTS: Send the following original items: 1), the dated cash register tape(s) or sales receipt(s) showing the two products you purchased, and 2) find the Command Summary Card or the Manual (where no Command Summary Card exists) Iniside each package, cut off the part number on the back, lower portion of the Card or Manual.

MAIL TO: Electronic Arts, BUY 2, PICK 1 FREE, P.O. Box 753O, San Mateo, CA 944O3. Only valid requests postmarked by July 15, 1988 will be honored. Allow 3-6 weeks for delivery.

# **NEWS AND NEW PRODUCTS**

This month we continue our coverage of the many goodies featured at the Las Vegas CES.

Compiled by HAROLD R. BJORNSEN

#### FOUR NEW GAMES FOR THE C-64

CUPERTINO, CA—Accolade (20813 Stevens Creek Blvd., Cupertino, CA 95014) has released four new games for the C·64.

Power At Sea, a naval combat simulation, is based on the World War II Battle of Leyte Gulf. As the captain of a fleet consisting of a battleship, cargo/troop ship and an aircraft carrier with fighter bombers, your mission is to infiltrate and secure Leyte Gulf, which is under enemy control. \$29.95.

In The Train: Escape to Normandy, you take the role of a French Resistance leader in charge of seizing the armored "war train," which contains France's greatest art treasures, including Renoirs, Monets and Picassos, and guiding it through enemy lines to safety at Riviere, Normandy. \$29.95.

Card Sharks, a card-playing simulation featuring poker, blackjack and Hearts, has you facing interactive computer-controlled opponents who ask questions and speak their mind when their game turns sour. \$29.95.

Plasmatron, an arcade-style sci-fi adventure from Accolade's Avantage line, has you piloting your space craft to a hostile empire, where you must locate and neutralize all aliens. \$14.95.

Check Reader Service number 404.

#### GOOD ENOUGH FOR THE QUEEN

SAN FRANCISCO-Chronicle Books (One Hallidie Plaza, San Francisco, CA 94102) has published Design for Desktop Publishing: A Guide to Layout and Typography on the Personal Computer. The 112page, large-format paperback, which is spiral-bound to lie flat for easy access, guides readers along, giving advice for every step of the desktop publishing process. It discusses such topics as type distinctions, layout, tabular material, illustration, color, binding and the characteristics of paper. A graphic designer for 30 years, author John Miles is also Typographical Advisor to the Stationery Office of Her Majesty the Queen of England. \$14.95.

Check Reader Service number 405.

#### A CLEAR AND PERFECT VIEW

SIMI VALLEY, CA—PerfectData (1825 Surveyor Ave., Simi Valley, CA 93063), a manufacturer of computer-care goods, has released two products for your monitor screen.

The Perfect-Vu Screen Filter, made of optically correct, shatterproof acrylic materials, reduces CRT surface glare and increases image contrast. The screen comes in eight sizes (9<sup>1</sup>/<sub>8</sub> by 7<sup>3</sup>/<sub>8</sub> inches to 13 by 10<sup>13</sup>/<sub>16</sub> inches) to fit any terminal and attaches via Velcro fasteners. \$29.95.

StatFree Wipes are disposable, nonresidual pads that clean CRT screens without leaving streaks and dissipate static electricity buildup. The pads are packaged in a dispenser that attaches to the side of your monitor for convenient cleanup. \$4.70.

Check Reader Service number 406.

#### LANDMARK

BALLWIN, MO-PAVY Software (PO Box 1584, Ballwin, MO 63022) has released Landmark, The Computer Reference Bible, in a new version for the C-64. The package includes a menudriven, machine language program disk, 24 double-sided disks containing the entire King James version of the Bible, with complete references and the words of Christ highlighted in color, a user's manual and a Concordance, on six doublesided disks, of over 3300 of the most frequently looked-for words. Other features let you print files, outline text in a color of your choice, record permanent notes of your Bible study, add to and create new references and search any chapter. A C-128, 80-column version is slated for release in November. Landmark is available for \$164.95.

Check Reader Service number 407.

#### FOUR NEW GAMES

CHATSWORTH, CA—Three new games from Intellicreations (19808 Nordhoff Place, Chatsworth, CA 91311) start off their new year.

First up is the submarine combat simulation, The Hunt for Red October, based on Tom Clancy's best-selling novel. You play the role of Soviet submarine Captain First Rank, Marko Ramius, who wants to defect to the U.S. and

Seize a train
holding France's
greatest art
treasures in
Accolade's
The Train:
Escape to
Normandy.

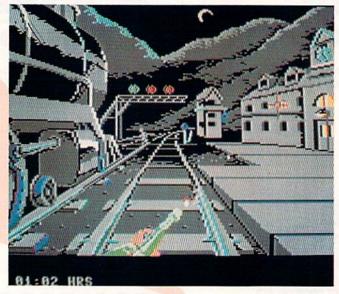

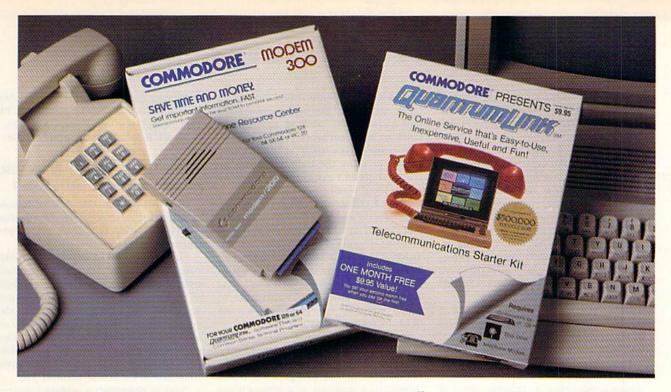

## Bring your Commodore® to life with a FREE modem and software!

Now you can plug your Commodore into an exclusive network that's useful, easy, fun and inexpensive. Join Q-Link now and we'll give you a free modem and software to get you started.

Enjoy unlimited access to a wide range of Q-Link "Basic" services for a set fee of only \$9.95 a month. Get help from Commodore experts — use the Hotline to ask Commodore questions, or search the database of information from Commodore to answer your questions on the spot. Access Grolier's Academic American Encyclopedia™, the latest news and entertainment updates.

Special O-Link "Plus" services let you expand your software library with more than 10,000 public domain programs - games, graphics, business and educational software and much more! Also, you can preview new copyrighted software before you buy. Get answers to your software questions from Berkeley Softworks, Electronic Arts and Activision, to name a few. Participate in full-color, multi-player games like Casino (includes Blackjack, Poker, Bingo and the Slots), Chess and Bridge. "Plus" services cost only an extra cents per minute — and your first hour of "Plus" service usage each month is free!

With Q-Link, you can sharpen your computer skills...connect with people...discover new ways to get smart...save money every day...plus have a lot of fun!

No-risk guarantee. Try Q-Link without risk. If, at any time, for any reason, you are not completely satisfied, you may cancel your membership.

Order your Q-Link software and modem today by mailing this coupon to Q-Link, 8619 Westwood Center Drive, Vienna, VA 22180 or for faster service call toll-free: 1-800-782-2278 Ext. 1516

| — — Q-LINK RES                  | ERVATION FORM ———                                                                                                    |
|---------------------------------|----------------------------------------------------------------------------------------------------|
| Choose one:                     |                                                                                                    |
| my first 4 months at \$39.8     | my Q-Link membership by charging me now for<br>80, and send me the FREE Q-Link software and a<br>-dial modem (model 1660—retail value \$69.95). |
|                                 | em. Send me my FREE Q-Link software and start<br>by charging me now for my first month of                                                       |
| Full name                       |                                                                                                    |
| Address                         |                                                                                                    |
|                                 | (No P.O. Boxes)                                                                                                    |
| City                            | State Zip                                                                                                    |
| Home phone                      | Lucie pulpose. I giordiffe all                                                                                                    |
| Choose your method of           | payment:                                                                                                    |
| ☐ Please charge my credit card. | ☐ Check enclosed.                                                                                                    |
| ☐ Master Card ☐                 | Visa                                                                                                    |
| Acct#                           | Exp                                                                                                    |
| Signature                       |                                                                                                    |
| Call toll-free 1-800-782-2278 E | xt. 1516 or                                                                                                    |
| Q-Link, 8619 Westwood Cente     | er Drive,                                                                                                    |
| Vienna, VA 22180                | link                                                                                                    |

Commodore is a registered trademark of Commodore Electronics, Ltd. Q-Link is a servicemark of Quantum Computer Services, Inc. Grolier's Academic American Encyclopedia is a trademark of Grolier Electronic Publishing.

#### NEW PRODUCTS

take his state-of-the-art submarine, Red October, with him. Your aim is to rendezvous with the American Navy. Once in port, you and your officers can defect without alerting suspicion. Just don't tell your 113-man crew what you're up to. It's for the C-64 for \$39.95.

In **BattleDroidz**, an action-strategy game for the C-64, you control one of three different droidz in deadly combat with the resident aliens of a far-away planet. The game has 3-D scrolling action, 37 different landscapes to explore, a view-map option, a high-score save option and three different BattleDroidz to control. \$24.95.

In the year 2746, the eight planets of the Hyturian Star System formed **The Rubicon Alliance** to prevent further interplanetary war. Now the peace has been shattered by the invasion of the planet Nono, carrying with it a hostile and aggressive race. As Hawkins, pilot of the legendary Starfox space fighter, and with your C-64, your mission has eight stages, each with a specific goal and time limit that will eventually lead to the location of Nono for a final confrontation. The Rubicon Alliance retails for \$19.95.

As the Global Commander, you've been given the least-coveted job in history: to coordinate the Satellite Network orbiting Earth and act as the chief negotiator for the planet. You must keep an eye on each of the 16 United Nuclear Nations and prevent destruction of the planet while making sure each nation has a sufficient supply of raw materials, food and weapons for its own protection. Global Commander is available for the C-64 for \$29.95.

Check Reader Service number 400.

#### SEVEN MORE C-64 GAMES PLUS A VCR PROGRAM

REDWOOD CITY, CA—The Games—Winter Edition is set in the Rocky Mountains above Calgary, Alberta, Canada. As an athlete you will compete in the events of Oval-Track Speed Skating, Downhill Skiing, Slalom, Luge, Ski Jump, Figure Skating and Cross-Country Skiing. For up to eight players, the package is available for \$39.95.

Death Sword, a number-one best-seller in Europe under the name Barbarian, transports players back to the dark ages where barbaric guards are holding the lovely Princess Mariana captive. The evil sorcerer, Drax, will release her only if you can beat the guards in a sword battle. The game retails for \$24.95.

In Street Sports Soccer, players begin by choosing their playing field (park or city street), picking a three-player team from a cast of neighborhood characters (each with his or her own unique skills and personality), playing against the clock or a pre-set score. The winner is the team that's best at controlling passes, heading the ball, executing intricate shots and scoring goals. It carries a suggested retail price of \$39.95.

In 4×4 Off-Road Racing, you choose your own rig and load it with equipment you'll need to win the race. You'll take into consideration the terrain, temperature and weight before clawing over hills, bogging through mud holes and contending with road obstacles, heat and freezing cold. You'll also have to watch out for the renegade demon truck bent on your destruction. \$39.95.

Impossible Mission II marks the return of the malicious mastermind, Elvin. In this sequel to Impossible Mission, Elvin has planned for world domination, and you, as a 25th century sleuth, must outsmart him in his futuristic fortress in a hi-tech office complex filled with destructive devices. \$39.95.

The Sporting News Baseball, a baseball simulation, lets you hit, run, bunt and pull the ball. You can attempt steals, pick-offs and brush back pitches. All the action is influenced by the actual capabilities of the ballplayers and their stats, and you can compete against a friend or the computer. \$39.95.

In L.A. Crackdown, you assume the role of a senior detective who must direct the actions of a promising young rookie who is hot on the heels of a major drug ring. Your mission is to gather enough evidence to make a bust. The rookie gains in experience as he works with you and develops a real mind of his own. \$39.95.

Home Video Producer—which is not a game—is a program that adds text, graphics and special effects to your home videos shot with a camcorder. Use pre-designed segments or choose from over 75 different color graphics, ten different typefaces, eight borders and many colors to create your own productions. It's available for \$49.95. All from Epyx, PO Box 8020, Redwood City, CA 94063.

Check Reader Service number 401.

#### ANOTHER NEW C-64 GAME

MOUNTAIN VIEW, CA—Star Rank Boxing II, a boxing simulation available for \$29.95, adds new elements to the original Star Rank Boxing package, such as fluid animation and better player control over the boxers. You can take on a friend in any of three weight classes or take a shot at the title, competing against

computer opponents through the Star Ranks. It's available from Activision, PO Box 7286, Mountain View, CA 94039.

Check Reader Service number 402.

#### SEVEN UM, MORE NEW ER, GAMES FOR THE AH, C-64

GRANADA HILLS, CA—MicroIllusions is releasing, through its distributor, Activision (address above), seven new games for the C-64.

First up is Land of Legends, a fantasy role-playing game, featuring dungeons, magic spells, monsters and three kinds of magic: clerical, sorcery and enchantment. An overhead screen view enables you to watch your adventurers take on enemies blow by blow, rather than experience the action through descriptive text. There was no price set at press time, but it should be around \$40.

Next is **Ebonstar**, a seek-and-destroy, in-space adventure for up to four players. It's 3000 AD, and mankind has conquered space and eliminated disease, war and poverty. The only thing left to do is indulge in the favorite sport of 31st century man: an in-space competition to seek and destroy roving black holes. The \$39.95 game contains over 50 levels of difficulty and complexity.

In Galactic Invasion, an intergalactic dogfight that pits galaxy against galaxy, players must invade the enemy's galaxy to capture and destroy their satellite stations, then collect the materials necessary to build the ultimate doomsday weapon for the enemy's total annihilation. \$24.95.

The Faery Tale Adventure fantasy role-playing game incorporates 17,000 surface screens and 2000 undergound screens. Players travel as three brothers pursuing a quest through the land of dragons, wizards and princesses. \$49.95.

Fire Power is an arcade-style tankbattle game in which you compete with other players to capture opponents' flags and attempt to become king of the hill. \$24.95.

Black Jack Academy, which is not a game, strictly speaking, but a game tutorial, teaches novices and lets professionals fine-tune playing strategies for the card game. It accommodates up to five players, and the program's varying table rules can be preset. It's \$39.95, if you're willing to gamble.

In Romantic Encounters at "The Dome," players live out fantasies in a futuristic hi-tech singles club with parties, dancing and romantic encounters. Romancing "The Dome" will incur a cover charge of \$39.95.

Check Reader Service number 403. ■

#### JUMP OUT OF THE PAGES ... And into the heart-pounding simulation. THIS IS SIDE 1 C-64/128 (Side 2 on back) Red Storm Rising Ocive-Hunt Valley-MD 21030 MICRO PROSE C-64/128 Red Storm Rising THIS IS SIDE 1

anci

www.Commodore.ca May Not Reprint Without Permission

D STORM RISING is one of the most dramatic and detailed stories of modern warfare ever written. Read by millions, its gripping realism has become the hallmark of author Tom Clancy and his technical collaborator Larry Bond.

(Side 2 on back)

180 Lakefront Drive-Hunt Valley-MD 21030

copprose salimate is copy protected. Tampeting of any kind of in the distance may result in the distance are program and may invalidate your warranty. © 1847

Their counterpart in entertainment software, MicroProse founder Sid Meier, is the world's leading creator, designer and programmer of simulation software. His award-winning titles, including F-15 STRIKE EAGLE and SILENT SERVICE, have sold more than two million copies and are renowned for their authorities, and originally. their authenticity and originality.

Now these three masters have combined talents to bring the excitement of P to your computer screen. YOU can step into the command center of a nuclear attack submarine in this super high-technology simulation of strategy and tactics. But unlike the book, you can't turn the pages to see how it ends.

You have to live it.

RED STORM RISING ... for Commodore 64/128. Coming soon for other popular systems. Available at a Valued MicroProse Retailer (VMR) near you; call for locations. If not found locally, call or write MicroProse for MC/VISA orders.

180 Lakefront Drive • Hunt Valley, MD 21031 • (301) 771-1151

# DON'T SETTLE FOR LESS...

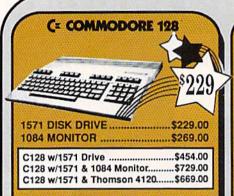

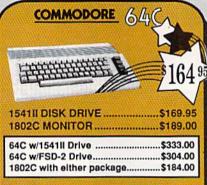

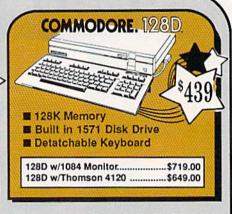

\$29.95

#### TUSSEY'S SPECIAL PACKAGES

## GAME GALLERY Educational Software too! All Games stocked for quick ship!!!

|                                                                                                    | 0                                                                                                    |
|----------------------------------------------------------------------------------------------------|----------------------------------------------------------------------------------------------------|
| ACCESS Echelon Leader Board Leader Board Tourn. Disk                                                                                                    | \$29.95<br>\$24.95<br>\$16.95                                                                                                    |
| ACCOLADE                                                                                                    |                                                                                                    |
| Apollo 18                                                                                                    | \$19.95                                                                                                    |
| Comics                                                                                                    | \$19.95                                                                                                    |
| 4th & Inches                                                                                                    | \$22.95                                                                                                    |
| Hard Ball                                                                                                    | \$22.95                                                                                                    |
| Killed Until Dead                                                                                                    | \$CALL                                                                                                    |
| Lipstick Plus                                                                                                    | \$19.95                                                                                                    |
| Test Drive                                                                                                    | SCALL                                                                                                    |
| ACTIONSOFT                                                                                                    | The state of the state of the s |
| Last Ninja                                                                                                    | \$24.95                                                                                                    |
| Thunder Chopper                                                                                                    | \$24.95                                                                                                    |
| Up Periscope                                                                                                    |                                                                                                    |
| ACTIVISION                                                                                                    |                                                                                                    |
| Air Rally                                                                                                    | \$CALL                                                                                                    |
| Aliens                                                                                                    | \$22.95                                                                                                    |
| Gamemaker Package                                                                                                    |                                                                                                    |
| with all Librarys                                                                                                    | \$39.95                                                                                                    |
| Maniac Mansion<br>Music Studio                                                                                                    | \$27.95                                                                                                    |
| Shanghai                                                                                                    |                                                                                                    |
| THE REAL PROPERTY AND ADDRESS OF THE PERSON NAMED IN COLUMN TWO IN COLUMN TO THE PERSON NAMED IN COLUMN TO THE PERSON NAMED IN | 924.53                                                                                                    |
| AVALON HILL<br>NBA                                                                                                    | ****                                                                                                    |
| The Court of the Court of the C | \$24.95                                                                                                    |
| BRODERBUND<br>Lode Runner                                                                                                    |                                                                                                    |
| Moeblus                                                                                                    | \$24.95                                                                                                    |
| Superbike Challenge                                                                                                    | \$CALL                                                                                                    |
| Ultima V                                                                                                    | \$39.95                                                                                                    |
|                                                                                                    |                                                                                                    |
| CINEMAWARE<br>Defender of the Crown                                                                                                    | 200 05                                                                                                    |
| King of Chicago                                                                                                    | \$24.95                                                                                                    |
| SDI                                                                                                    | \$CALL                                                                                                    |
| SDI                                                                                                    | \$CALL                                                                                                    |
|                                                                                                    |                                                                                                    |
| Def Con 5                                                                                                    | \$17.95                                                                                                    |
| DATA EAST                                                                                                    | CONTRACTOR OF THE PARTY OF THE PARTY OF THE  |
| Commando                                                                                                    | \$17.0E                                                                                                    |
| Karate Champ                                                                                                    | \$24.95                                                                                                    |
| Kid Niki                                                                                                    |                                                                                                    |
| Speed Buggy                                                                                                    | \$19.95                                                                                                    |
| 100000000000000000000000000000000000000                                                                                                    |                                                                                                    |
| DATASOFT<br>Alt Reality/Dungeon                                                                                                    | ****                                                                                                    |
| Alt Heality/Dungeon<br>Bismark                                                                                                    | \$24.95                                                                                                    |
| District Name of the Control of the Control of the  | \$24.33                                                                                                    |

| Buy any two Electronic Arts Titles*<br>Between April 1, 1988 and June 30,<br>1988 and get a third title |                               |  |
|----------------------------------------------------------------------------------------------------|-------------------------------|--|
| ABSOLUTELY F                                                                                            |                               |  |
| "Classic" Titles Do N                                                                                   | ot Qualify                    |  |
|                                                                                                    |                               |  |
| ELECTRONIC A                                                                                            | ARTS"                         |  |
| Bard's Tale                                                                                             | \$27.95<br>\$29.95<br>\$26.95 |  |

BUY 2 GET 1 FREE!

| Bard's Tale               | \$27.9 |
|---------------------------|--------|
| Bard's Tale II            | \$29.9 |
| Chessmaster 2000          | \$26.9 |
| Demon Stalkers            | \$CAL  |
| Dragon's Lair             |        |
| Dungeon Runners           |        |
| EOS(Earth Orbit Stat'n) . |        |
| Instant Music             |        |
| Legacy of the Ancients    | \$19.9 |
| Marble Madness            |        |
| Outrageous Pages          | \$39.9 |
| PHM Pegasus               | \$24.9 |
| Skate or Die              |        |
| Sky Fox II                | \$24.9 |
| Starfleet I               | \$29.9 |
| Strike Fleet              | \$29.9 |
| World Tour Golf           |        |
| Yeager AFT                | \$24.9 |

| EPYX                                                         |                    |
|--------------------------------------------------------------|--------------------|
| 500 XJ Joystick<br>California Games<br>Champ'ship Wrestling  | \$24.95            |
| Create a Calendar Deystroyer Movie Monster                   | \$24.95<br>\$16.95 |
| Street Sports Baseball<br>St Sports Basketball<br>Sub Battle | \$29.95<br>\$24.95 |
| Summer Games II<br>Super Cycle                               | \$26.95<br>\$14.95 |
| Winter Games                                                 | \$29.95<br>\$24.95 |
| World's Gritest Football.                                    | \$28.95            |

| FIREBIRD Elite Guild of Thieves Knight ORC Pawn Star Glider The Sentry                                                                           | \$24.95<br>\$29.95<br>\$24.95<br>\$24.95<br>\$27.95 | MINDSCAPE Gauntlet Indiana Jones Indoor Sports Infiltrator II Paperboy Perfect Score:SAT Superstar Hockey Uchi Mata Uridium          |
|----------------------------------------------------------------------------------------------------|-----------------------------------------------------|----------------------------------------------------------------------------------------------------|
| Championship Baseball Championship Football GBA Basketball 2 on 2 Top Fuel Eliminator INFOCOM Beyond Zork Hitchhiker's Guide                     | \$27.95<br>\$27.95<br>\$24.95<br>\$19.95            | SIMON & SHU<br>Star Trek: Kobayas<br>Star Trek: Prometh<br>Star Trek: Rebel U<br>Typing Tutor IV<br>SPECTRUM H<br>Falcon<br>Intrigue |
| LANCE HAFNER for<br>in aperts strategy simulation<br>3 in 1 Football<br>Basketball, the Pro Game<br>Final Four Basketball<br>Full Count Baseball | \$29.95<br>\$29.95<br>\$29.95                       | Soko Ban<br>SOFTWARE SI<br>Football<br>Pure Stat Baseball<br>Pure Stat College                                                       |
| MICROLEAGUE<br>Wrestling                                                                                                    | \$24.05                                             | SSI<br>B-24<br>Eternal Dagger                                                                                                    |

| Airborne Rangers  | \$24.94 |
|-------------------|---------|
| F-15 Strike Eagle | \$21.95 |
| Gunship           |         |
| Kennedy Approach  |         |
| NATO Commander    | \$24.95 |
| Pirates           | \$24.95 |
| Silent Service    | \$24.95 |
| Solo Flight       | \$24.95 |
| Stealth Fighter   | \$29.95 |

64C DATABASES

| Indoor Sports                  | \$22.95 |
|--------------------------------|---------|
| Infiltrator II                 | \$21.95 |
| Paperboy                       | \$24.95 |
| Perfect Score:SAT prep         | \$44.95 |
| Superstar Hockey               | \$24.95 |
| Uchi Mata                      | \$19.95 |
| Uridium                        | \$19.95 |
| SIMON & SHUSTER                |         |
| Star Trek: Kobayashi Alt       |         |
| Star Trek: Promethian Adv.     |         |
| Star Trek: Rebel Universe      | \$24.95 |
| Typing Tutor IV                |         |
| SPECTRUM HOLOB                 | YTE     |
| Falcon                         |         |
| Intrigue                       |         |
| PT 109                         | \$27.95 |
| Soko Ban                       |         |
| SOFTWARE SIMULAT               |         |
|                                |         |
| Football<br>Pure Stat Baseball | \$29.95 |
| Pure Stat College BB           | \$32.95 |
| SSI                            |         |
| B-24                           | \$24.95 |
| Eternal Dagger                 |         |
| Phantasie I, II, III (each)    | \$24.95 |
| Realms of Darkness             |         |
| Rings of Zilfin                | \$24.95 |
| Roadwar Europa                 | \$29.95 |
| Shard of Spring                | \$24.95 |
| Wargame Const Set              | \$22.95 |
| Wrath of Nicademus             | \$27.95 |
| Wizards Crown                  | \$24.95 |
| SUBLOGIC                       |         |
| Flight Simulator II            | \$32.95 |
| Jet                            |         |
| Stealth Mission                |         |
|                                |         |

#### 64C BUSINESS AND PRODUCTIVITY

| Bank Street Filer        | \$34.95 |
|--------------------------|---------|
| Data Manager             | \$19.95 |
| Profile 64               | \$36.95 |
| 64C INTEGRATED I         |         |
| Homepak                  |         |
| Vizastar 64 4K           | \$39.95 |
| 64C SPREADSHEET          |         |
| Swiftcalc 64 w/sideways  | \$19.95 |
| Sideways                 | \$19.95 |
| 64C WORD PROCES          |         |
| Bank Street Writer       | \$32.95 |
| Font Master II           |         |
| Font Master 64           | \$34.95 |
| Paperclip w/spellpack    | \$49.95 |
| Paperclip III            | \$39.95 |
| Pocket Writer Dictionary |         |
|                          |         |

| Word Writer 64 w/speller \$34.                                                                                                    | 95                   |
|----------------------------------------------------------------------------------------------------|----------------------|
| FINANCIAL & ACCT. Timeworks Electr. Chkbk                                                                                                    | 95                   |
| MISC. HARDWARE<br>Estes pwr supply for C-64 \$54<br>Naverone 3 Siot expander \$27                                                                                               |                      |
| UTILITIES       Thinking Cap     \$32       Toy Shop     \$42       Copy II 64/128     \$24       CSM 1541 align     \$34       Fast Load     \$24       Bobs Term Pro     \$32 | 95<br>00<br>95<br>95 |

Wordpro 3+/64 .....\$14.95

#### COMMODORE 128 SOFTWARE

| WORDPROCESSOR            |                       |
|--------------------------|-----------------------|
| Fleet System 4           |                       |
| Font Master 128          | ON THE REAL PROPERTY. |
| Paperclip II             | 54.95                 |
| Paperclip III            | 39.95                 |
| Superscript 128          | 59.95                 |
| Term Paper Writer        | 34.95                 |
| Vizawrite 128            | CALL                  |
| Wordpro 128              | 59.95                 |
| Wordwriter 128 w/spell   | 34.95                 |
| SPREADSHEETS             |                       |
| Swiftcalc 128 wsdways    | 49.95                 |
| DATA BASES               |                       |
| Consultant               | 39.95                 |
| Data Manager 128         |                       |
| Fleet Filer              | 29.95                 |
| Perfect Filer            | 49.95                 |
| Profile 128              | 59.95                 |
| Superbase 128            | 64.95                 |
| MISC. 128 SOFTWA         | RE                    |
| Accountant IncS          |                       |
| Bobs Term Pro 128 \$     | 47.95                 |
| CMS Acct Pkg/128 \$1     | 24.95                 |
| Desk Manager 128\$       | 34.95                 |
| Mach 128                 | 39.95                 |
| Panner 128               | 54.95                 |
| Personal Acct. 128\$     | 34.95                 |
| Sylvia Porter's Personal |                       |
| Finance Planner          |                       |
| Managing 100             |                       |

## GRAPHICS

| Batteries Included           |         |
|------------------------------|---------|
| Paperclip Publisher          | \$CALL  |
| Berkeley Softworks           |         |
| GEO Publish                  | \$44.95 |
| Broderbund                   |         |
| Graphics Library I,II or III | \$16.95 |
| Print Shop                   | \$25.95 |
| Electronics Arts             |         |
| Outrageous Pages             | \$39.95 |
| Springboard                  |         |
| Certificate Maker            | \$32.95 |
| Clip Art Vol 1 or 2          | \$CALL  |
| Newsroom                     | \$34.95 |
| Timeworks                    |         |
| Desktop Publisher            | \$39.95 |
| Unison World                 |         |
| Printmaster Plus             | \$29.95 |

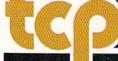

\$19.95

\$27.95

Force 7

Tobruk

Hunt For Red October ..

Video Title Shop

TUSSEY COMPUTER PRODUCTS

P.O.BOX 1006, STATE COLLEGE, PA 16804

#### **PRINTERS**

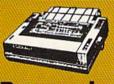

**Panasonic** 

2 vr warranty 1080III.....\$CALL 1091III .....FOR 10921 ...... PRICING

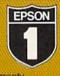

yr warranty LX-800 ......\$189.00 FX-86E .....\$339.00 FX-286E ....\$459.00

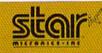

NX-1000 .....\$169.95 NX 1000C .....\$CALL NX-1000R ......\$CALL (Rainbow Color Printer) Call for latest price on ND-10 ND-15 **NB SERIES** 

#### SEIKOSHA

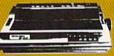

vr warranty SP-180 VC....\$139.00 SP-1000 VC..\$149.00 SP-1200 Al ... \$169.00 120cps, NLQ Mode

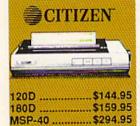

Tribute 224......\$629.95

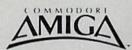

#### FOR ALLYOUR AMIGA NEEDS ... CALL top

AMIGA SOFTWARE

| PRODUCTIVITY                  | THE RESIDENCE OF THE PERSON NAMED IN |
|-------------------------------|--------------------------------------|
| Deluxe Music Const Set\$79.95 | Logistix\$89.00                      |
|                               | Superbase\$89.00                     |
|                               | Vizawrite \$89.00                    |
| Deluxe Video 1.2\$99.95       | Word Perfect\$CALL                   |
| Draw Plus\$189.00             |                                      |

ENTERTAINMENT I Hot-Cold Jazz ..... Leisure Suit Larry Marble Madness . Balance of Power... Bards Tale \$39.95 Beyond Zork
Chessmaster 2000
Defender of the Crown
Deja Vu
Earl Weaver Baseball \$37.95 \$34.95 Racter .... S.D.I. Silent Service . Sinbad ..... \$29.95 \$29.95 \$39.95

512K RAM Upgrade.. \$159.00 1010 EXT DRIVE ......\$219.00 1680 MODEM .....\$139.00

Starfleet I ...

\$39.95 \$39.95

SUPER GRAPHIX JR Printer Interface ......\$39.95

Ferrari Formula One .. Flight Simulator II ......

Halley Project

w/Printer from Tussey ...... \$34.95 SUPER GRAPHIX

Interface w/8K buffer down loadable fonts .......\$59.95 w/Printer from Tussey ......\$54.95 SUPER GRAPHIX GOLD., \$99.95

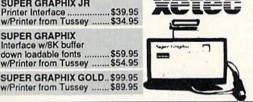

\$24 95 \$44.95

\$27.95

\$29.95 \$29.95 \$29.95

RGB/COMPOSITE COLOR MONITORS FOR THE 128

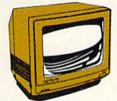

COMMODORE 1084

640 x 400 Resolution. 4 Operating Modes .....\$299.00

MAGNAVOX 8762 640 x 240 Resolution. 3 Modes. 2 yr warranty .....\$249.00

THOMSON 4120 560 x 240 Resolution. 4 Modes 1 yr warranty .....\$219.00

All 3 monitors include cables to Commodore 128

## Berkeley Softworks

| GEOS 128    | \$44.95     | GEOS      | \$39.95 |
|-------------|-------------|-----------|---------|
|             | 28\$47.95   | Geo Calc  |         |
| Geo File 12 |             | Geo File  | \$34.95 |
|             | mmer\$49.95 | Geodex    | \$27.95 |
| Deskpack 1  |             | Deskpack  | \$22.95 |
| Geo Write 1 |             | Fontpack  | \$22.95 |
| Geo Spell   |             | Geo Write |         |

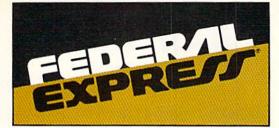

#### Software orders over \$100 & Accessories under 6 pounds will be shipped Federal Express (Yes

even at these prices) You only pay TCP's standard shipping charge of \$4.00 per order. Orders arriving before 3:00 PM our time will be shipped out same day. If part of your order is backordered the remainder will be shipped UPS Ground FREE!

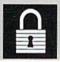

#### SECURITY

- Your Credit Card is not charged until your order is shipped.
   We insure your order at no extra cost to you.
   Tussey is a financially strong and well established company.

#### CUSTOMER SUPPORT

After sales support.
Knowledgeable staff, all graduates of Tussey's "Computer Boot Camp".
Our advanced warehouse/materials

handling system assures your order is shipped out accurately & on time.

Our IBM 5360 allows instant order and inventory status.

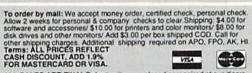

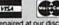

ALL SALES ARE FINAL Detective items replaced or repaired at our discre-tion. Pennsylvania residents add 6% sales tax. Prices and terms subject to change without notice.

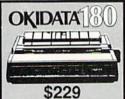

■ Built in COMMODORE®
and EPSON®Interface

■ 180 CPS Print Speed Call For Other Okidata Printers

#### **CMS** ACCOUNTING SYSTEM Pkg. Price for all Modules C64 version.....\$119.95

#### EXCEL 2001

■ 1571 Compatible Drive ■ 1 YR Warranty

\$199

**OCEANIC** FSD-2 DISK DRIVE 1541II Compatible

\$149

C= COMMODORE 1764 256K RAM EXPANSION \$119

C COMMODORE 1581 31/2" DISK DRIVE \$197

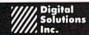

| Pocket Writer 2   | \$42.95 |
|-------------------|---------|
| Pocket Filer 2    | \$39.95 |
| Pocket Planner 2. |         |
| Digital Superpak  |         |
| Dictionary        | \$12.95 |

| DISKS<br>per box of 10 |                 |
|------------------------|-----------------|
| BONUS DISKS            |                 |
| SS/DD                  | \$6.45          |
| DS/DD                  | \$6.95          |
| TUSSEY DISK CLOS       | EOUTS!!!        |
| SS/DD                  | \$4.49          |
| DS/DD                  | \$4.99          |
| Call for Price on V    | erbatim<br>ks!! |

Circle 209 on Reader Service card

Regular Hrs: 8:00AM-9:00PM Mon-Fri, 10:00AM-6:00PM Sat, 12:00PM-8:00PM EST

OLL FREE 1-800-468-9044

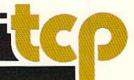

# MAIL RUN

This month's letters include tips on CP/M, printing with the popular Canadian word processors and a tractor feed for the Okidata 180.

## DISCONTINUED COMMODORES?

A couple of mail order companies have told me that Commodore has recalled the C-128D and discontinued its PC clones. Is this true?

> —BAKER JAMESON LIVERPOOL, NY

No. The 128D is still in production; it's just not always immediately available to vendors. According to sources at Commodore, the number of 128Ds the company manufactures is based on the number that vendors order. If a vendor runs out and wants more, he may have to wait until the machines are produced.

As for the clones, yes, the PC10-1 and PC10-2 are no longer being made, but they've been replaced by the PC10-3, a faster, "turbo" model.

-EDITORS

#### RUNNING RUN COPY

I was glad to find RUN Copy in last February's magazine, because I'd been looking for a good program for backing up my disks. However, I had trouble getting it to run. After removing all my typing errors and rereading the article three times, I finally inspected the Basic part of the program and found a clue. The program listed in the article is called RUN Copy, and it wants to write a machine language program, also called RUN Copy, to disk. I was having trouble, because it's impossible to write more than two files with the same name to a disk. All I had to do was place a second disk in the drive when I ran the program listed in the article, then load and run RUN Copy from that disk. The second disk can be unformatted, because RUN Copy will format it automatically.

—FRED NICHOLS LEBANON JUNCTION, KY

#### GEOS CLIP ART

I've just received my March issue of RUN, and I'm dismayed to see that our

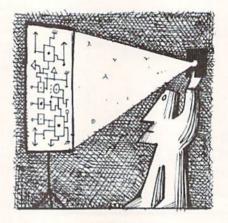

company name was omitted from the list of sources for GEOS clip art in the "geoNewsletter" article. We've been marketing our DiskArt disks, containing the original ready-to-use GEOS graphics, for almost a year. Our graphics are featured on the GEOS 128 package and as demos in the geoPublish program.

—WILLIAM ZEILINGER THOSE DESIGNERS 3330 LEWIS AVE. SIGNAL HILL, CA 90807 213-427-6742

## PRINTING WITH CANADIAN WORD PROCESSORS

In last February's Mail RUN, Richard Geyser asked if any readers knew of a printer driver that would work properly with ProLine's WordPro 64/S word processor and his new Citizen Premier 35 printer. He said the printer, which replaced his Commodore 1101, is touted as Diablo 630-compatible, but his Diablo 630 proportional spacing driver produced nothing but garbage. In this connection, I want to mention something you might often overlook, especially with word processors from Canada.

I have a Commodore DPS 1101, which I got to work fine with Batteries Included's PaperClip after I created a printer driver with BI's auxiliary setup. Afterwards, I found out that I could have used the printer file for the 8400 if I'd

changed DIPswitch 3 from Commodore ASCII to true ASCII. This bit of information appeared in a newsletter from Batteries Included.

Still later, I purchased Pocket Writer, from Digital Solutions, but the printer driver for my DPS 1101 wouldn't work. I tried printing out the ReadMe file on the disk, but all I got was garbage. Then I recalled the suggestion from Batteries Included and changed my DIPswitch from Commodore ASCII to true ASCII. Lo and behold, it printed perfectly!

I don't know what switches the Citizen 35 has, but I'd suggest you change the ASCII setting and try the printer file again. Even though these Canadian word processors are designed for Commodores, their documentation does not tell which version of ASCII they're expecting.

—NANCY M. KLEIER PASADENA, CA

#### THE SAVE-WITH-REPLACE BUG IDENTIFIED

I'm writing to comment on Eric R. Pickell's letter in March's Mail RUN about trapping the Save-with-Replace bug. He mentioned that he had been bitten by the bug after issuing the command DSAVE"@REPORT". Actually, he wasn't bitten by the bug. He used the Save-with-Replace command for the C-128 instead of the C-64 and ended up with a filename preceded by @ in his disk directory.

For those who don't understand the Save-with-Replace bug, here's an explanation. When you use Save-with-Replace, it occasionally happens that the disk sectors that store the file aren't properly allocated. Then, when you save an additional file to the disk, it goes where the "bad" file was previously stored. For instance, if the original file was named REPORT and you saved the second file as STORY, the contents of STORY would be returned when you loaded REPORT. That's the infamous Save-with-Replace bug.

Once a file has been corrupted by this bug, there's no cure. The only viable ▶

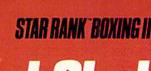

# Take Your Best Shot

Start training for the most realistic boxing game ever.
Punch, jab, hook.

Move in and out with fancy footwork. Go for the knockout!

STAR RANK BOXING II creates a new state of the art for boxing simulations, with more fluid animation, more competition and more realistic boxing action.

You create each fighter, in any of three weight divisions. The Tale of the Tape shows your stats, and how you rank against the current champ and top contenders. Take on a friend in 2-player action or go up against computer boxers on your way to the top.

You'll need strength, finesse, lightning-fast reflexes and stamina to make it. But then, nobody said it was going to be easy.

\$29.95 for Commodore 64/128, \$34.95 for Apple®II series, and \$42.95 for IBM®PC and compatibles, suggested retail prices.

## GAMESTAR

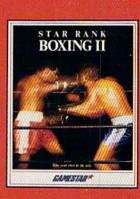

Ask your software retailer or order direct: just call 800/345-2888, Operator 300.

Commodore 64/128, Apple II and IBM ore registered trademarks of Commodore Electronics, Ltd., Apple Computer, Inc. and International Business Machines Corp. respectively.

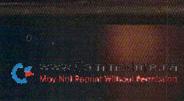

Circle 18 on Reader Service card

#### MAILRUN

prevention is to replace the ROMs in your disk drive. It's much safer never to use Save-with-Replace at all.

> —NOLAN WHITAKER JEFFERSONVILLE, KY

#### CP/M USERS SPEAK UP

I finally have to respond to Robert Lauder's letter in last October's Mail RUN, in which he asked for information about CP/M word processors and databases. I use MicroPro's WordStar 4, the most recent version of that industry-standard word processor. WordStar 4 offers many new features, such as macros and an unerase command, and the package contains terminal and printer installation software and instructions, full documentation, MailMerge and a program called Word Plus, which provides a spelling checker and other writer's utilities.

MicroPro states that two disk drives are required, and at least one must be a 1571, because WordStar comes in Osborne or Kaypro format. CP/M is so disk intensive that I've also found a RAM expansion cartridge (as a RAM disk) and a 1581 drive are of great help.

You can purchase WordStar 4 directly from MicroPro, PO Box 7079, San Rafael, CA 94901; phone 800-227-5609. The price is \$89, plus \$5 shipping and handling.

For a CP/M database, I use dBase II, version 2.43 (the latest CP/M version). I was lucky one day and found version 2.41 at a Kaypro dealer for an extremely low price. Now, Ashton-Tate has provided me with a free update. I've seen ads from an outfit called Worswick Industries (4898 Ronson Court, Suite H, San Diego, CA 92111), which sells dBase tutorials for \$125.

I haven't used a spreadsheet, but SuperCalc seems to be the most popular for CP/M. The Public Domain Copying Company (33 Gold St., New York, NY 10038) has had some spreadsheets for the Osborne in the past, and they offer many other CP/M programs that will run on a C·128.

I would also highly recommend joining FOG (First Osborne Group), a nationwide CP/M user's group and source of public domain software. They send a starter disk with utilities, an editor and a 300-/1200-baud terminal program for any Hayes-compatible modem. They also publish a monthly magazine with sections on the C-128, dBase and SuperCalc.

Finally, I found a book at my local library called A Guide to CP/M, second edition, written by Thom Hogan and

published by Osborne Books. It has special sections on CP/M Plus that were very helpful.

—STEPHEN R. EMERS BELLMORE, NY

Thanks, Stephen, for your compendium of information on CP/M. C-128 users who are interested will find other sources of public domain CP/M software listed on page 85 of last month's RUN. C-128 users who haven't tried CP/M, read on...

-EDITORS

I'm a C-128 owner who got frustrated trying to use over-protected Commodore programs from unconcerned dealers and publishers. In desperation, I decided to try CP/M and got in touch with Ralph Lees, Jr., of Poseidon Electronics (103 Waverly Place, New York, NY 10011; 212-777-9515). He was very helpful, and in a short time I was manipulating my inventory, outlining my thoughts, and more, in a way I never could before. The sort of attention Ralph pays to his customer's needs is indeed rare.

The success I've had with CP/M has encouraged me to buy more Commodore equipment, including a second 1571 disk drive and the 1750 RAM expander, which serves as a fast drive with CP/M. The ease with which CP/M handles multiple drives, plus its whole glitzless environment, make it a joy to work with.

CP/M is often cited as obsolete, but I feel obsolescence should be a matter of judgment for the individual user, based on his or her requirements. I'd encourage C-128 users who are having trouble using their machines for serious productivity to get acquainted with CP/M. Remember, too, that classic and powerful commercial CP/M programs, such as dBase II and WordStar, are viable alternatives to commercial Commodore software and even to buying an MS-DOS system.

-RONALD B. KUGEL PLEASANTVILLE, NJ

I recently purchased a CP/M genealogy program called My Family Record, distributed by Everton Publishers, and I think other C-128 owners who are interested in their family roots should know about it. Family Record is easy to use and handles any kind of data you might want to keep. A utilities disk you buy separately prints out many types of charts on forms also available from Everton. The program comes on Kaypro single- or double-sided disks and requires two disk drives, preferably 1571s, because they are much faster than 1541s with CP/M. You also need MBasic, which is included on the utilities disk, in case you don't have it already.

The price for My Family Record is \$99.50, and the utilities disk costs \$49.50. Some may call these figures steep, but the program is worth it. For more information, contact Everton Publishers, PO Box 368, Logan, UT 84321; 800.453.2707 or 801.752.6022.

—WAYNE A. DOWELL ABINGDON, IL

#### TRACTOR FEED FOR THE OKIDATA 180

I own an Okidata 120 printer and read with interest Tim Walsh's review of the Okidata 180 last January. I've had a chance to check out a 180, and I agree with almost all of Tim's findings. In fact, his review has convinced me to purchase one as my next system upgrade.

In the course of checking out the 180, I discovered that the optional tractor-feed kit Okidata offers for its Microline series fits this new printer very nicely. I purchased one for my 120 for about \$40, including shipping, and it works great. It consists of the tractor, a printer-well cover (to replace the longer one furnished with the printer) and a dust cover. Contact Okidata at 532 Fellowship Rd., Mt. Laurel, NJ 08054; 609-235-2600.

-ROBERT A. PERRY APO, SAN FRANCISCO

#### **GUNSHIP DECORATIONS**

I just read the piece in January's News and New Products about Larry Woodworth, the winner of the Congressional Medal of Honor in the Gunship game. He's not the only one to hold this award, and surely he and I aren't the only two. I had no idea MicroProse was looking for Congressional Medal of Honor winners. From one pilot to another, I congratulate Larry.

—SCOTT CUNNINGHAM LAS CRUCES, NM

#### A CALL TO READERS

This page is your stage, so stand up and say a few words. Extend praise, air grievances or offer hands-on advice and information.

Send your letters to Mail RUN, 80 Elm St., Peterborough, NH 03458. Each letter must include the writer's name and complete address. RUN reserves the right to edit letters for style, clarity and space. ■

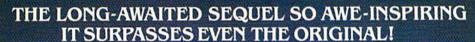

# OUESTRON III

It wasn't easy to outdo the original, legendary Questron™ fantasy role-playing game.

But we did. And you're looking at it.

OUESTRON II's all-new, state-of-the-art graphics is nothing short of stunning. The wilderness, towns, characters and monsters of our magical world are beautifully rendered. The animated 3-D dungeon displays will amaze you. Add to all this a spell-

Add to all this a spellbinding storyline, and you have a fantasy game that will ignite your imagination.

Look for it at your local computer/software or game store today.

QUESTRON II. It's the closest you can come to real fantasy.

Commodore 64/128 (\$39.95) Apple II Series, IBM/Compatible (\$44.95) Atari ST, Amiga (\$49.95)

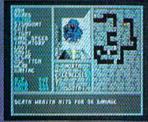

A Death Wraith attacks in one of the many dungeon levels.

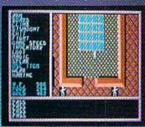

A mystic chamber in the deadly Redstone Castle.

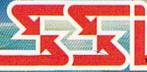

STRATEGIC SIMULATIONS, INC.

Also play THE ETERNAL DAGGER" — Sequel to SSI's awardwinning Wizard's Crown?" Hordes of monsters from the Demon World have entered Middle World through a magic portal. To defeat the invading force, your party of eight must embark on quests to search for magical weapons, build up your abilities and solve innumerable puzzles. Locate the Demon Portal and find the one enchanted weapon that can seal it — the Eternal Dagger.

Commodore 64/128, Apple II Series, Atari 8-Bit. \$39.95.

If there are no convenient stores near you, VISA and MC holders can order direct by calling (415) 964-1353. Or send your check to: SSI, 1046 N. Rengstorff Ave., Mountain View, CA 94043. California residents, add applicable sales tax. Please specify computer format and add \$3.00 for shipping and handling.

© 1987 by Strategic Simulations, Inc. All rights reserved

AVVVV Commodete.ca Moy Not Reprint Wilthoot fermission

Circle 25 on Reader Service card.

# SOFTWARE GALLERY

This month, if you're not up in space, we'll have you on the battlefield or the concert stage!

Compiled by BETH S. JALA

DEJA VU ..... B

Who Are You? Where Are You?

Don't bother to pinch yourself—this isn't a dream. You really are sitting in the beat-up restroom stall of this sleezy dive. That really is your coat and shoulder holster hanging on the door, and, you vaguely recall, there really is a stiff upstairs, just waiting to be discovered. One thing is certain, though: sitting around this place is just begging for trouble. Yes sirreee! Just as sure as your name is.....?!

For most of us, deja vu is a feeling of having returned to a place one has never been before. But, if you're a hard-nosed private eye who has somehow developed amnesia, then anything that jogs your muddled memory becomes a matter of life and death.

In Mindscape's Deja Vu, it's pretty clear that "somebody down here doesn't like you," and that, in Maltese Falcon parlance, you have been set up for "the big fall." Your problem is surviving long enough to unscramble that razor-sharp mind and, just maybe, turn the tables. As to the who, why and how...well kid, good luck!

Unlike most graphics/text adventures, almost everything in Deja Vu is handled via joystick. With the advanced point-and-click interfacing, you can quickly direct movement, obtain descriptions of items, speak to other characters, conduct searches and operate with an item—like a key or gun—upon another item—like a door or a thug.

Your view uses only about half the screen. The rest is devoted to text descriptions, the command palette and a permanent, scrollable inventory window that shows the items in your possession. Opening containers like drawers, coats or wallets, produces temporary windows that show other contents. (For instance, you can even count the bullets in your gun!)

The game supplies plenty of juicy

leads, including a special Deja Vu screen to highlight significant, memory-jogging clues. But, there's also a fair amount of real estate to cover. The opportunities for fatal errors multiply when you factor in moderate time pressure—you're in danger of keeling over from exhaustion. Unless you're planning on a long stay in the "big house," good maps and notes are essential.

While Deja Vu offers only mediocre artwork and zilch for sound, you'll find decent speed, smooth stick controls, and an excellent manual written in Sam Spade-ese that sets the right mood. Most importantly, you get an intriguing scenario. This game is a solid, enjoyable challenge to your puzzle-busting savvy. (Mindscape, Inc., 3444 Dundee Rd., Northbrook, IL 60062. C-64/\$34.95.)

—JEFF HURLBURT HOUSTON, TX

INSTANT MUSIC ..... B+

Get Ready to
Go On Tour
With Your Band!

Instant Music could be called music software with a split personality. As

performance software, the package lives up to its name by letting you boot the program, grab a joystick or mouse, and instantly play along with the catchy theme music. As a tool for composition, you can use it to quickly draw new patterns of notes across the screen even while the music is playing.

In either mode, you can choose to be strictly guided, both rhythmically and in terms of note selection, so that it's impossible to be off-beat or out of tune. Then, as your skills improve, you can compose and perform with fewer rhythmic and tonal restrictions or go at it totally unguided to be as creative (or as off-key!) as you like.

Only three instrument sounds can be used simultaneously in a composition, but a musical palette of 12 is available. These range from imitations of conventional instrument sounds like piano, flute and strings, to synthesizer and special effects. Each sound can be modified by using Instant Music's somewhat limited synthesizer controls, or new sounds can be created and saved to disk along with your composition.

The Instant Music screen uses vertical lines to divide your composition into as many as 32 measures. Instead of conventional musical notation, however, the notes for each of your three

#### REPORT CARD

A Superb!

An exceptional program that outshines all others.

B Good.

One of the better programs available in its category. A worthy addition to your software library.

C Average.

Lives up to its billing. No major hassles, headaches or disappointments here.

D Poor.

This program has some problems. There are better on the market.

E Failure.

Many problems; should be deep-sixed!

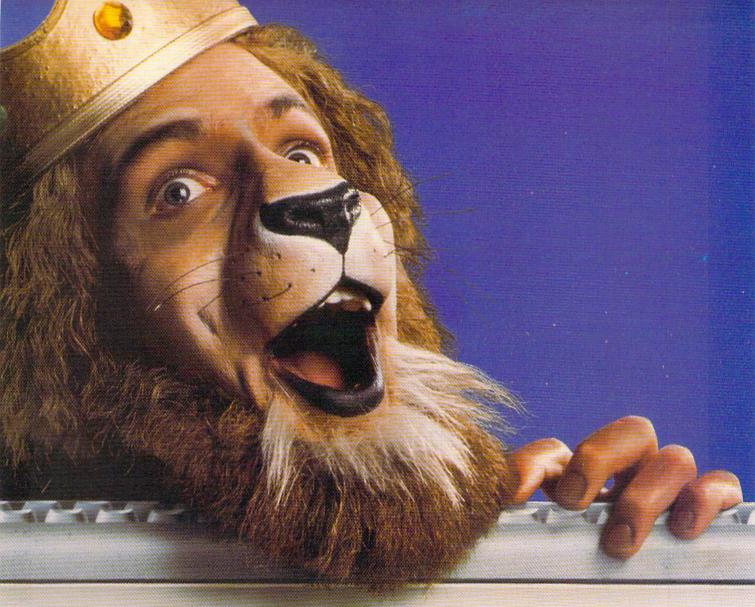

# Get the lion's share online with GEnie.

66 GEnie changed my mind about what an online service can do for me! I always knew that GEnie offered a princely selection of Special Interest Groups featuring thousands of software files, dynamic bulletin boards, lively discussions and "tips" from the experts. But now GEnie gives me more than my share of valuable information services like NewsGrid and USA Today Decisionlines, American Airlines EAASY SABRE<sup>™</sup> personal reservation system, new and exciting multi-player games and access to Dow Jones News/ Retrieval. And the people on GEnie are so friendly and helpful they make me feel like a member of royalty!

only GEnie offers you so much online, B. A. Ling for less.?

|   | Services Available     |
|---|------------------------|
| 8 | Electronic Mail • CB   |
| 8 | SIGs/User Groups       |
| 8 | Travel • Shopping      |
| 8 | • Finance • Reference  |
|   | Professional • Leisure |
| 8 | Games • News           |

|   | Compare    |              | Pric    | ing*      |            |
|---|------------|--------------|---------|-----------|------------|
| Ī | فئ         | Registration | Monthly | Non-prime | Time Rates |
| ١ | Save       | Fee          | Minimum | 300 baud  | 1200 baud  |
| ı | GEnie†     | \$29.95*     | None    | \$5.00    | \$5.00     |
|   | CompuServe | \$39.95      | None    | \$6.00    | \$12.50    |
|   | Other      | \$49.95      | \$10.00 | \$8.40    | \$10.80    |

# Just \$5 per hour. Get online today!

- 1. Have your major credit card or checking account number ready.
- 2. Set your modem for local echo (half duplex)-300 or 1200 baud.
- 3. Dial 1-800-638-8369. When connected, enter HHH
- At the U#= prompt enter XJM11826, GEnie then RETURN.

Need help or more information? No modem yet? We can help. In U.S. or Canada call 1-800-638-9636.

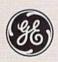

We bring good things to life.

\*Basic rates and services in effect 9/87 apply in U.S. only. (Non-prime time rates apply Mon-Frt. 6 PM-8 AM local time and all thay Sat, Sun, and nath holidays. Subject to service availability, Some services offered on GEnie may include additional charges. Dow Jones News/Retrieval is a registered service mark of Dow Jones & Company, Inc. © 1987 General Electric Company, U.S.A.

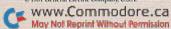

#### SOFTWARE GALLERY

instruments are shown as colored horizontal lines of various lengths. The longer the line, the longer the note sounds; the higher it appears on screen, the higher the note's pitch.

Although Instant Music is designed to play three-part compositions using the C-64/128's SID chip, the program can also be used to control MIDI-equipped musical instruments, provided you have the required interface.

Instant Music comes with an excellent variety of over 60 compositions on the program disk. Included are classical, folk, blues and reggae tunes, as well as several rock and jazz chord progressions.

Instant Music's manual contains a short guided tour of the program, followed by eight etudes that take you from basic music editing to advanced polyrhythmic composition. Finally, a quick-reference section, complete with keyboard equivalents for pull-down menu commands and a glossary of musical terms, helps you get the most out of the program. (Electronic Arts, 1820 Gateway Drive, San Mateo, CA 94404. C-64/\$29.95.)

—BOB GUERRA SOUTH BOSTON, MA

#### APOLLO 18 ..... A

One Small Step
For Man; One Big Step
For Your Commodore

With the recent U.S. commitment to build a space station, there couldn't be a better time for "last frontier" enthusiasts to limber up those astronautical skills. On this occasion, the NASA project contractor is Accolade and your assignment is Apollo 18. This game takes you "where no game has gone before": a complete moon mission simulation from blast off through splash down.

In Apollo 18, you take on the roles of pilot and mission specialist. You must respond to Mission Control directives, execute critical maneuvers and perform EVA tasks on the moon and in space. As in the "real thing," Houston maintains both telemetry (screen read-outs) and radio (digitized voice) communication. You encounter authentic control panels, and, of course, there's a solid emphasis on timing and accuracy.

For the purpose of scoring and in order to provide essential GO/NO GO

decision points, a full mission is divided into several sub-missions. The first, Blast Off, begins at the T-15 hold, where, after setting switches and receiving a GO, the countdown restarts and "we have ignition!"

Among the more challenging mission stages, Blast Off puts your eye or button-finger coordination to a fairly stiff test. Just before ignition, and several times as the rocket is rising (and

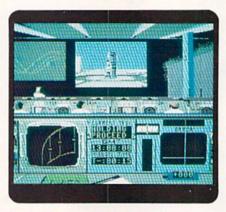

At T - 15 and holding, you're awaiting NASA's "go ahead" to proceed in Apollo 18.

you're trying to keep the gyros balanced), a small bar-graph display lights up and moves from left to right. Your aim is to click at or near the moment the graph crosses mid-line. If the accumulated error—milliseconds from mid-line—exceeds allowed limits, or your left-to-right stick movement falters, thus losing the gyros, the mission is aborted.

Once in orbit, you employ fourquadrant steering to dock the command module to the lunar lander. You then move on toward the moon and a critical mid-course correction. The remaining sub-missions include Lunar Landing, Moon Walk (to reach the site of Surveyor III), Space Walk (a satellite retrieval experiment) and Re-Entry. Each offers special challenges, and, though you'll often have several tries (depending on fuel, oxygen supply, and so forth), there's a very real threat of a sub-mission abort.

Apollo 18 is an exceptionally well-planned, authentic-feeling simulation that features excellent sound along with a nice mix of realistic cockpit screens and colorful, animated sequences. Although successful completion of a mission dwarfs all other objectives, the comprehensive, NASA simulator-grade scoring system does supply useful performance feedback and a shot at recognition via the on-disk scoring record.

Admittedly, the game is a real toughie. Even with good documentation, mastering the various sub-missions takes a lot of practice. But it's also highly addictive and, because of excellent continuity, long-playing as well. It's perfect in a darkened room with headphones; just boot up Apollo 18 and get ready for some "far out" fun! (Accolade, 20813 Stevens Creek Blvd., Cupertino, CA 95014. C-64/\$29.95.)

—JEFF HURLBURT HOUSTON, TX

#### DARKHORN ..... B

Fast Thinking And Fast Acting Required

When it comes time for an evening's entertainment, everyone has a favorite computer game. Some like arcade action games, and many enjoy solving adventures, while still others spend time working with wargames. Unfortunately for the last group, little innovative software is being produced to satisfy their voracious appetites.

Enter the Avalon Hill Game Company, long noted for its dedication to the board and computer wargamer. Darkhorn, a fantasy wargame, attempts to bring a fresh perspective to a wornout genre.

The object of the game is fairly cutand-dry—capture and occupy enemy towers. When you've taken three of four towers, the game is won.

Darkhorn is played in real time, so, depending on whether you select the short game or the full campaign, playing time can last anywhere from one hour to a full afternoon; and beware—idleness rapidly weakens a position.

A campaign can range over a number of different maps, each with its own towers to conquer. Wargames are never cited for their eye-boggling graphics, but Darkhorn map depictions are done rather well. And, when the supplied maps become a bit boring, random maps can be generated, making Darkhorn as replayable and refreshing as a wargame can be.

Crushing victory in Darkhorn is nothing but a dream until vast armies can be recruited and put into action. Raising these armies is an especially time-consuming process, as is deploying troops, gaining action points and travelling to the different types of terrain needed to recruit followers. The differ-

# GIVE YOUR COMMODORE A FLEET TO COMMAND!

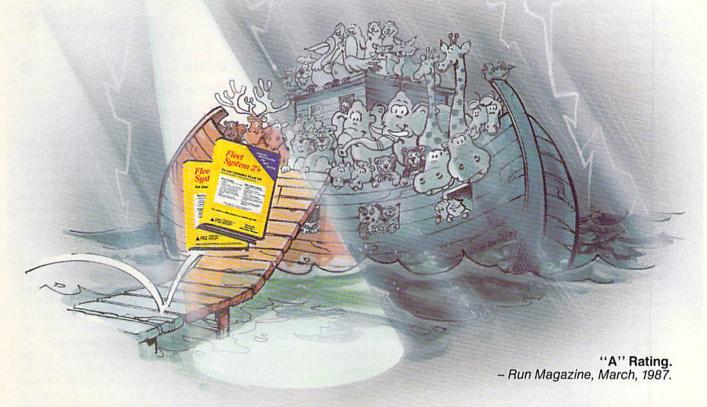

Fleet System 2+ and 4 are powerful, easy to use and inexpensive. Both Fleet System 2+ for your Commodore 64 and Fleet System 4 for your Commodore 128 include an Integrated Dictionary and Thesaurus.

The 90,000 Word Dictionary is the largest and fastest available for the C64/128 and will spell check a ten page document in just 45 seconds. There's even room for an additional 10,000 "Custom" words! The Integrated Thesaurus provides thousands of synonyms ("like" words) and antonyms ("opposite" words) instantly!

Fleet System 2+ and 4 have many other attractive features such as: Extra Text Areas, Mail Merge, Preview

Fleet Files

Fleet System 2+

Fix your Lemmodur 61

Fix have Lemmodur 62

Fix have Lemmodur 64

Fix have Lemmodur 64

Fix have Lemmodur 64

Fix have Lemmodur 64

Fix have Lemmodur 64

Fix have Lemmodur 64

Fix have Lemmodur 64

Fix have Lemmodur 64

Fix have Lemmodur 64

Fix have Lemmodur 64

Fix have Lemmodur 64

Fix have Lemmodur 64

Fix have Lemmodur 64

Fix have Lemmodur 64

Fix have Lemmodur 64

Fix have Lemmodur 64

Fix have Lemmodur 64

Fix have Lemmodur 64

Fix have Lemmodur 64

Fix have Lemmodur 64

Fix have Lemmodur 64

Fix have Lemmodur 64

Fix have Lemmodur 64

Fix have Lemmodur 64

Fix have Lemmodur 64

Fix have Lemmodur 64

Fix have Lemmodur 64

Fix have Lemmodur 64

Fix have Lemmodur 64

Fix have Lemmodur 64

Fix have Lemmodur 64

Fix have Lemmodur 64

Fix have Lemmodur 64

Fix have Lemmodur 64

Fix have Lemmodur 64

Fix have Lemmodur 64

Fix have Lemmodur 64

Fix have Lemmodur 64

Fix have Lemmodur 64

Fix have Lemmodur 64

Fix have Lemmodur 64

Fix have Lemmodur 64

Fix have Lemmodur 64

Fix have Lemmodur 64

Fix have Lemmodur 64

Fix have Lemmodur 64

Fix have Lemmodur 64

Fix have Lemmodur 64

Fix have Lemmodur 64

Fix have Lemmodur 64

Fix have Lemmodur 64

Fix have Lemmodur 64

Fix have Lemmodur 64

Fix have Lemmodur 64

Fix have Lemmodur 64

Fix have Lemmodur 64

Fix have Lemmodur 64

Fix have Lemmodur 64

Fix have Lemmodur 64

Fix have Lemmodur 64

Fix have Lemmodur 64

Fix have Lemmodur 64

Fix have Lemmodur 64

Fix have Lemmodur 64

Fix have Lemmodur 64

Fix have Lemmodur 64

Fix have Lemmodur 64

Fix have Lemmodur 64

Fix have Lemmodur 64

Fix have Lemmodur 64

Fix have Lemmodur 64

Fix have Lemmodur 64

Fix have Lemmodur 64

Fix have Lemmodur 64

Fix have Lemmodur 64

Fix have Lemmodur 64

Fix have Lemmodur 64

Fix have Lemmodur 64

Fix have Lemmodur 64

Fix have Lemmodur 64

Fix have Lemmodur 64

Fix have Lemmodur 64

Fix have Lemmodur 64

Fix have Lemmodur 64

Fix have Lemmodur 64

Fix have Lemmodur 64

Fix have Lemmodur 64

Fix have Lemmodur 64

Fix have Lemmodur 64

Fix have Lemmo

Function and the ability to Insert, Delete and Move Text easily.

#### Now Fleet System 2 + and 4 are easier to use than ever!

You'll find it much easier to use your C64 with such Fleet System 2+ features as: Pop-Down Menus for easy access to all functions, Ability to *Cut and Paste* by words, sentences or paragraphs, Built-in Disk Utilities and enhanced printer support.

If you are a C128 user, Fleet System 4 offers such powerful features as: Help Screens, Ram-Expansion Support, and On-Screen Bold and Underline in Preview to Screen.

#### Fleet Filer with Fleet System 2 + and 4 at no extra cost!

Fleet Filer is a super-fast, menu-driven database that handles up to 5,000 records and 20 text or numeric fields. In addition, Fleet Filer will sort records and input/output information to Fleet System 2+, 4 and most major word processors. Fleet Filer can also be purchased separately for only \$39,95.

For more information, or the name of the dealer nearest you call: 1-800-343-4074.

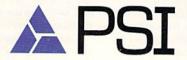

Professional Software, Inc. 51 Fremont Street Needham, MA 02194 (617) 444-5224

Fleet System 2+, 4 and Fleet Filer are designed and written by Visiontronics Group Inc. Commodre 64 and 128 are registered trademarks of Commodore Electronics Ltd.

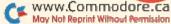

#### SOFTWARE GALLERY

ent types of warriors—archer, dwarf, human—have special qualities that make them more effective against dissimilar armies. Pressure stems from the fact that up to three computer or human opponents are doing this at the same time you are.

It's very difficult by simply studying the screen to keep track of which players are fortifying, recruiting or deploying troops. To overcome this, the designers have included special sound effects to aid you in determining what the other players are doing. Each selected action has a distinctive sound to it, and you'll soon know what's going on around the map by the unending parade of blurps and beeps coming from the monitor.

The only time a break in the action occurs is during battle, when two opposing players try to occupy the same spot. Gamers interested in strategy have the option of letting the computer decide a battle's outcome based on army size, bonuses and other factors. On the other hand, arena-style combat is available for those who are interested in victory gained by the sword. When this option is chosen, two knights representing opposing forces appear at the bottom of the screen and wage battle until a victor emerges.

Darkhorn's documentation is thorough, yet concise. It is an enjoyable escape into fantasy wargaming that will both frustrate and delight you. It's rather simplistic as strategy games go, but won't have you bogged down in the unnecessary details of war. (The Avalon Hill Game Company, 4517 Harford Rd., Baltimore, MD 21214. C-64/\$30.)

—JOHN RYAN BILOXI, MS

#### HALLS OF MONTEZUMA ... B+

....To the Shores of Tripoli

Halls of Montezuma, a military simulation from the Strategic Studies Group, uses an enhanced version of the menu-driven command system developed for their 1986 hit, Battlefront. Montezuma lets you recreate eight of the U.S. Marine Corp's most famous battles, from the 1847 assault on Mexico City to the Battle of Hue during the 1968 Tet Offensive in Vietnam.

Battles can be waged against another human commander or by the computer controlling either side. Although 14 different types of battalions are represented in the game, orders are issued on a regimental level with each regiment having as many as four component battalions. Up to four regiments are grouped into each division, and the typical scenario places you in command of three divisions.

In some scenarios, "off the map" assistance is also provided in the form of support points that you can allocate to your regiments. This simulates the help the Marines would normally get from friendly air strikes or naval bombardments in advance of an assault.

Each scenario is played on the traditional, wargaming hexmap, using icons to represent the forces. The map

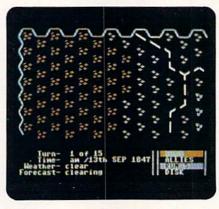

To see your entire battlefield in Halls of Montezuma, you must scroll through the on-screen map.

scrolls to reveal the entire battlefield, since you can see only a portion of the map on the screen at one time. In addition, the program comes with a large, full-color map that shows the locations of all scenarios and provides a key to the 26 types of terrain.

Terrain is just one of several factors that you'll have to consider in order to be a successful corps commander. The weather, time of day, condition of your troops and their supplies are also important to the outcome of any battle. Fortunately, several different types of reports are available to help you assess your current battle situation before issuing orders.

With two utilities—Warplan and Warpaint—included on the program disk, Montezuma lets you modify existing scenarios or design entirely new ones from scratch. The former is a military construction kit that lets you design and manipulate all of the forces affecting the battle, while the latter is an icon editor that you can use to create custom unit symbols and terrain.

Convenient game menu cards and an excellent manual could prepare even a

novice to enter his first battle with little fear. Nevertheless, the game's strategic depth and variety of play options make it one that no serious wargamer will want to be without. (Distributed by Electronic Arts, 1820 Gateway Drive, San Mateo, CA 94404. C-64/\$40.)

> —BOB GUERRA SOUTH BOSTON, MA

#### CHOLO ..... C

Rescue the Survivors Of a Foreign World

The worst fears of mankind have come to pass. Your world, Cholo, has been completely destroyed by a nuclear holocaust. Nothing is left living on the surface of the planet. However, a colony of humans managed to escape the devastation and entered a specially prepared bunker where they and their descendants have been for over 500 years.

It was planned that when radiation levels were safe, the droids still on the surface would unseal the bunker and normal life would begin again. Unfortunately, a serious malfunction has ruined the communication system between the bunker and the droids.

Your job is to take control of the droids, one by one, and unseal the bunker. To complicate matters, because all human life is locked in the bunker, the droids are programmed to assume that anything moving is alien.

Cholo's graphics are very simple, but after playing an hour or so, you realize that they fit the mood of the game. This could be a very enjoyable game, but there are some problems that cause it to be quite frustrating.

The documentation leaves much to be desired. It includes a fairly extensive novel that gives the background of the holocaust and your mission, but no clear-cut instructions as to how you are to go about finding the droids.

Another problem I encountered was with the erratic control of the speed of the droids. In order to communicate with another droid, you must match its speed and then paralyze it. Once you have yours moving at full speed, sometimes it's impossible to slow it down, no matter how hard you pull the joystick or bang the key; yet, at other times, it seems to work perfectly. (I tried this on several computers to make sure it's a game problem and not a computer problem.)

Once you've figured out what you're doing and have given up several lives

# We're giving away

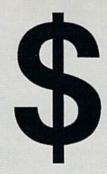

#### List of prizes

Grand Prize 2nd Prize

3rd Prize

4th Prize

5th Prize

\$1000 CASH (1 winner) Choice of Abacus books

Choice of Abacus books and software (2 awards) \$500 value Choice of Abacus books and software (2 awards) \$400 value

Choice of Abacus books and software (2 awards) \$300 value Our complete C-64 Library

Set-\$227 value (100 awards)

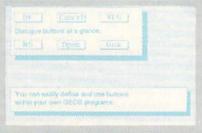

BeckerBASIC gives you over 270 commands

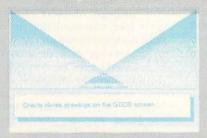

Create Hi-res drawings on the GEOS screen

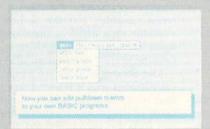

**Pulldown Menu Construction Set** 

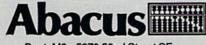

Dept. M3 • 5370 52nd Street SE www.CommGrand Rapids, MI 49508 May Not RepTelext/20984016-FAX 616/698-0325 Phone 616/698-0330

# 25,000

# in prizes

#### In our GEOS application contest

You already know GEOS. And if you know BASIC, then you can write applications to run under GEOS using our new and exciting BeckerBASIC for the C-64.

Now Abacus is sponsoring a contest to find the most talented authors among you. We're looking for the best GEOS applications written using our powerful BeckerBASIC. With more than 270+ new commands and functions, BeckerBASIC makes writing GEOS applications a snap. There's commands for hires graphics, pulldown menus, dialog boxes and much more.

To learn more about BeckerBASIC or our contest write or call Abacus. Or better yet, pick up a copy of BeckerBASIC at one of our thousands of dealers and start writing those GEOS applications now.

#### Here's the contest rules:

- Write your entries using BeckerBASIC to run under GEOS. Entries must be submitted on a diskette.
- You can submit multiple entries provided that all entries fit on a single diskette.
- Entries must be accompanied by the official entry form you'll find inside the BeckerBASIC package. Xerox or reproductions of the entry form are not acceptable.
- You must make sure that your entry is received by Abacus no later than August 31, 1988.
- We'll announce the winning entries by October 31, 1988.

Complete rules are on the official entry form inside the BeckerBASIC package.

Circle 33 on Reader Service card.

| Daymonte  | VISA | MC | ALKEY | Check   | MoneyOrder |
|-----------|------|----|-------|---------|------------|
| Payment:  | VISA | MC | AMEA  | Check   | MoreyOrder |
| Card No.  |      |    |       | Exp.    | date       |
| Name      |      |    |       |         |            |
| Name      |      |    |       |         |            |
| Section 1 |      |    |       | State _ | Zip        |

#### SOFTWARE GALLERY

exploring the city, you can get down to the serious business of the mission at hand; and the game can become enjoyable and addictive.

If you like a challenge and aren't easily frustrated, here's a game for you. (Firebird; distributed by Activision, 2350 Bayshore Parkway, Mountain View, CA 94043. C-64/\$24.95.)

—ART LEWIS KIMBALL TUSCOLA, IL

#### DARK LORD ..... C+

Dare You Venture
Into the Alterworld?

"After reading of your grandfather's adventures, you decide to venture through the looking-glass door to Alterworld. There you will challenge the monstrous Nequam, a jackal-hearted Warlord whose enchanted amulet makes him nearly invincible."

So reads the package note on this animated adventure, whose plot is similar to that of scores of other programs. Dark Lord's version of this tradition falls somewhere in between the truly inspired and the boringly trite.

To successfully complete a mission, a player must explore a crypt, a volcano and other exotic locales. Using objects gathered during the journey and information furnished by Alterworld residents, the adventurer solves a series of puzzles that finally lead to the destruction of Nequam.

The puzzles appear to be fairly typical of the genre and generally fall within a beginner's range of difficulty.

The game has three difficulty levels, which are primarily based on the location of objects needed to complete the venture. However, a player who finishes any of the three will probably find little challenge in the other two.

Dark Lord also includes a Mini Adventure, which can be played or viewed as a self-running demonstration.

The relatively unsophisticated parser omits such widely used options as linking a series of commands in one statement. However, it does have a vocabulary extensive enough to make finding the proper word for a particular situation comparatively easy.

Dark Lord boasts surprisingly impressive sound effects. Fortunately, the sensory frills do not delay the action. Smooth disk access produces quick transitions from one screen to another.

Still, Dark Lord gives primary emphasis to the visual. The limited animation in certain scenes is effective, and the other graphics are well drawn and appealing, although rather cartoonish. This is not a game that relies on an eerie occult atmosphere.

The software does have some rough spots. For example, when you enter instructions involving one object, the program occasionally produces a response to an entirely different command. Also, while the manual indicates that misspellings can be corrected without reentering an entire sentence, this isn't true in all cases.

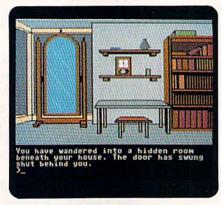

One of the rooms you can explore in your quest to solve Dark Lord's puzzles.

Another possible problem is the lack of adequate assistance for a player who is stymied by a particular puzzle; unfortunately, a hint book is not available to aid adventurers.

On balance, however, the program's negatives are offset by its strong points. Especially considering its relatively low price, many players will find Dark Lord to be more appealing than many other graphics adventures. (Datasoft; distributed by Electronic Arts, 1820 Gateway Drive, San Mateo, CA 94404. C-64/\$19.95.)

—WALT LATOCHA OAK PARK, IL

#### STRATEGIST ..... C-

Take a Byte Out Of Wall Street's Bulls and Bears

How do you make money in the stock market? Everyone knows the answer to that question—you buy low and sell high. When do you buy or sell a stock? If you can answer that question, you'll make a fortune.

Strategist is a market-timing program that claims it can catch upswings and avoid downswings in selected

stocks. It does so by using a basic trading system: If the stock reaches a low and then rises by a certain percent, Strategist says "buy." If the stock reaches a high and then drops by a certain percent, Strategist says "sell."

The theory behind Strategist is simple: An investor can make a lot more money by buying and selling the same stock over and over again than he can by buying and holding on to the same stock. Stocks rarely move in a straight line; there are peaks and valleys within any trend.

Strategist buys a stock during a low, sells it at the next high, buys it back at the next valley, and so on. The program doesn't compare one stock to another, nor will it advise you on which stock to buy. It merely tells you the best time to buy and sell a stock that you've selected.

Can Strategist make you a millionaire? It's unlikely. There are some shortcomings with the program that indicate it might be easier to make money the old-fashioned way—by earning it

The main problem is the program's inability to use stock quotes downloaded from online services. This means you must painstakingly enter the material yourself. And since Strategist recommends using a four-year history of quotes, that can be a considerable amount of work. Even worse, many of the major quote services, like Dow Jones, don't carry stock-price information more than a year old. If you want to use Strategist on more exotic investments like commodities or mutual funds, it means hours and hours of microfilm viewing at your local library, which would hardly be worth the effort.

In addition, the program uses quotations at weekly intervals, which is inadequate. As we saw last October, the Dow Jones Average can move 1000 points in one week's time.

Finally, the documentation is poor. The program calls for some user-entered variables, but the author never explains what many of them mean. Instead of values with significance, they become merely random numbers.

The Strategist does do some useful calculations, and it is based on a theory that many experts believe in. But because of the program's shortcomings, it can only be recommended for those who have plenty of spare time on their hands—and spare cash in their wallets. (Strategy Software, 909 Carol Lane, Fairbanks, AK 99712. C-128/\$29.95.)

—PETER KING EAST MEADOW, NY ■

# GET THE KNOW-HOW TO SERVICE EVERY COMPUTER ON THIS PAGE

#### Learn the Basics the NRI Way—and Earn Good Money Troubleshooting Any Brand of Computer

The Department of Labor ranks computer service high on its list of top growth fields, with accelerated demand creating more than 30,000 new jobs within the next 10 years.

You can cash in on this opportunity-either as a full-time corporate technician or an independent serviceperson-once you've learned all the basics of computers the NRI way. NRI's practical combination of "reason-why' theory and "hands-on" building skills starts you with the fundamentals of electronics, then guides you through advanced electronic circuitry and on into computer electronics. You also learn to program in BASIC and machine language, the essential languages for troubleshooting and repair.

#### Total Computer Systems Training, Only From NRI

No computer stands alone...it's part of a total system. To really service computers, you have to understand computer systems. And only NRI includes a powerful computer system as part of your training, centered around the new fully IBM compatible Sanyo 880 Series computer.

You start with the step-by-step assembly of your Sanyo 880 computer. You build and test the "intelligent" keyboard, install the power supply and 51/4" floppy disk drive, and interface the high-resolution monitor. But that's not all. You go on to install a powerful 20 megabyte hard disk drive-today's mostwanted computer peripheral, now included as part of your hands-on training to dramatically increase your computer's data storage capacity while giving you lightning-quick data access. With your computer now up and running, you're ready to use the valuable software that completes your total computer system.

IBM is a Registered Trademark of IBM
Corporation.

Epson is a Registered Trademark of Epson
America, inc.

Apple and the Apple logo are Registered
Trademarks of Apple Computer, inc.

Compaq is a Registered Trademark of
COMPAD Computer Corporation.

1985 AT&T Technologies, Inc.

AND MORE!

It all adds up to confidencebuilding, real-world experience that includes training in programming, circuit design, and peripheral maintenance. You'll be learning about, working with, servicing, and troubleshooting an entire computer system keyboard, power supply, computer, monitor, floppy disk, hard disk—to ensure that you have all the essential skills you need to succeed as a professional computer service technician.

#### No Experience Needed, NRI Builds It In

This is the kind of practical, hands-on experience that makes you uniquely prepared, with the skills and confidence you need for success. You learn at your own convenience in your own home. No classroom pressures, no night school, no

need to quit your present job until you're ready to make your move. Your training is backed up by your personal NRI instructor and the NRI technical staff,

ready to answer your questions and help you when you need it. You get it all with NRI at-home training.

> Free 100-Page Catalog Tells More

> > Send the postage-paid reply card today for NRI's big, 100-page, color catalog on NRI's electronics training, which gives you all

the facts about NRI courses in Microcomputers, Robotics, Data Communications, TV/Audio/

Video Servicing, and other growing high-tech career fields. If the reply card is missing, write to the address below.

Your NRI total systems training includes:

NRI Discovery Lab to design and modify circuits • Fourfunction digital multimeter with walk-you-through instruction on audio tape • Digital logic probe for visual examination of keyboard circuits • Saryo 880 Series computer
with "intelligent" keyboard and 360K, 5½ " floppy disk
drive • 20 megabyte hard disk drive you install internally •
High-resolution monochrome monitor • 8K ROM, 256K
RAM • Bundled software including GW-BASIC, MS-DOS,
WordStar, CalcStar • Reference manuals, schematics,
and bite-sized lessons.

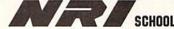

McGraw-Hill Continuing Education Center

3939 Wisconsin Avenue, NW Washington, DC 20016 We'll Give You Tomorrow.

C.V.

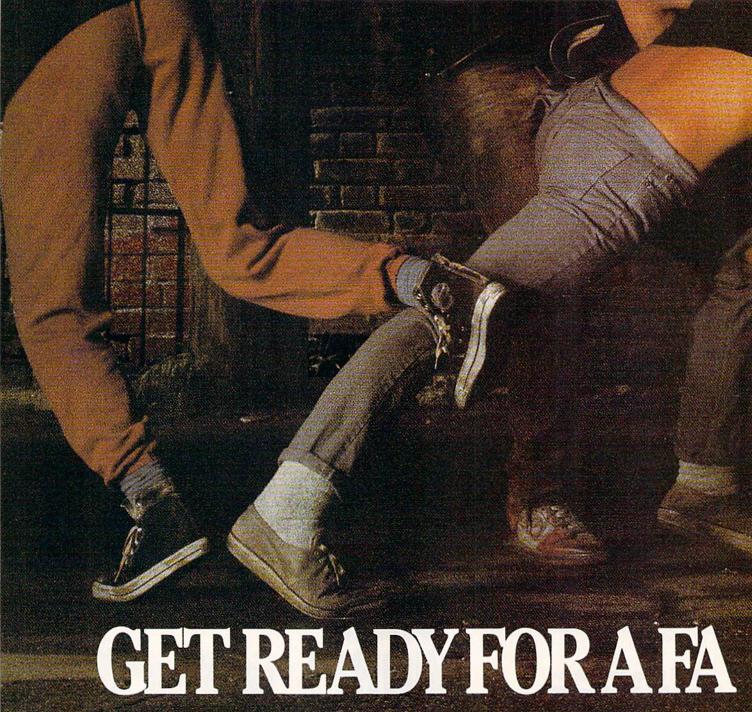

The third in our exciting series of rough, tough and gritty Street Sports™ games.

# INTRODUCING STREET SPORTS" SOCCER.

Time to dust off every dirty trick you know. Shove. Pass. Dribble. Trip. Break all the rules for kicks.

Pick a team from a rakish roster of nine neighborhood kids who are anything but neighborly. They'll do anything to win. Forget fairness. This ain't croquet.

Play on a grassy, but slippery park.

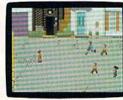

Or take your licks on a rough city street.

To score a goal, you'll need to pass, slice, hook, head (not to mention a timely trip or two), just to

stay one step ahead of your opponents. Street Sports Soccer. Band-Aids and

knee pads not included.

#### BASEBALL HAS BEEN VERY, VERY GOOD TO US.

It's back. Street Sports™ Baseball. Our major league hit from last year.

There're makeshift diamonds. Bases made from spare tires. Trash cans to avoid. Bushes. Rocks. And chainlinked fences.

Those 16 cagey kids are also back.

Each with his own unique style of pitching, hitting and fielding.

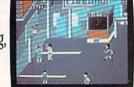

STREET SPORTS BASKETBALL

You pick the place. The players. The teams. The positions. The strategy. And then, you'll

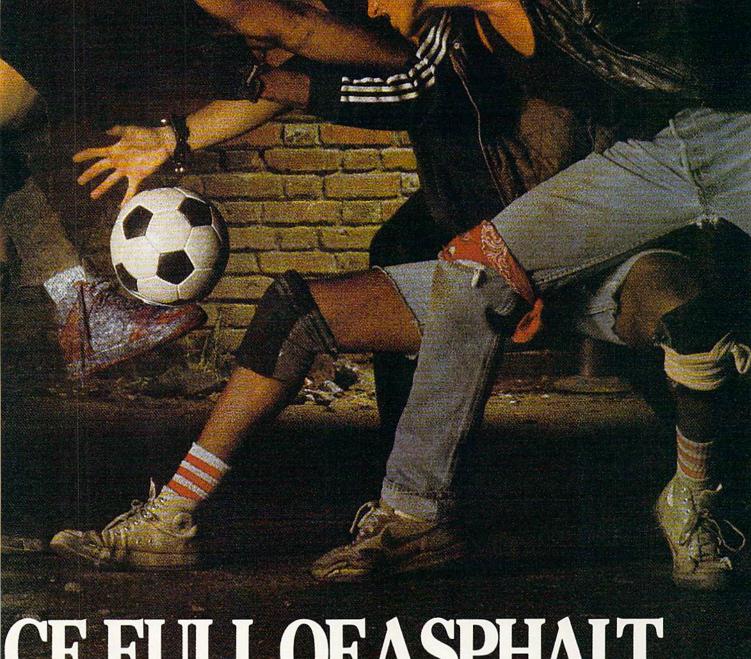

# CE FULLOF ASPHALT.

be right in the middle of it all. With

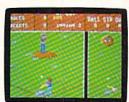

STREET SPORTS BASEBALL

the house. Your house.

SO HAS BASKETBALL. It's back, too. The same dingy alleys. Scruffy playgrounds. Dark parking lots. You'll pick three-on-a-side from the neighborhood's ten toughest players.

Hot shooters. Slow dribblers. They're all here. The one with the great hook. The one who shoves underneath. The one who tugs at jerseys.

Pass to the big man inside. Hit the guard coming across. Screen the lanky forward. Bounce the ball off the

chainlink fence. But watch out for the oil slick. In Street Sports™ Basketball, anything can happen. And often does.

Street Sports Soccer. Street Sports Basketball. And Street Sports Baseball. Take a walk on the wild side.

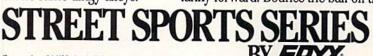

Commodore 64/128, Apple II & compatibles, IBM & compatibles, Amiga

a split-screen

and up close.

Baseball, It's

the best seat in

view from above

Street Sports

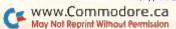

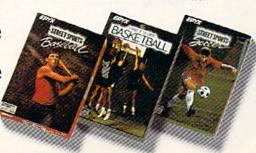

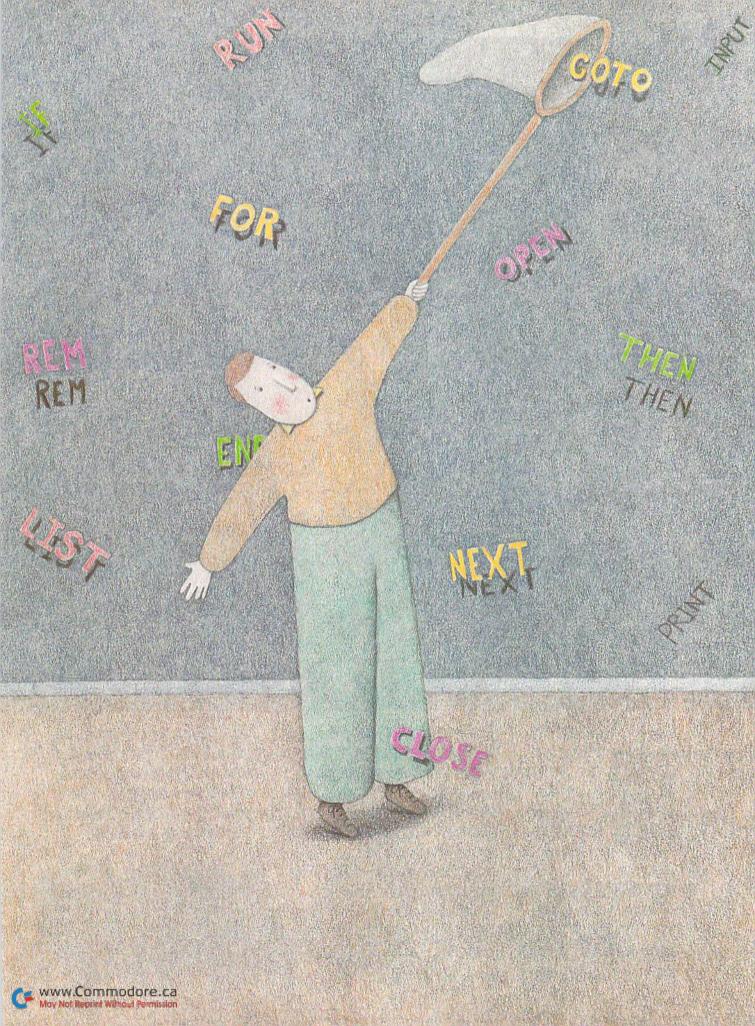

# 10 GOTO PROGRAMMING 20 IF YOU'VE NEVER TRIED PROGRAMMING THEN READ LINE 40 30 REM: BY JIM BUTTERFIELD 40 PROGRAMMING IS FUN PROGRAMMING IS DULL; IT'S CREATIVE OR MECHANICAL; IT'S EASY OR COMPLEX.

Programming skills are vital to the effective use of a computer or they're quite unnecessary. What's the real story? Should you learn to program, and, if so, in what language and where can you look for help?

Well, there are several reasons to learn programming. Maybe you need a software program you can't find anywhere; or programming skills might boost your career; or perhaps you'd like a more secure feeling as a computer user. I know a computer scientist who calls users "victims," and if you don't have programming skills, that may be exactly how you feel: a victim of other people's programs. If you understand programming, you can look at a listing to see what it does and even update or correct it, if necessary.

Of course, programming is also just plain fun and satisfying. It's fine mental exercise, and, when your program is complete, you feel a great sense of accomplishment.

#### PROGRAMMING LANGUAGES

Programs consist of a series of instructions that tell the computer what to do, and for the computer to understand these instructions, they must be in the form of numbers. For example, the codes 103 and 141 might mean "add" and "store," respectively. However, such machine language code is hard for people to write and read. To help us, higher-level languages have been developed so we can describe the job we want done without having to deal directly with the computer's code.

When you write a program using one of these higher-level languages, it must be translated into machine language before the computer can execute it. Some high-level languages, such as Basic, use an *interpreter* to do this, and the program is translated as execution proceeds. Interpreted programs don't run at maximum computer speed, but they start right away and you can easily stop and change them if needed.

In languages such as C, a compiler translates the program before execution. That means a delay in starting, and making changes to the code is more difficult, but a compiled program runs fast.

As you work with computers, you'll hear a lot about other languages, with each enthusiast claiming that his or her favorite is the best. However, there really isn't any "best"; each language is suited to certain types of jobs and has its own merits and limitations.

#### MACHINE LANGUAGE AND ITS RELATIVES

As I've mentioned, machine language is the code the computer actually uses to do its work. It's fast and flexible, but machine language programming calls for extremely careful attention to detail, plus an understanding of the way the computer works. This last requires a knowledge of the binary number system (based on the powers of 2), which is used in the code that transmits direct operating instructions to the computer, and hexadecimal (base 16) notation, which programmers use as a compact way to represent binary values.

Some languages are cousins of machine language, with speed and flexibility as their main objectives. Assembly language, for example, is close to machine language, but more helpful to the programmer. Forth is, in one sense, a collection of prewritten machine language routines that can be used as building blocks to quickly create a program. C language might be considered a shorthand way to define the machine language task you want performed.

Basic—which stands for Beginner's All-Purpose Symbolic Instruction Code—is the bestknown programming language for microcomputers and the one you'd probably use in your initial programming adventures. Its popularity has

generated a rich roster of resources you can call on: books and magazines, a wide assortment of programs to study and lots of Basic-literate users you can call on for help.

Basic also lets you try things out. If you're not sure what your computer will do with 2 plus 3 times 4, just enter PRINT 2+3\*4 and see what you get. (Hint: Basic does multiplication first.) If your program isn't behaving correctly and you suspect it's somehow gotten the value of variable X wrong, stop execution and enter PRINT X to make the computer reveal exactly what's going on.

Many experts feel that easy-going Basic encourages sloppy programming, so other languages have been constructed to ensure good style. *COMAL* is a tightly controlled Basic variant that supports fast program execution, while remaining friendly to the programmer. *Pascal* and *Modula-2* require even more exact coding, but result in highly structured programs that are likely to be quite free of bugs.

You have a large choice of languages, but the chances are that the one you'll learn first is the one your friends use. That way, you can get help, and you'll have someone to swap notes and share experiences with. For most users, of course, that means good ol' Basic.

#### GETTING STARTED

How can you learn programming? The first steps are the hardest, partly because of the "buzzword barrier"—having to learn all those fearsome computer terms. Just remember that those words that initially seem obscure really represent simple events. For example, Syntax Error just means that, through some slight mistyping of a command, you've given the computer an instruction it doesn't recognize.

You can use books to get started with programming, and your local bookstore probably has many volumes to choose from. Browse through them to find one that suits your reading style. You may want a text that's gentle and contains many examples and illustrations, or you may prefer an intensive work that's packed with facts and covers a lot of ground. You might even at first prefer books written for children; these are often good for grown-ups, too, since they assume you know nothing to begin with. If you don't live near a bookstore, you can select a book from the list in Table 1 in this article.

#### Table 1. Some books on Basic programming.

Machine Language for the Commodore 64, 128 and other Commodore Computers by Jim Butterfield, \$14.95
Assembly Language Programming with the Commodore 64 by Marvin DeJong, \$14.95
Brady Books, Prentice Hall Press
Simon & Schuster, Inc.
200 Old Tappan Rd.
Old Tappan, NJ 07675

C-128 Basic 7.0 Internals, \$24.95 C-128 Basic Training Guide, \$16.95 Machine Language for the C-64, \$14.95 Advanced Machine Language for the C-64, \$14.95 Abacus Software 5370 52nd St. SE Grand Rapids, MI 49508

128 Machine Language for Beginners, \$16.95 Compute! Books 825 7th Ave. New York, NY 10019 Local community colleges and user's groups often offer classes in computer programming. These are good, especially since they provide a chance to ask questions and discuss problems with others. There are also computer classes given through many online networks, such as QuantumLink.

Even if you can't find a formal class, you can benefit from the knowledge of friends or user's group members. Most users will be glad to help when you get stuck, and you may be surprised at how quickly, in turn, you can assist more recent beginners.

As part of the learning process, it's a good idea to take simple programs written by others and modify them to be-

have in slightly different ways. You'll probably pick up programming pointers this way, and just seeing other programs in action may give you ideas for programs of your own. It's not unusual to hear a user exclaim, "I never thought of doing that with a program before!" Then they launch a project of their own based on a similar principle.

You'll find programs you can study and modify in magazines, on bulletin boards and in user's group libraries. Don't worry about being a pirate; you're looking for inspiration and methodology, not exact code. Magazine listings can be especially useful, since they're often accompanied by notes on the code.

#### STYLE

Good programming style involves following a few rules, three of which I consider especially helpful. First, make your programs "flow"—that is, hold together as units. A program that's fractured into ill-fitting parts hops around a lot, consuming memory and time in the process. You'll produce smooth programs, with few patches, if you plan carefully before you start writing.

I'd also recommend that you avoid obscure coding tricks; they'll probably end up by tricking you.

The best way to achieve good style, as far as I'm concerned, is to ask yourself, "If I say GOTO (another part of the program), do I really know where I'm going and why?" I fear that many programmers write a line such as GOTO 1800, just hoping they can figure out what to do when they get to that line. Such hopes seldom work out well.

Of course, these rules are meant to be helpful, not constraining. Programming is a craft in which you create personal "works of art," and ultimately you must do it your own way. Whatever way that may be, there's great satisfaction in being creative and great satisfaction in programming!

By the way, in Basic 2+3\*4 equals 14. ■

Jim Butterfield, widely known as the guru of Commodore computing, has been a Commodore user and watcher for years. A member of TPUG (the Toronto PET Users Group), he is a well-known teacher, lecturer and writer on Commodore subjects. One of his latest books in publication is Machine Language for the Commodore 64, 128 and other Commodore Computers.

# A Basic Adventure

Here's how to handle the vast amounts of data you need in programming an adventure game.

### By CINDY HURLEY

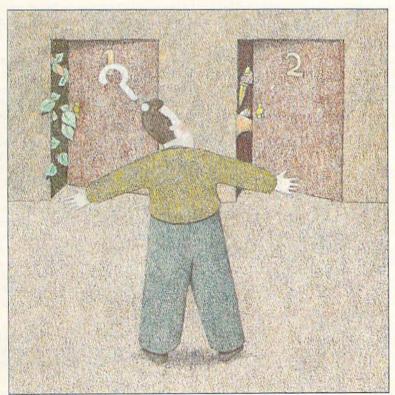

ALL ADVENTURE GAMES tell a story. You, as the player, are the hero in the story, and your actions determine

the outcome. For example, the game might take place in olden times in a castle that's threatened by a dragon, with you as the knight the king sends to drive the dragon away—or die trying!

Traditionally, adventure games contain no graphics. Like a good novel, all the pictures arise only in your imagination. As computer memory has become less expensive, some of these games have added illustrations, but most have used the extra memory available to create more elaborate plots.

All true adventure games have three features in common: first, they ask you to input words or sentences to determine your actions; second, they contain many different "objects,"

"locations" and "creatures" that you can visit or manipulate; third, they must handle huge amounts of numeric and

string data to accomplish numbers one and two!

In this article, I'll show you some of the ways adventure game writers handle data and break down player input so the game can respond intelligently. I'll discuss arrays and pointers, and try to take some of the mystery out of these subjects. I'll show you how to structure a game, and, finally, I'll mention other applications for the techniques I've discussed.

#### ARRAYS

Arrays can be confusing when you first encounter them, but they provide a convenient method of shifting data around

inside the computer, and writing adventure games would be far more difficult without them.

Arrays are simply tables, or lists, of numbers (numeric arrays) or strings of characters (string arrays, so indicated by a preceding dollar sign) that you load into memory, usually in the initialization section of an adventure game program. Each item in the table has a position number that the game can use later as a pointer. For example, consider the following numeric table:

| Position | Item |
|----------|------|
| 0        | 36   |
| 1        | 126  |
| 2        | 0    |
| 3        | 2009 |
| 4        | -1   |

The numbers under "Item" are the elements, or members, of the array. The numbers under "Position" are the array index numbers, or pointers. If this table were loaded into an array called EX(), then we could call up the fourth item by entering: PRINT EX(3). The computer would print out 2009. The number in parentheses tells the computer which item in the table we want.

Note that the first element, or first position, in the array is numbered 0, not 1. You don't have to put an item into it, but position zero automatically appears when you create the array. Many programmers ignore array element zero, as it's easier to reference numbers starting from number one.

Arrays can contain strings up to 256 characters in length. Following is an example of a string array:

| Position | Item                        |
|----------|-----------------------------|
| 0        | Horse                       |
| 1        | Now is the time to go.      |
| 2        | One two 3 4 five            |
| 3        | "Now, why did you do that?" |
| 4        | Kitty cat                   |

If this table were loaded into a string array called EX\$() (read "EX-string"), then we could call up a desired item by referencing the position number. For example, PRINT EX\$(1) would print out "Now is the time to go."

Notice that string arrays can contain both letters and numbers, and that strings can be of varying length within the same array. They can contain commas and Quote-mode characters such as CLEAR or even DELETE, as long as the strings containing them are placed inside quotation marks.

As you may already know, you create an array with a DIM (DIMension) statement, which tells the computer how much space in memory to set aside for the array. If you enter DIM EX(40), the computer sets up a numeric array of 41 elements (the first is number 0, remember). Until you put numbers into the array, it is filled with zeros. A string array is simply empty until you fill it.

An array can have more than one dimension. For a twodimensional array, you could type DIM EX(40,2), which would produce an array analogous to a grid of 41 columns by 3 rows. You could also enter DIM EX(40,2,40) to create a three-dimensional array. It's also possible to create arrays with more dimensions, but you rarely need more than three for adventure games.

How does a multi-dimensional array work? Let's look at

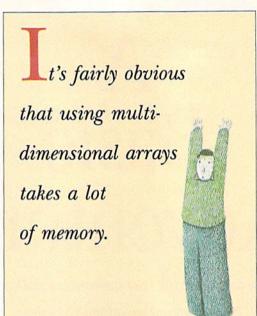

EX(40,2) as an example.

| Pos       | ition      |       |
|-----------|------------|-------|
| First     | Second     | Item  |
| 0         | 0          | 100   |
| 0         | 1          | - 98  |
| 0         | 2          | 5     |
| 1         | 0          | 10000 |
| 1         | 1          | 4     |
| 1         | 2          | 88    |
| etc., the | rough 40,2 |       |

The first column under "position" represents the first number inside the parentheses, and the second column the second number. As you can see, for each number in the first column, there are three in the second. Thus the array EX(40,2) contains 41 times 3 (123) elements. To call up one of the elements, you must use both subscripts: for example, the value of

EX(0,1) is -98. String arrays can also have more than one dimension.

It's fairly obvious that using multi-dimensional arrays takes a lot of computer memory, especially if you have them filled with long strings. This is probably the main disadvantage of using arrays in your programming. If you declare an array, and then don't use the entire space set aside—for example, if you declare DIM EX(40,40,40) and then don't use the zero elements—you're wasting a lot of the computer's data storage area.

However, arrays are very useful in adventure game programming. You can put all the room descriptions into an array, and then call them up by the room number of the player's location. You can put hundreds of words into an array, match this array with one containing codes, and use the words and codes to respond to the player's input. The locations and values of various "objects" can be put into a two-dimensional array, matched with an array of object descriptions, and used both to move the objects about in the game and to help keep score.

If you think it can get quite complex, you're right. Here are a few examples to help explain how arrays are used.

Let's assume you're writing a small adventure game with 20 "rooms" or locations that the player can visit. Each location must have a description that appears on the screen when the player "enters the room." To hold these descriptions, you dimension a string array: DIM RM\$(19). Following is a table showing the first few room descriptions:

| Position  | Item                                           |
|-----------|------------------------------------------------|
| 0         | You are in the entrance to a large castle.     |
| 1         | Here is the throne room. It is cold and stark. |
| 2         | This is a narrow hallway between tall windows. |
| and so on |                                                |

Now, let's say that you're keeping the player's position in a variable called PP. To print out the room descriptions, all you need do is PRINT RM\$(PP). If the player is in room number 1, the computer screen will show "Here is the throne room. It is cold and stark." The variable PP is used as a pointer, to indicate the correct element in the array. We can change the value of PP as the player moves through the game, thus changing the value of RM\$(PP) and, accordingly, the printed room descriptions.

To carry this further, let's assume that you have four "objects" in your game. These are items that the player can somehow manipulate: by picking them up, dropping them, fighting them, or the like. (The exact actions will, of course, depend upon routines you write for your program.) Here is the list of the objects, their values and locations.

| Object Number | Location | Value |
|---------------|----------|-------|
| 0             | 1        | 100   |
| 1             | 10       | 80    |
| 2             | 5        | 0     |
| 3             | 8        | 100   |

The four objects are numbered from 0 to 3. The locations are the numbers of different rooms in your game. The value of each object is added to your score when you "get" or "kill" the particular object. Suppose the objects are: 1) Diamond, 2) Necklace, 3) Polar Bear, 4) Ruby. To keep track of these items, you must dimension and load two arrays.

The first, OB(3,1), will be a two-dimensional numeric array for object locations and values. The second, OB\$(3), will be a one-dimensional string array to hold the object descriptions. You can probably visualize OB\$(3) fairly easily, but you might have trouble with the two-dimensional array. To clarify, here it is in table form:

| Pos   |        |      |
|-------|--------|------|
| First | Second | Item |
| 0     | 0      | 1    |
| 0     | 1      | 100  |
| 1     | 0      | 10   |
| 1     | 1      | 80   |
| 2     | 0      | 5    |
| 2     | 1      | 0    |
| 3     | 0      | 8    |
| 3     | 1      | 100  |

Compare this with the table of object locations and values. You see that OB(0,0) holds the location of object number 0, and OB(0,1) holds the value of object number zero; OB(1,0) holds the location of object number 1, and OB(1,1) holds *its* value; and so on.

Now imagine that the player of your game "enters a new room" during the progress of the game. Remember that the player's current location is held in the variable PP, and that you print out the room descriptions by PRINT RM\$(PP). You can also have a little loop that will check to see if any objects are present, and, if they are, print out a message. For example:

FOR Z = 0 TO 3

IF OB(Z,0) = PP THEN PRINT "THERE IS A " OB\$(Z) " HERE." NEXT

If the value of PP happened to be 1, then the screen would display "THERE IS A NECKLACE HERE."

These are just two brief examples of the ways you can use arrays in adventure game programming. One further use is in responding to the player's input, but I'll talk about that later on in this article.

#### DATA STATEMENTS

Now let's discuss something I've barely mentioned thus far: loading arrays. Just how do you fill the large arrays needed for adventure games?

Data statements are one way to do this. You can type all

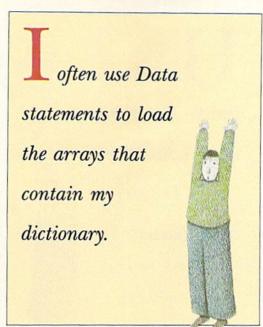

the information into Data statements at the end of your program, and then execute For-Next loops to read the data into the arrays. For example, using the object variable we talked about before, OB(3,1), you could code as follows:

DATA 1,100,10,80,5,0,8,100 FOR X = 0 to 3:READ OB(X,0):READ OB(X,1):NEXT

This code's execution will fill the array with the proper values. OB(0,0) will equal 1, OB(0,1) will equal 100, and so forth.

Data statements are easy to use and are frequently necessary for loading arrays in adventure games. I often use Data statements to load the arrays that contain my dictionary (a long list of words) or my direction

code (a long list of numbers.)

However, there are some problems with using Data statements. One is in getting the values in the statements to match exactly with the Read statements. If you leave out a value by mistake, the wrong values will load into the wrong places. Sooner or later, the program comes to a halt when it tries to read a string value into a numeric array. I've spent many hours staring at the monitor screen, carefully counting the numbers in long, jumbled lines, trying to discover which one I omitted.

A second problem with Data statements is that the values are put into the computer's memory twice. First, they are there as part of your program. Then, they're read into variable memory as part of the array. This takes up a lot of space inside your computer.

It's a shame that you can't easily access just the Data statements you want, and use them instead of using arrays. If you could find and read a particular Data statement, you wouldn't need to use more memory by reading the value into variable storage.

Actually, under certain circumstances it is possible to choose which Data statements the program accesses. As you know, the Restore statement moves the Basic data pointer back to the start of the first Data statement. Once the program has read all the data, it has to start back at the beginning. But, if your computer allows the use of Restore line number>, you can go to any line you choose to begin reading the data.

For example, you could place all your data for room descriptions in a block starting with line number 1000. The description for room 0 would be in a Data statement in line 1000, that for room 1 in line 1001, and so on. In this circumstance, you would not need an array to hold the room descriptions. Your code would look like this:

RESTORE 1000 FOR Z = 0 to PP - 1:(player position, remember?) READ DUMMY\$ NEXT READ RM\$:PRINT RM\$

This segment of code places the data pointer at line 1000 in the program. Then it reads data into a dummy variable until it comes to the line that holds the description of the room we want, as held in the variable PP.

Of course, reading all the lines until you reach the desired >

one can take a long time in a large program. Arrays are much faster. Also, the C-64 does not have the Restore line number> command, although the C-128 does.

#### ASSIGNMENT STATEMENTS

Assignment statements are among the first types we learn about in programming. Classic examples are LET X = 12 and Y = Y + 1. The first of these two statements assigns the value of 12 to the constant X. The second assigns the value of Y + 1 to the variable Y. LET is an optional keyword.

Assignment statements are frequently easier to use than Data statements for filling arrays. As you remember from our previous discussion, one of the problems with

Data statements is making sure that the correct data gets into the right spot in the array, since it's difficult to keep track of the placement of values within the array.

This is not a problem with Assignment statements. For example, let's return to the room descriptions in your imaginary game program. If you had 40 rooms, your Assignment statements might appear as follows:

RM\$(0) = "You are on a drawbridge in front of a castle."
RM\$(1) = "You are in the moat! The water is green and slimey."

RM\$(35) = "This is the Queen's dressing room. The walls are red and

textured."

... and so on.

If you later decided to change the description for room 35, you could easily find it in your program by looking at the array subscripts. Also, you are absolutely sure of the values of the elements of the array. It would be impossible to get the description for room 1 into RM\$(0) simply through leaving out a Data line somewhere.

Assignment statements do share one disadvantage with Data statements: the data is still in your program twice—once in the Assignment statement and then again in variable storage high in Basic memory. To avoid this problem, you can load the array values into memory from an outside source, leaving them out of your game entirely. I am referring, of course, to disk files.

#### DATA FILES ON DISK

Sequential and relative files are two types of data files available for use with a Commodore disk drive. In sequential files, the data is stored one item after another, and you must access it in the same manner; to read one item you must read them all. Sequential files are easy to use and are suitable for loading adventure game arrays during the initialization phase of the program.

Relative files are written and accessed one record, or piece of data, at a time. You could, for example, store all your room descriptions in a relative file, then call the appropriate description off the disk as the player enters each room. This method of data access is relatively slow, however, since your

How do you
handle player input
in an adventure
game? The secret
is the parser.

game must wait for the disk drive at each move.

There are both advantages and disadvantages to using files. Keeping your data on disk certainly makes more memory available for your game. It's also much more difficult for the player to cheat, because he or she can't list the Data statements to get help on what to do next! On the other hand, a game that uses files can be tedious to debug, because every time the program stops with an error, you must reload the sequential files. You should also consider that editing the data and getting it to match properly with the array variables may give you gray hair.

If you do decide to use files, you might want to write a little filing program that will let you write and

change the data files separately from the game. Alternatively, you could put all the data into Data statements as you program your game; then, when it's completely debugged, add a routine to write sequential files, move all the data onto disk and erase the Data statements from the program. This second method avoids many of the editing and matching problems mentioned above.

One final note on files: If you write strings to them, make sure they contain no commas! A file will lose everything that follows a comma, even if the entire statement is enclosed in quotes.

#### HANDLING INPUT

How do you handle player input in an adventure game? If you allow free-form input, as many games do, the player will type in sentences, such as TAKE THE DIAMOND, and the program must be able to understand and respond intelligently.

The secret to handling input is the parser, a Basic routine that breaks sentences into individual words the program can check for ones it recognizes. Clearly this is necessary, as no one could write a program that anticipates every complete sentence a player might enter.

Parsers can be simple or complex. In some commercial games, the parsers can break down long sentences and respond to several commands given in one input. The parser I'm going to discuss handles only one or two words at a time, which is all that's necessary for most adventure games. Once you understand how this one works, you'll be able to create more elaborate parsers for your own purposes.

Here's the code:

30 FOR Z = 1 to LEN(A\$)

31 IF MID\$(A\$,Z,1)<>"" THEN NEXT:AB\$(1) = "":AB\$(0) = RETURN

32 AB\$(1) = MID\$(A\$,Z+1)

33 AB\$(0) = LEFT\$(A\$,Z-1):RETURN

You may not be familiar with the MID\$ function as it's used in this parser. The format of MID\$ is MID\$(<string>, <number 1>,<number 2>), and it returns a substring of a string, starting at the position identified by the first number and going on for the number of spaces specified by the second number. For example, MID\$("HELLO",2,2) yields EL. If you leave out the second number, MID\$ returns everything from the character identified by the first number to the end of the string. For example, MID\$("HELLO",2) yields ELLO.

Our parser routine assumes that the player input is contained in variable A\$. It then breaks A\$ down into two segments, with the first word going into AB\$(0) and the rest into AB\$(1). Let's go over the routine line by line.

Line 30 sets up a For-Next loop that counts from 1 to the length of the input—that is, LEN(A\$).

Line 31 handles the case of a single-word input. Basically, the For-Next loop is looking for a space character in the input. If it hasn't found one by the time it reaches the end of the loop, it puts the entire input into AB\$(0) and returns to the main program.

If it does find a space, line 32 puts all the input that's to the right of the space into AB\$(1). This could be a

single word or a long involved sentence—the parser doesn't know or care. If you want the program to break down the input further, you must send the contents of AB\$(1) back through the parser—A\$ = AB\$(1):GOSUB 30.

In line 33, the first word of the input is placed in AB\$(0),

and the subroutine ends.

#### THE BINARY SEARCH

Once the program has isolated a word, it must decide what the word means in terms of available responses. In other words, the program must look the word up in a dictionary.

Remember our discussion of arrays? The program dictionary is merely a collection of words entered into an array from Data statements or from a sequential file during the initialization portion of the program. The larger the array is, the more words your program will understand. I frequently have up to 200 words in my program dictionaries.

For the word-lookup routine to work properly, each word in the dictionary must be the same length and in alphabetical order. You can enter the words in this fashion, or you can have your program adjust the word length and perform an alphabetical sort when you load the array. Adjusting the word length is fast and easy, but sorts can really slow down processing, so I usually enter the words in alphabetical order, but let my program adjust the lengths. Here's a word-lookup routine that makes the length five characters, counting spaces:

2000 FOR Z = 0 to 100 2010 READ WORD\$(Z)

2015  $WORD\$(Z) = WORD\$(Z) + "\{5 \text{ SPACES}\}"$ 

2020 W(Z) = LEFT(WORD(Z),5)

2025 NEXT

This sequence of code adds four spaces to the end of each word as it's read from the Data statements, then it truncates the word to the first five characters. If the word was originally five or more characters, adding the spaces has no effect; but if the word was less than five characters long, the spaces pad it out.

Once you have the words in alphabetical order, all the same length and loaded into an array, you can find the one you want quickly and easily with a binary search—the fastest type of search, because it splits the number of words it must check in half with each pass through the list.

Here's how it works. Let's say we have 101 (0-100) words

The larger
the array is,
the more words
your program
will understand.

in our dictionary, and the word we're trying to find is in position 65 in the array. On the first pass, the search looks at word number 50. Since the number of our word's position is larger (farther along in the alphabet) than 50, the search throws out all the words from number 0 to 50 and continues to search only from word 51 through word 100.

Next it checks word 75, and since our word is "smaller," words 75 through 100 are thrown out, leaving 51 through 74. Word 62 is half-way between, and our word is larger than 62, so now the search looks from 63 to 74.

Number 68 is the new half-way point, and, since it's larger than 65, the routine next looks between 63 and 67. This time, the half-way word

is 65, so the search ends. In this case, the binary search took five passes to find the word, but a search may take more. However many passes are needed, this type of search is always fast and efficient.

The binary search routine for looking up a word in an adventure game dictionary can be coded as follows:

40 G\$ = AB\$(0) + "{5 SPACES}":AB\$(0)\$ = LEFT\$(G\$,5)

41 K = 0:KK = 100

42 M = INT((K + KK)/2)

43 IF AB\$(0) = W\$(M) THEN Q = CD(M):RETURN

44 IF AB\$(0)<W\$(M) THEN KK = M - 1

45 IF AB\$(0)>W\$(M) THEN K = M + 1

46 IF K = M OR KK = M THEN Q = 0:RETURN

47 GOTO 42

In line 40, the routine adjusts the length of the input word to five characters, in the same manner as we earlier adjusted the length of the words in the dictionary. Remember, variable AB\$(0) now holds only a single word.

Line 41 sets the limits of the search. This routine searches the dictionary array from subscript 0 (K) to element number

100 (KK).

Line 42 performs the binary split by adding K to KK, dividing the sum by 2 and putting the resulting value (truncated to the integer if K + KK is odd) into variable M. Since the values of K and KK change, the routine must perform this operation each time through the loop.

Line 43 compares the value of AB\$(0) with W\$(M), the word in location M in the dictionary. If there's a match, a code is set (I'll discuss the codes later), and execution leaves

the binary search.

If there isn't a match, lines 44 and 45 see if AB\$(0) is larger or smaller than W\$(M). If it's larger, the bottom of the search is set to M+1; if it's smaller, the top of the search is set to M-1.

Line 46 checks to see if the entire dictionary has been searched without a match. If M is equal to K or KK, the code is set to 0 and execution goes back to the main program.

If the search isn't done yet, line 47 returns the search to line 42 to calculate a new value for M.

#### **DIRECTING ACTION THROUGH CODES**

So far, we've taken the player's free-form input (such as TAKE RING) and broken it into two words, then searched the game dictionary until we found the word TAKE. A match!

### Sample listing of a simple adventure game. 10 GOSUB 900:REM INITIALIZATION

15 GOTO 500:REM MAIN LOOP

20 <VIEW THE LOCATION> 30 <PARSER>

40 <BINARY SEARCH>

50 < ANALYZE CODE>

100 <TRAVEL>

200 <TAKE>

300 < DROP>

400 <FIGHT>

and so on for other actions

500 REM MAIN ROUTINE

502 GOSUB 20:REM PRINT ROOM DESCRIPTION

504 INPUT "YOUR MOVE"; A\$

506 GOSUB 30:REM PARSER

508 GOSUB 40:REM BINARY SEARCH

510 GOSUB 50:REM ANALYZE CODE

512 IF NM(0) = 0 THEN PRINT "WHAT?":GOTO 504:REM NO MATCH IN BINARY SEARCH

514 ON NM(0) GOSUB 100,200,300,400

516 GOTO 504

other possible routines here?

900 REM INITIALIZATION

905 REM TITLES, DIM ARRAYS, READ DATA, ETC.

1000 DATA....

But now, what do we do next?

The answer is, use a code. Each word in your program dictionary must have a matching code. The dictionary words are in one array, W\$(100), and the codes are in a matching array, CD(100). If W\$(14) in the dictionary held ENTER, CD(14) would hold the matching code, perhaps the number 111. When the binary search finds a matching word, it also finds that word's code, then places the code into variable Q and returns Q to the calling routine. What happens there is up to you.

Here are some possible codes:

| Word  | Code |  |
|-------|------|--|
| NORTH | 100  |  |
| EAST  | 101  |  |
| SOUTH | 102  |  |
| WEST  | 103  |  |
| TAKE  | 200  |  |
| DROP  | 300  |  |
| KILL  | 400  |  |

If you used these codes, the first digit (in the hundreds place) would send your program to the proper routine. The following digits would direct the program further once it had reached that routine. So the player's choices would determine what happens and where he goes next.

To this point, I've covered the most difficult concepts and code in adventure game programming. The rest of the secret of writing an adventure game is in organization. If your program has good structure, it will practically write itself.

#### STRUCTURING YOUR PROGRAM

Many people program like they read a book: They just start at the beginning and keep going until they reach the end. This may be the best way to get through a novel, but it's not the best way to create a complex adventure game. A game with poor structure is inefficient, using up unnecessary memory and being almost impossible to debug.

What do I mean by good structure? It's grouping all the code for a particular activity in one place. Put all the Data statements together; assemble all the code that handles input; group all the code for taking objects; and so on for the player's every possible action. The adventure game program should always cycle through a main-line routine that takes the player's input and branches off to subroutines accordingly.

The listing at the top of this page is the shell of a very simple adventure game. The routines I've already discussed are indicated by their titles. I also indicate other routines you could include if you were to write a game using this shell. The main routine appears in more detail.

As you can see, the main routine merely takes the input and branches to various routines. The program is always using the same routines for the same purposes and returning to a central place to await the next input.

The initialization routine and Data statements, which are used only once, go at the end of the program, so Basic doesn't have to look at them more than once. By the same token, routines that are used often should go at the beginning of the program, so Basic needs to scan fewer lines to find them.

#### BROADER APPLICATIONS

While I've been discussing adventure game programming in this article, the techniques involved can be used in other types of programs as well. A parser is useful in any program that allows free-form input; Data statements, arrays and binary searches can be used in many types of programs; and all programs should be structured. In fact, most colleges teach only structured programming languages, and many businesses insist that their programmers follow structured techniques.

Whenever you write a program, keep these techniques in mind. You'll be a better programmer for it. ■

Cindy Hurley, a microbiologist working at the University of Florida, is also a computer programmer who particularly enjoys creating adventure games.

# The Assembly Line

An assembler is an effective tool for adding speed and versatility to your programs.

By MICHAEL BROUSSARD

20 00 00 00 00

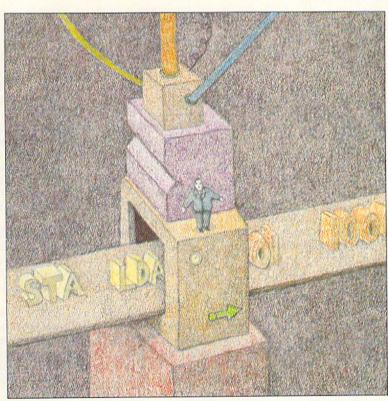

BASIC, THE LAN-GUAGE that comes built into the C-64 and C-128, is easy to learn and use. However, there are some

applications where Basic isn't appropriate, either because it isn't fast enough or because the programmer needs access to parts of the operating system not available from Basic. For maximum speed and control of your Commodore, you must program in machine language (ML, for short). But, what exactly is ML?

The "brains" of the C-64 and the C-128 are microprocessors. Each microprocessor is controlled by a set of *machine instructions* that let it read from and write to memory, add, subtract, branch and perform other fundamental operations. When you use machine language, you are directly controlling

the operation of the microprocessor. When you use Basic, on the other hand, you are writing programs in a high-level

language that must first be "interpreted" into machine language so the Commodore microprocessor can execute it. Basic is, in fact, a sophisticated ML program that's built into the Commodore.

True ML programs are just strings of numbers and are difficult for people to read. For example, consider the following Basic statement, which displays the word HELLO on the screen:

PRINT "HELLO"

Now, here's the hexadecimal representation of an ML ▶

program that does the same thing. (It assumes that the word HELLO is stored in memory starting at location 49152.)

A2 05 A0 00 B9 00 C0 20 D2 FF C8 CA D0 F6 60

As you can see, it's exceptionally difficult for a human being to program in a language like this. For this reason, assemblers were developed. An assembler is a program that lets you use understandable abbreviations (called mnemonics) instead of numbers, to specify microprocessor operations and refer to memory locations using symbolic names.

The machine language program appears again below, shown in the mnemonic form that is expected by most assemblers. Comments appear

at the end of each line, following the semicolon.

LDX #5 ; number of chars LDY #0 ; string index LOOP LDA MSG.Y ; get a char of string JSR \$FFD2 ; print it INY ; point to next char DEX ; decrement counter BNE LOOP ; branch if not 0 RTS ; exit ML program MSG .TXT "HELLO"

In this article, I'll survey five assemblers currently available for the C·64 and C·128. However, before jumping into the features of the programs, I want to describe assemblers in general.

#### ASSEMBLER FEATURES

An *editor* is a tool that assists you in creating, saving and modifying programs. The C-64 and C-128 come with simple, built-in editors. Whenever you type a line that begins with a number, the editor assumes it's to be added to the program in memory and inserts it in the correct order, based on the line number. ML programs tend to have shorter lines than Basic programs, but more of them, since each line of ML code typically represents a single machine instruction and its operands.

In ML programming, it isn't unusual to want to insert, delete or copy many lines at a time—a potentially tedious task with the built-in editor, especially on the C-64. For this reason, many assemblers, including several of those I'll survey here, have their own editors, with features designed to assist in ML programming. Some use the Basic line editor as a starting point and add commands to make writing ML programs easier. Others provide a full-screen editor, so you can use the cursor keys to scroll through your program.

All but one of these assemblers support *macros*, in which an entire set of frequently used instructions is associated with one name. Wherever in your program those instructions are required, you place the macro name instead. The instructions that make up the macro are assembled into the program when the macro is referenced.

Macros can incorporate parameters, which make them very powerful. For example, consider the following code for defining a macro that increments a two-byte pointer. Each assembler uses a different syntax for macros; this is a

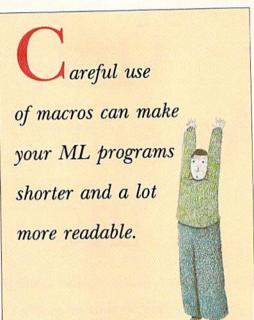

Merlin-style example. (For those among you who are already familiar with machine language, the colon is correct; it's appended to the opcode to tell Merlin to use absolute addressing.)

DINC MAC ; define a macro called

INC: ]1 ; parameter gets substituted for ]1

BNE \* + 3 INC: ]1 + 1

<>< ; end of macro DINC

Once this macro has been defined at the beginning of your assembly program, you can use it to increment any two-byte pointer. For instance, to increment a pointer called PTR, you'd include the following instruction in your program listing:

>>> DINC PTR

This line would be expanded during the assembly process into the following set of instructions:

INC: PTR BNE \*+3 INC: PTR+1

Careful use of macros can make your ML programs shorter and a lot more readable.

Conditional assembly is the ability to turn assembly on or off for part of your source program, based on, say, the value of a variable or the type of parameter passed to a macro. This feature is useful for a program that must generate slightly different code for different situations. For example, you might design a program destined to run either on a C-64 or a C-128. By setting a flag at the beginning of the program and using conditional assembly, the same source code could be used to generate ML tailored to either machine, thus saving you the trouble of maintaining two separate versions of the program.

Instead of pure ML, some assemblers can generate relocatable code, a special intermediate code that must be placed in RAM by a separate utility called a loader. This feature is very convenient when you have a long ML program you'd like to move around in memory without having to reassemble it every time.

Assembler packages often include other utilities. A machine language monitor, for instance, is a tool for viewing an ML program in RAM. It lets you examine the machine registers and the contents of memory, and set memory as well. Monitors are typically used in debugging ML programs. They're not as important in assembler packages for the C-128, as it has its own monitor built in.

Unassemblers are programs that attempt to build an ML source program from the contents of RAM, thus "reversing" the assembly process. These tools are handy when you accidentally lose the source for an ML program or when you wish to examine someone else's ML program to figure out how it works.

Conversion tools are programs that take a source program written for one assembler and convert it to the source format expected by another.

Now, let's look at the more interesting characteristics of five assemblers for the C-64 and C-128. A chart summarizing

#### And the Latest ....

NX NO DO NO NX

TWO NEW ASSEMBLER SYSTEMS have come to our attention right before press time. Just released is geoProgrammer, a GEOS-based assembler for the C-64 from Berkeley Softworks, and Commodore's C-128 Developer's Package will soon appear.

#### geoProgrammer

GeoProgrammer is the first assembler package designed for use with the GEOS operating system, and should make development of new GEOS applications much easier. It consists of a complete development environment, including three utilities: geoAssembler, geoLinker and geoDebugger.

GeoAssembler lets programmers create assembly source code using geoWrite, and it accepts actual graphics images within the geoWrite source code, where they're converted directly into usable program data. Considering that GEOS is a graphics environment, the importance of this feature can't be overstressed. This utility also offers macro facilities and conditional assembly, and it can handle up to 1000 label definitions per assembly module.

GeoLinker converts object code generated by geoAssembler into GEOS-executable programs. It also provides a way to create icons for the programs that can be used from the GEOS deskTop.

GeoDebugger lets you interactively follow the execution of a program created by geoAssembler, so you can find and remove bugs. Because this utility takes advantage of the RAM expansion unit (REU), you can debug programs that would normally take up the entire memory of the computer.

RUN will publish an in-depth review of geoAssembler in an upcoming geoWatch column. If you just can't wait, geoProgrammer is available from Berkeley Softworks, 2150 Shattuck Ave., Berkeley, CA 94704, for \$69.95.

#### The C-128 Developer's Package

From Commodore comes The C-128 Developer's Package for their 6502 microprocessor, probably to be priced at \$49.95. This system is designed to run on the C-128, but it can be used for C-64 development as well. Occupying four disks, it's certainly the most extensive machine language tool kit I've ever used.

The CDP source code editor is an 80-column, full-screen editor called ED128. Based on mainframe screen editors, it allows full access to any spot on the screen with the cursor keys, plus paging forward and backward through text files, string searches and cutting and pasting text areas. You can access disk drives with any device number from 8 to 11, send your text to a printer and incorporate

other text files in the one you're using. The editor allows up to 47K of text in the main buffer and another 47K in the paste buffer.

The CDP HCD65 Macro Assembler is similar to the mainframe assembler used to develop the C·128 operating system. In fact, one test of the HCD65 involved using it to assemble all the 128 ROMs. The HCD65 can handle hex, decimal, octal, binary and literal constants, global and local labels, and global symbols. It also offers extensive macro facility, with macros nested to any depth (limited only by memory). Finally, this assembler supports a wide range of conditional directives, which are used for assembling various sets of source code based on results of If/Else/End If decisions.

As powerful as CDP's editor and assembler are, it's the accompanying support software, utilities and documentation that really set this product apart. The software engineers at Commodore (the people who designed the C-64 and C-128 and work daily on them and their peripherals) have provided pages of documentation on the differences between the various ROMs used in the C-64, SX-64, C-128 and 1571 drive, plus a sprite editor, character editor and a SID (sound interface device) editor for developing software on the C-64 and C-128. Not one, but three completely different 1541 fast loaders are also supplied for use in your programs, complete with source code and documentation.

You'll also find support routines for Commodore's 1764, 1700 and 1750 RAM expansion cartridges. With these routines, you can determine the size of available RAM, then stash data in the RAM and fetch it out again. The official Commodore RAMDOS software is included, as well.

CDP supports the Commodore 1351 mouse with two machine language routines, one for use from Basic and the other from assembly language. It also makes programming the 1571 and 1581 disk drives easy, because the source code and documentation for the routines that access the high-speed Burst modes (for use on C-128 and C-128D systems) are provided. You'll find routines for compacting and uncompacting data, as well. These are useful functions, and quite difficult to write.

Finally, The C-128 Development Package includes complete documentation on the C-128 Basic 7 math routines. These valuable ROM routines are user-callable.

If you're planning to use a C-128 to write assembly language software for either the C-64 or the C-128, this is the package to use. R

-Lou Wallace

the basic features of these programs appears in Table 1. In Table 2, you'll find a list of manufacturers and prices.

#### C-64 Assembler Development System

One of the oldest C-64 assemblers on the market is the one produced by Commodore itself. It adds commands to the standard Basic editor, allowing you to renumber and delete line ranges. It supports macros, and the package includes a monitor to assist with debugging. This is one of the slower assemblers, because the source code must be read in from disk twice and because an intermediate form of machine code is stored on disk during the second pass. This intermediate code must be poked into RAM later in a separate load step. Since there's no option to assemble directly into memory, the assembly process can take a long time if you're using a 1541 disk drive.

The only trouble I had with this package occurred when I tried to direct a listing to a non-Commodore printer: the system locked up. I'm not sure if the problem lies with the printer or the interface. The quality of the documentation is fair.

#### Merlin

Merlin is a powerful macro assembler that comes in two versions—one for the C-64 and one for the C-128. They are similar integrated packages that look like whole new mini operating systems. When booted, Merlin presents a menu of options for doing such things as entering the editor or monitor and loading or saving source files. Merlin 128 comes with its own high-quality, full-screen editor. The C-64 version includes a slightly less sophisticated, line-oriented editor, but a full-screen version is provided on the source disk and can be loaded and run on demand.

Both editors make entering assembler source code a breeze

by automatically tabbing from label to opcode to operand fields when you press the space bar. Macros can be nested in up to 16 levels, and the source disk comes with a library of useful examples. The documentation is excellent.

#### The Better Working Power Assembler

The Better Working Power Assembler, from Spinnaker, is an interesting package: For one low price, you get both a C-64 and a C-128 version, plus both a modified Basic editor and a full-screen editor. Although it doesn't support user-written macros, BWPA comes with a few built-in, macro-like pseudo opcodes to handle routine chores like block-memory copy. Temporary, reusable special symbols allow for easier coding of short branches, which results in smaller symbol tables and even faster assembly. BWPA provides support for nonstandard 6502 opcodes using the generally agreedupon mnemonic forms.

Provision is made for sending each byte of output to a user-specified subroutine during the second pass of the assembly process—a useful feature when you're burning an EPROM or want to direct the output to a device such as a tape cassette or modem.

The C·64 version of the assembler works well with Spinnaker's Programmer's Tool-

box, which adds many useful commands to Basic, such as renumber, range delete, search-and-replace and DOS support. As a bonus, the C-128 version even contains a Z-80 cross assembler! The documentation quality is good, and it's fun to read.

#### Abacus

Another macro assembler for the C-64 is available from Abacus. Source files for this assembler are edited with the unenhanced Basic editor, which is a disadvantage for ML programs, where you often want to insert, move or delete ranges of lines. Fortunately, this assembler also works well with Spinnaker's Programmer's Toolbox. (Be sure to load the assembler *first*.)

Directing object code to disk or a printer is a little more complicated here than with most assemblers, as you must use Basic statements before and after the source program to manage the opening, closing and deletion of disk files and to open a channel to the printer. The disk is heavily copy-

| Table 1. Summary of assembler features. | ABACUE | COMMO | MERLA. | POWER | rsps |
|-----------------------------------------|--------|-------|--------|-------|------|
|                                         | -      |       | 1/-    | Yes   | No   |
| Full-screen editor                      | No     | No    | Yes    | ies   | 110  |

| Full-screen editor      | No  | No  | Yes | Yes  | No   |
|-------------------------|-----|-----|-----|------|------|
| Extended Basic editor   | No  | Yes | Yes | Yes  | Yes  |
| C-64 and C-128 versions | No  | No  | Yes | Yes* | Yes* |
| User-definable macros   | Yes | Yes | Yes | No   | Yes  |
| Conditional assembly    | Yes | No  | Yes | Yes  | Yes  |
| DOS support             | No  | Yes | Yes | No   | Yes  |
| ML monitor              | Yes | Yes | Yes | No   | No   |
| Unassembler             | No  | No  | Yes | Yes  | Yes  |
| Format conversions      | No  | No  | Yes | No   | Yes  |
| Relocatable code        | No  | Yes | Yes | No   | No   |
| Copy-protected          | Yes | No  | No  | No   | Yes  |
|                         |     |     |     |      |      |

<sup>\*</sup> Both versions included on the same disk.

#### Table 2. Manufacturers and prices.

C-64 Assembler Development System
Commodore Business Machines, Inc.
1200 Wilson Drive • West Chester, PA 19380
No longer distributed by Commodore; check with
third-party distributors for price.

#### Merlin

Roger Wagner Publishing, Inc. PO Box 582 • Santee, CA 92071 • C-64, \$49.95; C-128, \$69.95

The Better Working Power Assembler Spinnaker Software Corp. One Kendall Square • Cambridge, MA 02139 • \$39.95

#### Assembler/Monitor

Abacus Software 5370 52nd St. • Grand Rapids, MI 49508 • \$39.95

The Total Software Development System
Distributed by Briwall
PO Box 129, 56 Noble St. • Kutztown, PA 19530 • \$39

protected, so much so, in fact, that the first copy of the assembler I tried wouldn't load on my 1571, even in 1541 mode, and I had to write to Abacus for a replacement disk. Very good documentation accompanies the program.

#### The Total Software Development System

TSDS, from NoSync, is another powerful macro assembler-and more. The package comes complete with versions for the C-64 and the C-128, and, in addition to adding over 30 new commands to the Basic editor, it boasts DOS support, a built-in fast-loader, an unassembler and conversion tools. If you still don't think you've received your money's worth, TSDS also includes a sprite editor, a sound-effects editor and a character-set editor! The documentation is thin, but adequate.

#### SUMMARY

All of these assemblers are good packages, so which is right for you? That, of course, depends on what you want to do with it.

The Commodore assembler has the advantage of being in widespread use, so ML source programs you run into are likely to be in that format. It is, however, the slowest program of the bunch, because it's disk-intensive.

Merlin may be the best all-around assembler in the group. It's certainly the easiest to use, due to its menus and well-thought-out editors, and it's powerful in terms of features.

The Better Working Power Assembler is fast and probably the best choice for programmers who want to do a lot of interfacing between ML and Basic. It also appeals to my hacker's instinct.

Although the Total Software Development System's documentation is sparse, the program has all the features a good assembler development system should, and it complements them with sound, sprite and character-set editors. This package might be a good choice if you want to write an arcadestyle game, where sprites and sound effects are important.

All right, if you must know, my personal favorites are Merlin and BWPA. But your needs are probably different from mine. The information in this article should help you select the assembler that's best for your own applications.

Michael Broussard, a long-time RUN author, is a systems analyst for Stratus Computer, a manufacturer of fault-tolerant super-minicomputers.

S69.97 A VEAR!

For my money, RERUN DISKS are the greatest.

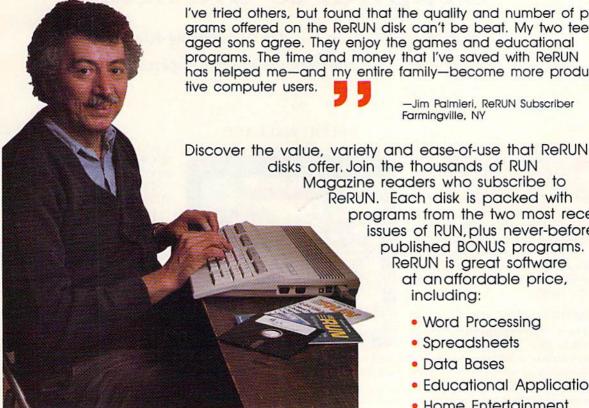

I've tried others, but found that the quality and number of programs offered on the ReRUN disk can't be beat. My two teenaged sons agree. They enjoy the games and educational programs. The time and money that I've saved with ReRUN has helped me-and my entire family-become more produc-

> -Jim Palmieri, ReRUN Subscriber Farmingville, NY

Magazine readers who subscribe to ReRUN. Each disk is packed with programs from the two most recent issues of RUN, plus never-beforepublished BONUS programs. ReRUN is great software at an affordable price, including:

- Word Processing
- Spreadsheets
- Data Bases
- Educational Applications
- Home Entertainment

ORDER A SUBSCRIPTION TODAY! CALL TOLL-FREE 1-800-343-0728

(single issues available at \$16.47 each)

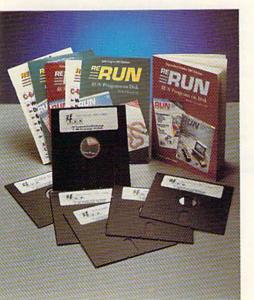

#### SAVE 30% ON A YEAR'S SUBSCRIPTION

I want to save time and money! Send me the following:

□ One year (6 issue) subscription to ReRUN for only \$69.97

□ Back issues at \$16.47 each

year month month year

| _ | D       | Fnclosed |  |
|---|---------|----------|--|
| - | Payment | FNCIOSEC |  |

□ VISA

Zip

☐ MasterCard ☐ American Express

Card # Exp. Date

Signature

Name

Address

City

Add \$23.70 for foreign airmail

Please allow up to 2 weeks for delivery

RERUN 80 ELM ST. PETERBOROUGH, NH 03458

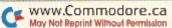

# Graphix to the Max

Tap the potential of your C-128 by transforming 40-column color screens into vibrant 80-column displays.

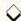

#### By LOU WALLACE

ommodore designed the C-128's 80-Column mode for text only, but the 80-column chip (the 8563 video display chip, or VDC) has many properties pure text doesn't exploit. Switch responds to this unfulfilled potential by letting programmers use Basic 7's drawing commands to draw on the 40-column screen, and then switch that screen to 80-Column mode for display.

#### CHALLENGES OF SWITCHING

I met a number of difficulties in writing Switch. First, since the 40-column graphics screen is 320 dots wide and the 80-column is 640 dots, an image switched as is would cover only half the screen and look distorted. To make the display look the same in 80 columns as in 40, I made Switch stretch the width of the picture from 320 to 640 dots.

Another problem concerned RAM. To make a 640 × 200 color display with 8×8-pixel color cells requires 18,000 bytes. C-128Ds have 64K of VDC RAM, but flat 128's have only 16K (unless you've upgraded to 64K). To provide some RAM for color information, Switch creates a 640×176 display for 16K users. That means they can switch a 40-column screen only up to line 175, thereby losing 24 scan-lines of display space, but the benefit is worth the sacrifice. If you have 64K of VDC RAM, Switch creates a full 640 x 200 color screen. The program accepts a parameter (see below) that specifies how much RAM you have.

If you use the C-128's 80-column display, you may have guessed another problem I confronted in writing Switch: the fact that the 16 colors in the 40- and 80-Column modes are not exactly the same. Eighty-Column mode has two shades of cyan and two of purple, but no orange or dark gray. It also lacks

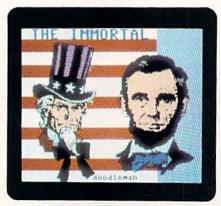

C-64 Doodle! screen image displayed in the C-128's 80-Column mode.

brown, having a dark yellow instead. I mapped the colors as closely as possible, but, when switched, orange appears as dark purple, brown as dark yellow and dark gray as dark cyan.

There was no solution to the last challenge: that the 8563 VDC has no equivalent to Multicolor mode. With Switch, therefore, you may only use Graphic 1 (Hi-Res) mode.

#### DOODLING

Besides graphics generated by your own programs, Switch will display Doodle! pictures. To use a Doodle! picture on the C-128, load it into memory location 7168 with a BLoad command, as in the following routine:

- 10 GRAPHIC 1,1
- 20 BLOAD "DDPICTURE", B0, P7168

- 30 GRAPHIC 5
- 40 SYS 2816,MD:REM SWITCH
- 50 GETKEY KE\$
- 60 SYS 2819:REM 80-COLUMN GRAPHICS OFF
- 70 END

If you have hi-res pictures without color information, load them in directly at 8192, instead of 7168.

#### THE LISTINGS

Listing 1 creates the Switch machine language. Type it in (using RUN's Checksum program), and save it with the name LIST 1. Only after saving it should you run it. This program creates the binary file called SWITCH that other programs can load.

Listing 2 is a simple demo of Switch that uses several Basic 7 drawing commands in several colors. If you have a C-128D with 64K of VDC RAM, change the variable MD to 1; otherwise run

Listing 2 as is.

Switch resides at address \$0B00 (decimal 2816) and includes two main routines. SYS 2816, mode is the switch routine itself, with the value of "mode" set at 0 or 1, depending on whether you have 16K or 64K of VDC RAM. SYS 2819 turns off Graphics mode and reinitializes the character sets and text screen attributes. R

Lou Wallace helped to break the color barrier for the C-128 in 80-columns by co-authoring Ultra Hi-Res, which demonstrated the first real 80-column bitmap graphics.

#### Listing 1. Switch machine language generator program.

- Ø REM C-128 SWITCH 40/80 LOU WALLACE :REM\*22 1Ø FORT=4864 TO 5782:READ D: CK
- =CK+D:POKET,D:NEXT :REM\*202
- 15 IF CK<>819Ø9 THEN PRINT "ERR OR IN DATA STATEMENTS...":EN
- 2Ø BSAVE"SWITCH ",P4864 TO P578
- 3Ø DATA 76,6,11,76,236,12,141,1 Ø4,14,173,Ø,255,141,151,14,4 1,254,141,0,255

2:PRINTDS\$

RUN it right: C-128

# MONTGOMERY GRANT

IN NEW YORK & OUTSIDE CONTINENTAL USA CALL 2)732-4500

FOR CUSTOMER SERVICE CALL MON-FRI/9 AM-4 PM (718)965-8686

WAREHOUSE ADDRESS: 33 34th St., Brklyn NY 11232 FOR ORDERS CALL TOLL FREE

1-800-345-7058

FRIDAY:9AM-7PM/SATURDAY&SUNDAY:9:30AM-6PM EDT

MONTGOMERY GRANT MAIL ORDER DEPT. P.O. BOX 58

BROOKLYN, N.Y., 11230

FAX NO. 2125641497 **TELEX NO. 422132HMOLLER** 

# commodore

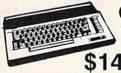

C= 640 With Geos Program!

149.95

C= 128 = \$219.95 NEW C-128D with Built \$429

in Disk Drive

ORDERS

CREDIT

FOR

SURCHARGE

#1700128K EXPANSION MODULE. #1764 EXPANSION MODULE.... XETEC JR. INTERFACE. XETEC SR. INTERFACE. \$52.95 C-128 POWER SUPPLY... \$39.95 C64/C64-C POWER SUPPLY. VOLKS 6480 1200 BAUD MODEM

FOR C64C & 128... XETEC LI. KERNEL 20 MB HARD DRIVES FOR: C64-C.....\$769 C64-C. C-128.

#### commodore **DISK DRIVES**

Cz 1541/C \$149.95 \$209.95 C= 1571

\$189.95 Cx 1581 \$164.95 C= 154111

MONITORS 1802 COLOR MONITOR \$169.95

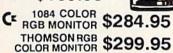

COMMODORE PRINTERS

CE MPS-1000 \$169 C= MPS-1250 \$239 DPS-1101 DAISY \$159

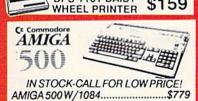

#### AMIGA 500/1084/1010.....\$979 AMIGA 2000 IN STOCK

ALL PERIPHERALS IN STOCK A-501 512K EXPANSION · A-1010 3.5° FLOPPY DRIVE·A-1020T 5.25° DISK DRIVE WITH TRANS-FORMER - A-2088D BRIDGE CARD - A-1084 RGB COLOR MONITOR · A-1680 MODEM · A-1060 SIDECAR · A-2090 HARD DRIVE CONTROLLER FOR A-2000 · A-2010 3.5" INTERNAL DISK DRIVE FORA-2000-A-2052 2MBEXPANSION FORA-2000

#### COMPUTER **PACKAGES**

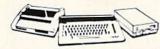

#### #1 COMPLETE PACKAGE

COMMODORE 128 COMPUTER COMMODORE 1541 DISK DRIVE COMPUTER PRINTER

COLOR MONITOR ADD \$110

TO SUBSTITUTE 1571 FOR

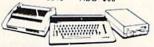

#### **#2 DELUXE PACKAGE**

COMMODORE 128 COMPUTER COMMODORE 1571 DISK DRIVE COMMODORE 1902 COLOR MONITOR COMMODORE 1515 80 COL. PRINTER

\$659

SPECIAL!

C-128/D DELUXE PACKAGE C-128 COMPUTER W/ BUILT-IN DISK-1902 RGB COLOR MONITOR COMMODORE COLOR PRINTER

\$639

#### COMPUTER **PACKAGES**

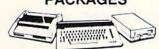

#### **#3 COMPLETE PACKAGE**

COMMODORE C-64/C COMPUTER COMMODORE 1541 DISK DRIVE COMPUTER PRINTER GEOS SOFTWARE PROGRAM

5369 COLOR MONITOR ADD\$110

#4 COLOR PACKAGE

COMMODORE C-64C COMPUTER COMMODORE 1541/C DISK DRIVE COMPUTER PRINTER COLOR MONITOR GEOS SOFTWARE PROGRAM

\$499

#### appla **PACKAGES**

Miliano

· Apple IIC or IIE Computer 5.25 Drive . 12 Monitor All Hook-up Cables & Adaptors Package of 10 Diskettes

APPLE IIC APPLE HE

\$579

LEADING EDGE

LEADING EDGE

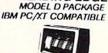

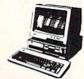

512KRAM Computer Keyboard 360K Floppy Drive 4.7-7.16 MHz. 12" Monitor 8088-2 Processor

\$729

SAME PACKAGE W/20 MB HAND DRIVE\$989

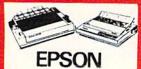

| FX-86E  | \$309.95 |
|---------|----------|
| FX-286E | \$449.95 |
| LQ-800  | \$399.95 |
| LQ-850  | \$489.95 |
| LQ-500  | \$329.95 |
| LQ-1050 | \$659.95 |
| EX-1000 | \$459.95 |
|         |          |

#### **Panasonic**

| 10801-11 | Ce.eci |
|----------|--------|
| 1092     | 289.95 |
| 10911/11 | 189.95 |

#### STONE

| NX-1000 | \$169.95 |
|---------|----------|
| NX-15   | \$289.95 |
| NB-2410 | \$399.95 |
| NB-2415 | \$539.95 |
|         |          |

#### **OKIDATA**

| OKI | DATA-120    | \$199.95 |
|-----|-------------|----------|
| OKI | DATA-180    | \$219.95 |
| OKI | MATE-20 WIT | H        |
| PLU | G 'N PRINT  | \$189.95 |
|     | ~           |          |

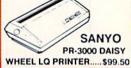

BLUE CHIP

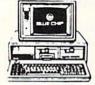

IBM PC/XT COMPATIBLE PKG

512K RAM Expandable to 360K Floppy Disk 12" Monitor

\$499 SAME PKG. W/20MB \$729

SEAGATE

40 MB HARD DRIVE & 30 MB HARD DRIVE NOW IN STOCK!

#### SPECIAL! commodore

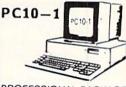

#### PROFESSIONAL PACKAGE

PC10-1 Computer 512K Expandable to 640K 360K Disk Drive Enhanced Keyboard Serial & Parallel Ports 12" Monitor All Hook-up Cables & Adaptors Package of 10 Diskettes

SAME PACKAGE W/20 MB HARD DRIVE \$769

ð MOUSURCHARGE FOR CREDIT CARD ORDERS

Circle 98 on Reader Service card.

#### GRAPHIX

| 40    | DATA 173, Ø, 214, 41, 7, 24, 201, Ø |          | ,81,12,169,208,141,100,14,1 | 200     | ,162,24,32,22Ø :REM*37            |
|-------|-------------------------------------|----------|-----------------------------|---------|-----------------------------------|
|       | ,208,15,169,64,162,25,32,31,        |          | 69,62,141,99,14 :REM*12     | 350     | DATA 13,32,182,12,96,162,20       |
|       | 14,169,192,141 :REM*124             | 200      | DATA 169,208,141,108,14,169 |         | ,173,107,14,32,31,14,173,10       |
| 50    | DATA 105,14,76,57,11,169,71,        |          | ,7,141,109,14,32,182,12,173 |         | 6,14,162,21,32 :REM*166           |
|       | 162,25,32,31,14,169,199,141,        |          | ,148,14,133,25Ø :REM*169    | 360     | DATA 31,14,96,141,103,14,16       |
|       | 1Ø5,14,169,Ø,141 :REM*252           | 210      | DATA 173,149,14,133,251,160 |         | 9,0,141,101,14,141,102,14,1       |
| 6Ø    | DATA 106,14,169,55,141,107,1        |          | ,ø,177,25ø,141,88,14,32,26, |         | 6Ø,Ø,173,1Ø3,14 :REM*4Ø           |
|       | 4,169,64,141,93,14,173,104,1        |          | 14,168,185,126 :REM*255     | 37Ø     | DATA 24,10,144,20,141,103,1       |
|       | 4,201,0,240,17 :REM*121             | 220      | DATA 14,141,89,14,173,88,14 |         | 4,185,142,14,13,101,14,141,       |
| 70    | DATA 169,255,141,93,14,169,2        |          | ,32,21,14,32,26,14,168,185, |         | 1Ø1,14,2ØØ,192,4 :REM*226         |
|       | Ø8,141,1Ø6,14,169,62,141,1Ø7        |          | 126,14,32,21,14 :REM*223    | 38Ø     | DATA 144,232,76,179,13,141,       |
|       | ,14,169,1,168 :REM*27               | 230      | DATA 24,109,89,14,32,55,14, |         | 103,14,200,192,4,176,3,76,1       |
| 80    | DATA 162,28,169,4,32,220,13,        |          | 32,55,14,174,108,14,24,202, |         | 41,13,160,0,173 :REM*96           |
| 110   | 169,201,141,150,14,173,104,1        |          | 224,255,208,19 :REM*93      | 390     | DATA 103,14,24,10,144,20,14       |
|       | 4,201,0,208,5 :REM*161              | 240      | DATA 142,108,14,174,109,14, |         | 1,103,14,185,142,14,13,102,       |
| 90    | DATA 169,177,141,150,14,173,        | -        | 24,202,224,0,208,1,96,142,1 |         | 14,141,102,14 :REM*64             |
|       | 147,14,141,92,14,173,146,14,        |          | Ø9,14,76,168,12 :REM*136    | 400     | DATA 200,192,4,144,232,76,2       |
|       | 141,91,14,169,Ø :REM*119            | 250      | DATA 142,108,14,230,250,165 | .,,     | 19,13,141,103,14,200,192,4,       |
| 100   | DATA 141,94,14,141,95,14,14         | 230      | ,250,24,201,0,208,2,230,251 |         | 176,3,76,181,13 :REM*19           |
|       | 1,96,14,169,0,141,99,14,169         |          | ,76,94,12,162,18 :REM*163   | 410     | DATA 96,141,84,14,142,85,14       |
|       | ,Ø,141,1ØØ,14,32 :REM*73            | 264      | DATA 173,99,14,32,31,14,162 | 410     | ,140,86,14,32,43,14,141,83,       |
| 110   | DATA 213,12,173,91,14,133,2         | 200      | ,19,173,100,14,32,31,14,162 |         | 14,174,86,14,24 :REM*64           |
|       | 50,173,92,14,133,251,160,0,         |          | ,12,169,0,32,31 :REM*202    | 424     | 14,1/4,00,14,24 :REM+64           |
|       | 177,250,32,128,13 :REM*171          | 274      |                             | 420     | DATA 224, Ø, 208, 15, 172, 84, 14 |
| 120   | DATA 173,101,14,32,55,14,17         | 210      | DATA 14,162,13,169,0,32,31, |         | ,185,118,14,45,83,14,141,83       |
| 120   | 3,102,14,32,55,14,165,250,2         |          | 14,96,32,49,13,162,25,32,43 | 124     | ,14,76,14,14,172 :REM*133         |
|       | 4,105,8,144,2 :REM*133              | 204      | ,14,141,97,14 :REM*84       | 430     | DATA 84,14,185,110,14,13,83       |
| 130   | DATA 230,251,133,250,173,94         | 280      | DATA 173,105,14,162,25,32,3 |         | ,14,141,83,14,174,85,14,32,       |
| 130   | 14 24 145 1 241 44 244 6 1          |          | 1,14,32,111,13,96,32,49,13, |         | 31,14,96,10,10 :REM*181           |
|       | ,14,24,105,1,201,40,240,6,1         | 004      | 162,25,173,97,14 :REM*254   | 440     | DATA 10,10,96,74,74,74,74,9       |
| 1 4 / | 41,94,14,76,167 :REM*175            | 290      | DATA 32,31,14,162,20,169,8, |         | 6,142,0,214,44,0,214,16,251       |
| 140   | DATA 11,169,0,141,94,14,238         |          | 32,31,14,169,0,162,21,32,31 |         | ,141,1,214,96 :REM*53             |
|       | ,91,14,173,91,14,201,0,208,         |          | ,14,162,28,169,4 :REM*16    | 450     | DATA 142, Ø, 214, 44, Ø, 214, 16, |
| 1 - 4 | 3,238,92,14,238 :REM*67             | 300      | DATA 160,0,32,220,13,169,15 |         | 251,173,1,214,96,162,31,142       |
| 150   | DATA 95,14,173,95,14,205,15         |          | ,160,192,162,39,133,2,132,3 |         | ,0,214,44,0,214 :REM*187          |
|       | 0,14,240,35,238,96,14,173,9         | A COLUMN | ,134,4,32,11Ø :REM*144      | 460     | DATA 16,251,141,1,214,96,16       |
|       | 6,14,2Ø1,8,2Ø8 :REM*46              | 310      | DATA 255,169,147,133,6,169, |         | 2,31,142,0,214,44,0,214,16,       |
| 160   | DATA 22,238,92,14,173,91,14         |          | 15,160,255,162,210,133,2,13 | 0.00100 | 251,173,1,214,96 :REM*227         |
|       | ,24,105,56,144,3,238,92,14,         |          | 2,3,134,4,32,11Ø :REM*115   | 470     | DATA Ø,Ø,Ø,Ø,Ø,Ø,Ø,Ø,Ø,Ø,Ø,       |
|       | 141,91,14,169,Ø :REM*68             | 320      | DATA 255,96,162,24,32,43,14 |         | 0,0,0,0,0,0,0,0,0,0,0,0,0,0       |
| 170   | DATA 141,96,14,76,157,11,32         |          | ,141,98,14,32,182,12,160,0, | -       | ,0,0,1,2,4,8,16 :REM*38           |
|       | ,31,12,173,151,14,141,Ø,255         |          | 162,31,169,Ø,32 :REM*131    | 480     | DATA 32,64,128,254,253,251,       |
|       | ,96,173,15Ø,14 :REM*93              | 330      | DATA 31,14,140,90,14,162,24 |         | 247,239,223,191,127,0,15,8,       |
| 180   | DATA 201,201,240,23,169,55,         |          | ,169,7,160,0,32,220,13,162, |         | 7,10,4,2,13,11 :REM*175           |
|       | 141,99,14,169,0,141,100,14,         |          | 3Ø,169,255,32,31 :REM*5Ø    | 490     | DATA 12,9,1,6,5,3,14,192,48       |
|       | 169,111,141,1Ø8 :REM*186            | 340      | DATA 14,172,90,14,200,24,20 |         | ,12,3,0,32,0,28,177 :REM*69       |
| 190   | DATA 14,169,4,141,109,14,76         |          | 4,93,14,208,227,169,7,160,1 |         |                                   |
|       |                                     |          |                             |         |                                   |
|       |                                     |          |                             |         |                                   |
|       |                                     |          |                             |         |                                   |

#### Listing 2. Switch demo program.

| 10  | REM DEMONSTRATION OF 40 COLU  |     | CHAR 1,5,3,"BOX" :REM*139   | 190 | GRAPHIC5              | :REM*4   |
|-----|-------------------------------|-----|-----------------------------|-----|-----------------------|----------|
|     | MN GRAPHICS IN 80 COLUMNS     | 120 | COLOR 1,3:CIRCLE 1,160,64,5 | 200 | PRINT "READY"         | :REM*68  |
|     | :REM*1Ø3                      |     | Ø:CHAR 1,17,8,"CIRCLE"      | 210 | SLEEP 1               | :REM*123 |
|     | REM BY LOU WALLACE :REM*114   |     | :REM*147                    | 220 | PRINT "SET"           | :REM*1Ø4 |
| 30  | REM RUN MAGAZINE MAY 1988     | 130 | COLOR 1,4:DRAW 1,8,120 TO 1 | 230 | SLEEP 1               | :REM*143 |
|     | :REM*243                      |     | 60,120:CHAR 1,1,16,"LINE"   | 240 | PRINT "GO!"           | :REM*74  |
| 40  | BLOAD"SWITCH ",BØ,P2816       |     | :REM*3Ø                     |     | SLEEP 1               |          |
| =7% | :REM*238                      | 140 | COLOR 1,5 :REM*46           | 26Ø | B=2816:REM ADDRESS    | OF ROUTI |
| 5Ø  | REM DRAW ON 40 COLUMN SCREEN  | 15Ø | FOR I=1 TO 20:X=RND(1)*50:Y |     | NES                   | :REM*253 |
| 100 | :REM*125                      |     | =RND(1)*1Ø:DRAW 1,2Ø4+X,96+ | 270 | SYS B, MD: REM CREATE | 8 Ø COLU |
| 60  | MD=Ø:REM CHANGE MD TO 1 FOR   |     | Y TO 204+X,96+Y:NEXT:REM*97 |     | MN COLOR SCREEN FOR   | 16K C12  |
|     | 64K VDC SYSTEMS :REM*49       | 160 | CHAR 1,26,14,"POINTS"       |     | 8'S                   | :REM*198 |
| 70  | HT=175:IF MD=1 THEN HT=199    |     | :REM*176                    | 280 | GETKEY A\$            | :REM*25Ø |
|     | :REM*2Ø8                      | 170 | COLOR 1,7:CIRCLE 1,270,72,2 | 290 | SYS B+3:REM RESTORE   | 8563 CH  |
| 80  | COLOR Ø,1 :REM*221            |     | Ø,5Ø,5,135:CHAR 1,35,14,"AR |     | IP                    | :REM*99  |
|     | GRAPHIC1,1 :REM*224           |     | C" :REM*148                 | 300 | COLOR 5,16:COLOR 6,   | 1:REM SE |
| 1ø  | Ø COLOR 1,6:BOX 1,0,0,319,HT  | 180 | COLOR 1,8:CHAR 1,1,19,"BASI |     | T SOME NICE COLORS    | :REM*171 |
|     | :REM*149                      |     | C 7 DRAWING COMMANDS IN 80  |     |                       |          |
| 11  | Ø COLOR 1,2:BOX 1,8,8,100,50: |     | COLUMNS" :REM*123           |     |                       |          |
|     |                               |     |                             |     |                       |          |

#### LEARN TO WALK BEFORE YOU RUN

We receive many letters from new Commodore owners who want to type in program listings from *RUN* and need help in getting started. To answer many of the questions novice users have, we present the following guidelines.

- First, keep in mind that as a beginner you should enter only short Basic programs. Avoid machine language listings and lengthy Basic programs until you get the hang of what you're doing.
- 2. To help you catch mistakes in typing in listings, we publish two checksum programs each month, called 64 Perfect Typist and 128 Perfect Typist. (Follow the directions in How To Type *RUN* Listings, elsewhere in this issue.)
- 3. If you intend to save the program you're typing in on a brand new disk, you must format that disk. To do this, insert the disk in your drive and type:

OPEN15,8,15 press return>
PRINT#15,"N0:NAME,##" press return>

The ## is a two-character identifier that can be any combination of letters or digits. NAME can be any title for the disk that you choose, as long as it's 16 characters or less.

After entering the above lines, wait for a few minutes while the disk spins inside the drive. When the disk stops, the formatting is done. Then type:

CLOSE15 return>

In 128 mode on a C-128, you can shorten this procedure by typing:

HEADER "NAME,##" return>

Caution: The formatting process erases any material already on the disk, so if you're formatting a used disk, make sure it doesn't contain any programs you want to keep. See item 11 below, on reading the disk directory, if you need to find out what's on the disk.

- 4. Before you start typing in a program listing, your computer's memory needs to be empty. To make sure it is, turn the computer off, wait a few seconds, and turn it on again.
- As you type in the listing, remember to press the return key after each line. The return enters the line into memory.
- 6. If you want to review what you've entered, type LIST and press the return key; all the lines you've entered will scroll by. You can slow the scrolling on the C-64 by holding down the control key, and on the C-128 by pressing the no scroll key. To view certain specific lines, type LIST, followed by the line numbers you want; then press the return key. For example, LIST 10-50 displays lines 10 through 50, and LIST 20 displays only line 20.
- 7. If you find an error in a line, delete the incorrect characters with the insert-delete key, then retype that

portion and press return to enter the new line in memory.

8. Be sure to save the program to disk fairly often during the typing process. Otherwise, you could lose all your work if a power glitch wipes out your computer's memory. To save a partial or complete Basic program listing, type:

SAVE "NAME",8 <press return>

In 128 mode on a C-128, you can press F5, type in NAME and press the return key. Here, NAME is the filename you want the program to have, not the disk name you used when formatting.

Each time you save a revised program to the same disk, you must change its filename, or a disk error will occur, even if only one character is changed. An easy way to vary the filename is by adding version numbers to the end of the basic name (Program.1 and Program.2, for example). The numbers will also tell you which version is the latest.

9. If you wish to erase (scratch) unwanted programs from a disk, type:

OPEN15,8,15 press return>
PRINT#15,"S0:filename" press return and wait a few seconds>
CLOSE15 press return>

In 128 mode on a C-128, you can type:

SCRATCH "NAME" return>

Be sure not to erase the final version!

- 10. Always save the final version of a program to two disks, so you have a backup copy in case one of the disks gets damaged. When saving to two different disks, you can use the same program name in each case.
- 11. To view a complete list of the filenames on a disk (i.e., read the disk directory), type:

LOAD "\$",8 <press return> LIST

In 128 mode on a C-128, you can just press F3.

12. When you know what program you want to load, next make sure you know *exactly* how its filename is spelled in the disk directory, including punctuation, special characters and spaces. A mistake in the filename will keep the load from working.

If the disk directory is still on the screen when you enter the Load command, you can refer to that for the spelling. If the directory will be gone from the screen by the time you enter the Load command, jot down the exact spelling of the filename for reference. Once you're sure of the filename, load the program by typing:

LOAD "NAME",8 press return>

In 128 mode on a C-128, you can just press F2, type in the filename and press the return key.

13. After you've loaded the program, enter RUN to use it.

#### ER TAKES TOTAL BACK ACTION

REPLAY IV THE UITIMATE UTILITIES/BACK-UP CARTRIDGE FOR THE 64/128

· Action Replay allows you to Freeze the action of any memory Resident Program and make a complete back-up to disk or tape - but thats not all . . . . Just compare these features Sprite Killer: Effective on most programs -- make yourself invincible, Disable Sprite/Sprite/Backround collisions. Simple Operation: Just press the button at any point and make a complete backup of any memory resident program to tape or disk. Turbo Reload: All backups reload completely independantly of the cartridge at Turbo speed.

Sprite Monitor: View the Sprite set from the frozen program — save the Sprite — transfer Sprites from one game to another. Wipe out Sprites, view the animation on screen. Create custom programs. Unique Picture Save: Freeze and save any Hires Screen to tape or disk. Saved in Koala, Blazing Padd UNIQUE FEATURES: WARP 25 Loads 50K in under 5 seconds!! The Il true action ruplay features "Surp 25" the world's fa disk serial Turbe. A typical backup will relead in under 5 possible.

■ Bis additional hardware required. ● No special formats

■ Busy reliable. ● Remember this is not a system where fine
law-up to connected. — with action registy our simply care
power production of the production of the production of the programmatic programs to load at imbellevable special ● Buckup all
power principles. — Proposition of the production of the production of t directly at 25 times speed.

This is unique to Action Replay!

Warp Save/Load Available straight from B | Plus unique Code Cracker Monitor

Protes any program and enter a full machine code minitor
Prolifer Features — Dissassemble Hex. Find. Journ Compares. Register. He May Servel. Pull Back Lead/Serve. Printer Disport etc. In fast all usual motioner commands plate a few observe — Features of Action Features and the Martine Manual Program can be looked at in the MINTERTY:—In it if Proven state. That means Video Faun. Zero Fade etc. and resonabler you see the code in it is Proven state and resonabler you see the code in it is Proven state and resonable you see the code in it is Proven state and resonable you see the code in the Proven state and resonable your product.

No corruption — An absolute must for the program Backer — make changes and see your result's instantity PLUS SUPPORT UTILITIES Action Replay **Graphics Support Disk** Do halp take advantage of action replay's unique power to freeze any screen and save it into your favouring graphics package we have prepared a suite of graphic support facilities.

Servest Viewer Viewe acrosses in a ratical solve sequence—Joyanick control simple to use. Wanage Makar Add screding messages to your saved acrosses with music, very easy to use.

Frougette A full appire editor, modify savey/had feature, full edit facilities. So loss Leas Explose sections of any saved across to full size including Border.— Superb fun and very useful. ONLY \$14.99 Efficient compacting techniques – 3 programs per disk side – 6 programs if you use both sides. Action Replay **Parameter Support Disk** Action Replay can backup any memory resident program plus the majority of multiloading disks. To further enhance your ability to backup the small number of bricity programs we have a number of uneful utilizes and tips to help, these include a disk nibble; track sector editor, special the copier, plus a number of others. A must for the deficated oracker. Single File: All programs saved as a single file for maximum compatibility. Utility Commands: A host of additional commands: - Autonum, Append, Old, Delete, Linesave, Printor ONLY \$14.99 Unique Restart:
Remember all of
these utilities are available at one time from an
integrated operating system.
A running program can be Frozen
to enter any Utility and the program
is restarted at the touch of a key—without corruption Screen Dump: Print out any Screen to Host or Printers. 16 Gray Scales, Double size print options. Unstoppable Reset: Reset button to Rectrieve System and Reset even so called Unstoppable Programs Fully Compatible: Works with 1541/C, 1581, 1571 and Datacassette with C64,128, 128D (in 64 Mode) ISI Logic Processor: This is where Action Replay IV gets it's power. A special custom ISI chip designed to process the logic necessary for th unmatched Freeze/Restart power. No other cartrid Compatible: With Fast DOS and Turbo Rom Systems Disk Utilities: Fast Format, Directory, List, Run and many other key commands are operated by Function has this power! Circle 154 on Reader Service card. K: (702) 454 7700 (After 7.50 pm)

WWW.Cammo

1-800-782-9110

NOTE: - Technical or any other type of Enquiry cannot be answered by the staff on this number

TELEK: 6503441417 MCIVW CHNICAL/OTHER ENQUIRIES (702) 454 7700 5.30pm to 7.30pm (Pacific Time) and Sat - Sun

### 

#### 256K SUPEROM EXPANDER

TURBO

ROM II

normal speed.

Plus lots more.

Turbo Rom II is a replacement

Loads/Saves most programs at 5-6 times

Improved DOS support including 10 sec

Programmed function keys:- load, directory, old, etc.

POOPY - 250 block file copier TLOAD - special I/O loader.

Return to normal kernal at flick of a

Fitted in minutes — no soldering usually required. (On some 64's the old ROM may have be desoldered).

**EPROMMER** 

A top quality, easy to use EPROM programmer for the 64/128.

Pully menu driven software/hardware package makes programming/reading/verifying/copying EPROM's simplicity itself.

Will program 2716, 2732 2764, 27128

and 27256 chips. 12.5, 21 or 25 volts

Fits into user port for maximum com patibility with cartridges/Superom Board etc.

Pull feature system - all functions covered including device check/verify.

We believe Eprommer 64 is the most com-

prehensive, most friendly and best value for money programmer available for the 64/128.

Ideal companion for Superom Board. Cartridge development System, our kernal expanders or indeed any ERPOM base

Comes complete with instructions — plus the cartridge handbook

\$69.99 COMPLETE

ONLY \$24.99

for the actual kernal inside your 64. It provides superfast load/save routines.

F

- Now you can select from any of 8 32K EPROMs instantly.
- 8 sockets to accept upto a 32K EPROM in each.
- On board operating system no programs to load
- Program your own EPROMs using our EPROM programmer
- No need to have loads of cartridges just make a selection from the Superom menu.
- Directory of utilities on power up.
- Pully menu driven on power up.
- Select any slot under software controls.
- Unique EPROM generator feature will take your own programs - basic or m/e and turn them into autostart EPROMs. (EPROM burner required)
- Accepts 2764/27128/27256 EPROMs
- On board unstoppable reset.

ONLY \$49.99

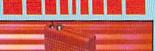

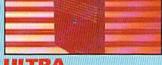

#### ULTRA CRUNCHER

- . The ultimate cartridge based program compactor.

  Compact by upto 30%!
- More programs per disk.
- 3 compacting programs on one cartridge Rust loading/saving routines - works with Disk Demon
- Can even further compact AR III files!
- 250 block file copy function
- Pull DOS support including fast format

ONLY \$24.99 COMPLETE OR \$14.99 ROM ONLY

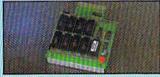

#### DUPLIKATOR...

- Copies whole disk in one pass -- only one
- drive required

  Makes backup copies in eight seconds!

  Duplikator is the fastest, most efficient and
- easiest to use disk copying system ever
- Comes complete with 256K on-board ram and it's own operating system no software to load
- Makes multiple copies from one original.

  Pull disk verification during backup
- process

  Opples standard software as well as errors
  21:29 and upto 40 tracks.

  Full disk error check in eight seconds.

  Full disk verify against ram in fifteen
- A must for chibs, user groups etc. How else can you copy over 250 disks an hour for less than \$200.
- Comes complete with on/off switch and set button
- Pitted in minutes no soldering usually

ONLY \$159.99

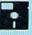

#### TOOLKIT IV

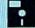

The ultimate disk toolkit for the 1540/1541

- A disk toolkit is an absolute must for the serious disk hacker. Toolkit IV has more features than most for less.
- DISK DOCTOR V2 Read and write any track and sector including extra and renumbered tracks. Repair damaged sectors. Look underneath read errors.
- HEADER/GAP EDITOR Decodes and displays ALL header information including off bytes and header gap. Rewrite the entire header and header gap. Renumber sectors. Also edit any sector tail gap.
- DISK LOOK Sort directory. Recover lost files. Display file start/end addresses.

  Disassemble any file program directly from the disk to SCREEN or PRINTER including undocumented opcodes. Edit Bam. Much, much

DATEL

UTILITIES

- ☐ FILE COMPACTOR Can compact machine programs by up to 80%. Saves disk space. Compacted programs run as normal
- ☐ FAST DISK COPY Copy an entire disk in 2 minutes or less using single 1541.
- BAST FILE COPY Selective file copy. Works at up to 6 times normal speed.
- FORMATTER 10 second format an entire disk or format any individual track or half track 0 to 41. Redefine any of 30 parameters to create or recreate unique disk formats.
- ERROR EDIT Quickly find and recreate all read errors including extra and renumbered tracks or sectors and half tracks from 0 to 41. Even recreates data under errors and allows you to redefine any necessary parameters.

ONLY \$14.99

#### DEEP SCAN BURST NIBBLER

The most powerful disk ribbler available anywhere, at any priced | Burnt Nibbler is actually a two part system and priced | Burnt Nibbler is actually a two part system and priced | Burnt Nibbler is actually a two part system and priced | Burnt Nibbler is powerful and individual and priced in control the 1641 | 1970-1979 | What gives Burnt Shaber in a powerful cash invested in using the serial bus - when two pharadard data is smoothful and the serial bus - when two pharadard data is smoothful as the parallel cashe wholese trained and a cash of the parallel cashe without the need to decode it so you got a perfect copy to the conjunt. | Will subble upts 41 tracks | Only a whole data in under 2 minutes | This Instructions | Paginat updates | we always ship by latest | Paginat in minutes - no soldering usually required. | Paginat | Facks | So cash of the property of the property of the

ONLY \$39.99 COMPLETE SOFTWARE ONLY \$19.99

CABLE ONLY \$19.99

#### BURST NIBBLER PARAMETER DISK

■ Burst Nibbler is the most powerful Nibbler around — but even the best can be better ■ This disk contains descess of parameters specially written for the protection schemes impossible to Nibble These are mainly Venax' and 'Rapidlock' and include these such as Tlefender of the Crown; Countlet etc. ■ Regularly updated to include any new titles. ■ This disk is by no means a necessity — the standard Burst Nibbler will copy 56% of software as is — if you want to go to the limits, this is the product for you! ONLY \$14.99

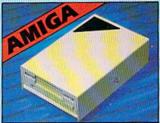

#### **JEXTERNAL 3.5** DISK DRIVE

■ Rimitine extra law profile unit — only 6° long!
■ the quality NEC drive mechanism. ● Throughport allows discretizating other drives. ● A superbly styled case finished in ample colours. ● Fully computable. ● I may unformated capacity. ● Good length cable for positioning or your does due; © Complete — more to buy.

ONLY \$169.99

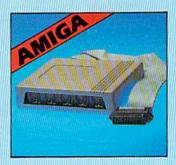

512K RAM **EXTENSION ® A500** 

Available with/without calendar clock option.
 Simply plugs internally into a A500 slot.
 Switch in/out with switch supplied.
 Placed in minutes – no soldering etc.
 With cashed/coloc schooled time/date submailically booted.
 Battery backed to retain time/date.

ONLY \$119.99 for standard \$1.88 card or

ONLY \$139.99 for version with clock/onl.

#### MIDIMASTER

- Full Midi Interface for A500/2000/ 1000 (Please state model).
- Compatible with most leading Midi packages (inc. D/Music).
- Midi In Midi Out x 3 Midi Thru.
- Fully Opto Isolated
- No need to p / more Full Midi standard.

ONLY \$49.99

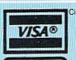

MasterCard

ONLY

Circle 154 on Reader Service card.

Add \$4.00 Shipping/ Handling

> CHECKS/ MONEY ORDER/ CODS ACCEPTED.

DATEL COMPUTERS 3430 E. TROPICANA AVE., **UNIT #67** LAS VEGAS NV 89121

www.Commodore.ca May Not Reprint Wilhout Permission

# Drip-Drop

It's raining, it's pouring—let's see how you're scoring.

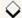

#### By JOHN FEDOR

hatever scenario, whether farfetched or realistic, you may supply to go with it, Drip-Drop is a fun game your whole family will enjoy. The action is uncomplicated, but the 25 difficulty levels offer plenty of arcade-type challenge.

#### PLAYING CATCH

Type in Listing 1, then save it to disk. When you run it, the game screen immediately appears, with a status line and instructions at the top. Move the joystick in port 2 up and down to choose your starting difficulty level (1–25); then press the joystick button to start play at the level currently displayed.

The instructions disappear, and a dark cloud starts floating across the sky, just below the status line. Soon rain begins to fall from the cloud onto flames licking along the bottom of the

d DEN DOTE DOOD DY TOUR DEDOO

screen. Three buckets are poised, one above the other, between the sky and the flames, waiting to go into action.

Use the joystick to move the buckets left and right and catch the falling drops. Each time you catch one, you're awarded five points. If you miss a drop, it hits the fire, the top bucket disappears and play continues with only two.

When you've missed three drops and lost all three buckets, the game is over, but you can start over by pressing the joystick button again. If you catch all the drops at one difficulty level, a short tune plays and you're sent to the next level.

The number of drops that fall at each level is equal to ten times the number of the level, for a maximum of 250. The higher the level the faster the drops fall and the greater the distance between them. In the more advanced stages of the game, you'll wish you were toting around a swimming pool.

If you need a break during play, press the shift-lock key. The action will stop, and a blue border will appear around the screen. When you're ready, press shift-lock once more to continue. The best time to pause is between levels, just before it starts raining again.

I designed Drip-Drop to have as short a listing as possible while still providing interesting graphics, sound and action. The graphics consist of redefined graphics characters—six in the cloud, one in the raindrop, three in the bucket and four in the flames. The flame characters are continually redefined to simulate motion.

Oh-oh! I think I hear thunder. Better grab your buckets and get ready! R

John Fedor, who especially enjoys math and working with his computer, is a student at the College of Lake County, in Illinois, where it rains fairly often.

#### Listing 1. Drip-Drop program.

| Ø. | REM DRIP-DROP BY JOHN FEDOR             |
|----|-----------------------------------------|
|    | :REM*129                                |
| 10 | PRINT" (SHFT CLR) PLEASE WAIT.          |
|    | READING DATA." :REM*82                  |
| 20 | FORI=49152T05Ø851:READA:POKE            |
|    | I,A:NEXT :REM*174                       |
| ЗØ | I,A:NEXT :REM*174<br>SYS 49152 :REM*2Ø4 |
| 40 | DATA 169, Ø, 141, 75, 3, 141, 76, 3     |
|    | ,141,77,3,76,23,197,173,14,2            |
|    | 2Ø,41,254,141,14 :REM*218               |
| 50 | DATA 220,165,1,41,251,133,1,            |
|    | 162,0,189,0,208,157,0,48,189            |
|    | ,Ø,2Ø9,157,Ø,49 :REM*153                |
| 6Ø | DATA 189,0,210,157,0,50,189,            |
|    | Ø,211,157,Ø,51,232,2Ø8,229,1            |
|    | 65,1,9,4,133,1 :REM*142                 |
| 7Ø | DATA 173,14,220,9,1,141,14,2            |
|    | 20,173,24,208,41,240,9,12,14            |
|    | 1,24,208,162,0 :REM*9                   |
| 8Ø | DATA 189,163,197,157,8,51,23            |
|    | 2,224,112,208,245,96,169,8,1            |
|    |                                         |

|         | 62,0, | 157,       | 152, | 219  | :REM      | 53      |
|---------|-------|------------|------|------|-----------|---------|
|         |       |            |      |      | Ø8,248,16 |         |
|         | 1,141 | ,60,       | 3,20 | 6,60 | ,3,173,68 | 1,3     |
|         |       |            |      |      | :REM*1    |         |
| 100     | DATA  | 141        | ,60, | 3,16 | 2,0,173,4 | 1,2     |
|         |       |            |      |      | 07,157,15 |         |
|         |       |            |      |      | :REM*1    |         |
| 110     |       |            |      |      | 24,40,208 |         |
|         |       | U SUSTICE. |      |      | 73,63,3,2 | NAME OF |
|         |       |            |      |      | :REM*1    |         |
| 120     |       |            |      |      | 3,0,220,4 |         |
|         |       |            |      |      | 2,208,1,9 |         |
|         |       |            |      |      | :REM*2    |         |
| 130     |       |            |      |      | 3,169,32  |         |
|         |       |            |      |      | 3,6,192,2 |         |
|         |       |            |      |      | :REM*1    |         |
| 140     |       |            |      |      | 2,198,2,1 |         |
| 6160140 |       |            |      |      | 52,41,4,2 |         |
|         |       |            |      |      | :REM*2    |         |
| 150     |       |            |      |      | 5,208,5,1 |         |
|         | 200   |            |      |      | 252,41,8, |         |
|         |       |            | , ,  |      | ,, .,     | _,      |
|         |       |            |      |      |           |         |

| a mana | 8,15,238,61,3 :REM*21Ø      |
|--------|-----------------------------|
| 160    | DATA 173,61,3,201,38,144,5, |
|        | 169,37,141,61,3,169,0,133,2 |
|        | ,174,61,3,164,2 :REM*37     |
| 170    |                             |
|        | ,62,3,192,3,208,16,189,88,6 |
|        | ,72,165,251,157 :REM*182    |
| 180    | DATA 88,6,169,9,157,88,218, |
|        | 165,251,192,2,144,16,189,20 |
|        | 8,6,72,165,251 :REM*14      |
| 190    | DATA 169,9,157,208,218,165, |
|        | 251,157,208,6,189,72,7,72,1 |
|        | 65,251,157,72,7 :REM*253    |
| 200    | DATA 169,9,157,72,219,232,2 |
|        | 30,2,165,2,201,3,208,183,16 |
|        | Ø,Ø,162,Ø,1Ø4 :REM*166      |
| 210    | DATA 201,106,208,3,238,68,3 |
|        | ,232,224,3,208,243,162,0,20 |
|        | Ø,2Ø4,62,3,2Ø8 :REM*99      |
| 220    | DATA 235,173,68,3,240,9,162 |
|        | ,128,142,11,212,232,142,11, |
|        | , , , , , _ , , . , . , . , |

### THE FINAL CARTRIDGE III®

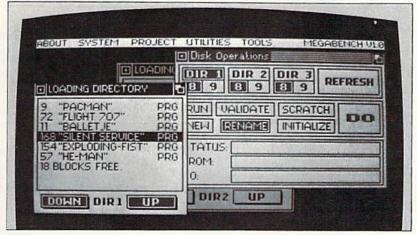

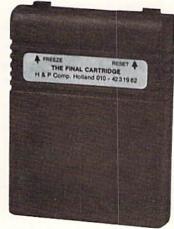

#### A POWERFUL 64K ROM-BASED OPERATING SYSTEM FOR THE C64 AND C128<sup>1)</sup>

#### KEEP IT SIMPLE

Easy to use WINDOWS and PULL DOWN MENUS allow you to select either with mouse, joystick or keyboard more than 60 new COMMANDS and FUNCTIONS.

Various PRINTER-INTERFACES, a BASIC TOOLKIT, a comfortable ML MONITOR including 1541 drive access and sprite-editing, a NOTEPAD/WORDPROCESSOR with proportional characters, 2 DISKLOADERS with speeds up to 15 times faster and a state of the art FREEZER, transform your Commodore into a complete new

- AMIGA LOOK ALIKE - system.

#### WINDOWS

The high-resolution bit mapped windows are selected from a menu bar. An unlimited number of windows can be open on the screen at the same time.

The windows can be freely moved around the screen.

The following windows are already implemented in ROM:

#### PREFERENCE WINDOW

Selects: mouse port, joystick port, mouse speed, joystick speed, screen colors, pointer colors, keyboard click, keyboard repeat.

#### CALCULATOR

Complete simulation of an LCD-calculator. Input either with mouse, joystick or keyboard. The numeric keypad of the C128 can be used in C64-mode.

#### Attention Schools and Educators:

C-Scan + is the ultimate network for Commodore computers, eight computers share one or two disk drives, and only one printer and software program is needed.

Simple installation, auto scanning and auto power on. Works perfectly with The Final Cartridge. 1 year warranty.

9 ft. . . . \$10.95 12 ft. . . . \$12.95 18 ft. . . . \$14.95

2 20 COCAN-

36 n. . . . \$19.95 www.Commodore.ca

May Not Reprint Without Permission

#### NOTE PAD

Easy to use wordprocessor with proportional characters enables you to store and print small notes, letters, etc.

#### **DIRECTORY WINDOWS**

Enable you to open directories from different disks and drives, sort and print directories.

#### DISK WINDOWS

Load, Run, Rename, Validate, Scratch, Initialize, Fast format disks.

#### TAPE WINDOW

Activates fast and normal modes.

#### PRINTER WINDOWS

Select different printers, i.e. Commodore serial, Centronics, RS 232, Color printers.

#### REQUESTER WINDOWS

DISK BASED USER WINDOWS - Optional -REAL-TIME, POP-UP CALCULATOR

#### FREEZER

Innovative hardware, combined with smart software, allow you to freeze and continue every well-known C64 program.

Freezer options include:

#### PARALLEL/SERIAL SCREENDUMPS

Full A4 printing • Small printing •
 Printing of interrupted screens • Color printing • Sprite printing • Reverse printing • Color changes, also prints banners.

#### GAMEKILLER

 Kills sprite to sprite • and/or sprite of background collison • Can be started at any point in your game.

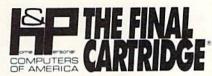

Home & Personal Computers of America 154 Valley Street South Orange, NJ 07079 201-763-3946, dealers only, 201-763-1693

In 64 mode only.
 Colors simulated and specifications may change without notice.

Circle 72 on Reader Service card.

#### AUTO FIRE

Transforms a normal joystick to an advanced auto fire engine.

#### JOYSTICK PORT CHANGER

 Never blow up your computer again by changing joystick ports while the C64 is running.

#### BACK UPS

• Disk to disk • Tape to disk • Disk to tape • Back up files are packed and reloadable without the Final Cartridge III • 60K in 15 sec. (= disk) • Exits to monitor or Basic.

#### PULL DOWN MENUS

Almost all commands and functions that are not activated by windows can be selected from a menu bar, which appears on top of the screen after pressing the fire button, either in Basic or from freezer. The following Basic Toolkit and keyboard extras are included:

- Renumber Auto Delete Old Help
- Kill Find Replace 24K extra RAM
- for Basic Append DAppend DSave
- DOS Monitor Drive monitor Sprite editing Centronics interface Fast format Low Res screendumps PList Scrolling up and down Stops and continues listings Preprogrammed functionkeys Packer/Cruncher Hex to decimal conversion Pokes, syscalls and variables may all have hexadecimal values.

#### Bonus—Free Parameter disk included with each purchase of Final Cartridge III.

| Ore                                        | ler  | in | g   | In | ſ  | or  | m   | at  | tie | or |     |    |     | П  |         |
|--------------------------------------------|------|----|-----|----|----|-----|-----|-----|-----|----|-----|----|-----|----|---------|
| Final Cartridge II                         | Ι.   |    |     |    |    |     |     |     |     |    |     |    |     |    | \$69.95 |
| Final Cartridge II                         | ٠.   |    |     |    |    |     |     |     |     |    |     |    |     |    | \$34.95 |
| Final Cartridge I                          | ٠.   |    |     |    |    |     | ,   |     |     |    |     |    |     |    | \$19.95 |
| Standard Parallel                          | Pr   | in | te  | r  | C  | al  | ol  | e   |     |    |     |    |     |    | \$19.95 |
| 1351 Mouse*                                |      |    |     |    |    |     |     |     |     |    |     |    |     |    | \$36.95 |
| Deluxe Joystick*                           |      |    |     |    |    |     |     |     |     |    |     |    |     |    |         |
| *Limited quantitie                         |      |    |     |    |    |     |     |     |     |    |     |    |     |    |         |
| Full one year warr<br>pletely satisfied wi |      |    |     |    |    |     |     | 6 1 | re  | fı | ın  | d  | if  | no | ot com- |
| Special prices for o                       | ert  | if | ied | i  | 19 | er  | g   | ro  | u   | ps |     |    |     |    |         |
| Dealer and Distrib                         | uto  | ri | ne  | qu | ir | ie  | 5   | w   | ele | co | m   | e. |     |    |         |
| U.S. add \$3.00 S&I                        | H, ( | Ca | n   | id | a  | ac  | ld  | \$  | 8.  | 00 | ) 5 | 38 | H   | 1  |         |
| (U.S. Funds)                               |      |    |     |    |    |     |     |     |     |    |     |    |     |    |         |
| MC/Visa, Discover,                         |      |    | ep  | te | d  | , 1 | N.J | 8   | 1   | N  | 1   | re | sie | de | nts add |

#### DRIP-DROP

|             | 212,96,206,66,3 :REM*214                                   |      | 3,75,3,1Ø5,5,141 :REM*7                                    |      | 6,88,208,5,169,1 :REM*11                                                |
|-------------|------------------------------------------------------------|------|------------------------------------------------------------|------|-------------------------------------------------------------------------|
| 230         | DATA 173,66,3,240,1,96,169,                                | 460  | DATA 75,3,173,76,3,105,0,14                                | 690  | DATA 141,78,3,162,64,160,0,                                             |
|             | 192,141,66,3,173,65,3,205,6                                |      | 1,76,3,173,77,3,105,0,141,7                                |      | 136,208,253,202,208,250,165                                             |
| 2.02        | 4,3,208,3,32,213 :REM*32                                   |      | 7,3,216,88,76,31 :REM*7                                    |      | ,2,2Ø1,16,2Ø8 :REM*112                                                  |
| 240         | DATA 193,169,32,174,64,3,16                                | 470  | DATA 195,173,67,3,205,70,3,                                | 700  | DATA 173,162,0,169,32,157,2                                             |
|             | Ø, Ø, 157, 8Ø, 4, 157, 12Ø, 4, 232,                        |      | 208,5,169,2,141,73,3,76,219                                |      | 00,4,232,224,80,208,248,169                                             |
| 250         | 200,192,3,208 :REM*73<br>DATA 244,173,64,3,205,65,3,       | 180  | ,194,162,Ø,134 :REM*134<br>DATA 252,142,67,3,142,68,3,     | 71 0 | ,Ø,141,75,3,141 :REM*2Ø1<br>DATA 76,3,141,77,3,96,169,3                 |
| 230         | 144,6,206,64,3,206,64,3,238                                | 400  | 162,64,142,72,3,173,78,3,74                                | /10  | ,141,62,3,141,66,3,169,20,1                                             |
|             | ,64,3,174,64,3 :REM*156                                    |      | ,74,74,74,133 :REM*3Ø                                      |      | 41,61,3,141,64,3 :REM*247                                               |
| 260         | DATA 160,0,169,11,157,80,21                                | 490  | DATA 251,162,0,24,165,251,1                                | 720  | DATA 141,65,3,169,8,32,210,                                             |
|             | 6,157,120,216,185,22,198,15                                |      | 01,252,133,252,232,224,10,2                                |      | 255,169,3,141,32,208,141,33                                             |
|             | 7,8Ø,4,185,25 :REM*77                                      |      | Ø8,244,173,78,3 :REM*24                                    |      | ,208,169,1,141 :REM*15                                                  |
| 270         | DATA 198,157,120,4,232,200,                                | 500  | DATA 41,15,24,101,252,133,2                                | 730  | DATA 71,3,32,14,192,32,87,1                                             |
|             | 192,3,208,230,76,20,194,32,<br>151,224,165,140 :REM*46     |      | 52,133,253,169,Ø,133,251,16<br>2,Ø,24,165,252 :REM*97      |      | 95,32,249,195,169,147,32,21<br>Ø,255,32,233,193 :REM*149                |
| 280         | DATA 41,63,201,38,176,245,2                                | 510  | DATA 101,251,133,251,232,22                                | 740  | DATA 32,95,192,32,254,192,3                                             |
|             | Ø5,64,3,24Ø,24Ø,141,65,3,96                                |      | 4,10,208,244,165,251,141,69                                | , 10 | 2,112,196,32,87,195,169,0,1                                             |
|             | ,24,162,Ø,16Ø,8 :REM*122                                   |      | ,3,141,7Ø,3,173 :REM*147                                   |      | 41,73,3,32,112 :REM*17                                                  |
| 290         | DATA 32,240,255,162,0,189,2                                | 520  | DATA 78,3,201,38,144,8,169,                                | 75Ø  | DATA 192,32,150,192,32,118,                                             |
|             | 8,198,32,210,255,232,224,25                                |      | 240,141,69,3,141,70,3,165,2                                |      | 193,32,21,195,32,224,195,17                                             |
| 200         | ,208,245,24,162 :REM*213<br>DATA 1,160,8,32,240,255,162    |      | 53,74,201,10,144 :REM*158                                  | 200  | 3,73,3,24Ø,236 :REM*92                                                  |
| 300         | ,0,189,53,198,32,210,255,23                                | 530  | DATA 2,169,10,133,2,56,169,<br>10,229,2,170,224,3,176,2,16 | 760  | DATA 162, Ø, 16Ø, Ø, 136, 2Ø8, 25<br>3, 2Ø2, 2Ø8, 25Ø, 2Ø1, 1, 2Ø8, 16, |
|             | 2,224,24,208,245 :REM*162                                  |      | 2,3,142,79,3,165 :REM*168                                  |      | 2Ø6,62,3,173,62 :REM*12                                                 |
| 31Ø         | DATA 96,206,72,3,173,72,3,2                                | 540  | DATA 253,162,2,201,10,144,8                                | 770  | DATA 3,208,175,169,0,141,73                                             |
|             | 40,1,96,173,74,3,141,72,3,1                                |      | ,202,201,20,144,3,206,79,3,                                |      | ,3,76,23,197,32,37,196,120,                                             |
| 204         | 69,7,133,252,169 :REM*32                                   |      | 142,74,3,96,173 :REM*116                                   |      | 248,24,173,78,3 :REM*123                                                |
| 320         | DATA 219,133,254,169,112,13<br>3,251,133,253,160,0,132,2,1 | 55Ø  | DATA 141,2,41,1,240,17,169,                                | 78Ø  | DATA 105,1,141,78,3,216,88,                                             |
|             | 77,251,201,106 :REM*18                                     |      | 6,141,32,208,173,141,2,41,1<br>,208,249,169,3 :REM*8       |      | 76,55,197,Ø,Ø,Ø,3Ø,31,63,63,63,0,15,15,127 :REM*4Ø                      |
| 330         | DATA 208,73,24,165,2,105,40                                | 560  | DATA 141,32,208,96,162,0,13                                | 790  | DATA 255,255,255,255,0,128,                                             |
|             | ,168,177,251,201,103,144,25                                |      | 8,157,0,212,232,224,24,208,                                |      | 128,240,240,248,248,248,127                                             |
| 110110-2004 | ,201,106,176,21 :REM*146                                   |      | 248,169,15,141 :REM*2                                      |      | ,127,127,14,Ø,Ø :REM*42                                                 |
| 340         | DATA 162,128,142,11,212,232                                | 57Ø  | DATA 24,212,169,50,141,5,21                                | 800  | DATA Ø, Ø, 255, 255, 191, 15, 7, Ø                                      |
|             | ,142,11,212,238,68,3,164,2,<br>169,32,145,251 :REM*35      |      | 2,162,40,142,12,212,232,142                                |      | ,0,0,248,248,224,192,128,0,                                             |
| 250         | DATA 76,132,194,201,107,240                                | FOR  | ,19,212,169,4Ø :REM*222                                    | 010  | Ø,Ø,Ø,Ø,Ø,192 :REM*55                                                   |
| 330         | ,4,201,108,208,14,162,128,1                                | 200  | DATA 141,1,212,141,8,212,16<br>9,155,141,15,212,96,162,0,1 | OID  | DATA 192,243,255,255,0,0,0,<br>Ø,0,51,255,255,0,0,0,3,3,51              |
|             | 42,18,212,232 :REM*2                                       |      | 38,157,0,212,232 :REM*156                                  |      | ,255,255,Ø,16,8 :REM*214                                                |
| 360         | DATA 142,18,212,169,1,141,7                                | 590  | DATA 224,24,208,248,169,15,                                | 820  | DATA 8,28,62,62,28,0,0,16,8                                             |
|             | 3,3,169,6,145,253,169,106,1                                |      | 141,24,212,169,240,141,6,21                                |      | 1,81,133,115,243,0,0,8,138,                                             |
| 274         | 45,251,164,2,169 :REM*195                                  |      | 2,162,Ø,134,2 :REM*185                                     | 024  | 138,142,206,207 :REM*1                                                  |
| 3/0         | DATA 32,145,251,200,192,40,<br>208,170,56,165,251,233,40,1 | 600  | DATA 189,77,198,141,1,212,1<br>89,82,198,141,0,212,169,33, | 839  | DATA 247,247,255,255,255,25<br>5,255,255,239,239,255,255,2              |
|             | 33,251,133,253 :REM*133                                    |      | 141,4,212,162,Ø :REM*213                                   |      | 55,255,255,255 :REM*244                                                 |
| 38Ø         | DATA 165,252,233,0,133,252,                                | 61Ø  | DATA 160,0,136,208,253,202,                                | 840  | DATA 103,104,105,97,98,99,1                                             |
|             | 24,165,252,105,212,133,254,                                |      | 208,250,169,32,141,4,212,16                                |      | 00,101,102,5,68,82,73,80,45                                             |
| 201         | 165,251,201,120 :REM*197                                   |      | 2,16,16Ø,Ø,136 :REM*141                                    |      | ,68,82,79,8Ø,32 :REM*174                                                |
| 390         | DATA 208,140,165,252,201,4,<br>208,134,206,71,3,173,71,3,2 | 620  | DATA 208,253,202,208,250,16                                | 850  | DATA 32,66,89,32,74,79,72,7                                             |
|             | 4Ø,1,96,173,79,3 :REM*118                                  |      | 6,2,232,224,5,208,205,96,17<br>3,73,3,240,1,96 :REM*231    |      | 8,32,70,69,68,79,82,83,67,7<br>9,82,69,58,32,48 :REM*237                |
| 400         | DATA 141,71,3,173,69,3,208,                                | 630  | DATA 24,162,5,160,1,32,240,                                | 860  | DATA 48,48,48,48,48,32,32,7                                             |
|             | 1,96,206,69,3,174,64,3,232,                                |      | 255,162,0,189,87,198,32,210                                |      | 6,69,86,69,76,58,32,48,48,2                                             |
|             | 169,6,157,16Ø :REM*84                                      |      | ,255,232,224,39 :REM*83                                    |      | 9,22,29,22,29,49 :REM*193                                               |
| 410         | DATA 216,169,106,157,160,4,                                | 640  | DATA 208,245,24,162,6,160,2                                | 87Ø  | DATA 96,49,96,49,154,77,79,                                             |
|             | 162,32,142,4,212,232,142,4,                                |      | ,32,240,255,162,0,189,126,1                                |      | 86,69,32,74,79,89,83,84,73,                                             |
| 420         | 212,96,162,3,160 :REM*98<br>DATA 0,189,74,3,74,74,74       | ced  | 98,32,210,255 :REM*52                                      | aad  | 67,75,32,85,8Ø :REM*75<br>DATA 47,68,79,87,78,32,84,7                   |
| 120         | ,24,105,48,153,55,4,200,189                                | 050  | DATA 232,224,36,208,245,173<br>,0,220,41,16,240,249,169,1, | COD  | 9,32,65,68,74,85,83,84,32,7                                             |
|             | ,74,3,41,15,24 :REM*83                                     |      | 141,78,3,32,151 :REM*76                                    |      | 6,69,86,69,76,46 :REM*134                                               |
| 430         | DATA 105,48,153,55,4,200,20                                | 66Ø  | DATA 224,32,219,194,173,0,2                                | 89Ø  | DATA 80,82,69,83,83,32,70,7                                             |
|             | 2,208,227,173,78,3,74,74,74                                |      | 20,73,31,41,31,133,2,41,1,2                                |      | 3,82,69,66,85,84,84,79,78,3                                             |
| 110         | ,74,24,1Ø5,48 :REM*191                                     |      | 40,22,120,248,24 :REM*101                                  | odd  | 2,84,79,32,66,69 :REM*14Ø                                               |
| 440         | DATA 141,70,4,173,78,3,41,1<br>5,24,105,48,141,71,4,96,24, | 0/10 | DATA 173,78,3,105,1,141,78,<br>3,216,88,201,38,208,5,169,3 | dae  | DATA 71,73,78,32,68,82,73,8<br>Ø,45,68,82,79,8Ø,46,255,255              |
|             | 173,68,3,109,67 :REM*70                                    |      | 7,141,78,3,165,2 :REM*114                                  |      | ,255,255,255,255 :REM*23Ø                                               |
| 45Ø         | DATA 3,141,67,3,173,68,3,24                                | 68ø  | DATA 41,2,240,20,120,248,56                                |      |                                                                         |
|             | 0,35,206,68,3,120,248,24,17                                |      | ,173,78,3,233,1,141,78,3,21                                |      |                                                                         |

#### "EACH MONTH...THERE HAVE BEEN MORE AND MORE USEFUL TIPS, UTILITIES AND INFORMATION...I'VE ALREADY GOTTEN MY MONEY'S WORTH OUT OF THE FIRST FOUR ISSUES. THANKS!"

Larry B. Hlavsa...MN

#### **INCREASED VALUE**

Each month, more and more Commodore users find that RUN not only repays the low subscription cost, but actually increases the value of their computer, issue after issue!

And why not? When every issue of *RUN* is packed with valuable programming tips, utilities and proven ideas that make computing on your C-64 and C-128 easier, more productive, and more fun.

# Tes COMMODORE 64/128 Users Guide MAKING MUSIC WITH HID Hordware Companions - Commodor's New Mone SRN Francher - 1881-2 Dik Brite Program of the Month - Utention Suppos Plus 6-128 Users - 1 Postinale - 1 Postinale - 1 Po

#### SAVE TIME • SAVE MONEY!

If RUN's expert product reviews help you avoid even one mistaken purchase, you'll again save yourself enough to repay your subscription, not to mention time and hassle. And when you're ready to buy, you won't find a better marketplace than in the pages of RUN.

#### SAVE 44% RIGHT NOW!

Speaking of savings, you can start those savings right now, by entering your RUN subscription at a full 44%

off the cover price! Just complete the coupon below or mail the postpaid card opposite. Be assured of getting every issue of *RUN*, every month to add value and enjoyment to every hour you spend with your computer.

#### MANY EXCLUSIVE FEATURES

In addition, RUN's Telecommunicating Workshop brings you all the latest developments in the fast-growing sphere of telecommunications for your Commodore, with special emphasis on efficient, error-free use. In the education area, RUN's exclusive Resource Center shows you the many new and exciting ways your Commodore can be used for education both at home and in the classroom.

And when it comes to programs, no one brings you a wider range of helpful projects and programs you can put to use immediately for education, home and business applications, managing your home finances...or just to take "time out" with a delightful, imaginative game.

▶ Better yet, ☎ CALL TOLL FREE 1-800-258-5473 and get RUN working for you even sooner!

| YES, I want to st<br>computing enjoymen<br>next 12 issues of RUN a<br>just \$19.97—a full 44%       | it every month | ! Ser  | nd me the<br>Rate of |
|----------------------------------------------------------------------------------------------------|----------------|--------|----------------------|
| ☐ Payment enclosed                                                                                  | ☐ Bill me      | 3      | 85B3                 |
| Name (Please Print)                                                                                 |                |        |                      |
| Address                                                                                             | 0-1            |        |                      |
| City                                                                                                | Stat           | 700000 | Zip                  |
| Canada \$39.97 (Canadian Funds). Mexidrawn on US bank). All rates are 1 yea 6–8 weeks for delivery. |                |        |                      |
| RUN • Box 954 • Fa                                                                                  | rmingdale NY   | 117    | 37-9854              |

# Moving Messages

Tell it to the world—by scrolling text of any size continuously across the screen.

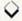

#### By MIKE RICHARDSON

ave you ever wished you could scroll large messages across your C-64's monitor screen—perhaps at a user's group meeting or in a class at school? Well, you can do it now with my Computer Board 64 program.

Using RUN's Checksum program, type in, and then save, Listing 1, which is a Basic loader for the main machine language program that's stored in memory locations \$C000-\$C4FF (49152–50431). The text you want to scroll is stored in \$C500-\$CFFF (50432–53247).

The machine language program can be activated by either of two SYS commands. SYS 49276 is the normal choice, because it uses Commodore's standard character set, but you can also load a custom character set into location 8192, then enter SYS 49284.

Now type in Listing 2, using RUN's Checksum program once again. You'll find that Listing 2 makes easy work of entering your message text into memory. All you have to do is set A\$ to a line of text and enter GOSUB 60000. If you need assistance, refer to the REM statements.

Listing 2 also contains information on variables used within Listing 1 that can be changed. Listing 2 explains what to do—just follow the prompts.

You'll quickly discover that you can change the size of your characters, delay the scrolling and otherwise manipulate your message by using the function keys. The actions they perform are listed in Table 1.

#### How IT Works

If you enter SYS 49276, the machine language program begins by copying the standard Commodore character set, then setting the screen colors. To set the colors without copying the character set, use SYS 49284. You can change ▶

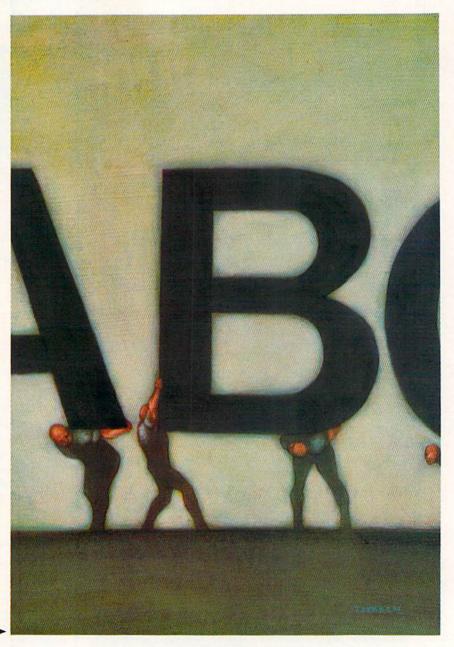

RUN it right: C-64

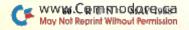

#### **PRICE & QUALITY**

YOU CAN DEMAND IT FROM OTHERS—BUT YOU CAN EXPECT IT FROM APROTEK

#### The <u>Great</u> Communicator

THE DIRECT-CONNECT HAYES® AND COMMODORE® 1670 COMPATIBLE 1200 BAUD MODEM FOR ONLY\$89.95

Everything from Electronic Mail (E-mail) to stock quotes and huge databases of every imaginable type is now on line to the small computer owner. You can even send and receive messages anywhere in the world. All you need is a telephone and a modem which allows your computer to communicate with others.

Almost all modems (and services) are set up to communicate in one of three speeds; 300, 1200 and 2400 Baud. Most computer users prefer 1200 Baud. (1200 Baud is about 4 times as fast as 300 which means you spend about 1/4 the time and money getting the data you want and more time enjoying it.)

2400's are great (and quite expensive), only if you have a dedicated, data-grade phone line. Here's why. The regular phone system usually doesn't have the signal clarity and bandwidth to support more than about 1200 baud and as a result, 2400 Baud modems run at either 1200 or, on a real bad line, 300 Baud. They adapt to the worst-case line conditions and will slow transmission accordingly. Why buy a 2400 Baud modem for a lot more money when it's going to transmit at 1200 Baud much of the time anyway?

You will also notice a few very cheap 1200s on the market at "too good to be true prices." They are. The reason is that they are not truly Hayes and/or Commodore 1670 compatible therefore not usable in all situations and with all serivces. The Aprotek Minimodem-C™ is both Hayes and Commodore 1670 compatible and 300/1200 baud. Why not get a modem that will satisfy your present AND future needs by going directly to an inexpensive Aprotek Minimodem-C™ especially when we have it on sale?

What do you get for \$89.95? Everything! You don't need to worry about cables, compatibility or anything else! We don't just sell hardware, we sell solutions. The Aprotek Minimodem-C™ plugs directly into your Commodore C-64, C-64C or C-128 USER port. It is unique in that it has two separate (switchable) emulation modes (Hayes and Commodore 1670) to make it compatible with ALL available software. The Aprotek Minimodem-C™ is a full feature, 1200 Baud modem with Auto Answer, Auto Dial, Touch-Tone or rotary dialing, has the full complement of status indicators on the top panel and has a built-inspeaker. Just plugit into your computer and standard phone jack with the attached cable. Minimodem™ is supplied with "Multiterm" 64 and 128.

Also included is a free trial offer subscription to Compuserve, a very useful user database with local access numbers and about every feature imaginable.

Do you have more than one computer or do you plan to get another computer? You can "have your cake and eat it too."

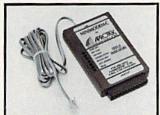

Simply order our Universal RS-232 Interface (#5232) or the new Com-Modem<sup>™</sup> adapter (#5100) along with the standard Aprotek Minimodem-H<sup>™</sup> which you can use with any computer that has a RS-232 serial port as well as with your Commodore. The Universal RS-232 interface can also be used to connect your Commodore to any other RS-232 device. Aprotek Minimodem-C<sup>™</sup> is tiny. Only 4¾″ long, 2¾″ wide and ¾″ high. The smallest yet best featured modem on the market. Order yours today!

#### NO RISK POLICY

Try any Aprotek product for two weeks. If you are not satisfied, send it back for a prompt refund.

| NOW FOR THE BEST PART, THE PE | RICE! |       |          |       |
|-------------------------------|-------|-------|----------|-------|
| Order # Item                  |       |       | Shipping | Total |
| 6212 MINIMODEM-C (Commodore)  |       | 89.95 |          |       |
| 6214 MINIMODEM-H (RS-232)     | _     | 99.95 |          |       |
| 6216 MINIMODEM-AM (Amiga)     |       | 99.95 |          |       |
| (Specify)                     |       |       |          |       |

Modern shipping-Cont. US \$6.00, UPS Blue, CAN, AK, HI, APO \$10.00

Aprospand-64™ Gives your Commodore 64 or 128 full expandability! This superbly designed expansion module plugs into the expansion port and gives you four switchable (singly or in any combination) expansion connectors—plus fuse protection—plus a reset button! Before you buy an expander, be sure that it has a fuse to protect your computer and that you can activate your cartridges in any combination allowed by the cartridges.

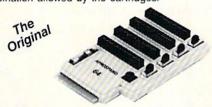

Compatible

ONLY \$29.95 + S&H

Order #5064

#### UNIVERSAL RS-232 INTERFACE

with Commodore USER Port expansion. ONLY \$39.95+S&H

Now you can connect and communicate with any of the popular RS-232 peripherals using your Commodore USER Port. This superb expander opens a whole new world to your Commodore computer's capabilities. You can now connect to printers, modems and any other RS-232 device. If you already have something that connects

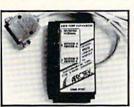

to the USER Port, don't worry because the port is duplicated on the outside edge of the interface. Simply plug it in and turn on the device you want to communicate with. Comes complete with sample driver program listings. Compatible with all Commodore home computers with a USER port. 1-year warranty. Order #5232.

NEW! "COM-MODEM" ADAPTER — Use any Hayes® compatible modem with DB-25 connector through your USER port. You can make it emulate a 1670 too, or turn it off entirely. Can be used with our other USER port equipment such as "USER EXTENDER" (#5250) or "UNIVERSAL RS-232 INTERFACE" (#5232).

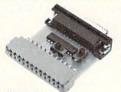

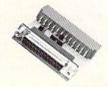

Order #5100 . . . . . . . . . . . . . . . . \$18.95

"EXTENDER-64" -10" Ribbon cable extender for your Commodore CARTRIDGE port. Used with Aprospand-64. Order #5065...\$19.95 + S&H

Com 6 Pin Serial Cable (5ft) #3006-5MM \$7.95, (8ft) #3006-8MM \$9.95 Commodore Serial Ext. (5ft) #3006-5MF \$7.95, (8ft) #3006-8MF..\$9.95

Shipping per each above item: Cont. US = \$3.Can, PR, HI, AK, APO, UPS Blue = \$6

ORDER INFORMATION California residents add 6% tax. All prices are cash prices—VISA and MC add 3% to total. We ship the next business day on money orders, cashier's checks, and charge cards. A 14-day clearing period is required for checks. Prices and availability subject to change—CALL. Available at Selected Dealers. Dealer inquiries invited. 2 week satisfaction or your money back trial period on all products.

For information call 805/987-2454 (8-5 PST)

TO ORDER CALL TOLL FREE

800-962-5800 - USA, 800-962-3800 - CA (7-6 PST)

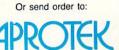

Dept. RN 1071-A Avenida Acaso Camarillo, CA 93010

#### MOVING MESSAGES

the starting values for the screen colors with the following Pokes:

Border/background—POKE 49296,color Characters—POKE 49247,color

With these preliminaries out of the

#### Table 1. Function Key actions.

- F1 Change height
- F2 Delay scroll
- F3 Change width
- F4 Change character
- F5 Clear screen
- F6 Repeat entire message
- F7 Erase screen by scroll
- F8 Exit to Basic

way, the program clears the screen and begins to process your text, starting with the first character. Characters on the C-64 consist of 8-pixel × 8-pixel matrices, so the program encodes each character as 64 ones and zeros (see Figure 1). It

#### Figure 1. Sample character coding.

| A   | A   |         | 00011000 |
|-----|-----|---------|----------|
| AA  | AA  |         | 00111100 |
| AA  | AA  |         | 01100110 |
| AAA | AAA | becomes | 01111110 |
| AA  | AA  |         | 01100110 |
| AA  | AA  |         | 01100110 |
| AA  | AA  |         | 01100110 |
|     |     |         | 00000000 |

stores the code, then proceeds by columns and rows. If column 1, row 1 is zero, a space is printed to the screen; if it's a one, a character is printed. If the height is two, the last step is repeated once; if it's three, the last step is repeated twice. The program processes each row in turn, until row 8 is completed.

Next, the screen scrolls and the last column is reopened. If the width is greater than one, the previous column is repeated until the correct width is reached. The columns are processed in order until the character is finished, then on to succeeding characters until your entire message is "on the move." R

Mike Richardson, a tenth-grade student in Adrian, Michigan, has been programming—of late mainly in machine language—for about five years. He started with Basic and now wants to learn Comol.

#### Listing 1. Basic Loader program.

| Ø REM COMPUTER BOARD (SCROLLER)                          |
|----------------------------------------------------------|
| - RICHARDSON :REM*13                                     |
| 10 PRINT" (SHFT CLR) POKING DATA.                        |
| " :REM*1                                                 |
| 2Ø FORA=1TO833:READB:CK=CK+B:PO                          |
| KE49151+A,B:NEXT :REM*39                                 |
| 3Ø IFCK<>1Ø1952THENPRINT"ERROR                           |
| IN DATA STATEMENTS.":STOP                                |
| :REM*195                                                 |
| 40 PRINT" (CRSR DN) COMPUTER BOAR                        |
| D 64 ACTIVATED." :REM*18Ø                                |
| 50 PRINT"{CRSR DN}SYS #1-49276"                          |
| :PRINT"SYS #2-49284":REM*23Ø                             |
| 60 PRINT" (CRSR DN) USE PROGRAM #                        |
| 2 TO ENTER DATA." :REM*166                               |
| 7Ø END :REM*198                                          |
| 100 DATA 173,14,220,41,254,141,                          |
| 14,220,165,1,41,251,133,1,1                              |
| 69, Ø, 133, 251, 133 :REM*161                            |
| 11Ø DATA 253,169,32,133,252,169                          |
| ,208,133,254,160,0,177,253,                              |
| 145,251,200,208 :REM*238                                 |
| 12Ø DATA 249,24,165,252,1Ø5,1,1                          |
| 33,252,24,165,254,105,1,133                              |
| ,254,165,252,2Ø1 :REM*222                                |
| 13Ø DATA 48,2Ø8,227,165,1,9,4,1                          |
| 33,1,173,14,220,9,1,141,14,                              |
| 220,96,160,28 :REM*77                                    |
| 140 DATA 185,43,0,153,65,195,13                          |
| 6,208,247,96,162,0,160,216,                              |
| 134,251,132,252 :REM*114                                 |
| 150 DATA 160,0,169,2,145,251,24                          |
| ,165,251,105,1,133,251,165,                              |
| 252,105,0,133 :REM*38<br>160 DATA 252,165,251,201,255,20 |
| 16Ø DATA 252,165,251,2Ø1,255,2Ø                          |
| 8,233,165,252,201,219,208,2                              |
| 27,96,169,147,32 :REM*1Ø8                                |
| 17Ø DATA 21Ø,255,32,Ø,192,169,1                          |
| 47,32,210,255,32,84,192,32,                              |
| 72,192,169,Ø,141 :REM*39                                 |
|                                                          |

| 180 | DATA 32,208,141,33,208,173,                                |
|-----|------------------------------------------------------------|
|     | 24,208,41,240,9,8,141,24,20                                |
|     | 8,162,0,134,53 :REM*7                                      |
| 190 | DATA 162,2,134,51,134,52,16                                |
|     | 2,81,134,49,162,0,134,47,16                                |
|     | 2,197,134,48,162 :REM*216                                  |
| 200 | DATA Ø,16Ø,32,134,55,132,56                                |
|     | ,32,225,255,208,3,76,204,19                                |
| 214 | 4,16Ø,Ø,177,47 :REM*2Ø5                                    |
| 210 | DATA 201,133,144,4,201,141,                                |
|     | 144,98,133,50,160,0,177,47,                                |
| 224 | 17Ø,24Ø,17,24 :REM*199                                     |
| 220 | DATA 165,55,105,8,133,55,16<br>5,56,105,0,133,56,202,76,21 |
|     | 8,192,16Ø,Ø,132 :REM*93                                    |
| 230 |                                                            |
| 230 | 62,0,142,8,193,162,0,177,55                                |
|     | ,221,248,194,176 :REM*168                                  |
| 240 | DATA 40,72,169,32,157,64,19                                |
|     | 6,104,232,224,8,144,239,200                                |
|     | ,173,8,193,1Ø5,7 :REM*49                                   |
| 250 | DATA 141,8,193,173,9,193,10                                |
|     | 5,0,141,9,193,230,70,165,70                                |
|     | ,201,8,144,210 :REM*57                                     |
| 260 | DATA 76,56,193,56,253,248,1                                |
|     | 94,72,165,49,208,210,76,6,1                                |
|     | 94,162,39,16Ø,4 :REM*141                                   |
| 270 |                                                            |
|     | 02,240,16,224,1,208,6,162,1                                |
|     | 99,134,67,2Ø8,6 :REM*5                                     |
| 28Ø | DATA 162,103,134,67,230,68,                                |
|     | 166,67,134,57,166,68,134,58                                |
|     | ,162,Ø,16Ø,196 :REM*235                                    |
| 29Ø | DATA 134,59,132,60,160,0,13                                |
|     | 2,61,134,62,162,0,160,0,177                                |
|     | ,59,145,57,164 :REM*7Ø                                     |
| 300 |                                                            |
|     | 240,57,32,149,193,24,165,59                                |
| 210 | ,105,8,133,59 :REM*109                                     |
| 310 | DATA 165,60,105,0,133,60,23                                |
|     |                                                            |

|        | 2,224,8,144,219,76,188,193,                              |
|--------|----------------------------------------------------------|
|        | 24.165.57.105.40 :REM*118                                |
| 320    | 24,165,57,105,40 :REM*118<br>DATA 133,57,165,58,105,0,13 |
|        | 3,58,96,32,172,193,32,172,1                              |
|        | 93,76,125,193,72 :REM*1ØØ                                |
| 330    |                                                          |
| 10000  | 45,57,96,32,172,193,76,125,                              |
|        | 193,32,0,195,166 :REM*75                                 |
| 340    | DATA 52,224,4,240,17,224,3,                              |
|        | 240,10,224,2,240,3,32,0,195                              |
|        | ,32,Ø,195,32,Ø :REM*49                                   |
| 35Ø    |                                                          |
|        | 7,133,57,165,68,133,58,230,                              |
|        | 61,165,61,24,1Ø1 :REM*218                                |
| 36Ø    |                                                          |
|        | 2,201,8,176,3,76,107,193,24                              |
|        | ,165,47,1Ø5,1 :REM*37                                    |
| 37Ø    |                                                          |
|        | 3,48,76,183,192,201,133,208                              |
|        | ,31,32,234,194 :REM*69                                   |
| 380    | DATA 160,0,177,47,201,1,144                              |
|        | ,12,201,4,176,14,133,51,32,                              |
|        | 234,194,76,191 :REM*Ø                                    |
| 390    |                                                          |
|        | 3,208,240,201,134,208,31,32                              |
|        | ,234,194,16Ø,Ø :REM*126                                  |
| 400    |                                                          |
|        | 1,5,176,12,133,52,32,234,19                              |
| 100000 | 4,76,191,192,169 :REM*111                                |
| 410    |                                                          |
|        | 0,201,135,208,14,169,147,32                              |
|        | ,21Ø,255,32,84 :REM*144                                  |
| 420    |                                                          |
|        | 192,201,136,208,50,162,39,1                              |
|        | 6Ø,4,134,251,132 :REM*163                                |
| 43Ø    |                                                          |
|        | ,145,251,24,165,251,105,40,                              |
|        | 133,251,165,252 :REM*76                                  |
| 440    | DATA 105,0,133,252,232,224,                              |

25,144,234,162,4Ø,134,2,32, ►

MONEY-BACK GUARANTEE \* TOLL-FREE 24 HOUR ORDER LINE WIDE SELECTION \* NO-NONSENSE LOW PRICES \* FREE CUSTOMER SUPPORT \* FRIENDLY & KNOWLEDGEABLE STAFF \* IMMEDIATE SHIPPING PERSONAL ATTENTION \* FOREIGN, CANADIAN, & SCHOOLS WELCOME . . .

#### NEED WE SAY MORE? LET US EARN YOUR BUSINESS!!

\$49

42

25

65

30

39

12

25

229

39

49

54

20

18

18

22

22

| GRAPHICS & CAD                  |      |
|---------------------------------|------|
| Advanced Art Studio (Firebird)  | \$32 |
| Billboard Maker (Sol UnImtd)    | 29   |
| CAD 3D (IHT)                    | 39   |
| Cadpak-64 (Abacus)              | 29   |
| Cadpak-128 (Abacus)             | 45   |
| Colorez 128 (B-Ware)            | 12   |
| Cybervideo (Touchstone)         | 30   |
| Doodle (Crystal Rose)           | 29   |
| Flexidraw 5.5 (Inkwell)         | 29   |
| Galleria 1 OR Galleria 2        | 25   |
| Flexifont (Inkwell)             | 24   |
| Graphic Art Disk 1-10 (K-JAX)   | 13   |
| Graphics Integrator 2 (Inkwell) | 25   |
| Graphic Label Wizard (K Jax)    | 21   |
| Graphics Transformer (CDA)      | 25   |
| Home Designer CAD 128 (Kend)    | 45   |
| Icon Factory (Sol Unimtd)       | 29   |
| Moving Pictures (CDA)           | 20   |
| Page Illustrator 128 (Patech)   | 29   |
| PCB 64 - Circuit Board Maker    | 79   |
| Perspectives II (Kira)          | 39   |
| Photo Finish (Sol Unlmtd)       | 25   |
| Printmaster Plus (Unison)       | 25   |
| Art Gallery I or II             | 17   |
| Print Shop 64 (Broderbund)      | 35   |
| Screen F/X (Sol Unimtd)         | 29   |
|                                 |      |

Slideshow Creator (Comp Mart)

1541/1571 Dr Align (Free Sp) Assembler/Monitor (Abacus) BASIC 8 (Patech) BASIC Compiler 128 (Abacus) BASIC Compiler 64 (Abacus) BBS Construction Set (Kira) Big Blue Reader 128/64 (Sogwa) Bobsterm Pro 64 (Progress) Bobsterm Pro 128 (Progress) COBOL 64 or 128(Abacus) Communicator 64 (FR SPRT) CPM Kit 128 (Inca) Gnome Kit 64/128 (Kira) Gnome Speed 128 (Kira) **Explode Cartridge** Kyan Pascal 64 or 128 Merlin 64 (Roger Wagner) Merlin 128 (Roger Wagner) Phy Exam 1541 or 1571 (Card) Power Assembler 64/128 (Sp) Power C 64/128 (Spinn) Programmer's Tool Box (Spinn) Prototerm 128 (B-Ware) RAM DOS 128 (Progressive) Super C 128 or 64 (Abacus) Super Pascal 128 or 64 (Abac) Super Snapshot V.3(K Jax) Super 81 Utilities (Free Sp) SUPERCAT (K Jax)

| SYSRES Enhanced (Comp Mart)        | \$32 |
|------------------------------------|------|
| Super Aide 64 (Free Spirit)        | 24   |
| Super Disk Lib/128 (Free Spirit)   | 24   |
| Super 64 Librarian (Free Spirit)   | 24   |
| Super Disk Utilities 128 (Free Sp) | 29   |
| K Jax - Volumes 5, 6 or 7 EACH     | 17   |
| K Jax - Vol. 1, 2, 3 or 4 EACH     | 10   |
| K Jax Loaded Shotgun               | 17   |
| K Jax Bull's Eye                   | 17   |
| K Jax C128 Cannon                  | 29   |
| Hacker's Utility Kit (K Jax)       | 17   |
| ELITE 3 (K Jax)                    | 10   |
| ELITE 4 (K Jax)                    | 15   |

#### HOME/BUSINESS

Accountant 128 (KFS) 119 Add-on modules BEST A/P or A/R or G/L **BEST Project Planner or Inventory 45** Rusiness Form Shop (Spinn) 30 Business Management 64 -Timeworks Inventory, A/P A/R, Sales Analysis, General Ledger OR Payroll 39 CMS Accounting 128 129 CMS Inventory 128 Chartpak 128 or 64 (Abacus) 29

Data Manager 128 (Timeworks) Fleet System 2 + (Professional) Fleet System 4 (Professional) Fontmaster 128 (Xetec) Fontmaster II 64 (Xetec) GEOS 128 (Berkeley) Geowrite Workshop 128

45

29

39

49

20

25

27

52

29

30

17

12

29

45

29

Geocalc or Geofile 128 GEOS 64 (Berkeley) Geocalc or Geofile Geowrite Workshop Geospell Geoprogrammer Triple Pak GEO Publish 64(Berkely)

GEOPUBLISH 128 (Berkely) Microlawyer (Progressive) Neofont (CDA) Outrageous Pages (Elec Arts) Page Builder 128 (Patech) Partner 64 (Timeworks)

Partner 128 (Timeworks) Personal Newsletter 64 (Soft Syn)39 Pocket Superpak 2 64/128 Pocket Dictionary (Dig Sol)

Pocket Writer 2 (Dig Sol) Security Analyst (Free Spirit) S. Porter Personal Planner

S. Porter Personal Planner 128 Superbase 64 (Progress) Superbase 128 (Progress)

Superscript 128 (Progress) Swiftcalc w/Sideways 128 TAS 64 (Abacus) TAS 128 (Abacus) ThoughtForm 64 (Gollery) Vizistar or Viziwrite 128 Wordpro 128/Spell/Filepro Word Publisher (Spinnaker) NEW 32 Wordnern 64/Snell/Turbo

Word Writer w/Spell 128

The Write Stuff 64 (Busy Bee)

The Write Stuff 64 with Talker

#### PERSONAL

Bridgemaster (Radarsoft) Cardio Exercise (Bodylog) Celebrity Cookbook (Merrill) Crossword (Radarsoft) Dream Analayzer (Merrill) Enhanced Stress (Bodylog) Family Tree 128 or 64 (Geneal) Heartlab (Bodylog) Muscle Development (Bodylog) Sexual Edge (Merrill) Standard Stress (Bodylog)

#### EDUCATIONAL

39

39

49

39

35

45

45

39

33

26

39

45

call

45

39

39

39

69

45

39

30

Evelyn Wood Dynamic Reader 19 Fisher Price Peter Rabbit Reading (3-6) 19 Jungle Book Reading (6-9) 19 First Men on Moon Math (9 + 19 Hayden Score Imp For SAT 35 Pro Tutor - Accounting RSVP (Blue Lion) 69 21 Spinnaker

Facemaker (3-8) Alphabet Zoo (3-7) Kids on Keys (4-9) Kindercomp (3 - 8) Math Busters (8-14) Kidwriter (6-10) Homework Helper Math (10+) 29

Homework Helper Write (10 + ) 29 Early Learning Friends (3-8) Grandma's House 6 Ticket to London or Paris or 21

Spain (Blue Lion) Weekly Reader - Sticky Bear Math 1, Math 2, Numbers, ABC, Shapes, Opposites, Reading, Townbuilder or

Typing EACH 22 Widham Classics Alice in Wonderland, Wizard of Oz, Treasure Island, Below the Root or

Swiss Family Robinson (each) Maps USA, World/Europe (Ea.)

#### \* COMBINATION SPECIALS \* CALL FOR LATEST SPECIALS AND PRODUCTS

Syntech BBS + Games Module - \$59 Flexidraw 5.5 + 170C Pen - \$100 Flexidraw 5.5 + 184C Pen - \$75 KFS Accountant 128 + Add-on Module - \$169 Basic 8 + Colorez 128 - \$39

Page Builder + Page Illustrator 128 - \$60 Any 3 Stickybear titles - \$59

Any 3 Timeworks - Business Modules - \$112

Any 3 Widham Classics - \$32 Pocket Superpak 2 + Dictionary - \$77 CP/M Kit + Big Blue Reader CP/M - \$52 Mouse with Mousepad - \$45 Superbase 128 plus The Book - \$68 Mouse and Home Designer - \$79 Gnome Speed and Gnome Kit - \$49

#### MISCELLANEOUS

Hot Shot Plus (Omnitronix) Lightpen 170C (Inkwell) Lightpen 184C (Inkwell) M3 Mouse-Proportional Mousepad Print'N'Wear Transfer Paper **RS-232 INTERFACE** Super Graphix Gold (Xetec) 40/80 Column Switch Cable Right Time-Bat. Clock/Calendar

75

49

17

39

89

49

#### BOOKS

C128 Programmer Reference (B) GEOS Programmer Reference (B) How to Get Most Out of Geos 13 K Jax Revealed II (Comp. Mart) 23 Superbase The Book (Prog.) Troubleshoot and Repair C64 18

#### !! F R E E !! **CASINO 64**

SLOTS & POKER WITH ANY ORDER **OVER \$100** 

WIN \$ 50 \$

#### BAIWALL

Solid Products . Solid Support

P.O. Box 129/56 Noble St. Kutztown, PA 19530

**TOLL-FREE 24 HOURS** 1-800-638-5757

#### **OUR PROMISE**

#### **WE GUARANTEE YOUR SATISFACTION!!**

If, for any reason, you are not satisfied with your selection within 15 days of your receipt, simply return the product to us. We will either issue you full credit of product price for exchange on another selection, or refund your purchase price, less \$5.00 for restocking and handling. Defective items are replaced free of charge!

#### PRODUCT OF THE MONTH!!

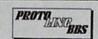

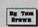

Finally, a Fast Flexible multi-message base Bulletin Board System for your COMMODORE 128! Authored by Tom Brown, PROTOLING BBS is easy to setup and is packed full of features!

- 40 or 80 columns. (80 columns is faster as it uses 2 mhz mode).
- 1500 Users supported, including the SYSOP
- . No RELATIVE files used in the board
- All Users are resident in memory for FAST logons!
- · Informative waiting-for-call screen
- · PUNTER, XMODEM CHECKSUM & XMODEM CRC protocol for file
- · Easy file transfer section, with 38-character description of each file, new upload search and search by description keyword.
- All Sequential files (eg. all messages) read in machine language.
- · Auto-reading of all mail addressed to user on logon.
- Auto-search for the user to whom mail is addressed, to prevent leaving mail to a mis-spelled name, or a person not on the BBS.
- Full Remote Sysop control of the board the only thing a remote Sysop can't do is physically change the disk in the drive!
- Multi-level menu system making the BBS easier for the novice to use.
- Supports up to 8 file transfer drives plus the message base drive
- Supports 1650, 1660, 1670 or most 100% Hayes-compatible modems.

If you have been searching for a BBS that uses the speed and power of your C128, PROTOLING BBS is your answer!

SPECIAL INTRODUCTORY PRICE - \$39.00 Good Until 5/15/88

ORDERING INSTRUCTIONS: VISA, MasterCard, Personal Check, Money Order or COD are welcome. Shipping USA: \$3.50/ground, \$5.50/2nd Day, \$14.00/overnight. C.O.D. add \$3.00. Canada// Mexico: \$5.00 Air Mail. Foreign: \$12.00 (for Air Mail use charge & specify maximum). PA residents add 6% sales tax. Include phone number and computer/drive model with order. All items will be shipped immediately, (if we are out-of-stock, we will let you know.) CHARGE IS PER ORDER.

For CUSTOMER SERVICE please call us: Monday thru Friday, 9:30 a.m. - 4 p.m. EST 1 - (215) - 683 - 5699

Call or write for our FREE CATALOG describing in detail, hundreds of fine products for your Commodore.

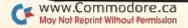

#### WITH YOUR HOME COMPUTER!

Use your home computer and Soft-Byte's amazing new "Lotto Program" to get more winning tickets.

In just seconds this software analyzes past winners and produces a powerful probability study on easy-to-read charts. With a single press of a key, you'll see trends, patterns, odds/evens, sum totals, number frequencies, and much more. It also includes automatic number wheeling, instant updating, and a built-in tutorial.

Ask your software dealer.

| APPLE, IBM, and Commodore      | \$24.95 |
|--------------------------------|---------|
| Atari, Radio Shack             |         |
| MacIntosh (requires M/S basic) |         |
| Back-up Copies                 | \$3.00  |

Add \$2.00 shipping and handling. Credit card orders approved by phone and shipped same day. Make checks payable to SOFT-BYTE and mail to:

P.O. Box 556 Forest Park Dayton, Ohio 45405

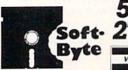

Circle 102 on Reader Service card.

Near Letter Quality You don't have to buy a new printer if you need to improve the print quality of your correspondence.

We have an easy-to-install kit for you: EPSON FX-80/100

| incl. + series                                 |
|------------------------------------------------|
| incl. + series Call                            |
| EPSON MX series Call                           |
| STAR Gemini 10X / 15X \$52.50                  |
| STAR Delta 10 / 15 \$52.50                     |
| Checks or COD only. Florida residents add tax. |

Order information for STAR Gemini printers:

The largest integrated circuit on the printed board is either a type D 7800 or D 7801. Please submit that information with your order.

The kit for the EPSON printers (Dots-Perfect) is a trade mark of Dresselhaus Computer Products.

> **ESP Corporation** PO Box 1248 Holmes Beach, FL 34218 Phone: (813) 778-5773

> > Circle 206 on Reader Service card

#### MOVING MESSAGES

| 45Ø | Ø,195,2Ø2,2Ø8 :REM*159<br>DATA 248,32,234,194,76,199,<br>192,2Ø1,137,2Ø8,18,162,255, | 500 | DATA 32,210,255,96,24,165,4<br>7,105,1,133,47,165,48,105,0<br>,133,48,96,128 :REM*216 |
|-----|--------------------------------------------------------------------------------------|-----|---------------------------------------------------------------------------------------|
|     | 160,255,136,200 :REM*43                                                              | 51Ø |                                                                                       |
| 460 | DATA 136,208,251,202,208,24                                                          |     | ,160,4,134,63,132,64,232,13                                                           |
|     | 6,32,234,194,76,191,192,201                                                          |     | 4,65,132,66,16Ø :REM*85                                                               |
|     | ,138,208,15,32 :REM*45                                                               | 520 | DATA Ø,177,65,145,63,200,19                                                           |
| 470 | DATA 234,194,160,0,177,47,1                                                          |     | 2,39,144,247,24,165,63,105,                                                           |
|     | 33,49,32,234,194,76,191,192                                                          |     | 40,133,63,165,64 :REM*125                                                             |
|     | ,201,139,208,11 :REM*95                                                              | 530 | DATA 105,0,133,64,24,165,65                                                           |
| 480 | DATA 162, Ø, 16Ø, 197, 134, 47, 1                                                    |     | ,105,40,133,65,165,66,105,0                                                           |
|     | 32,48,76,191,192,160,28,185                                                          |     | ,133,66,166,66 :REM*1Ø1                                                               |
|     | ,65,195,153,43,0 :REM*205                                                            | 540 | DATA 224,7,208,213,166,65,2                                                           |
| 490 | DATA 136,208,247,169,6,141,                                                          |     | 24,233,208,207,166,2,96                                                               |
|     | 33,208,169,14,141,32,208,14                                                          |     | :REM*171                                                                              |
|     | 1,134,2,169,147 :REM*213                                                             |     |                                                                                       |
|     |                                                                                      |     |                                                                                       |

#### Lis

| 1,134,2,103,147                                                                                                    |                                                                                                    |
|----------------------------------------------------------------------------------------------------|----------------------------------------------------------------------------------------------------|
| isting 2. Text Input program.                                                                                           |                                                                                                    |
| REM COMPUTER BOARD LISTING #2<br>:REM*10<br>REM POKE 49247, FOREGROUND COL<br>OR - OPTIONAL (DEFAULT - RED)<br>:REM*220 | 18Ø A\$="(FUNCT 1)3(FUNCT 3)4(FU<br>NCT 4)(SHFT Q)F1-HEIGHT F2-<br>DELAY F3-WIDTH F4-CHANGE CH<br>AR. F5-CLEAR F6-REPEAT"<br>:REM*137 |
| 2 REM POKE 49296, BACKGROUND & B                                                                                        | 190 GOSUB60000 :REM*18                                                                                                    |
| ORDER COLORS - OPTIONAL (DEFA<br>ULT - BLACK) :REM*141                                                                  | 200 A\$=" ENTIRE MESSAGE F7-ERAS<br>E SCREEN F8-EXIT TO"                                                                              |
| 10 SA=50432:C=-1:REM PROGRAM VA                                                                                         | :REM*189                                                                                                    |
| RIABLES. (2 SPACES) DON'T CHAN                                                                                          | 21Ø GOSUB6ØØØØ :REM*46                                                                                                    |
| GE :REM*26                                                                                                    | 22Ø A\$=" BASIC. (FUNCT 2) (FUNCT                                                                                                    |
| 2Ø REM F1-HEIGHT"{ FUNCT 1}" :REM*144 3Ø REM F2-DELAY"{                                                                 | 5){FUNCT 1)1{FUNCT 3}4 LOAD<br>NEW FONT INTO 8192 (\$2000)                                                                            |
| 3Ø REM F2-DELAY                                                                                                    | & USE SYS NUMBER 2." :REM*24                                                                                                    |
| FUNCT 2}" :REM*115 40 REM F3-WIDTH"{                                                                                    | 23Ø GOSUB6ØØØØ :REM*58                                                                                                    |
| FUNCT 3)" :REM*115                                                                                                    | 240 A\$="{FUNCT 2}{FUNCT 5}{FUNC                                                                                                    |
| 50 REM F4-CHANGE CHARACTER"{                                                                                            | T 1)3(FUNCT 3)1 SYS #1=4927                                                                                                    |
| FUNCT 4)" :REM*103                                                                                                    | 6 (COPY CHAR. SET) (2 SPACES                                                                                                    |
| 60 REM F5-CLEAR SCREEN                                                                                                  | )SYS #2=49284. (FUNCT 7) (FUN                                                                                                    |
|                                                                                                    | CT 6}" :REM*66                                                                                                    |
| FUNCT 5}" :REM*1 70 REM F6-REPEAT"{                                                                                     | CT 6}" :REM*66 25Ø GOSUB6ØØØØ :REM*86 26Ø SYS49276 :REM*2Ø9                                                                           |
| FUNCT 6}" :REM*142                                                                                                    |                                                                                                    |
| 80 REM F7-ERASE BY SCROLLING." {                                                                                        | 270 REM CONTINUE PROGRAM FROM 2                                                                                                    |
| FUNCT 7)" :REM*86                                                                                                    | 7Ø-59999 :REM*84                                                                                                    |
| 9Ø REM F8-EXIT TO BASIC"{                                                                                               | 60000 FORA=1TOLEN(A\$):B=ASC(MID                                                                                                    |
| FUNCT 8}" :REM*192                                                                                                    | \$(A\$,A,1)):C=C+1 :REM*119                                                                                                    |
| 100 REM NO REVERSED CHARACTERS                                                                                          | 60010 IFB=146THENRV=0:C=C-1:GOT<br>060110 :REM*74                                                                                     |
| EXCEPT WHEN USING F4, MAX H                                                                                             | 60020 IFB=18THENRV=1:C=C-1:GOTO                                                                                                    |
| EIGHT=3, MAX WIDTH=4<br>:REM*199                                                                                        | 6Ø11Ø :REM*236                                                                                                    |
| 110 REM PRESS STOP KEY TO EXIT                                                                                          | 60030 IFB=133ORB=134THEND=1:GOT                                                                                                    |
| TO BASIC :REM*104                                                                                                    | 06Ø1ØØ :REM*15Ø                                                                                                    |
| 120 REM SYS 49276-COPY CHARACTE                                                                                         | 60040 IFB>=133ANDB<=140THEN6010                                                                                                    |
| R SET FROM ROM TO RAM BEFOR                                                                                             | Ø :REM*58                                                                                                    |
| E STARTING :REM*47                                                                                                    | 60050 IFD=1THENB=B-48:D=0:GOTO6                                                                                                    |
| 130 REM SYS 49284-DOESN'T COPY                                                                                          | Ø1ØØ :REM*87                                                                                                    |
| CHARACTER SET, ALLOWS FOR C<br>USTOM FONTS (AT 8192):REM*4                                                              | 60060 IFB=255THENB=94:GOTO60100<br>:REM*33                                                                                            |
| 140 REM FOR HEIGHT, 1=BIG, 2=ME                                                                                         | 60070 IFB>192ANDRV=0THENB=B-128                                                                                                    |
| DIUM, 3=SMALL :REM*191 15Ø REM FOR WIDTH, 1=EXTRA BIG,                                                                  | :GOTO60100 :REM*39                                                                                                    |
| 150 REM FOR WIDTH, 1=EXTRA BIG,                                                                                         | 60080 IFB>=64THENB=B-64:REM*210                                                                                                    |
| 2=BIG, 3=MEDIUM, 4=SMALL                                                                                                | 60090 IFRV=1THEN60120 :REM*180                                                                                                    |
| :REM*127                                                                                                    | 6Ø1ØØ POKESA+C,B :REM*98<br>6Ø11Ø NEXT:RETURN :REM*131                                                                                |
| 16Ø A\$="(FUNCT 4)(SHFT Q)(FUNCT 1)3(FUNCT 3)3INTRODUCING:(                                                             | 60110 NEXT:RETURN :REM-131                                                                                                    |
| FUNCT 1)1 (FUNCT 3)1 (FUNCT 4                                                                                           |                                                                                                    |
| }{CTRL 9} {CTRL Ø}COMPUTER                                                                                              | Ø14Ø :REM*191<br>6Ø13Ø B=222 :REM*14                                                                                                  |
|                                                                                                    | 6Ø14Ø IFB>255THENEND :REM*87<br>6Ø15Ø GOTO6Ø1ØØ :REM*16Ø■                                                                             |
| BOARD 64! (FUNCT 7)": REM*121                                                                                           | OWITE ITB/233INENEND .KEM O/                                                                                                    |

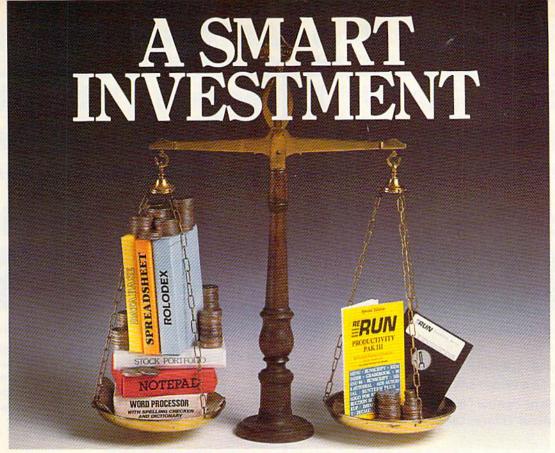

#### PRODUCTIVITY PAK III

# \* More Power \* \* More Value \* \* More Programs \*

You've said it time and time again: productivity applications are what you want. And you get it with RUN's PRODUCTIVITY PAK III.

The power, price and performance of PRODUCTIVITY PAK III make a smart investment! Hundreds of hours have gone into creating the third edition of the PRODUCTIVITY PAK, which features both new and upgraded productivity tools for C-64 and C-128 users. You get powerful word processing, database and spreadsheet capabilities as well as two special applications!

#### WORD PROCESSING

RUN SCRIPT PLUS is an easy to use, newly improved word processor that offers many features that allow you to manipulate text with ease. For the first time, RUN SCRIPT PLUS includes a Spelling Checker and Dictionary.

#### DATABASE

RUN FILE is a new database program that lets you keep track of your records in 40- or 80-column format. RUN FILE lets you store and print this information as needed in a handy and organized manner.

#### SPREADSHEET

RUN CALC makes spreadsheets a snap! Ideal for school or home applications.

Keep track of monthly household expenditures, credit card balances, mortgage, car payments and outside income. Great for tax purposes.

ORDER TOLL FREE TODAY 800-343-0728

#### IRUN NOTEPAD

RUN NOTEPAD places an electronic pad, pencil and eraser at your fingertips. Allows for instant access to a text window for jotting down and recalling your programming notes . . . without interrupting the original screen display.

#### RUN DEX

For C-64 users, a handy program that lets you index names, addresses and phone numbers. Perfect for keeping track of your son's Little League teammates, your daughter's Girl Scout Troop members, customers for your small business and all the people that serve on committees withyou.

#### RUN INVESTOR

C-128 users — now you can record all of your stock activity with this one convenient program.

The PRODUCTIVITY PAK III disk with its powerful word processor, data-base and spreadsheet capabilities, fully illustrated documentation booklet and loading instructions could easily cost you over \$300.00, if purchased separately.

But you pay only \$19.97 including postage & handling! Price, Power and Performance . . . A Smart Investment!

#### ReRUN'S Productivity Pak III Disk Price \$19.97

| YES! I know a sma  | art investment | when I see one! |    |
|--------------------|----------------|-----------------|----|
| ☐ Payment Enclosed | □мс            | □ VISA          | □A |
| Card#              | Exp. Dat       | e               |    |
| Signature          |                |                 |    |
| Nama               |                |                 |    |

Price includes postage & handling. Foreign Airmail, please add \$1.50 per disk. US funds drawn on US banks only. Please allow 4-6 weeks for delivery.

PPA87
WWWWWIGHTHERSCHARENESS Elm Street, Peterborough, NH 03458-9988

May Not Reprint Without Permission

nois to off risader Service card.

#### COMPUTER DIRECT

#### Will Not Be UNDERSOLD:

AND WE MEAN IT!\*

Prices Expire 5-31-88

# Super Fast\* 15MHz IBM® XT Compatible Computer

The Incredibly Quick Professional XT Computer

Sale Price

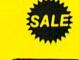

List \$1195 (Add \$10.00 shipping.\*)

- \*15 MHz (Norton Cl Rating)
- Parallel, Serial & Game Ports
- TTL Monochrome Monitor Card
- 512K Professional XT Turbo Computer
- Super Fast V20 CPU
- AT Style Keyboard
  - Security Keylock
    - Clock Calendar
  - \*\* Must be purchased with MS DOS & G.W. BASIC Software for an additional \$79.95. (Not sold separately.)

IBM® is the registered trademark of International Business Machines, Inc.

# Complete \*15MHz IBM® XT Compatible System

Computer, Drive, Monitor, Printer & Software

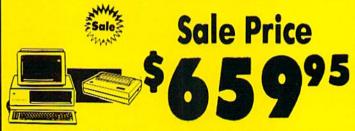

**Professional System** 

List \$2495 (Add \$35.00 shipping.\*)

No One Sells This System For Less!

- \*15 MHz (Norton Cl Rating)
- 512K Professional XT Turbo Computer 4,77/8 MHz; Clock/Calendar Parallel, Serial & Game Ports
- MS DOS 3.2 & G.W. Basic Included
- Hi-Res 12" Monochrome Monitor
- Genuine IBM 8½" Printer with Interface
   And Heat Transfer Paper
- Software: Word Processor, Spreadsheet & Data Base

IBM® is the registered trademark of International Business Machines, Inc.

# Complete Apple® Compatible System

Computer, Drive, Monitor, Printer & Software

Sale Price

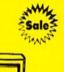

No One Sells

This System

For Less!

\$4799

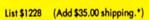

- Laser 128K Computer
   Video, Parallel & Serial Ports
   Runs Virtually All of the
   Apple II/IIc/IIe Software
- Hi Res 12" Monochrome Monitor
- Genuine IBM 8½" Printer With Interface And Heat Transfer Paper
- Software: Word Processor, Spreadsheet & Data Entry

Apple® is the registered trademark of Apple Computers Inc.

# Complete Commodore® 64c System

Computer, Drive, Monitor, Printer & Software

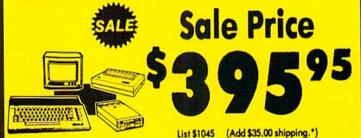

No One Sells This System For Less!

- Commodore C-64c Computer
- Excelerator Plus Disk Drive
- Hi Res 12" Monochrome Monitor With Connecting Cables
- Genuine IBM 8½" Printer With Interface
   And Heat Transfer Paper
- GEOS Software: Word Processor And Drawing Program

Commodore® is the registered trademark of Commodore Business Machines Inc.

#### 15 Day Home Trial • 90 Day Immediate Replacement Policy

#### COMPUTER DIRECT

22292 N. Pepper Rd, Barrington, IL. 60010

\* Illinois residents add 6½% sales tax. All orders must be in U.S. Dollars. We ship to all points in the U.S., CANADA, PUERTO RICO, & APO-FPO. Please call for charges outside continental U.S. or C.O.D. MAIL ORDERS enclose eashier check, money order, or personal check. Allow 14 days delivery, 2 to 7 days for phone orders and 1 day express mail. Prices and availability subject to change without notice. Shipping and handling charges are not refundable. (Monitors only shipped in continental U.S.) COMPUTER DIRECT will match any valid nationally advertised delivered price on the exact same product with a comparable payment method (excluding any applicable sales taxes). A physical copy order of the current valid lower priced ad must be supplied with the order, or within 15 days of date of purchase.

Super Graphics

• 8K Buffer

#### COMPUTER DIRECT

#### Is 1st in PRICE, SUPPORT, & GUAR

**WE LOVE OUR CUSTOMERS!** 

Prices Expire 5-31-88

#### Genuine IBM® Printer

81/2" Letter Size • 80 Column **Limited Quantities** 

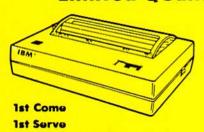

1/4" DS-DD Disks

Min. Qty. 50 - Max Qty. 250 Sleeves 2' Min. Qtv. 50 MANAMAN MANAMAN

Underline

Enlarged

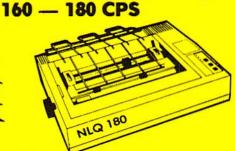

#### (Add \$7.50 shipping.\*) List \$199

- Unbelievable Low Price
- Advanced Dot Matrix Heat Transfer
- Upper & Lower Case (With True Lower Descenders)
- Graphics With Commodore, & Apple Interfaces
- Ready to Hook Up To Serial Port Of IBM® PCir
- Low Cost Adapters For IBM®, Apple, Commodore, & Laser Computers

# Sale

**Hi-Speed NLQ Printer** 

**Superb Near Letter Quality** 

(Add \$10.00 shipping.\*)

- High Speed Dot Matrix
- Near Letter Quality Selectable From Front Panel
- Italics Elite Condensed Pica
- Tractor/Friction Feed
- Centronics Parallel Port
- \* Lifetime Warranty On Print Head
- 6 Month Replacement Policy For Printer

#### 15" 160 CPS Printer

Star Micronics LV-1615 With High **Speed And Near Letter Quality** 

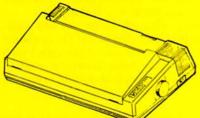

No One Sells This Printer For Less!

(Add \$14.50 shipping.\*)

- IBM Compatible
- Skip Over Perforation
- Continuous Underline
- Friction and Tractor Feeds
- High Res Graphics Printing
- NLQ and High Speed Draft
- Both Parallel and Serial Interface Ports Standard

### Super Hi-Speed Printer

200 CPS Star Micronics LV-2010 With Crisp Near Letter Quality

No One Sells This Printer For Less!

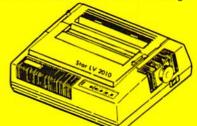

Sale S

(Add \$10.00 shipping.\*)

- IBM Compatible
- Serial Impact Dot Matrix
- Near Letter Quality Mode
- Ultra High Resolution Bit Image Graphics
- 200 CPS Draft 45 CPS Near Letter Quality
- Standard Serial & Centronics Parallel Ports
- Pull Tractor & Automatic Single Sheet Loading

15 Day Home Trial • 90 Day Immediate Replacement Policy

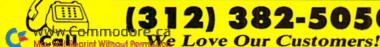

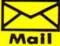

COMPUTER DIRECT 22292 N. Pepper Road

Barrington, IL. 60010

### Tick-Tock 128

From sundials and water clocks to pendulums and atomic clocks; now it's time for the C-128 Clock!

By JESSE SHERWOOD

-128 Clock advances mankind's timekeeping ability by visually constructing two clocks on the C-128's 40-column screen.

One is a 12-hour analog clock with hour and minute hands and an AM/PM indicator. It's enclosed in a handsome "ebony" case, but if you'd prefer "mahogany," all you have to do is change line 310 to COLOR 1,10. This clock also strikes the hours and plays the authentic Westminster Chimes tune on the quarter hours.

Fitted into the base of the mantel clock is a 24-hour digital clock that displays hours, minutes and seconds.

Type in Listing 1, using RUN's Checksum program, save it to disk and then run it in 80-Column mode. Set the time and start the clocks as prompted. When you switch your monitor to 40 columns, lo and behold, the clocks appear!

If you have 40-Column mode only, wait about 20 seconds until the program creates the initial drawing (nothing will be visible), then type in the current time using a 24-hour hhmmss format. For example, 2:30 PM would be entered as 143000. There still won't be any display, so you'll have to do this "in the blind." Finally, press return to see the clocks.

Since the display is updated every second or so, you may wonder why it appears to be continuous. Here's how I

The C-128 "mantel"

The C-128 "mantel" clock display.

achieved that effect. After selecting Bit-Mapped mode, the video memory is moved to another video bank, and a screen of data is created in the bit-mapped location. Next, a machine language subroutine switches that block of data to the new location—too quickly to be noticed. At this time, the old screen is erased and a new one starts replacing it in the same location. The result is a display that doesn't wink, blink or otherwise appear corrupted. However, rounding off pixels occasionally gives small odd movements to the hands.

In early versions of C-128 Clock, I derived the time from Basic's TI\$ function. However, TI\$ isn't very accurate, and I noticed that the clocks were losing time, so I switched over to the 6526 CIA-1 chip, which derives the time from the ac powerline frequency.

Foreign users please note that bit 7 in location 56334 must be set for 50 Hz. In line 420, replace PEEK (C+6) AND 127 with PEEK (C+6) OR 128.

Now, who will be first to add a calendar to the C-128 Clock? Or an alarm? Or a control circuit for the coffee pot? Or perhaps some hams or aviators might like the digital readout to display Greenwich Mean Time? R

Jesse Sherwood, who is an associate professor of physics at the University of Tennessee at Martin, enjoys programming on his C-128 in his spare time.

#### Listing 1. C-128 Clock program.

- 10 PRINT CHR\$(147) :REM\*220 20 PRINT SPC(32)"[CTRL 9]C-128
- CLOCK(CTRL Ø)" :REM\*134
- 3Ø PRINT SPC(25)"(CRSR DN)BY JE SSE E. SHERWOOD": REM\*169
- 40 PRINT" (CRSR DN)SET IN THE 24
  -HOUR FORMAT. ENTER THE HOUR
  S, MINUTES, AND SECONDS AS P
  ROMPTED.":PRINT"THE CLOCK ST
  ARTS WHEN {CTRL 9}RETURN{CTR
  L 0} IS PRESSED." :REM\*94
- 50 PRINT SPC(25)"{CRSR DN}BE PA TIENT! I'M BUSY DRAWING!"
- :REM\*41 60 FAST :REM\*133
- 70 COLOR 0,2:COLOR 1,1:COLOR 4, 15:COLOR 5,2:GRAPHIC 1,1:BOX 1,110,181,210,193 :REM\*242
- 8Ø POKE 56576, (PEEK(56576) AND 252) OR 2 :REM\*1Ø7
- 9Ø FOR Z=Ø TO 39:READ Z\$:POKE ( 2Ø48+Z),DEC(Z\$):NEXT Z:REM\*2
- 100 DRAW 1,10,170 TO 10,196 TO 309,196 TO 309,170 :REM\*238
- 110 CIRCLE 1,10,100,42\*1.25,70, 90,180:CIRCLE 1,309,100,42\*
- 1.25,70,180,270 :REM\*231 120 CHAR 1,19,4,"12" :CHAR 1,20 ,20,"6" :CHAR 1,10,12,"9":C
- HAR 1,29,12,"3" :REM\*2Ø7
  13Ø CHAR 1,24,5,"1":CHAR 1,28,8
  ,"2":CHAR 1,28,16,"4":CHAR
  1,24,19,"5" :REM\*53

RUN it right: C-128

| 1   | 140                                     | CHAR 1,15,19,"7":CHAR 1,11,<br>16,"8":CHAR 1,11,8,"10":CHA<br>R 1,14,5,"11":REM*133 | 360  | PRINT SPC(20)"CLOCK IS NOW<br>ON 40-COLUMN SCREEN."<br>:REM*204      |     | 9Ø+3Ø*H+M/2 TO 1Ø;33Ø+3Ø*H+<br>M/2 TO 1Ø;21Ø+3Ø*H+M/2 TO X<br>H,YH :REM*3           |
|-----|-----------------------------------------|-------------------------------------------------------------------------------------|------|----------------------------------------------------------------------|-----|-------------------------------------------------------------------------------------|
| 1   | 5Ø                                      | SSHAPE K\$,160,160,170,169:G<br>SHAPE K\$,156,160 :REM*197                          | 37Ø  | C=56328:HS\$=LEFT\$(S\$,2):MS\$<br>=MID\$(S\$,3,2):SS\$=RIGHT\$(S\$  | 58Ø | XU=XM:YU=YM:XV=XH:YV=YH:U=M<br>:V=H :REM*2Ø6                                        |
| 1   | 16Ø                                     | SSHAPE L\$,88,64,108,71:GSHA<br>PE L\$,82,64 :REM*131                               | 38Ø  | ,2) :REM*84<br>HS=VAL(HS\$):MS=VAL(MS\$):SS=                         | 59Ø | IF FL=1 AND H=12 THEN J=Ø<br>:REM*137                                               |
| 1   | 17Ø                                     | CIRCLE 1,159,100,75*1.25,75<br>:CIRCLE 1,160,100,53*1.25,5                          |      | VAL(SS\$) :REM*147<br>IF HS>11 THEN HS=HS+68                         | 600 | IF FL=1 AND H<12 THEN J=H :REM*41                                                   |
|     |                                         | 3:CIRCLE 1,159,100,78*1.25,                                                         |      | :REM*44                                                              | 61Ø | IF FL=Ø AND H=12 THEN J=H                                                           |
|     |                                         | 78,27Ø,9Ø :REM*21                                                                   | 400  | POKE (C+7), PEEK(C+7) AND 12                                         |     | :REM*44                                                                             |
| 1   | 180                                     | TEMPO 6:ENVELOPE 9,0,11,0,2<br>,4:PLAY "V1T9U15X0":PLAY "V                          |      | 7:POKE (C+6), PEEK(C+6) AND<br>127 :REM*221                          |     | IF FL=O AND H<12 THEN J=H+1<br>2 :REM*72                                            |
| 1   | 190                                     | 3T9U8XØ" :REM*223<br>A\$="V105HEV3B V1#GV306#D V1                                   |      | POKE (C+3),6*INT(HS/10)+HS:REM*69                                    |     | J\$=STR\$(J):K\$=STR\$(M):L\$=ST<br>R\$(S) :REM*154                                 |
|     |                                         | 05#FV306#C V104BV305#F HRM"<br>:REM*84                                              |      | POKE (C+2),6*INT(MS/10)+MS:REM*229                                   |     | CHAR 1,14,23,J\$+" "+K\$+" "+<br>L\$ :REM*9                                         |
|     | 200                                     | B\$="V105HEV3B V105#FV306#C<br>V1#GV306#D V105EV3B HRM"                             |      | POKE (C+1),6*INT(SS/10)+SS:REM*33                                    | 66Ø | MM=M/6Ø+S/36ØØ:G=Ø :REM*66<br>PP=.ØØØ54 :REM*35                                     |
| 100 | 214                                     | :REM*226                                                                            |      | POKE C, Ø :REM*29                                                    | 67Ø | IF ABS(MM-1/4) < PP THEN CHAR                                                       |
|     | 210                                     | C\$="V105H#GV306#D V105EV3B<br>V105#FV306#C V104BV305#F HR<br>M" : REM*176          | 450  | HR=PEEK(C+3):MR=PEEK(C+2):S<br>R=PEEK(C+1):TR=PEEK(C):FL=1           |     | 1,14,23,"(11 SPACES)":G=1<br>:REM*119                                               |
|     | 224                                     | M" :REM*176<br>D\$="V104HBV305#F V105#FV306                                         | 160  | -(HR AND 128)/128 :REM*2Ø1<br>IF HR>36 THEN HR=(HR AND 12            | 680 | IF ABS(MM-1/2)= <pp cha<="" td="" then=""></pp>                                     |
| •   | 220                                     | #C V1#GV306#D V105EV3B HRM" :REM*195                                                |      | 7) :REM*223                                                          |     | R 1,14,23,"{11 SPACEs}":G=2<br>:REM*62                                              |
|     | 23Ø                                     | E\$="V105H#GV306#D V105#FV30<br>6#C V105EV3B V104BV305#F HR                         |      | H=HR-6*INT(HR/16):M=MR-6*IN<br>T(MR/16):S=SR-6*INT(SR/16)<br>:REM*92 |     | IF ABS(MM-3/4)= <pp cha<br="" then="">R 1,14,23,"{11 SPACEs}":G=3<br/>:REM*14Ø</pp> |
|     | 24ø                                     | M" :REM*229<br>F\$="V1O4HBV3O5#F HRM"                                               |      | IF FL=1 THEN CHAR 1,19,9,"A<br>M" :REM*21Ø                           | 700 | IF ABS(MM)= <pp 1,<br="" char="" then="">14,23,"{11 SPACES}":G=4</pp>               |
|     | 254                                     | :REM*1Ø8                                                                            | 490  | IF FL=Ø THEN CHAR 1,19,9,"P                                          |     | :REM*118                                                                            |
|     | 250                                     | R=53:S=57:XO=160:YO=100:TP=<br>6.2832 :REM*24                                       | - 44 | M" :REM*218                                                          | 71Ø | SLOW :REM*20                                                                        |
| 3   | 260                                     | FOR D=Ø TO 11 :REM*158                                                              | SWW  | MA=TP*(M/6Ø+S/36ØØ):HA=TP*(<br>H/12+M/72Ø) :REM*127                  | 720 | BANK Ø :REM*1Ø2<br>SYS 2Ø48,Ø,Ø,Ø :REM*139<br>BANK 15 :REM*72                       |
|     |                                         | XD=XO+R*1.25*SIN(TP*D/12):X                                                         | 510  | XM=XO+40*1.25*SIN(MA):YM=YO                                          | 740 | BANK 15 :REM*72                                                                     |
|     |                                         | E=XO+S*1.25*SIN(TP*D/12) :REM*30                                                    |      | -40*COS(MA) :REM*156<br>XH=XO+30*1.25*SIN(HA):YH=YO                  |     | ON G GOTO 770,780,790,800<br>:REM*58                                                |
| -   | 28ø                                     | YD=YO-R*COS(TP*D/12):YE=YO-                                                         |      | -3Ø*COS(HA) :REM*17                                                  | 760 | GOTO 450 :REM*77                                                                    |
|     |                                         | S*COS(TP*D/12) :REM*166                                                             | 53Ø  | CHAR Ø,14,23,"{11 SPACES}"                                           | 770 | PLAY E\$:GOTO 450 :REM*141                                                          |
| - 1 | 290                                     | DRAW 1, XD, YD TO XE, YE                                                            |      | :REM*77                                                              | 78Ø | PLAY A\$+B\$:GOTO 450:REM*119                                                       |
|     | 100000000000000000000000000000000000000 | REM*159<br>NEXT D :REM*52                                                           | 54Ø  | DRAW Ø, XO, YO TO XU, YU TO 5;<br>9Ø+6*U TO 1Ø;33Ø+6*U TO 1Ø;        | 790 | PLAY C\$+D\$+E\$:GOTO 450<br>:REM*225                                               |
|     |                                         | CONT : REM*209                                                                      |      | 21Ø+6*U TO XU,YU :REM*244                                            | 800 | PLAY A\$+B\$+C\$+D\$:FOR I=1 TO                                                     |
|     |                                         | PAINT 1,50,175 :REM*183<br>COLOR 1,1 :REM*216                                       | 550  | DRAW Ø, XO, YO TO XV, YV TO 5;                                       |     | H:PLAY F\$:NEXT I:GOTO 450                                                          |
|     |                                         | COLOR 1,1 :REM*216<br>XU=XO:YU=YO:XV=XO:YV=YO                                       |      | 9Ø+3Ø*V+U/2 TO 1Ø;33Ø+3Ø*V+<br>U/2 TO 1Ø;21Ø+3Ø*V+U/2 TO X           | 910 | :REM*2Ø8<br>DATA 86,FA,86,FC,A2,1C,86,F                                             |
|     |                                         | :REM*214 INPUT "{20 SPACES}ENTER STA                                                | 560  | V,YV :REM*195 DRAW 1,XO,YO TO XM,YM TO 5;                            | 010 | B,A2,5C,86,FD,4C,19,08,C8,1<br>8,C0,00,D0 :REM*109                                  |
|     | J J V                                   | RT TIME AS {CTRL 9}HHMMSS{C                                                         | 200  | 9Ø+6*M TO 1Ø;33Ø+6*M TO 1Ø;                                          | 824 | DATA Ø4.E6.FB.E6.FD.B1.FA.9                                                         |
|     |                                         | TRL Ø]";S\$:PRINT:PRINT :REM*187                                                    | 570  | 21Ø+6*M TO XM,YM :REM*227<br>DRAW 1,XO,YO TO XH,YH TO 5;             | 029 | 1,FC,A9,3F,C5,FB,DØ,EC,CØ,4<br>Ø,DØ,E8,6Ø :REM*2Ø6 ■                                |
|     |                                         | 11.07                                                                               | 5.0  | 2 1710/10 10 111/11 10 3/                                            |     | P/DP/20/0P :NBM 290 =                                                               |

### **GEOWATCH**

Berkeley offers geoSpell, readers share geoTips and don't forget the GEOS contest! By TIM WALSH

HAVING SPENT THE LAST FIVE months as *RUN*'s Magic columnist, I've amassed a collection of GEOS hints, tips and shortcuts, from which I'm selecting the best for this month's geo-Watch column. We are calling them geoTips, to differentiate them from Magic tricks. If you have some original geoTips, you can earn cash and recognition by having them published in future geoWatch columns. See the end of this column for mailing details.

#### GEOTIPS

INSTALLING GEOWRITE—Many firsttime users of geoWrite Workshop 128 have trouble installing it on disk, because the user's manual fails to mention that your 1571 must be in 1541 mode. Here's the proper procedure for installation:

- 1. Boot the GEOS 128 system disk.
- 2. Open the Configure 128 file.
- 3. Designate disk drive A as a 1541.
- 4. Close the GEOS 128 system disk.
- 5. Insert the geoWrite 128 disk.
- **6.** Follow the installation instructions in the geoWrite Workshop 128 manual.

—JOHN D. OTTINI ST. PETERSBURG, FL

OPENING GEOS DISK SPACE—When using geoWrite and geoPaint, you'll occasionally end up with too many files on a work disk and won't be able to save more files to that disk. There'd seem to be only two alternatives in this situation: delete older files from the disk, which isn't a good idea if they happen to be valuable; or go through the time-consuming hassle of formatting and copying applications to a new GEOS work disk—if you're fortunate enough to have an extra disk handy.

Since both of these options look bleak, I've developed a third, more effective, option to open up space on work disks. First, move older, less important file icons from the deskTop to the bottom border. Next, with a disk notcher (available at any computer store for \$5-\$15) cut a notch in the unnotched side of the work disk. Now, after formatting, you can copy these older files to the flip side of the disk and save your new, more important files to the top side.

To recall those older files from the flip side, just invert the disk, place it in the disk drive and select the Open Disk option. Presto! They're back!

Of course, if you're using a 1571 drive, it's likely you're already using the second side of the disk. In that case, there's no alternative to getting a second work disk.

—SHAUN JONES THACKERVILLE, OK

REMOVING UNWANTED FILES—Nearly every first-time GEOS user, in eagerness to use the system, has saved to the master disk a file that later needed to be removed. Unfortunately, when you try to bring a file icon to the wastebasket, most versions of GEOS respond with the message: "The operation requested cannot be performed on a Master/Boot disk."

All you need to do is check the Info block to make sure the file's write protection has been removed. Then move the unwanted file's icon down to the border area below the deskTop, as though you were going to copy it to another disk. Finally, pick it up from that area and deposit it in the wastebasket. Your unwanted file will be banished to the netherlands of GEOS.

—Greg Sullivan Hudson, NY

DOUBLE-CLICKING GEOPAINT—Several frequently used geoPaint procedures can be streamlined by double-clicking the mouse button or joystick fire-button. For instance, to rapidly prepare the entire work screen for copying or cutting, position the pointer on the Edit icon at the top right of the tool area (not to be confused with the top right of the command bar) and double-click.

For another shortcut, double-click the Brush icon to make the Brush menu appear. Double-clicking the Pencil icon places you in Pixel Edit mode, and double-clicking it again returns you to normal edit. As most GEOS users know, double-clicking the Eraser icon in Normal mode erases the entire screen, but just the screen area currently displayed when you're in Pixel Edit mode.

—Greg Sullivan Hudson, NY

GEOWRITE DISK-READING ERRORS— Sooner or later, you'll get an "Error Reading Disk" message when printing

Reading Disk" message when printing a geoWrite file. But don't panic—just repeat the print process, and it'll probably work fine. If another read error appears, try closing the file and printing from the deskTop. If it happens again, try copying the file to a second work disk. Just make sure no important files reside on that disk, because your trouble-plagued geoWrite file might corrupt *its* contents, too.

—ROBERT ROBERGE METHUEN, MA

GEOS 64 TO DOODLE!—I've developed a short program that converts any GEOS 64 screen to Doodle! format and automatically saves it to disk as a file called DDGEOS. You must run the program on either a C-128 or a C-64 equipped with some sort of reset switch, since a hard system reset is needed to activate it.

Load and run GEOS 64 (any version), display your screen of choice and press the reset switch. Then immediately place a disk containing a copy of my program in the disk drive and load and run it. The DDGEOS file will be saved to disk. GEOS 64 to Doodle! doesn't include a save-with-replace option, so, after you've used my program one or more times, be sure you scratch any DDGEOS file already on the disk.

Now you can load your DDGEOS file into Doodle! or any Doodle! compatible program without any problem.

Ø REM GEOS TO DOODLE! - ALEX CH ANIOTIS :REM\*24

10 FOR X= 0 TO 127:READY:POKE 8 192 +X,Y:CK=CK+Y:NEXT

:REM\*218 ►

# MILED Inc.

Brush Prairie, Washington 98606 12305 N.E. 152nd Street

Orders taken 24 hrs. a day seven days a week

> shipping & handling; \$2.00 for COD on all orders. Visa, M/C accepted. lf you wish to place your order by phone please call **206-254-6530**. Add **\$3**.00 Dealer Inquiries Invited

WORLD'S BIGGEST PROVIDER OF C64/128 UTILITIES

We now have over 1,000 parameters in stock! parameters, telecommunications, and the unusual We are looking for HACKER STUFF: print utilities Software Submissions Invited

Ad copy by RWS Ind., Inc

# SUPER PARAMETERS 500 PAK

of the "oldles but goodies" WE DID JUST THATI ANOTHER 1st: 500 MORE we are going full steam! After getting several requests for parameters on many of over \$100 for less than 1/2. SUPER PARAMETERS in one pack. This PANTASTIC 5-DISK SET is a value At a time when many programmers are cutting back on writing parameters

done, easy to use, reliable, fast and full of performance. This package car ... YOU GET 100 OF THE BEST PARAMETERS, ANYWHERE. Professionally SUPER PARAMETERS 100 PAKS: 1 thru 5

all major software publishers for the C64/128. remove all protection. Includes titles from \$14.95@

ALL PARAMETERS ARE TOP QUALITY-NO FILLER OR JUNE

Over 5,000 listings. NO MORE! The answers are all in this book. Ever ask, "Is there a parameter for this program? And where do I get it?" ASK The 'Original' Parameter Cross-Reference \$19.95@

> If anything can copy everything, this may be it! ntroducing SUPERCARD

newest protection schemes, a high powered software/hardware package is needed. **Supercard** is the product of 2 years and \$300,000 in total investment. **Supercard** is installed easily into your 1541 or 1541c, in of programs that no other utility can touch. With the Supercard installed Well folks, here it finally is. THE BEST! There is just not anything better than **Supercard**. Even our competitor has stated that to back up the 2" square) plugs in fast and easy with only a screwdriver—and it is soft-ware upgradable to cover new schemes. (Call for 1571 version informain your 1541 these programs are no threat. This small card (approximately tion and price.) ust minutes with no soldering required. This package makes backups

SUPERCARD has done 100% of everything we tested

\$44.95 C. Games or S. Figher or A. Ranger?

may return it in working and saleable condition within 10 days for a full Guarantee: If you're not satisfied with Supercard for any reason, you refund, minus shipping and handling charges.

# THE FINAL CARTRIDGE III versus super snap shot

competition claims they are getting better reviews. Well, that's partly true... you would choose The Final Cartridge over that other one we make the following offers Cartridge and not the current version III. We at Utilities Unlimited Inc. are so sure that mostly false. First of all, they are comparing reviews written about the old Final The Cartridge war heat up. Well folks, here's the real story!!! In their latest ad. our but

1. 100% no questions asked 10 day refund Guarantee.

shot, as a trade in for the BEST . . . The Final Cartridge III. the best, then saw the final Cartridge III, we offer you \$30.00 for your super snap 2. For those of you who bought the super snap shot believing that you were buying

as well as our newest 64/128 nibbler and Every Final Cartridge III now includes many features not found in super snap shot

100 Super Parameters.

INOM WICLOCK)

Still only \$54.95

# SIMILAR PRODUCTS MAY APPEAR ELSEWHERE LATER; JUST REMEMBER YOU SAW THEM HERE FIRST!!

# PARAMETERS CONSTRUCTION SET

thing UNBELIEVABLE. We are giving you more of our secrets. Using this UNIQUE program, it will take your data and automatically WRITE struction set rewrite it with your new CUSTOMIZED MENU PARAMETERS that you may have already written; then by using your con-TION SET" is like nothing you've ever seen. In fact you can even KEAD It will impress you as well as your friends. The "PARAMETER CONSTRUC-PARAMETERS FOR YOU; it will also CUSTOMIZE the disk with your name. The company that has THE MOST PARAMETERS is about to do some

\$34.95

# THE 128 SUPERCHIP-A, B or C

up any memory. To use, simply touch a function key, and it responds to your command worth of great BUILT-IN UTILITIES, all at just the TOUCH OF A FINGER. You get built-in features: A There is an empty socket inside your 128 just waiting for our SUPER CHIP to give you 32k baud TERMINAL PROGRAM that's 1650, 1670 and Hayes compatible. Best of all, it doesn't use FILE COPIER, NIBBLER, TRACK & SECTOR EDITOR, SCREEN DUMP, and even a 300/1200

or 1571 format to 1581. Many options include 1581 disk editor, drive monitor, Ram writer and will also perform many CP/M & MS-DOS utility functions. Has super 81 utilities — a complete utility package for the 1581. Copy whole disks from 154

chip, switchable at a great savings to you. ALL CHIPS INCLUDE 100 PARAMETERS FREE! "C" is for combo and that's what you get. A super combination of both chips A and B in one

Chips A or B: \$29.95@

Chip C: \$44.95@ V-MAX, RAPID LOCK

DIGITAL SOLUTIONS"

#### SUPER CARTRIDGE HEAVY DUTY REPAIRABLE 64 POWER SUPPLIES .. \$39.95 1541 Mash (for drive alignment) . . . . . . HES MON cartridges (limited supply) . . . don't wait! Too many 64 repairs are due to faulty old supplies-914.95 914.95 914.95 9.95

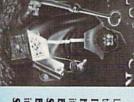

# LOCK PICK-THE BOOKS-for the C64 and C128

to see the INTERNAL WORKINGS of a parameter. The books give you STEP-BY-STEP INSTRUCTIONS on breaking protection for backup of 100 popular program titles. Uses Lock Pik 64/128 was put together by our crack team, as a tool for those who have a desire HESMON and SUPEREDIT. Instructions are so clear and precise that anyone can use

SAVE, DISK LOG FILE and lots more, all with instructions on disk. A long-time favorite BOOK 1: Includes Hesmon and a disk with many utilities such as: KERNAL SAVE, I/O include: A GENERAL OVERVIEW ON HOW TO MAKE PARAMETERS and a DISK BOOK 2: 100 NEW EXAMPLES, Hesmon on disk and cartridge plus more utilities to it. \*OUR BOOK TWO IS NOW AVAILABLE \*

\$29.95 each Now with FREE Hesmon Cartridge. OR BUY BOTH FOR ONLY \$49.95

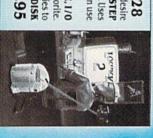

# ADULT GAME & GRAPHICS DATA DISKS

and HOUSE OF ILL REPUTE. Please, you MUST BE 18 to order EITHER ONE. DATA \*: This POPULAR disk works with PRINT SHOP and PRINT MASTER. GAME: A very unusual game to be played by a very OPEN MINDED adult. It includes a CASINO

Now version 1+2

between 10 a.m. to 4 p.m. For product support, call

Pacific Time.

\$24.95 ca

www.Commodore.ca May Not Reprint Without Permission

#### GEOWATCH

| 20    | IFCK (> | 1438                                                                                                    | 1 7                                                 | HEN               | PRINT                                                                                                    | "ERRO                                                                                                    |
|-------|---------|----------------------------------------------------------------------------------------------------|-----------------------------------------------------|-------------------|----------------------------------------------------------------------------------------------------|----------------------------------------------------------------------------------------------------|
|       | R IN D  | ATA                                                                                                    | STA                                                 | TEME              | NTS                                                                                                    | ":END                                                                                                    |
|       |         |                                                                                                    |                                                     |                   | :RI                                                                                                    | EM*195                                                                                                    |
| 30    | SYS 81  | 92                                                                                                    |                                                     |                   | :RI                                                                                                    | EM*158                                                                                                    |
| 40    | DATA 1  | 20,1                                                                                                    | 69,                                                 | 52,1              | 33,1,1                                                                                                    | 62,0,                                                                                                    |
|       | 189,0,  | 160,                                                                                                    | 157                                                 | ,0,9              | 6,232                                                                                                    | 208,2                                                                                                    |
|       | 47,238  |                                                                                                    |                                                     |                   |                                                                                                    |                                                                                                    |
| 50    | DATA 2  |                                                                                                    |                                                     |                   |                                                                                                    |                                                                                                    |
|       | 192,20  | Control of the last of the last of the las |                                                     | The second second |                                                                                                    | The second second secon |
|       | 157,0,  | 92                                                                                                    | - 10                                                |                   | :RI                                                                                                    | EM*22Ø                                                                                                    |
| 60    | DATA 1  |                                                                                                    |                                                     |                   |                                                                                                    |                                                                                                    |
|       | 0,142,  | 157,                                                                                                    | Ø,S                                                 | 4,18              | 9,0,14                                                                                                    | 13,157                                                                                                    |
|       | ,0,95,  | 000000000000000000000000000000000000000                                                                                                    | VIII - 10 15 10 10 10 10 10 10 10 10 10 10 10 10 10 |                   | TO SECURE OF THE PARTY OF THE PARTY OF THE P | EM*178                                                                                                    |
| 70    | DATA 2  |                                                                                                    |                                                     |                   | 55,13                                                                                                    | 3,1,88                                                                                                    |
| Autor | ,169,1  |                                                                                                    |                                                     |                   |                                                                                                    |                                                                                                    |
|       | 5,169,  |                                                                                                    |                                                     |                   |                                                                                                    |                                                                                                    |
| 80    | DATA 1  | 62,1                                                                                                    | Ø3                                                  | 160.              | 32,32                                                                                                    | ,189,2                                                                                                    |
|       | 55,169  |                                                                                                    |                                                     |                   |                                                                                                    |                                                                                                    |
|       | 246,16  | 9                                                                                                    |                                                     |                   | :1                                                                                                    | REM*94                                                                                                    |
| 90    | DATA 2  | 45,1                                                                                                    | 62                                                  | 4,16              | Ø,128                                                                                                    | , 32, 21                                                                                                    |
|       | 6,255,  | 88,9                                                                                                    | 6,5                                                 | 96,96             | ,96,68                                                                                                    | 3,68,7                                                                                                    |
|       | 1,69    |                                                                                                    |                                                     |                   | :R1                                                                                                    | EM*236                                                                                                    |
| 10    | DATA    | 79,8                                                                                                    | 3,3                                                 | 32,32             | ,96,9                                                                                                    | 6,96,9                                                                                                    |
|       | 6,96,   | 96,9                                                                                                    | 6,9                                                 | 96,96             | ,96,9                                                                                                    | 6,96,9                                                                                                    |
|       | 6,96,   | 96,9                                                                                                    | 6,9                                                 | 96                |                                                                                                    | :REM*2                                                                                                    |

—ALEX CHANIOTIS MIAMI, FL Editor's note: As an avid user of 64 graphics utilities, I've found GEOS 64 to Doodle! extremely useful. The DDGEOS retains individual pixels from any GEOS screen with uncanny precision. With it, all 16 colors displayed on geoPaint screens, the deskTop, geoWrite documents and anything else you create using GEOS can be saved in Doodle! format.

—TW

#### GEOS CONTEST

Don't forget the GEOS Desktop Publishing Contest! You have until June 30 to send your most original desktop publishing creation to Berkeley Softworks. You could win \$1000 in cash, or one of a number of other great prizes. For details, see Berkeley's ad on page 81.

#### CORRECTION

The March geoWatch column provided incorrect information regarding installation of the GEOS 128 program. Rob Siegel, marketing assistant for Berkeley Softworks, reports that the correct information is as follows:

If you own any GEOS applications

(such as geoPublish, geoFile, etc.) and use them with GEOS for the 64, you can use them later with GEOS 128. When first booting with GEOS 128, answer "yes" when you receive the initial dialogue box asking if you have installed any GEOS applications before. GEOS will then ask you to insert any application you own into the disk drive, and will link it to your new GEOS 128 disk. In this way, you can use any previously purchased programs with both your GEOS for the 64 and your GEOS 128.

If you have not purchased any GEOS applications, answer "no." Your future use of GEOS applications will not be hindered in any way, as previously stated in this column.

Send your questions on GEOS and related applications, along with any geoTips you may have, to:

> geoWatch RUN Magazine 80 Elm St. Peterborough, NH 03458

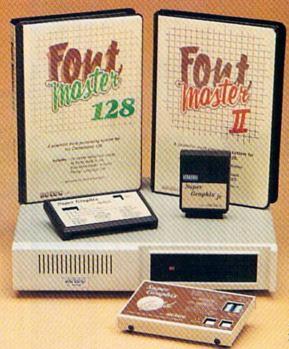

#### Excellence ...

#### for the Commodore

Lt. Kernal - a 20 or 40 Megabyte Hard Drive which supports CPM, includes enhanced system commands, and is expandable, configurable, & FAST! Great for BBS operation.

Super Graphix GOLD - the ultimate printer interface which supports 128 FAST serial and includes a 32K buffer, 4 built-in fonts, 4 downloadable fonts, and a utility disk with 27 fonts.

Super Graphix - an enhanced printer interface which has NLQ built-in and includes an 8K buffer, 2 downloadable fonts, reset button, and a utility disk with 27 fonts.

Super Graphix jr - an economical printer interface with NLQ built-in and includes 10 printing modes, graphics, and easy operation.

FontMaster II - a powerful wordprocessor for the C64 with 30 fonts ready to use, 65 commands, font creator, data merging, super and subscripting, italicizing and more.

FontMaster 128 - a super wordprocessor for the 128 with 56 fonts ready to use including foreign language fonts, on screen font preview, 4 column printing, a 102,000 word spell checker and much more.

The Xetec Product Family for the Commodore C64® and 128®.

The name that spells Quality, Affordablity, and Reliability

All Hardware is FCC Certified All Interfaces include a Lifetime Warranty

xetec

Commodore C64 and 128 are registered trademarks of Commodore Business Machines, Inc.

Xetec, Inc. 2804 Arnold Rd. Salina, KS. 67401 (913) 827-0685

### SOFTWARE DISCOUNTERS OF AMERICA

For Orders Only - 1-800-225-7638 PA Orders - 1-800-223-7784 Customer Service 412-361-5291

• Free shipping on orders over \$100 in continental USA

No Surcharge for VISA/MasterCard

Your card is not charged until we ship

S.D. of A.

|                                                                                                    | The Real Property lies and the Real Property lies and the Real Property lie |                                                                                                    | A LANGE TO LANGE TO LANGE TO                                                                                                    | - MANUEL CALLSON                                                                                                    |                                                                                                    |
|----------------------------------------------------------------------------------------------------|----------------------------------------------------------------------------------------------------|----------------------------------------------------------------------------------------------------|----------------------------------------------------------------------------------------------------|----------------------------------------------------------------------------------------------------|----------------------------------------------------------------------------------------------------|
| ABACUS SOFTWARE                                                                                                    | Data Disk #2 Male\$14                                                                                                    | Spell It\$32                                                                                                    | The Pawn\$25                                                                                                    | MISC                                                                                                    | Jet\$26                                                                                                    |
| Assembler Monitor \$25                                                                                                    | AVALON HILL                                                                                                    | Word Attack\$32                                                                                                    | GAMESTAR                                                                                                    |                                                                                                    |                                                                                                    |
|                                                                                                    | -                                                                                                    | DIGITAL SOLUTIONS                                                                                                    |                                                                                                    | Bob's Term Pro\$29                                                                                                    | Stealth Mission\$32                                                                                                    |
| Basic \$25                                                                                                    | Dark Horn                                                                                                    |                                                                                                    | Champ. Baseball \$19                                                                                                    | Bob's Term Pro 128\$39                                                                                                    | TELARIUM                                                                                                    |
| Basic 128\$39                                                                                                    | Gulf Strike \$19                                                                                                    | Pocket Filer 2 \$33                                                                                                    | Champ. Basketball \$23                                                                                                    | Celebrity Cookbook \$19                                                                                                    | Amazon\$9.88                                                                                                    |
| Cad Pak \$25                                                                                                    | NBA Basketball \$25                                                                                                    | Pocket Planner 2\$33                                                                                                    | GFL Ch. Football \$23                                                                                                    | CSM 1541 Align Kit \$29                                                                                                    | Dragon World \$9.88                                                                                                    |
| Cad Pak 128\$39                                                                                                    | NBA '85-86 Season Disk\$14                                                                                                    | Pocket Writer 2\$33                                                                                                    | Star Rank Boxing 2 \$19                                                                                                    | C.P. Copy 2 \$21                                                                                                    | Fahrenheit 451 \$9.88                                                                                                    |
| Chart Pak\$25                                                                                                    | Super Bowl Sunday \$21                                                                                                    | *all 3 in 1 Super Pack .\$59                                                                                                    | HI-TECH EXPRESSIONS                                                                                                    |                                                                                                    |                                                                                                    |
|                                                                                                    |                                                                                                    | FLECTRONIC APTE                                                                                                    |                                                                                                    | Doodle \$25                                                                                                    | Perry Mason \$9.88                                                                                                    |
| Chart Pak 128 \$25                                                                                                    | SBS 1985 Team Disk \$14                                                                                                    | ELECTRONIC ARTS                                                                                                    | Astro Grover \$6.88                                                                                                    | Final Cartridge 3 \$47                                                                                                    | Rendezvous w/Rama . \$9.88                                                                                                    |
| Cobol\$25                                                                                                    | SBS 1986 Team Disk \$14                                                                                                    | Software Classic Series:                                                                                                    | Award Ware \$9.88                                                                                                    | Font Master 2 \$29                                                                                                    | THREE SIXTY                                                                                                    |
| Cobol 128 \$25                                                                                                    | SBS Gen. Mgr. Disk \$19                                                                                                    | Adventure Const. Set \$9.88                                                                                                    | Big Bird's Spc. Delivery\$6.88                                                                                                    | Font Master 128 \$35                                                                                                    | Dark Castle \$23                                                                                                    |
| PPM\$25                                                                                                    | AVANTAGE                                                                                                    | Age of Adventure \$9.88                                                                                                    | Computer Club \$9.88                                                                                                    | Gato \$9.88                                                                                                    | Dark Castle                                                                                                    |
| PPM 128\$39                                                                                                    | Project Space Station \$9.88                                                                                                    |                                                                                                    | Ernie's Big Splash \$6.88                                                                                                    |                                                                                                    | THUNDER MOUNTAIN                                                                                                    |
| Speed Term 64 or 128 \$25                                                                                                    |                                                                                                    | America's Cup Sailing\$9,88                                                                                                    |                                                                                                    | GEOS—Inside &                                                                                                    | Dig Dug \$6.88                                                                                                    |
|                                                                                                    | Spy vs. Spy 1 & 2 \$9.88                                                                                                    | Archon 1 or 2 \$9.88 Ea.                                                                                                    | Ernie's Magic Shapes \$6.88                                                                                                    | Out (Book) \$13                                                                                                    | Ms. Pac Man\$6.88                                                                                                    |
| Super C                                                                                                    | BATTERIES INCLUDED                                                                                                    | Heart of Africa \$9.88                                                                                                    | Grover's Animal Adv. \$6.88                                                                                                    | GEOS—Tricks                                                                                                    | Pac Man \$6.88                                                                                                    |
| Super C 128\$39                                                                                                    | Consultant 64 & 128 \$39                                                                                                    | Lords of Conquest \$9.88                                                                                                    | Pals Around Town \$6.88                                                                                                    | & Tips (Book) \$13                                                                                                    |                                                                                                    |
| Super Pascal\$39                                                                                                    | Outrageous Pages \$33                                                                                                    | Mail Order Monsters \$9.88                                                                                                    | Print Power \$9.88                                                                                                    | Multiplan 64\$9.88                                                                                                    | Pole Position\$6.88                                                                                                    |
| Super Pascal 128 \$39                                                                                                    |                                                                                                    |                                                                                                    |                                                                                                    |                                                                                                    | Top Gun \$6.88                                                                                                    |
|                                                                                                    | Paper Clip 3\$33                                                                                                    | Movie Maker\$9.88                                                                                                    | Sesame St. Print Kit . \$9.88                                                                                                    | Superbase 64\$39                                                                                                    | TIMEWORKS                                                                                                    |
| TAS\$25                                                                                                    | Paper Clip Publisher \$33                                                                                                    | Murder Party\$9.88                                                                                                    | INFOCOM                                                                                                    | Superbase 128 \$44                                                                                                    | Data Manager 2\$14                                                                                                    |
| TAS 128\$39                                                                                                    | BERKELEY SOFTWORKS                                                                                                    | Music Const. Set\$9.88                                                                                                    | Beyond Zork 128\$29                                                                                                    | Superscript 64 \$29                                                                                                    |                                                                                                    |
| ACCESS                                                                                                    |                                                                                                    | One-on-One \$9.88                                                                                                    | Border Zone\$23                                                                                                    | Superscript 128 \$39                                                                                                    | Data Manager 128\$33                                                                                                    |
| Echelon w/Lip Stik\$29                                                                                                    | Geos 128 \$44                                                                                                    | Pinball Const. Set \$9.88                                                                                                    | Border Zone                                                                                                    |                                                                                                    | Desktop Publisher Call                                                                                                    |
|                                                                                                    | Geo-Calc 128\$44                                                                                                    |                                                                                                    | Hitchhiker's Guide \$9.88                                                                                                    | Super Snapshot (R)\$47                                                                                                    | Evelyn Wood Reader \$14                                                                                                    |
| Famous Course Disk #1                                                                                                    | Geo File 128 \$44                                                                                                    | Seven Cities Gold \$9.88                                                                                                    | Infocomics Call                                                                                                    | ORIGIN                                                                                                    | Partner 64 (R) \$25                                                                                                    |
| for World Class L.B \$14                                                                                                    | Geo-Write                                                                                                    | Skyfox \$9.88                                                                                                    | Leather Goddesses\$23                                                                                                    | Autoduel \$32                                                                                                    |                                                                                                    |
| Famous Course Disk #2                                                                                                    | Workshop 128 \$44                                                                                                    | Super Boulder Dash . \$9.88                                                                                                    | Nord & Bert Couldn't Make                                                                                                    | Moebius\$25                                                                                                    | Partner 128 (R) \$33                                                                                                    |
| for World Class L.B \$14                                                                                                    |                                                                                                    | Touchdown Football . \$9.88                                                                                                    |                                                                                                    |                                                                                                    | Swiftcalc/Sideways \$14                                                                                                    |
|                                                                                                    | Geos 64\$39                                                                                                    |                                                                                                    | Head or Tail of It \$23                                                                                                    | Ultima 1 or 3\$25 Ea.                                                                                                    | Swiftcalc/Sideways 128 \$33                                                                                                    |
| Famous Course Disk #3                                                                                                    | *Geo-Calc \$33                                                                                                    | ELECTRONIC ARTS                                                                                                    | Sherlock: The Riddle of                                                                                                    | Ultima 4 \$39                                                                                                    | Sylvia Porter's Personal                                                                                                    |
| for World Class L.B \$14                                                                                                    | *Geo File \$33                                                                                                    | Alien Fires \$19                                                                                                    | the Crown Jewels \$23                                                                                                    | Ultima 5 \$39                                                                                                    |                                                                                                    |
| Leader Board (Original)                                                                                                    | *Geos Font Pak 2\$19                                                                                                    | American Civil War \$26                                                                                                    | Stationfall\$23                                                                                                    | PROFESSIONAL                                                                                                    | Fin. Planner 64 \$25                                                                                                    |
| Triple Pack\$14                                                                                                    |                                                                                                    | Arctic Fox\$23                                                                                                    | The Lurking Horror \$23                                                                                                    |                                                                                                    | Sylvia Porter's Personal                                                                                                    |
|                                                                                                    | *Geo Programmer \$44                                                                                                    |                                                                                                    |                                                                                                    | Fleet Filer\$19                                                                                                    | Fin. Planner 128\$33                                                                                                    |
| Lip Stik Plus\$17                                                                                                    | *Geo Publish\$44                                                                                                    | Bard's Tale 1 or 2 .\$26 Ea.                                                                                                    | Zork 1\$9.88                                                                                                    | Fleet System 2 Plus \$33                                                                                                    | Word Writer 3\$25                                                                                                    |
| Tenth Frame\$25                                                                                                    | *Geo-Spell \$19                                                                                                    | Chessmaster 2000 \$26                                                                                                    | Zork Trilogy\$29                                                                                                    | Fleet System 4 128 \$43                                                                                                    |                                                                                                    |
| Triple Pack: BH1, BH2,                                                                                                    | *Geo-Write Workshop . \$33                                                                                                    | Chuck Yaeger's AFT \$23                                                                                                    | INKWELL SYSTEMS                                                                                                    |                                                                                                    | Word Writer 128 \$33                                                                                                    |
| Raid Over Moscow . \$14                                                                                                    |                                                                                                    | Demon Stalker\$21                                                                                                    |                                                                                                    | SIMON & SCHUSTER                                                                                                    | UNICORN                                                                                                    |
| World Class                                                                                                    | *Requires Geos 64!                                                                                                    | Demon stance                                                                                                    | #170 Deluxe L.P \$69                                                                                                    | Chem. Lab \$25                                                                                                    | Animal Kingdom \$19                                                                                                    |
|                                                                                                    | BRODERBUND                                                                                                    | Dragons Lair \$19                                                                                                    | #184C Light Pen\$44                                                                                                    | JK Lasser Money Mgr \$25                                                                                                    |                                                                                                    |
| Leader Board\$25                                                                                                    | Carmen Sandiego:                                                                                                    | Earth Orbit Station \$21                                                                                                    | Flexidraw 5.5 \$23                                                                                                    | Typing Tutor 4 \$25                                                                                                    | Decimal Dungeon \$19                                                                                                    |
| ACCOLADE                                                                                                    | Europe\$25                                                                                                    | Halls of Montezuma \$26                                                                                                    | Graphics Intregrator 2 \$19                                                                                                    |                                                                                                    | Fraction Action\$19                                                                                                    |
| Ace of Aces \$19                                                                                                    |                                                                                                    | Instant Music \$21                                                                                                    | KONAMI                                                                                                    | SIR TECH                                                                                                    | Percentage Panic \$19                                                                                                    |
| Apollo 18\$19                                                                                                    | USA\$25                                                                                                    | Legacy of Ancients\$21                                                                                                    |                                                                                                    | Deep Space \$25                                                                                                    | Race Car Rithmetic \$19                                                                                                    |
|                                                                                                    | World \$23                                                                                                    |                                                                                                    | Boot Camp Call                                                                                                    | Wizardry: The                                                                                                    | UNISON WORLD                                                                                                    |
| Card Sharks \$19                                                                                                    | Choplifter/David's                                                                                                    | Marble Madness \$23                                                                                                    | Contra \$19                                                                                                    | Proving Ground \$25                                                                                                    |                                                                                                    |
| Comics \$19                                                                                                    | Midnight Magic \$9.88                                                                                                    | Master Ninja\$19                                                                                                    | Jackal \$19                                                                                                    |                                                                                                    | Art Gallery 1 or 2.\$16 Ea.                                                                                                    |
| Fight Night \$9.88                                                                                                    |                                                                                                    | Monopoly \$26                                                                                                    |                                                                                                    | SHARE DATA                                                                                                    | Art Gallery: Fantasy \$16                                                                                                    |
| 4th & Inches Football .\$19                                                                                                    | Karateka \$9.88                                                                                                    | Patton vs. Rommel \$21                                                                                                    | Rush 'N Attack\$19                                                                                                    | Concentration\$9.88                                                                                                    | Print Master Plus\$23                                                                                                    |
| Hardball\$19                                                                                                    | Loderunner \$9.88                                                                                                    | Pegasus \$23                                                                                                    | Yie Ar Kung Fu 2 \$9.88                                                                                                    | Family Feud \$8.88                                                                                                    | WEEKLY READER                                                                                                    |
|                                                                                                    | Print Shop \$26                                                                                                    |                                                                                                    | MASTERTRONIC                                                                                                    | Jeopardy \$8.88                                                                                                    |                                                                                                    |
| Mini Putt                                                                                                    | P.S. Companion \$23                                                                                                    | Robot Rascals \$26                                                                                                    | Captain Zap \$6.88                                                                                                    |                                                                                                    | Stickybear Series:                                                                                                    |
| Power at Sea \$19                                                                                                    | P.S. Graphics Library                                                                                                    | Rockford\$21                                                                                                    |                                                                                                    | Jeopardy Jr\$9.88                                                                                                    | ABC's \$16                                                                                                    |
| Test Drive\$19                                                                                                    |                                                                                                    | Scrabble\$23                                                                                                    | Feud\$6.88                                                                                                    | Wheel of Fortune \$8.88                                                                                                    | Math 1 or 2\$16 Ea.                                                                                                    |
| The Train: Escape to                                                                                                    | #1, #2, or #3\$16 Ea.                                                                                                    | Scruples \$23                                                                                                    | Knight Games \$6.88                                                                                                    | Wheel of Fortune 2 . \$9.88                                                                                                    | Numbers \$16                                                                                                    |
|                                                                                                    | P.S. Graphics Library                                                                                                    |                                                                                                    | Ninja\$4.88                                                                                                    | SOFTWARE                                                                                                    |                                                                                                    |
| Normandy \$19                                                                                                    |                                                                                                    |                                                                                                    |                                                                                                    |                                                                                                    | Opposites\$16                                                                                                    |
|                                                                                                    | Holiday Edition\$16                                                                                                    | Skyfox 2\$21                                                                                                    |                                                                                                    |                                                                                                    |                                                                                                    |
| ACTION SOFT                                                                                                    | Holiday Edition\$16                                                                                                    | Skate or Die\$21                                                                                                    | Prowler \$6.88                                                                                                    | SIMULATIONS                                                                                                    | Reading \$16                                                                                                    |
| ACTION SOFT                                                                                                    | Holiday Edition\$16<br>Super Bike Challenge .\$14                                                                                                    | Skate or Die\$21<br>Star Fleet 1\$26                                                                                                    | Prowler \$6.88<br>Shogun \$6.88                                                                                                    | Football \$19                                                                                                    | Reading\$16<br>Reading Comp\$16                                                                                                    |
| ACTION SOFT Thunder Chopper\$19                                                                                                    | Holiday Edition \$16<br>Super Bike Challenge .\$14<br>Toy Shop\$19                                                                                                    | Skate or Die\$21<br>Star Fleet 1\$26                                                                                                    | Prowler                                                                                                    |                                                                                                    | Reading \$16<br>Reading Comp \$16                                                                                                    |
| ACTION SOFT Thunder Chopper\$19 Up Periscope!\$19                                                                                                    | Holiday Edition\$16<br>Super Bike Challenge .\$14<br>Toy Shop\$19<br>CAPCOM                                                                                                    | Skate or Die      \$21         Star Fleet       1      \$26         Strike Fleet      \$21                                                     | Prowler                                                                                                    | Football \$19<br>Pure Stat Baseball \$25                                                                                                    | Reading                                                                                                    |
| ACTION SOFT Thunder Chopper\$19 Up Periscope!\$19 ACTIVISION                                                                                                    | Holiday Edition \$16<br>Super Bike Challenge .\$14<br>Toy Shop\$19                                                                                                    | Skate or Die       \$21         Star Fleet 1       \$26         Strike Fleet       \$21         Twilights Ransom       Call                    | Prowler                                                                                                    | Football \$19<br>Pure Stat Baseball \$25<br>Pure Stat College                                                                                                    | Reading       \$16         Reading Comp.       \$16         Shapes       \$16         Spellgrabber       \$16                                                                                                    |
| ACTION SOFT Thunder Chopper                                                                                                    | Holiday Edition                                                                                                    | Skate or Die       \$21         Star Fleet       1       \$26         Strike Fleet       \$21         Twilights Ransom       Call         EPYX | Prowler . \$6.88<br>Shogun . \$6.88<br>Storm . \$6.88<br>Vegas Poker . \$4.88<br>Water Polo . \$6.88                                                                                                    | Football\$19 Pure Stat Baseball\$25 Pure Stat College Basketball\$25                                                                                                    | Reading       \$16         Reading Comp.       \$16         Shapes       \$16         Spellgrabber       \$16         WINDHAM CLASSICS                                                                                                    |
| ACTION SOFT Thunder Chopper                                                                                                    | Holiday Edition                                                                                                    | Skate or Die                                                                                                    | Prowler         \$6.88           Shogun         \$6.88           Storm         \$6.88           Vegas Poker         \$4.88           Water Polo         \$6.88           MICROLEAGUE                                                                                                    | Football \$19<br>Pure Stat Baseball \$25<br>Pure Stat College<br>Basketball \$25<br>SPRINGBOARD                                                                                                    | Reading                                                                                                    |
| ACTION SOFT Thunder Chopper                                                                                                    | Holiday Edition                                                                                                    | Skate or Die       \$21         Star Fleet       1       \$26         Strike Fleet       \$21         Twilights Ransom       Call         EPYX | Prowler         \$6.88           Shogun         \$6.88           Storm         \$6.88           Vegas Poker         \$4.88           Water Polo         \$6.88           MICROLEAGUE           Baseball         \$25                                                                                                    | Football\$19 Pure Stat Baseball\$25 Pure Stat College Basketball\$25                                                                                                    | Reading       \$16         Reading Comp.       \$16         Shapes       \$16         Spellgrabber       \$16         WINDHAM CLASSICS         Alice In                                                                                                    |
| ACTION SOFT   Thunder Chopper \$19   Up Periscope! \$19   ACTIVISION   Aliens \$23   Black Jack Academy .\$25   Cross Country                                                                                                    | Holiday Edition \$16 Super Bike Challenge \$14 Toy Shop \$19 CAPCOM Chosts & Goblins \$19 1942 \$19 Speed Rumbler \$19 CINEMAWARE                                                                                                    | Skate or Die                                                                                                    | Prowler         \$6.88           Shogun         \$6.88           Storm         \$6.88           Vegas Poker         \$4.88           Water Polo         \$6.88           MICROLEAGUE         Baseball         \$25           Box Score Stats         \$16                                                                                                    | Football\$19 Pure Stat Baseball\$25 Pure Stat College Basketball\$25 SPRINGBOARD Certificate Maker\$14                                                                                                    | Reading         \$16           Reading Comp.         \$16           Shapes         \$16           Spellgrabber         \$16           WINDHAM CLASSICS           Alice In         Wonderland         \$9.88                                                                                                    |
| ACTION SOFT Thunder Chopper\$19 Up Periscope!\$19 ACTIVISION Aliens\$23 Black Jack Academy .\$25 Cross Country Road Race\$9.88                                                                                                    | Holiday Edition                                                                                                    | Skate or Die                                                                                                    | Prowler         \$6.88           Shogun         \$6.88           Storm         \$6.88           Wegas Poker         \$4.88           Water Polo         \$6.88           MICROLEAGUE         Baseball         \$25           Box Score Stats         \$16           General Manager         \$19                                                                                                    | Football . \$19<br>Pure Stat Baseball . \$25<br>Pure Stat College<br>Basketball . \$25<br>SPRINGBOARD<br>Certificate Maker . \$14<br>C.M. Library Vol. 1 . \$9.88                                                                                                    | Reading       \$16         Reading Comp.       \$16         Shapes       \$16         Spellgrabber       \$16         WINDHAM CLASSICS         Alice In       Wonderland       \$9.88         Swiss Family                                                                                                    |
| ACTION SOFT   Thunder Chopper \$19   Up Periscope! \$19   ACTIVISION   Aliens \$23   Black Jack Academy .\$25   Cross Country                                                                                                    | Holiday Edition                                                                                                    | Skate or Die                                                                                                    | Prowler         \$6.88           Shogun         \$6.88           Storm         \$6.88           Wegas Poker         \$4.88           Water Polo         \$6.88           MICROLEAGUE         Baseball         \$25           Box Score Stats         \$16           General Manager         \$19                                                                                                    | Football . \$19 Pure Stat Baseball . \$25 Pure Stat College Basketball . \$25 SPRINGBOARD Certificate Maker . \$14 C.M. Library Vol. 1 . \$9.88 Newsroom \$14                                                                                                    | Reading         \$16           Reading Comp.         \$16           Shapes         \$16           Spellgrabber         \$16           WINDHAM CLASSICS           Alice In         Wonderland         \$9.88           Swiss Family           Robinson         \$9.88                                                                                                    |
| ACTION SOFF   Thunder Chopper                                                                                                    | Holiday Edition                                                                                                    | Skate or Die                                                                                                    | Prowler . \$6.88 Shogun . \$6.88 Storm . \$6.88 Vegas Poker . \$4.88 Water Polo . \$6.88 MICROLEAGUE Baseball . \$25 Box Score Stats . \$16 General Manager . \$19 1986 Team Data Disk . \$14                                                                                                    | \$19                                                                                                    | Reading         \$16           Reading Comp         \$16           Shapes         \$16           Spellgrabber         \$16           WINDHAM CLASSICS           Alice In         Wonderland         \$9.88           Swiss Family         Robinson         \$9.88           Treasure Island         \$9.88                                                                                                    |
| ACTION SOFT Thunder Chopper                                                                                                    | Holiday Edition \$16 Super Bike Challenge \$14 Toy Shop \$19 CAPCOM Ghosts & Goblins \$19 1942 \$19 Speed Rumbler \$19 CINEMAWARE Defender of the Crown\$23 The Three Stooges \$23 Warp Speed \$33                                                                                                    | Skate or Die                                                                                                    | Prowler         \$6.88           Shogun         \$6.88           Storm         \$6.88           Wegas Poker         \$4.88           Water Polo         \$6.88           MICROLEAGUE         Baseball         \$25           Box Score Stats         \$16           General Manager         \$19           1986 Team Data Disk         \$14           1987 Team Data Disk         \$14                                                                                                    | \$19                                                                                                    | Reading         \$16           Reading Comp.         \$16           Shapes         \$16           Spellgrabber         \$16           WINDHAM CLASSICS           Alice In         Wonderland         \$9.88           Swiss Family           Robinson         \$9.88                                                                                                    |
| ACTION SOFT Thunder Chopper\$19 Up Periscope!\$19 ACTIVISION Aliens\$23 Black Jack Academy .\$25 Cross Country Road Race\$9.88 Faery Tale Adventure .Call Gee Bee Air Rally\$19 Ghostbusters\$9.88                                                                                                    | Holiday Edition                                                                                                    | Skate or Die                                                                                                    | Prowler \$6.88 Shogun \$6.88 Storm \$6.88 Wegas Poker \$4.88 Water Polo \$6.88 MICROLEAGUE Baseball \$25 Box Score Stats \$16 General Manager \$19 1986 Team Data Disk .\$14 1987 Team Data Disk .\$14 WWF Wrestling \$19                                                                                                    | \$19                                                                                                    | Reading         \$16           Reading Comp.         \$16           Shapes         \$16           Spellgrabber         \$16           WINDHAM CLASSICS           Alice In         Wonderland         \$9.88           Swiss Family         Robinson         \$9.88           Treasure Island         \$9.88           Wizard of Oz         \$9.88                                                                                                    |
| ACTION SOFT Thunder Chopper \$19 Up Periscope! \$19 ACTIVISION Aliens \$23 Black Jack Academy .\$25 Cross Country Road Race \$9.88 Faery Tale Adventure .Call Gee Bee Air Rally \$19 Ghostbusters \$9.88 Hacker 1 or 2 \$9.88 Ea.                                                                                                    | Holiday Edition                                                                                                    | Skate or Die                                                                                                    | Prowler         \$6.88           Shogun         \$6.88           Storm         \$6.88           Wegas Poker         \$4.88           Water Polo         \$6.88           MICROLEAGUE         Baseball         \$25           Box Score Stats         \$16           General Manager         \$19           1986 Team Data Disk         \$14           1987 Team Data Disk         \$14                                                                                                    | Football                                                                                                    | Reading                                                                                                    |
| ACTION SOFT Thunder Chopper                                                                                                    | Holiday Edition . \$16 Super Bike Challenge \$14 Toy Shop . \$19 CAPCOM Chosts & Goblins . \$19 1942 . \$19 Speed Rumbler . \$19 CINEMAWARE Defender of the Crown\$23 The Three Stooges . \$23 Warp Speed . \$33 DATA EAST Breakthru . \$19                                                                                                    | Skate or Die                                                                                                    | Prowler . \$6.88 Shogun . \$6.88 Storm . \$6.88 Vegas Poker . \$4.88 Water Polo . \$6.88 MICROLEAGUE Baseball . \$25 Box Score Stats . \$16 General Manager . \$19 1986 Team Data Disk .\$14 1987 Team Data Disk .\$14 WWF Wrestling . \$19 MICROPROSE                                                                                                    | Football                                                                                                    | Reading                                                                                                    |
| ACTION SOFT Thunder Chopper . \$19 Up Periscope! . \$19 ACTIVISION Aliens . \$23 Black Jack Academy .\$25 Cross Country Road Race . \$9.88 Faery Tale Adventure .Call Gee Bee Air Rally . \$19 Ghostbusters . \$9.88 Hacker 1 or 2 . \$9.88 Little Computer People\$9.88 Maniac Mansion . \$23                                                                                                    | Holiday Edition \$16  Super Bike Challenge \$14  Toy Shop \$19  CAPCOM  Ghosts & Goblins \$19  1942 \$19  Speed Rumbler \$19  CINEMAWARE  Defender of the Crown\$23  The Three Stooges \$23  Warp Speed \$33  DATA EAST  Breakthru \$19  Commando \$14                                                                                                    | Skate or Die                                                                                                    | Prowler \$6.88 Shogun \$6.88 Storm \$6.88 Wegas Poker \$4.88 Water Polo \$6.88 MICROLEAGUE Baseball \$25 Box Score Stats \$16 General Manager \$19 1986 Team Data Disk \$14 1987 Team Data Disk \$14 WWF Wrestling \$19 MICROPROSE Airborne Ranger \$23                                                                                                    | Football . \$19 Pure Stat Baseball . \$25 Pure Stat College Basketball . \$25 SPRINGBOARD Certificate Maker . \$14 C.M. Library Vol. 1 . \$9.88 Newsroom . \$14 N.R. Clip Art Vol. 1 . \$9.88 N.R. Clip Art Vol. 2 . \$9.88 N.R. Clip Art Vol. 3 . \$9.88 S51 B-24 . \$23                                                                                                    | Reading         \$16           Reading Comp         \$16           Shapes         \$16           Shapes         \$16           WINDHAM CLASSICS           Alice In         Wonderland         \$9.88           Swiss Family         Robinson         \$9.88           Treasure Island         \$9.88           Wizard of Oz         \$9.88           ACCESSORIES         \$9.88                                                                                                    |
| ACTION SOFT Thunder Chopper . \$19 Up Periscope! . \$19 ACTIVISION Aliens . \$23 Black Jack Academy .\$25 Cross Country Road Race . \$9.88 Faery Tale Adventure .Call Gee Bee Air Rally . \$19 Ghostbusters . \$9.88 Hacker 1 or 2 . \$9.88 Little Computer People\$9.88 Maniac Mansion . \$23                                                                                                    | Holiday Edition                                                                                                    | Skate or Die                                                                                                    | Prowler \$6.88 Shogun \$6.88 Storm \$6.88 Wegas Poker \$4.88 Water Polo \$6.88 MICROLEAGUE Baseball \$25 Box Score Stats \$16 General Manager \$19 1986 Team Data Disk .\$14 1987 Team Data Disk .\$14 WWF Wrestling \$19 MICROPROSE Airborne Ranger \$23 F-15 Strike Eagle \$23                                                                                                    | Football . \$19 Pure Stat Baseball . \$25 Pure Stat College Basketball . \$25 SPRINGBOARD Certificate Maker . \$14 C.M. Library Vol. 1 . \$9.88 Newsroom . \$14 N.R. Clip Art Vol. 1 . \$9.88 N.R. Clip Art Vol. 2 . \$9.88 N.R. Clip Art Vol. 3 . \$9.88 S51 B-24 . \$23                                                                                                    | Reading                                                                                                    |
| ACTION SOFT Thunder Chopper \$19 Up Periscope! \$19 ACTIVISION Alliens \$23 Black Jack Academy .\$25 Cross Country Road Race \$9.88 Faery Tale Adventure .Call Gee Bee Air Rally \$19 Ghostbusters \$9.88 Hacker 1 or 2 \$9.88 Hacker 1 or 2 \$9.88 Little Computer People\$9.88 Maniac Mansion \$23 Might & Magic \$25                                                                                                    | Holiday Edition . \$16  Super Bike Challenge \$14  Toy Shop . \$19  CAPCOM  Chosts & Goblins . \$19  1942 . \$19  Speed Rumbler . \$19  CINEMAWARE  Defender of the Crown\$23  The Three Stooges . \$23  Warp Speed . \$33  DATA EAST  Breakthru . \$19  Commando . \$14  Ikari Warriors . \$19  Karnov . Call                                                                                                    | Skate or Die                                                                                                    | Prowler                                                                                                    | \$19                                                                                                    | Reading                                                                                                    |
| ACTION SOFT Thunder Chopper\$19 Up Periscope!\$19 ACTIVISION Aliens\$23 Black Jack Academy \$25 Cross Country Road Race\$9.88 Faery Tale Adventure . Call Gee Bee Air Rally\$19 Ghostbusters\$9.88 Hacker 1 or 2\$9.88 Ea. Little Computer People\$9.88 Maniac Mansion\$23 Might & Magic\$25 Music Studio\$23                                                                                                    | Holiday Edition                                                                                                    | Skate or Die                                                                                                    | Prowler \$6.88 Shogun \$6.88 Storm \$6.88 Wegas Poker \$4.88 Water Polo \$6.88 MICROLEAGUE Baseball \$25 Box Score Stats \$16 General Manager \$19 1986 Team Data Disk .\$14 1987 Team Data Disk .\$14 WWF Wrestling \$19 MICROPROSE Airborne Ranger \$23 F-15 Strike Eagle \$23                                                                                                    | Football . \$19 Pure Stat Baseball . \$25 Pure Stat College Basketball . \$25 SPRINGBOARD Certificate Maker . \$14 C.M. Library Vol. 1 . \$9.88 Newsroom . \$14 N.R. Clip Art Vol. 2 . \$9.88 N.R. Clip Art Vol. 3 . \$9.88 SSI B-24 . \$23 Eternal Dagger . \$25 Gettysburg . \$37                                                                                                    | Reading                                                                                                    |
| ACTION SOFT Thunder Chopper \$19 Up Periscope! \$19 ACTIVISION Aliens \$23 Black Jack Academy .\$25 Cross Country Road Race \$9.88 Faery Tale Adventure .Call Gee Bee Air Rally \$19 Ghostbusters \$9.88 Hacker 1 or 2 \$9.88 Little Computer People\$9.88 Maniac Mansion \$23 Might & Magic \$25 Music Studio \$23 Music Studio \$23 Music Studio \$23 Postcards \$16                                                                                                    | Holiday Edition                                                                                                    | Skate or Die                                                                                                    | Prowler         \$6.88           Shogun         \$6.88           Storm         \$6.88           Wegas Poker         \$4.88           Water Polo         \$6.88           MICROLEAGUE         Baseball         \$25           Box Score Stats         \$16           General Manager         \$19           1986 Team Data Disk         \$14           WWF Wrestling         \$19           MICROPROSE         Airborne Ranger         \$23           F15 Strike Eagle         \$23           Gunship         \$23           Pirates         \$25                                                                                                    | Football . \$19 Pure Stat Baseball . \$25 Pure Stat College Basketball . \$25 SPRINGBOARD Certificate Maker . \$14 C.M. Library Vol. 1 . \$9.88 Newsroom . \$14 N.R. Clip Art Vol. 1 . \$9.88 N.R. Clip Art Vol. 2 \$9.88 N.R. Clip Art Vol. 3 \$9.88 S51 B-24 . \$23 Eternal Dagger . \$25 Gettysburg . \$37 Xampfgruppe . \$37                                                                                                    | Reading                                                                                                    |
| ACTION SOFT Thunder Chopper \$19 Up Periscope! \$19 ACTIVISION Alliens \$23 Black Jack Academy .\$25 Cross Country Road Race \$9.88 Faery Tale Adventure . Call Gee Bee Air Rally \$19 Ghostbusters \$9.88 Hacker 1 or 2 \$9.88 Little Computer People\$9.88 Maniac Mansion \$23 Might & Magic \$25 Music Studio \$23 Postcards \$16 Rampage \$23                                                                                                    | Holiday Edition . \$16  Super Bike Challenge \$14  Toy Shop . \$19  CAPCOM  Ghosts & Goblins . \$19  1942 . \$19  Speed Rumbler . \$19  CINEMAWARE  Defender of the Crown\$23  The Three Stooges . \$23  Warp Speed . \$33  DATA EAST  Breakthru . \$19  Commando . \$14  Ikari Warriors . \$19  Karnov . Call  Kid Niki . \$19  Lock On . Call                                                                                                    | Skate or Die                                                                                                    | Prowler \$6.88 Shogun \$6.88 Shogun \$6.88 Storm \$6.88 Wegas Poker \$4.88 Water Polo \$6.88 MICROLEAGUE Baseball \$25 Box Score Stats \$16 General Manager \$19 1986 Team Data Disk \$14 1987 Team Data Disk \$14 1987 Team | Football \$19 Pure Stat Baseball \$25 Pure Stat College Basketball \$25 SPRINGBOARD Certificate Maker \$14 C.M. Library Vol. 1 . \$9.88 Newsroom \$14 N.R. Clip Art Vol. 1 . \$9.88 N.R. Clip Art Vol. 2 . \$9.88 N.R. Clip Art Vol. 3 . \$9.88 S51 B-24 \$23 Eternal Dagger \$23 Eternal Dagger \$37 Kampfgruppe \$37 Kampfgruppe \$37 Panzer Strikel \$29                                                                                                    | Reading                                                                                                    |
| ACTION SOFT Thunder Chopper \$19 Up Periscope! \$19 ACTIVISION Aliens \$23 Black Jack Academy .\$25 Cross Country Road Race \$9.88 Faery Tale Adventure .Call Gee Bee Air Rally \$19 Ghostbusters \$9.88 Hacker 1 or 2 \$9.88 Little Computer People\$9.88 Maniac Mansion \$23 Might & Magic \$25 Music Studio \$23 Music Studio \$23 Music Studio \$23 Postcards \$16                                                                                                    | Holiday Edition . \$16  Super Bike Challenge \$14  Toy Shop . \$19  CAPCOM  Chosts & Goblins . \$19  1942 . \$19  Speed Rumbler . \$19  CINEMAWARE  Defender of the Crown\$23  The Three Stooges . \$23  Warp Speed . \$33  DATA EAST  Breakthru . \$19  Commando . \$14  Ikari Warriors . \$19  Karnov . Call  Kid Niki . \$19  Lock On . Call  Speed Buggy . \$19                                                                                                    | Skate or Die                                                                                                    | Prowler         \$6.88           Shogun         \$6.88           Storm         \$6.88           Wegas Poker         \$4.88           Water Polo         \$6.88           MICROLEAGUE         \$25           Baseball         \$25           Box Score Stats         \$16           General Manager         \$19           1986 Team Data Disk         \$14           1987 Team Data Disk         \$14           WWF Wrestling         \$19           MICROPROSE           Airborne Ranger         \$23           F-15 Strike Eagle         \$23           Gunship         \$25           Project Stealth Fighter         \$25           Project Stealth Fighter         \$25           Red Storm Rising         Call                                                                                                    | Football . \$19 Pure Stat Baseball . \$25 Pure Stat College Basketball . \$25 SPRINGBOARD Certificate Maker . \$14 C.M. Library Vol. 1 . \$9.88 Newsroom . \$14 N.R. Clip Art Vol. 1 . \$9.88 N.R. Clip Art Vol. 2 \$9.88 N.R. Clip Art Vol. 3 \$9.88 S51 B-24 . \$23 Eternal Dagger . \$25 Gettysburg . \$37 Xampfgruppe . \$37                                                                                                    | Reading                                                                                                    |
| ACTION SOFT Thunder Chopper\$19 Up Periscope!\$19 ACTIVISION Aliens\$23 Black Jack Academy \$25 Cross Country Road Race\$9.88 Faery Tale Adventure\$19 Ghostbusters\$9.88 Hacker 1 or 2\$9.88 Ea. Little Computer People\$9.88 Maniac Mansion\$23 Might & Magic\$25 Music Studio\$23 Postcards\$16 Rampage\$23 Shanghai\$19                                                                                                    | Holiday Edition                                                                                                    | Skate or Die                                                                                                    | Prowler         \$6.88           Shogun         \$6.88           Storm         \$6.88           Wegas Poker         \$4.88           Water Polo         \$6.88           MICROLEAGUE         \$6.88           Baseball         \$25           Box Score Stats         \$16           General Manager         \$19           1986 Team Data Disk         \$14           WWF Wrestling         \$19           MICROPROSE         Airborne Ranger         \$23           F15 Strike Eagle         \$23           Gunship         \$23           Pirates         \$25           Project Stealth Fighter         \$25           Red Storm Rising         Call           Silent Service         \$23                                                                                                    | Football \$19 Pure Stat Baseball \$25 Pure Stat College Basketball \$25 SPRINGBOARD Certificate Maker \$14 C.M. Library Vol. 1 \$9.88 Newsroom \$14 N.R. Clip Art Vol. 2 \$9.88 N.R. Clip Art Vol. 3 \$9.88 SSI B-24 \$23 Eternal Dagger \$25 Gettysburg \$37 Kampfgruppe \$37 Kampfgruppe \$37 Fanzer Strike! \$29 Phantasie 1, 2 or 3 \$25 Ea.                                                                                                    | Reading                                                                                                    |
| ACTION SOFT Thunder Chopper \$19 Up Periscope! \$19 ACTIVISION Aliens \$23 Black Jack Academy \$25 Cross Country Road Race \$9.88 Faery Tale Adventure .Call Gee Bee Air Rally \$19 Ghostbusters \$9.88 Hacker 1 or 2 \$9.88 Hacker 1 or 2 \$9.88 Little Computer People \$9.88 Maniac Mansion \$23 Might & Magic \$25 Music Studio \$23 Might & Magic \$25 Music Studio \$23 Shanghai \$16 Rampage \$23 Shanghai \$19 The Last Ninja \$23                                                                                                    | Holiday Edition . \$16  Super Bike Challenge \$14  Toy Shop . \$19  CAPCOM  Chosts & Goblins . \$19  1942 . \$19  Speed Rumbler . \$19  CINEMAWARE  Defender of the Crown\$23  The Three Stooges . \$23  Warp Speed . \$33  DATA EAST  Breakthru . \$19  Commando . \$14  Ikari Warriors . \$19  Karnov . Call  Kid Niki . \$19  Lock On . Call  Speed Buggy . \$19                                                                                                    | Skate or Die                                                                                                    | Prowler         \$6.88           Shogun         \$6.88           Storm         \$6.88           Wegas Poker         \$4.88           Water Polo         \$6.88           MICROLEAGUE         \$25           Baseball         \$25           Box Score Stats         \$16           General Manager         \$19           1986 Team Data Disk         \$14           1987 Team Data Disk         \$14           WWF Wrestling         \$19           MICROPROSE           Airborne Ranger         \$23           F-15 Strike Eagle         \$23           Gunship         \$25           Project Stealth Fighter         \$25           Project Stealth Fighter         \$25           Red Storm Rising         Call                                                                                                    | Football                                                                                                    | Reading                                                                                                    |
| ACTION SOFT Thunder Chopper \$19 Up Periscope! \$19 ACTIVISION Alliens \$23 Black Jack Academy \$25 Cross Country Road Race \$9.88 Faery Tale Adventure Call Gee Bee Air Rally \$19 Ghostbusters \$9.88 Hacker 1 or 2 \$9.88 Fa. Little Computer People\$9.88 Maniac Mansion \$23 Might & Magic \$25 Music Studio \$23 Postcards \$16 Rampage \$23 Shanghai \$19 The Last Ninja \$23 Transformers \$9.88                                                                                                    | Holiday Edition . \$16  Super Bike Challenge \$14  Toy Shop . \$19  CAPCOM  Ghosts & Goblins . \$19  1942 . \$19  Speed Rumbler . \$19  CINEMAWARE  Defender of the Crown\$23  The Three Stooges . \$23  Warp Speed . \$33  DATA EAST  Breakthru . \$19  Commando . \$14  Ikari Warriors . \$19  Karnov . Call  Kid Niki . \$19  Lock On . Call  Speed Buggy . \$19  Tag Team Wrestling . \$14  Victory Road . \$19                                                                                                    | Skate or Die                                                                                                    | Prowler         \$6.88           Shogun         \$6.88           Storm         \$6.88           Wegas Poker         \$4.88           Water Polo         \$6.88           MICROLEAGUE         Baseball         \$25           Box Score Stats         \$16           General Manager         \$19           1986 Team Data Disk         \$14           WWF Wrestling         \$19           MICROPROSE           Airborne Ranger         \$23           F-15 Strike Eagle         \$23           Gunship         \$23           Pirates         \$25           Project Stealth Fighter         \$25           Red Storm Rising         Call           Silent Service         \$23           MINDSCAPE                                                                                                    | Football \$19 Pure Stat Baseball \$25 Pure Stat College Baskethall \$25 SPRINGBOARD Certificate Maker \$14 C.M. Library Vol. 1 . \$9.88 Newsroom \$14 N.R. Clip Art Vol. 1 . \$9.88 N.R. Clip Art Vol. 2 . \$9.88 N.R. Clip Art Vol. 3 . \$9.88 SSI B-24 \$23 Eternal Dagger \$25 Gettysburg \$37 Kampfgruppe \$37 Kampfgruppe \$37 Fanzer Strike! \$29 Phantasie 1, 2 or 3 \$25 Ea. President Elect 1988 \$16 Questron 2 \$25                                                                                                    | Reading                                                                                                    |
| ACTION SOFT Thunder Chopper \$19 Up Periscope! \$19 ACTIVISION Aliens \$23 Black Jack Academy \$25 Cross Country Road Race \$9.88 Faery Tale Adventure .Call Gee Bee Air Rally \$19 Ghostbusters \$9.88 Hacker 1 or 2 \$9.88 Hacker 1 or 2 \$9.88 Little Computer People \$9.88 Maniac Mansion \$23 Might & Magic \$25 Music Studio \$23 Might & Magic \$25 Music Studio \$23 Shanghai \$16 Rampage \$23 Shanghai \$19 The Last Ninja \$23                                                                                                    | Holiday Edition . \$16 Super Bike Challenge \$14 Toy Shop . \$19 CAPCOM Chosts & Goblins . \$19 1942 . \$19 Speed Rumbler . \$19 CINEMAWARE Defender of the Crown\$23 The Three Stooges . \$23 Warp Speed . \$33 DATA EAST Breakthru . \$19 Commando . \$14 Ikari Warriors . \$19 Karnov . Call Kid Niki . \$19 Lock On . Call Speed Buggy . \$19 Tag Team Wrestling . \$14 Victory Road . \$19 DATASOFT                                                                                                    | Skate or Die                                                                                                    | Prowler         \$6.88           Shogun         \$6.88           Storm         \$6.88           Vegas Poker         \$4.88           Water Polo         \$6.88           MICROLEAGUE         Baseball         \$25           Box Score Stats         \$16           General Manager         \$19           1986 Team Data Disk         \$14           1987 Team Data Disk         \$14           WWF Wrestling         \$19           MICROPROSE           Airborne Ranger         \$23           F15 Strike Eagle         \$23           Gunship         \$23           Pirates         \$25           Project Stealth Fighter         \$25           Red Storm Rising         Call           Silent Service         \$23           MINDSCAPE         Bop & Wrestle         \$19                                                                                                    | Football . \$19 Pure Stat Baseball . \$25 Pure Stat College Basketball . \$25 SPRINGBOARD . \$25 SPRINGBOARD . \$14 C.M. Library Vol. 1 . \$9.88 Newsroom . \$14 N.R. Clip Art Vol. 2 . \$9.88 N.R. Clip Art Vol. 3 . \$9.88 SSI B-24 . \$23 Eternal Dagger . \$25 Gettysburg . \$37 Kampfgruppe . \$37 Vanzer Strike! . \$29 Phantasie 1, 2 or 3 \$25 Ea. President Elect 1988 . \$16 Questron 2 . \$25 Realms of Darkness . \$25                                                                                                    | Reading                                                                                                    |
| ACTION SOFT Thunder Chopper \$19 Up Periscope! \$19 ACTIVISION Alliens \$23 Black Jack Academy \$25 Cross Country Road Race \$9.88 Faery Tale Adventure Call Gee Bee Air Rally \$19 Ghostbusters \$9.88 Hacker 1 or 2 \$9.88 Fa. Little Computer People\$9.88 Maniac Mansion \$23 Might & Magic \$25 Music Studio \$23 Postcards \$16 Rampage \$23 Shanghai \$19 The Last Ninja \$23 Transformers \$9.88                                                                                                    | Holiday Edition                                                                                                    | Skate or Die                                                                                                    | Prowler         \$6.88           Shogun         \$6.88           Storm         \$6.88           Wegas Poker         \$4.88           Water Polo         \$6.88           MICROLEAGUE         Baseball         \$25           Box Score Stats         \$16           General Manager         \$19           1986 Team Data Disk         \$14           WWF Wrestling         \$19           MICROPROSE           Airborne Ranger         \$23           First Strike Eagle         \$23           Firstes         \$25           Project Stealth Fighter         \$25           Red Storm Rising         Call           Silent Service         \$23           MINDSCAPE         Bop & Wrestle         \$19           Color Me: The Computer                                                                                                    | Football                                                                                                    | Reading                                                                                                    |
| ACTION SOFT Thunder Chopper \$19 Up Periscope! \$19 ACTIVISION Aliens \$23 Black Jack Academy \$25 Cross Country Road Race \$9.88 Faery Tale Adventure Call Gee Bee Air Rally \$19 Ghostbusters \$9.88 Hacker 1 or 2 \$9.88 Ea. Little Computer People\$9.88 Maniac Mansion \$23 Might & Magic \$25 Music Studio \$23 Might & Magic \$25 Music Studio \$23 Shanghai \$19 The Last Ninja \$23 Transformers \$9.88 ARTWORX Beach Blanket                                                                                                    | Holiday Edition . \$16  Super Bike Challenge \$14  Toy Shop . \$19  CAPCOM  Ghosts & Goblins . \$19  1942 . \$19  Speed Rumbler . \$19  CINEMAWARE  Defender of the Crown\$23  The Three Stooges . \$23  Warp Speed . \$33  DATA EAST  Breakthru . \$19  Commando . \$14  Ikari Warriors . \$19  Karnov . Call  Kid Niki . \$19  Lock On . Call  Speed Buggy . \$19  Tag Team Wrestling . \$14  Victory Road . \$19  DATASOFT  Alternate Reality:  The City . \$19                                                                                                    | Skate or Die                                                                                                    | Prowler         \$6.88           Shogun         \$6.88           Storm         \$6.88           Wegas Poker         \$4.88           Water Polo         \$6.88           MICROLEAGUE         Baseball         \$25           Box Score Stats         \$16           General Manager         \$19         1986           Team Data Disk         \$14           WWF Wrestling         \$19           MICROPROSE           Airborne Ranger         \$23           F15 Strike Eagle         \$23           Gunship         \$23           Pirates         \$25           Project Stealth Fighter         \$25           Red Storm Rising         Call           Silent Service         \$23           MINDSCAPE         Bop & Wrestle         \$19           Color Me: The Computer         Coloring Kit         \$23                                                                                                    | Football                                                                                                    | Reading                                                                                                    |
| ACTION SOFT Thunder Chopper \$19 Up Periscope! \$19 ACTIVISION Alliens \$23 Black Jack Academy \$25 Cross Country Road Race \$9.88 Faery Tale Adventure Call Gee Bee Air Rally \$19 Ghostbusters \$9.88 Ia. Little Computer People\$9.88 Maniac Mansion \$23 Might & Magic \$25 Music Studio \$23 Postcards \$16 Rampage \$23 Shanghai \$19 The Last Ninja \$23 Transformers \$9.88 ARTWORX Beach Blanket Volleyball \$9.88                                                                                                    | Holiday Edition . \$16  Super Bike Challenge \$14  Toy Shop . \$19  CAPCOM  Ghosts & Goblins . \$19  1942 . \$19  Speed Rumbler . \$19  CINEMAWARE  Defender of the Crown\$23  The Three Stooges . \$23  Warp Speed . \$33  DATA EAST  Breakthru . \$19  Commando . \$14  Ikari Warriors . \$19  Karnov . Call  Kid Niki . \$19  Lock On . Call  Speed Buggy . \$19  Tag Team Wrestling . \$14  Victory Road . \$19  DATASOFT  Alternate Reality:  The City . \$19                                                                                                    | Skate or Die                                                                                                    | Prowler         \$6.88           Shogun         \$6.88           Storm         \$6.88           Wegas Poker         \$4.88           Water Polo         \$6.88           MICROLEAGUE         Baseball         \$25           Box Score Stats         \$16           General Manager         \$19         1986           Team Data Disk         \$14           WWF Wrestling         \$19           MICROPROSE           Airborne Ranger         \$23           F15 Strike Eagle         \$23           Gunship         \$23           Pirates         \$25           Project Stealth Fighter         \$25           Red Storm Rising         Call           Silent Service         \$23           MINDSCAPE         Bop & Wrestle         \$19           Color Me: The Computer         Coloring Kit         \$23                                                                                                    | Football \$19 Pure Stat Baseball \$25 Pure Stat College Basketball \$25 SPRINGBOARD Certificate Maker \$14 C.M. Library Vol. 1 . \$9.88 Newsroom \$14 N.R. Clip Art Vol. 1 . \$9.88 N.R. Clip Art Vol. 2 . \$9.88 N.R. Clip Art Vol. 3 . \$9.88 SSI B-24 \$23 B-24 \$23 Eternal Dagger \$25 Gettysburg \$37 Kampfgruppe \$37 Kampfgruppe \$37 Panzer Strike! \$29 Phantasie 1, 2 or 3 \$25 Ea. President Elect 1988 \$16 Questron 2 \$25 Realms of Darkness \$25 Rings of Zilfin \$25 Roadwar 2000 \$25                                                                                                    | Reading                                                                                                    |
| ACTION SOFT Thunder Chopper \$19 Up Periscope! \$19 ACTIVISION Aliens \$23 Black Jack Academy \$25 Cross Country Road Race \$9.88 Faery Tale Adventure Call Gee Bee Air Rally \$19 Ghostbusters \$9.88 Hacker 1 or 2 \$9.88 Ea. Little Computer People\$9.88 Maniac Mansion \$23 Might & Magic \$25 Music Studio \$23 Might & Magic \$55 Music Studio \$23 Postcards \$16 Rampage \$23 Shanghai \$19 The Last Ninja \$23 Transformers \$9.88 ARTWORX Beach Blanket Volleyball \$9.88 Bridge \$0.0 \$19                                                                                                    | Holiday Edition . 516  Super Bike Challenge . \$14  Toy Shop                                                                                                    | Skate or Die                                                                                                    | Prowler         \$6.88           Shogun         \$6.88           Storm         \$6.88           Wegas Poker         \$4.88           Water Polo         \$6.88           MICROLEAGUE         Baseball         \$25           Box Score Stats         \$16           General Manager         \$19           1986 Team Data Disk         \$14           1987 Team Data Disk         \$14           WWF Wrestling         \$19           MICROPROSE         Airborne Ranger         \$23           F15 Strike Eagle         \$23           Pirates         \$25           Project Stealth Fighter         \$25           Project Stealth Fighter         \$25           Red Storm Rising         Call           Silent Service         \$23           MINDSCAPE         Bop & Wrestle         \$19           Color Me: The Computer         Coloring Kit         \$23           De Ja Vu         \$23                                                                                                    | Football . \$19 Pure Stat Baseball . \$25 Pure Stat College Basketball . \$25 SPRINGBOARD . \$25 SPRINGBOARD . \$14 C.M. Library Vol. 1 . \$9.88 Newsroom . \$14 N.R. Clip Art Vol. 2 . \$9.88 N.R. Clip Art Vol. 3 . \$9.88 SSI B-24 . \$23 Eternal Dagger . \$25 Gettysburg . \$37 Kampfgruppe . \$37 Vanzer Strikel . \$29 Phantasie 1, 2 or 3 \$25 Ea. President Elect 1988 . \$16 Questron 2 . \$25 Realms of Darkness . \$25 Roadwar 2000 . \$25 Roadwar 2000 . \$25 Roadway Europa . \$25                                                                                                    | Reading                                                                                                    |
| ACTION SOFT Thunder Chopper \$19 Up Periscope! \$19 ACTIVISION Aliens \$23 Black Jack Academy \$25 Cross Country Road Race \$9.88 Faery Tale Adventure Call Gee Bee Air Rally \$19 Ghostbusters \$9.88 Hacker 1 or 2 \$9.88 Ea. Little Computer People\$9.88 Maniac Mansion \$23 Might & Magic \$25 Music Studio \$23 Might & Magic \$55 Music Studio \$23 Postcards \$16 Rampage \$23 Shanghai \$19 The Last Ninja \$23 Transformers \$9.88 ARTWORX Beach Blanket Volleyball \$9.88 Bridge \$0.0 \$19                                                                                                    | Holiday Edition . 516  Super Bike Challenge . \$14  Toy Shop                                                                                                    | Skate or Die                                                                                                    | Prowler         \$6.88           Shogun         \$6.88           Storm         \$6.88           Wegas Poker         \$4.88           Water Polo         \$6.88           MICROLEAGUE         \$6.88           MICROLEAGUE         \$6.88           Baseball         \$25           Box Score Stats         \$16           General Manager         \$19           1987 Earn Data Disk         \$14           WWF Wrestling         \$19           MICROPROSE         Airborne Ranger         \$23           F-15 Strike Eagle         \$23           Firstes         \$25           Project Stealth Fighter         \$25           Red Storm Rising         Call           Silent Service         \$23           MINDSCAPE         \$19           Color Me: The Computer         Coloring Kit         \$23           De Ja Yu         \$23           Gauntlet         \$23           Gauntlet         \$23                                                                                                    | Signature   Signature   Sign | Reading                                                                                                    |
| ACTION SOFT   Thunder Chopper   \$19   Up Periscope!   \$19   ACTIVISION   Aliens   \$23   Black Jack Academy   \$25   Cross Country   Road Race   \$9.88   Faery Tale Adventure   Call Gee Bee Air Rally   \$19   Ghostbusters   \$9.88   Hacker 1 or 2   \$9.88   Ea. Little Computer People \$9.88   Mariac Mansion   \$23   Amight & Magic   \$25   Music Studio   \$23   Might & Magic   \$25   Music Studio   \$23   Shanghai   \$19   The Last Ninja   \$23   Transformers   \$9.88   ARTWORX   Beach Blanket   Wolleyball   \$9.88   Bridge 5.0   \$519   Cycle Knight   \$14                                                                                                    | Holiday Edition . 516  Super Bike Challenge . \$14  Toy Shop                                                                                                    | Skate or Die                                                                                                    | Prowler \$6.88 Shogun \$6.88 Shogun \$6.88 Storm \$6.88 Wegas Poker \$4.88 Water Polo \$6.88 MICROLEAGUE Baseball \$25 Box Score Stats \$16 General Manager \$19 1986 Team Data Disk .\$14 1987 Team Data Disk .\$14 WWF Wrestling \$19 MICROPROSE Airborne Ranger \$23 F-15 Strike Eagle \$23 Gunship \$23 Pirates \$25 Red Storm Rising \$21 Silent Service \$23 MINDSCAPE Bop & Wrestle \$19 Color Me: The Computer Coloring Kit \$23 De Ja Vu \$23 Indoor Sports \$23 Indoor Sports \$19                                                                                                    | Football \$19 Pure Stat Baseball \$25 Pure Stat College Basketball \$25 SPRINGBOARD \$14 C.M. Library Vol. 1 \$9.88 N.W. Clip Art Vol. 1 \$9.88 N.R. Clip Art Vol. 2 \$9.88 N.R. Clip Art Vol. 3 \$9.88 SSI B-24 \$23 Eternal Dagger \$25 Gettysburg \$37 Kampfgruppe \$37 Kampfgruppe \$37 Kampfgruppe \$37 Kampfgruppe \$25 Realms of Darkness \$25 Realms of Darkness \$25 Roadwar 2000 \$25 Roadway Europa \$25 Shard of Spring \$25 Shard of Spring \$25 Shard of Spring \$25 Shard of Spring \$25 Shard of Spring \$25 Shilob: Grant's Trial \$25                                                                                                    | Reading                                                                                                    |
| ACTION SOFT Thunder Chopper \$19 Up Periscope! \$19 ACTIVISION Aliens \$23 Black Jack Academy \$25 Cross Country Road Race \$9,88 Faery Tale Adventure Call Gee Bee Air Rally \$19 Ghostbusters \$9,88 Hacker 1 or 2 \$9,88 Fa. Little Computer People\$9,88 Hacker 1 or 2 \$9,88 Fa. Little Computer People\$9,88 Haniac Mansion \$23 Might & Magic \$25 Music Studio \$23 Postcards \$16 Rampage \$23 Shanghai \$19 The Last Ninja \$23 Transformers \$9,88 ARTWORX Beach Blanket Wolleyball \$9,88 Bridge \$0 \$19 Cycle Knight \$14 Highland Games \$9,88                                                                                                    | Holiday Edition . 516  Super Bike Challenge . \$14  Toy Shop                                                                                                    | Skate or Die                                                                                                    | Prowler \$6.88 Shogun \$6.88 Shogun \$6.88 Storm \$6.88 Wegas Poker \$4.88 Water Polo \$6.88 MICROLEAGUE Baseball \$25 Box Score Stats \$16 General Manager \$19 1986 Team Data Disk \$14 1987 Team Data Disk \$14 WWF Wrestling \$19 MICROPROSE Airborne Ranger \$23 F-15 Strike Eagle \$23 Gunship \$23 Project Stealth Fighter \$25 Red Storm Rising \$21 Silent Service \$23 MINDSCAPE Bop & Wrestle \$19 Color Me: The Computer Coloring Kit \$23 De Ja Vu \$23 Gauntlet \$23 Indioor Sports \$19 Infiltrator 1 or 2 \$19 Ea.                                                                                                    | Football \$19 Pure Stat Baseball \$25 Pure Stat College Basketball \$25 SPRINGBOARD \$14 C.M. Library Vol. 1 \$9.88 N.W. Clip Art Vol. 1 \$9.88 N.R. Clip Art Vol. 2 \$9.88 N.R. Clip Art Vol. 3 \$9.88 SSI B-24 \$23 Eternal Dagger \$25 Gettysburg \$37 Kampfgruppe \$37 Kampfgruppe \$37 Kampfgruppe \$37 Kampfgruppe \$25 Realms of Darkness \$25 Realms of Darkness \$25 Roadwar 2000 \$25 Roadway Europa \$25 Shard of Spring \$25 Shard of Spring \$25 Shard of Spring \$25 Shard of Spring \$25 Shard of Spring \$25 Shilob: Grant's Trial \$25                                                                                                    | Reading . 516 Reading Comp 516 Shapes . 516 Shapes . 516 Shellgrabber . 516 WINDHAM CLASSICS Alice In Wonderland . \$9.88 Swiss Family Robinson . \$9.88 Ireasure Island . \$9.88 Mizard of Oz . \$9.88 ACCESSORIES Animation Station . \$49 Bonus S5, DD . \$4.99 Bx. Bonus D5, DD . \$5.99 Bx. Compuserve Starter Kit \$19 Contriver M3 Mouse . \$39 Disk Case (Holds 75) \$6.88 Epyx 500 XJ Joystick . \$14 Icontroller . \$14 Suncom TAC 2 J.S. \$9 Suncom TAC 5 J.S. \$14 Wico Bat Handle . \$17 Wico Boss . \$12 Wico Ergostick J.S. \$19 XETEC Supper Graphix . \$519 XETEC Supper Graphix . \$519 |
| ACTION SOFT Thunder Chopper \$19 Up Periscope! \$19 ACTIVISION Aliens \$23 Black Jack Academy \$25 Cross Country Road Race \$9.88 Faery Tale Adventure Call Gee Bee Air Rally \$19 Ghostbusters \$9.88 Hacker 1 or 2 \$9.88 Ea. Little Computer People\$9.88 Maniac Mansion \$23 Might & Magic \$25 Music Studio \$23 Might & Magic \$25 Music Studio \$23 Shanghai \$19 The Last Ninja \$23 Transformers \$9.88 ARTWORX Beach Blanket Volleyball \$9.88 Bridge \$0.0 \$19 Cycle Knight \$14 Highland Games \$9.88 Int'l Hockey \$19                                                                                                    | Holiday Edition . 516  Super Bike Challenge . \$14  Toy Shop                                                                                                    | Skate or Die                                                                                                    | Prowler \$6.88 Shogun \$6.88 Shogun \$6.88 Storm \$6.88 Wegas Poker \$4.88 Water Polo \$6.88 MICROLEAGUE Baseball \$25 Box Score Stats \$16 General Manager \$19 1986 Team Data Disk \$14 1987 Team Data Disk \$14 WWF Wrestling \$19 MICROPROSE Airborne Ranger \$23 F-15 Strike Eagle \$23 Gunship \$23 Project Stealth Fighter \$25 Red Storm Rising \$21 Silent Service \$23 MINDSCAPE Bop & Wrestle \$19 Color Me: The Computer Coloring Kit \$23 De Ja Vu \$23 Gauntlet \$23 Indioor Sports \$19 Infiltrator 1 or 2 \$19 Ea.                                                                                                    | Football . \$19 Pure Stat Baseball . \$25 Pure Stat College Basketball . \$25 SPRINGBOARD Certificate Maker . \$14 C.M. Library Vol. 1 . \$9.88 Newsroom . \$14 N.R. Clip Art Vol. 2 . \$9.88 N.R. Clip Art Vol. 3 . \$9.88 SSI B-24 . \$23 Eternal Dagger . \$25 Gettysburg . \$37 Kampfgruppe . \$37 Kampfgruppe . \$37 Panzer Strikel . \$29 Phantasie 1, 2 or 3 \$25 Ea. President Elect 1988 . \$16 Questron 2 . \$25 Realms of Darkness . \$25 Rings of Zilfin . \$25 Roadwar 2000 . \$25 Roadwar 2000 . \$25 Roadwar Europa . \$25 Shiloh: Grant's Firal . \$25 Shiloh: Grant's Firal . \$25 Sons of Liberty . \$23                                                                                                    | Reading                                                                                                    |
| ACTION SOFT   Thunder Chopper   \$19   Up Periscope!   \$19   ACTIVISION   Aliens   \$23   Black Jack Academy   \$25   Cross Country   Road Race   \$9.88   Faery Tale Adventure   Call Gee Bee Air Rally   \$19   Ghostbusters   \$9.88   Hacker 1 or 2   \$9.88   Ea. Little Computer People\$9.88   Maniac Mansion   \$23   Might & Magic   \$25   Music Studio   \$23   Might & Magic   \$25   Music Studio   \$23   Shanghai   \$19   The Last Ninja   \$23   Transformers   \$9.88   ARTWORX   Beach Blanket   Volleyball   \$9.88   Bridge \$0.0   \$19   Cycle Knight   \$14   Highland Games   \$9.88   Int'l Hockey   \$14   Linkword French   \$16   \$16   \$16   \$16   \$16   \$16   \$16   \$16   \$16   \$16   \$16   \$16   \$16   \$16   \$16   \$16   \$16   \$16   \$16   \$16   \$16   \$16   \$16   \$16   \$16   \$16   \$16   \$16   \$16   \$16   \$16   \$16   \$16   \$16   \$16   \$16   \$16   \$16   \$16   \$16   \$16   \$16   \$16   \$16   \$16   \$16   \$16   \$16   \$16   \$16   \$16   \$16   \$16   \$16   \$16   \$16   \$16   \$16   \$16   \$16   \$16   \$16   \$16   \$16   \$16   \$16   \$16   \$16   \$16   \$16   \$16   \$16   \$16   \$16   \$16   \$16   \$16   \$16   \$16   \$16   \$16   \$16   \$16   \$16   \$16   \$16   \$16   \$16   \$16   \$16   \$16   \$16   \$16   \$16   \$16   \$16   \$16   \$16   \$16   \$16   \$16   \$16   \$16   \$16   \$16   \$16   \$16   \$16   \$16   \$16   \$16   \$16   \$16   \$16   \$16   \$16   \$16   \$16   \$16   \$16   \$16   \$16   \$16   \$16   \$16   \$16   \$16   \$16   \$16   \$16   \$16   \$16   \$16   \$16   \$16   \$16   \$16   \$16   \$16   \$16   \$16   \$16   \$16   \$16   \$16   \$16   \$16   \$16   \$16   \$16   \$16   \$16   \$16   \$16   \$16   \$16   \$16   \$16   \$16   \$16   \$16   \$16   \$16   \$16   \$16   \$16   \$16   \$16   \$16   \$16   \$16   \$16   \$16   \$16   \$16   \$16   \$16   \$16   \$16   \$16   \$16   \$16   \$16   \$16   \$16   \$16   \$16   \$16   \$16   \$16   \$16   \$16   \$16   \$16   \$16   \$16   \$16   \$16   \$16   \$16   \$16   \$16   \$16   \$16   \$16   \$16   \$16   \$16   \$16   \$16   \$16   \$16   \$16   \$16   \$16   \$16   \$16   \$16   \$16   \$16   \$16   \$16   \$16   \$16   \$16   \$16   \$16   \$16   \$16   \$16   \$16   \$16   \$16   \$16   \$16   \$16   \$16   \$16   \$16 | Holiday Edition . 516  Super Bike Challenge . \$14  Toy Shop                                                                                                    | Skate or Die                                                                                                    | Prowler \$6.88 Shogun \$6.88 Shogun \$6.88 Storm \$6.88 Wegas Poker \$4.88 Water Polo \$6.88 MICROLEAGUE Baseball \$25 Box Score Stats \$16 General Manager \$19 1986 Team Data Disk \$14 1987 Team Data Disk \$14 WWF Wrestling \$19 MICROPROSE Airborne Ranger \$23 F-15 Strike Eagle \$23 Gunship \$23 Gunship \$23 Project Stealth Fighter \$25 Red Storm Rising \$21 Silent Service \$23 MINDSCAPE Bop & Wrestle \$19 Color Me: The Computer Coloring Kit \$23 De Ja Vu \$23 Indoor Sports \$19 Infiltrator 1 or 2 \$19 Ea, Into the Eagle's Nest \$19 Infiltrator 1 or 2 \$19 Lint the Eagle's Nest \$19                                                                                                    | Signature   Signature   Sign | Reading                                                                                                    |
| ACTION SOFF Thunder Chopper \$19 Up Periscope! \$19 ACTIVISION Aliens \$23 Black Jack Academy \$25 Cross Country Road Race \$9.88 Faery Tale Adventure Call Gee Bee Air Rally \$19 Ghostbusters \$9.88 Hacker 1 or 2 \$9.88 Fa. Little Computer People\$9.88 Hacker 1 or 2 \$9.88 Fa. Little Computer People\$9.88 Hacker 1 or 2 \$9.88 Fa. Little Computer People\$9.89 Hacker 1 or 2 \$9.88 Hacker 1 or 2 \$9.88 Hacker 1 or 2 \$9.88 Hacker 1 or 2 \$9.88 Hacker 1 or 2 \$9.88 Hacker 1 or 2 \$9.88 Hacker 1 or 2 \$9.88 Hacker 1 or 2 \$9.88 Hacker 1 or 2 \$9.88 Hacker 1 \$9.88 Hacker 1 \$9.88 Hac                                                                                                    | Holiday Edition . 516  Super Bike Challenge . \$14  Toy Shop                                                                                                    | Skate or Die                                                                                                    | Prowler \$6.88 Shogun \$6.88 Shogun \$6.88 Storm \$6.88 Vegas Poker \$4.88 Water Polo \$6.88 MICROLEAGUE Baseball \$25 Box Score Stats \$16 General Manager \$19 1986 Team Data Disk \$14 1987 Team Data Disk \$14 1987 Team Data Disk \$14 WWF Wrestling \$19 MICROPROSE Airborne Ranger \$23 F-15 Strike Eagle \$23 Gunship \$23 Pirates \$25 Project Stealth Fighter \$25 Red Storm Rising \$21 Silent Service \$23 MINDSCAPE Bop & Wrestle \$19 Color Me: The Computer Coloring Kit \$23 Gauntlet \$23 Indoor Sports \$19 Infiltrator 1 or 2 \$19 Ea. Into the Eagle's Nest \$19 MISL Soccer \$23 MISL Soccer \$23                                                                                                    | Football \$19 Pure Stat Baseball \$25 Pure Stat College Basketball \$25 SPRINGBOARD \$14 C.M. Library Vol. 1 \$9.88 Newsroom \$14 N.R. Clip Art Vol. 2 \$9.88 N.R. Clip Art Vol. 3 \$9.88 SSI B-24 \$23 Eternal Dagger \$25 Gettysburg \$37 Kampfgruppe \$37 Kampfgruppe \$37 Kampfgruppe \$25 Roadwar 2000 \$25 Roadwar 2000 \$25 Roadway Europa \$25 Shard of Spring \$25 Shard of Spring \$25 Shard of Spring \$25 Sons of Liberty \$23 War Game Const. \$41 Warship \$25 Sons of Liberty \$23 War Game Const. \$41 Warship \$25 Sons of Liberty \$23 War Game Const. \$41 Warship \$25 Signa Game Const. \$41 Signa Signa \$25 Sons of Liberty \$23 War Game Const. \$41 Signa Signa Signa \$25 Sons of Liberty \$23 War Game Const. \$41 Signa Signa \$25 Sons of Liberty \$33                                                                                                    | Reading                                                                                                    |
| ACTION SOFF Thunder Chopper \$19 Up Periscope! \$19 ACTIVISION Aliens \$23 Black Jack Academy \$25 Cross Country Road Race \$9.88 Faery Tale Adventure Call Gee Bee Air Rally \$19 Ghostbusters \$9.88 Hacker 1 or 2 \$9.88 Fa. Little Computer People\$9.88 Hacker 1 or 2 \$9.88 Fa. Little Computer People\$9.88 Hacker 1 or 2 \$9.88 Fa. Little Computer People\$9.89 Hacker 1 or 2 \$9.88 Hacker 1 or 2 \$9.88 Hacker 1 or 2 \$9.88 Hacker 1 or 2 \$9.88 Hacker 1 or 2 \$9.88 Hacker 1 or 2 \$9.88 Hacker 1 or 2 \$9.88 Hacker 1 or 2 \$9.88 Hacker 1 or 2 \$9.88 Hacker 1 \$9.88 Hacker 1 \$9.88 Hac                                                                                                    | Holiday Edition . 516  Super Bike Challenge . \$14  Toy Shop                                                                                                    | Skate or Die                                                                                                    | Prowler \$6.88 Shogun \$6.88 Shogun \$6.88 Storm \$6.88 Wegas Poker \$4.88 Water Polo \$6.88 MICROLEAGUE Baseball \$25 Box Score Stats \$16 General Manager \$19 1986 Team Data Disk \$14 1987 Team Data Disk \$14 WWF Wrestling \$19 MICROPROSE Airborne Ranger \$23 F-15 Strike Eagle \$23 Gunship \$23 Firates \$25 Project Stealth Fighter \$25 Red Storm Rising \$21 Silent Service \$23 MINDSCAPE Bop & Wrestle \$19 Color Me: The Computer Coloring Kit \$23 De Ja Vu \$23 Gauntlet \$23 Indioor Sports \$19 Infiltrator 1 or 2 \$19 Infiltrator 1 or 2 \$19 Infiltrator 1 or 2 \$19 MISL Soccer \$23 Apperboy \$23 Apperboy \$23 Apperboy \$23 Apperboy \$23 Apperboy \$23 Apperboy \$23                                                                                                    | Football                                                                                                    | Reading                                                                                                    |
| ACTION SOFT Thunder Chopper \$19 Up Periscope! \$19 ACTIVISION Aliens \$23 Black Jack Academy \$25 Cross Country Road Race \$9.88 Faery Tale Adventure Call Gee Bee Air Rally \$19 Ghostbusters \$9.88 Hacker 1 or 2 \$9.88 Ea. Little Computer People\$9.88 Maniac Mansion \$23 Might & Magic \$25 Music Studio \$23 Might & Magic \$25 Music Studio \$23 Shanghai \$19 The Last Ninja \$23 Transformers \$9.88 ARTWORX Beach Blanket Wolleyball \$9.88 Bridge 5.0 \$19 Cycle Knight \$14 Highland Games \$9.88 Int'l Hockey \$14 Linkword French \$16 Linkword Spanish \$16 Linkword Spanish \$16                                                                                                    | Holiday Edition . 516  Super Bike Challenge . \$14  Toy Shop                                                                                                    | Skate or Die                                                                                                    | Prowler \$6.88 Shogun \$6.88 Shogun \$6.88 Storm \$6.88 Wegas Poker \$4.88 Water Polo \$6.88 MICROLEAGUE Baseball \$25 Box Score Stats \$16 General Manager \$19 1986 Team Data Disk \$14 1987 Team Data Disk \$14 WWF Wrestling \$19 MICROPROSE Airborne Ranger \$23 F-15 Strike Eagle \$23 Gunship \$23 Gunship \$23 Prietes \$25 Project Stealth Fighter \$25 Red Storm Rising \$21 Silent Service \$23 MINDSCAPE Bop & Wrestle \$19 Color Me: The Computer Coloring Kit \$23 De Ja Vu \$23 Indoor Sports \$19 Infiltrator 1 or 2 \$19 Ea. Into the Eagle's Nest \$19 MISL Soccer \$23 Paperboy \$23 Perfect Score SAT \$44                                                                                                    | Football \$19 Pure Stat Baseball \$25 Pure Stat College Basketball \$25 SPRINGBOARD \$14 C.M. Library Vol. 1 \$9.88 Newsroom \$14 N.R. Clip Art Vol. 2 \$9.88 N.R. Clip Art Vol. 3 \$9.88 SSI B-24 \$23 Eternal Dagger \$25 Gettysburg \$37 Kampfgruppe \$37 Kampfgruppe \$37 Kampfgruppe \$25 Roadwar 2000 \$25 Roadwar 2000 \$25 Roadway Europa \$25 Shard of Spring \$25 Shard of Spring \$25 Shard of Spring \$25 Sons of Liberty \$23 War Game Const. \$41 Warship \$25 Sons of Liberty \$23 War Game Const. \$41 Warship \$25 Sons of Liberty \$23 War Game Const. \$41 Warship \$25 Signa Game Const. \$41 Signa Signa \$25 Sons of Liberty \$23 War Game Const. \$41 Signa Signa Signa \$25 Sons of Liberty \$23 War Game Const. \$41 Signa Signa \$25 Sons of Liberty \$33                                                                                                    | Reading                                                                                                    |
| ACTION SOFT Thunder Chopper \$19 Up Periscope! \$19 ACTIVISION Aliens \$23 Black Jack Academy \$25 Cross Country Road Race \$9.88 Faery Tale Adventure Call Gee Bee Air Rally \$19 Ghostbusters \$9.88 Hacker 1 or 2 \$9.88 Ea. Little Computer People\$9.88 Maniac Mansion \$23 Might & Magic \$25 Music Studio \$23 Might & Magic \$25 Music Studio \$23 This Studio \$23 This Studio \$23 Transformers \$9.88 ARTWORX Beach Blanket Volleyball \$9.88 Bridge \$0.0 \$19 Cycle Knight \$14 Highland Games \$9.88 Int'l Hockey \$14 Linkword French \$16 Linkword Spanish \$16 Police Cadet \$9.88 Strip Poker \$21                                                                                                    | Holiday Edition . 516  Super Bike Challenge . 514  Toy Shop                                                                                                    | Skate or Die                                                                                                    | Prowler \$6.88 Shogun \$6.88 Shogun \$6.88 Storm \$6.88 Wegas Poker \$4.88 Water Polo \$6.88 MICROLEAGUE Baseball \$25 Box Score Stats \$16 General Manager \$19 1986 Team Data Disk \$14 1987 Team Data Disk \$14 WWF Wrestling \$19 MICROPROSE Airborne Ranger \$23 F-15 Strike Eagle \$23 Gunship \$23 Gunship \$23 Prietes \$25 Project Stealth Fighter \$25 Red Storm Rising \$21 Silent Service \$23 MINDSCAPE Bop & Wrestle \$19 Color Me: The Computer Coloring Kit \$23 De Ja Vu \$23 Indoor Sports \$19 Infiltrator 1 or 2 \$19 Ea. Into the Eagle's Nest \$19 MISL Soccer \$23 Paperboy \$23 Perfect Score SAT \$44                                                                                                    | Football \$19 Pure Stat Baseball \$25 Pure Stat College Baskethall \$25 SPRINGBOARD Certificate Maker \$14 C.M. Library Vol. 1 \$9.88 Newsroom \$14 N.R. Clip Art Vol. 1 \$9.88 N.R. Clip Art Vol. 2 \$9.88 N.R. Clip Art Vol. 2 \$9.88 N.R. Clip Art Vol. 3 \$9.88 SSI B-24 \$23 B-24 \$23 Sternal Dagger \$25 Gettysburg \$37 Kampfgruppe \$37 Kampfgruppe \$37 Kampfgruppe \$37 Kampfgruppe \$25 Ralms of Darkness \$25 Realms of Darkness \$25 Roadwar 2000 \$25 Roadway Europa \$25 Shard of Spring \$25 Shard of Spring \$25 Shard of Spring \$25 Shard of Spring \$25 Shard of Spring \$25 Shard of Spring \$25 Shard of Spring \$25 Shard of Spring \$25 Shard of Spring \$25 Subson of Liberty \$23 War Game Const. Set \$19 Warship \$37 Wizard's Crown \$25 SUBLOGIC                                                                                                    | Reading                                                                                                    |
| ACTION SOFT Thunder Chopper \$19 Up Periscope! \$19 ACTIVISION Aliens \$23 Black Jack Academy \$25 Cross Country Road Race \$9.88 Faery Tale Adventure Call Gee Bee Air Rally \$19 Ghostbusters \$9.88 Hacker 1 or 2 \$9.88 Ea. Little Computer People\$9.88 Maniac Mansion \$23 Might & Magic \$25 Music Studio \$23 Might & Magic \$25 Music Studio \$23 Shanghai \$19 The Last Ninja \$23 Transformers \$9.88 ARTWORX Beach Blanket Wolleyball \$9.88 Bridge 5.0 \$19 Cycle Knight \$14 Highland Games \$9.88 Int'l Hockey \$14 Linkword French \$16 Linkword Spanish \$16 Linkword Spanish \$16                                                                                                    | Holiday Edition . 516 Super Bike Challenge . \$14 Toy Shop                                                                                                    | Skate or Die                                                                                                    | Prowler \$6.88 Shogun \$6.88 Shogun \$6.88 Storm \$6.88 Vegas Poker \$4.88 Water Polo \$6.88 MICROLEAGUE Baseball \$25 Box Score Stats \$16 General Manager \$19 1986 Team Data Disk \$14 1987 Team Data Disk \$14 1987 Team Data Disk \$14 WWF Wrestling \$19 MICROPROSE Airborne Ranger \$23 F-15 Strike Eagle \$23 Gunship \$23 F-15 Strike Eagle \$25 Project Stealth Fighter \$25 Red Storm Rising Call Silent Service \$23 MINDSCAPE Bop & Wrestle \$19 Color Me: The Computer Coloring Kit \$23 De Ja Vu \$23 Gauntlet \$23 Indoor Sports \$19 Infiltrator 1 or 2 \$19 Infiltrator 1 or 2 \$19 Infiltrator 1 or 2 \$19 MISL Soccer \$23 Perfect Score SAT \$44 S.S. Ice Hockey \$23                                                                                                    | Football \$19 Pure Stat Baseball \$25 Pure Stat College Basketball \$25 SPRINGBOARD \$25 SPRINGBOARD \$14 C.M. Library Vol. 1 \$9.88 Newsroom \$14 N.R. Clip Art Vol. 2 \$9.88 N.R. Clip Art Vol. 3 \$9.88 SSI B-24 \$23 Eternal Dagger \$25 Gettysburg \$37 Kampfgruppe \$37 Kampfgruppe \$37 Kampfgruppe \$25 Roadwar 2000 \$25 Roadwar 2000 \$25 Shard of Spring \$25 Shard of Spring \$25 Shard of Spring \$25 Sons of Liberty \$23 War Game Const. Set \$19 Warship \$37 Wizard's Crown \$25 SUBLOGIC Flight Simulator 2 \$32 Elight Simulator 2 \$32 Elight Simulator 2 \$32 Elight Simulator 2 \$32 Elight Simulator 2 \$32 Elight Simulator 2 \$32                                                                                                    | Reading                                                                                                    |
| ACTION SOFT Thunder Chopper \$19 Up Periscope! \$19 ACTIVISION Aliens \$23 Black Jack Academy \$25 Cross Country Road Race \$9.88 Faery Tale Adventure Call Gee Bee Air Rally \$19 Ghostbusters \$9.88 Hacker 1 or 2 \$9.88 Ea. Little Computer People\$9.88 Maniac Mansion \$23 Might & Magic \$25 Music Studio \$23 Might & Magic \$25 Music Studio \$23 This Studio \$23 This Studio \$23 Transformers \$9.88 ARTWORX Beach Blanket Volleyball \$9.88 Bridge \$0.0 \$19 Cycle Knight \$14 Highland Games \$9.88 Int'l Hockey \$14 Linkword French \$16 Linkword Spanish \$16 Police Cadet \$9.88 Strip Poker \$21                                                                                                    | Holiday Edition . 516  Super Bike Challenge . 514  Toy Shop                                                                                                    | Skate or Die                                                                                                    | Prowler \$6.88 Shogun \$6.88 Shogun \$6.88 Storm \$6.88 Wegas Poker \$4.88 Water Polo \$6.88 MICROLEAGUE Baseball \$25 Box Score Stats \$16 General Manager \$19 1986 Team Data Disk \$14 1987 Team Data Disk \$14 WWF Wrestling \$19 MICROPROSE Airborne Ranger \$23 F-15 Strike Eagle \$23 Gunship \$23 Gunship \$23 Prietes \$25 Project Stealth Fighter \$25 Red Storm Rising \$21 Silent Service \$23 MINDSCAPE Bop & Wrestle \$19 Color Me: The Computer Coloring Kit \$23 De Ja Vu \$23 Indoor Sports \$19 Infiltrator 1 or 2 \$19 Ea. Into the Eagle's Nest \$19 MISL Soccer \$23 Paperboy \$23 Perfect Score SAT \$44                                                                                                    | Football \$19 Pure Stat Baseball \$25 Pure Stat College Baskethall \$25 SPRINGBOARD Certificate Maker \$14 C.M. Library Vol. 1 \$9.88 Newsroom \$14 N.R. Clip Art Vol. 1 \$9.88 N.R. Clip Art Vol. 2 \$9.88 N.R. Clip Art Vol. 2 \$9.88 N.R. Clip Art Vol. 3 \$9.88 SSI B-24 \$23 B-24 \$23 Sternal Dagger \$25 Gettysburg \$37 Kampfgruppe \$37 Kampfgruppe \$37 Kampfgruppe \$37 Kampfgruppe \$25 Ralms of Darkness \$25 Realms of Darkness \$25 Roadwar 2000 \$25 Roadway Europa \$25 Shard of Spring \$25 Shard of Spring \$25 Shard of Spring \$25 Shard of Spring \$25 Shard of Spring \$25 Shard of Spring \$25 Shard of Spring \$25 Shard of Spring \$25 Shard of Spring \$25 Subson of Liberty \$23 War Game Const. Set \$19 Warship \$37 Wizard's Crown \$25 SUBLOGIC                                                                                                    | Reading                                                                                                    |

P.O. BOX 111327—DEPT. RN—BLAWNOX, PA 15238

Filease Read The Following Ordering Terms & Conditions Carefully Before Placing Your Order: Orders with cashiers check or money order shipped immediately on in stock items! Personal & Company checks, allow 3 weeks clearance. No C.O.D's! Shipping: Continental U.S.A.-Orders under \$100 add \$3; free shipping on orders over \$100. AK, HI, FPO, APO-add \$5 on all orders. Canada & Puerto Rico-add \$10 on all orders. Sorry, no other International orders accepted! PA residents add 6% sales tax on the total amount of order including shipping charges. CUSTOMER SERVICE—412-361-5291 (1)Status of order or back order (2)if any merchandise purchased within 60 days from \$0.Dof A. is defective, please call for a return authorization number. We will not process a return without a return auth. #! Defective merchandise will be replaced within 60 days from \$0.Dof A.'s book order including shipping charges (CUSTOMER SERVICE—412-361-5291 (1)Status of order or back order (2)if any merchandise with the same merchandise only. Other returns subject to a 15% restocking charge! After 60 days from your purchase date, please refer to the warranty included with the product purchased & return directly to the manufacturer. Customer service will not accept collect calls or calls on \$0.Dof A.'s 800% order lines! ORDER LINE HOURS: Mon-fri. 9 AM-5:30 PM, \$AT 10 AM-4 [MM \$4.57 80.N 10 M-4] [MM \$4.57 80.N 10 M-4] [MM \$5.57 80.N 10 M-4] [MM \$5.57 80.N 10 M-4] [MM \$5.57 80.N 10 M-4] [MM \$5.57 80.N 10 M-4] [MM \$5.57 80.N 10 M-4] [MM \$5.57 80.N 10 M-4] [MM \$5.57 80.N 10 M-4] [MM \$5.57 80.N 10 M-4] [MM \$5.57 80.N 10 M-4] [MM \$5.57 80.N 10 M-4] [MM \$5.57 80.N 10 M-4] [MM \$5.57

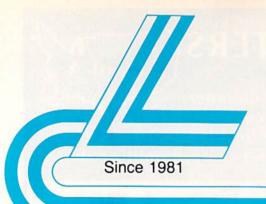

## Lyco Computer

Marketing & Consultants

Order processed within 24 hours.

#### COMMODORE

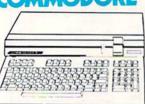

128D System

#### **COMMODORE 128**

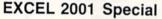

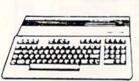

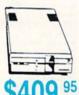

#### THOMSON (3 4120

#### Commodore Ready Monitor

- Color Composite for 64 **Mode Operation**
- Color RGB for C128 **Mode Operation**
- Plus Switchable in Green Monochrome
- Cables Included

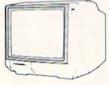

\$225 95

### Smarteam 2400 Baud Modem

May Not Reprint Without Permission

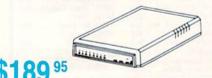

Hayes Compatible

| 1541 II Disk Drive  | \$175.95   |
|---------------------|------------|
| 1581 Disk Drive     | \$189.95   |
| Indus GT C-64 Drive | . \$169.95 |
| 1802C Monitor       | \$189.95   |
| 64 C Computer       | . \$169.95 |
| 128D Computer Drive | \$449.95   |
| C-1351 Mouse        | \$32.95    |
| C-1750 RAM          | \$CALL     |
| 1764 RAM C64        | \$117.95   |
| 1084 Monitor        | \$279.95   |
| 128 Computer        | \$219.95   |

ST 225 20 meg Hard Drive .... \$215.95\* ST 251 40 meg Hard Drive .... \$399.95\* \*DTC Controller Kit for PC/XT ... \$39.95 ST 238 30 meg Hard Drive ... \$249.95\*\* \*\*DTC RLL Controller Kit for PC/XT ST 125 20 meg 3.5 Hard Drive . \$289.95 DTC Controller Kit for PC/XT ..... \$39.95 ST 125 20 meg Internal Card \$349.95 Add \$10.00 for Western Digital Controllers

#### PC COMPATIBLE HARDWARE

| BCM 12G Gr. Monitor \$75               |
|----------------------------------------|
| BCM 12A Am. Monitor \$79               |
| BCC CG Color Card \$94.99              |
| AST\$CALL                              |
| Laser Compact XT \$475.95              |
| Laser Compact XTE 640K \$549.95        |
| Laser Desktop Turbo XT 256K . \$569.95 |
| Laser Desktop Turbo XT 640K . \$599.95 |
| Laser EGA + 4 Card \$129.95            |
| Kraft PC Joystick Card \$27.95         |
| Zucker CGA ColorCard \$89.95           |
| ATI Graphics Solution \$129.95         |
| ATI EGA Wonder \$199.95                |
| Thomson GB 200\$249.95                 |

#### **COMMODORE** 64C

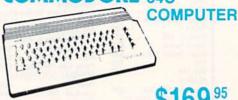

\$16995

#### COMMODORE 64C System

Special

- Commodore 64C Seikosha Computer
- Commodore 1541 II Drive
- Sp180VC Commodore Ready Printer

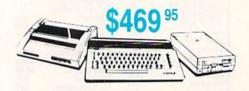

#### ASER COMPACI

- PC-XT Compatible
- 4.77 8.00 Mhz Super Turbo Clock Speed
- Built-in 5½ Drive
- **Built-in RGB** Video Output

ONLY

- Parallel Printer Port
- Serial RS232
- Joystick/Game

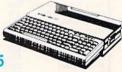

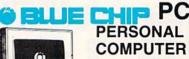

- 4.77 Mhz speed
- Dual floppy
- Green monitor included

-233-8760

**Printer** MAMIGA IBM New Item! COMMODORE Paper

### I Controller Joystick

- · Adheres to Keyboard
- No Dangling Cord
- Great for Geos
- Works With Games

\$13.95

### **Joysticks**

| Tac 3              | \$9.95  |
|--------------------|---------|
| Tac 2              | \$10.95 |
| Tac 5              | \$12.95 |
| Tac 1 + IBM/AP     | \$26.95 |
| Economy            | \$5.95  |
| Slik Stick         | \$6.95  |
| Black Max          |         |
| Boss               | \$11.99 |
| 3-Way              | \$19.99 |
| Bathandle          | \$16.75 |
| Winner 909         | \$24.95 |
| Wico IBM/AP        | \$29.95 |
| Lipstick Plus      | \$14.95 |
| Kraft KC III Ap/PC | \$16.95 |

### **Printer Interfaces**

| Xetec Jr            | \$35.95 |
|---------------------|---------|
| Xetec Supergraphics | \$55.95 |
| Xetec Gold          | \$99.95 |
| PPI                 | \$29.95 |
| Cardoo GWhiz        | \$32.95 |
| Cardco Super G      | \$44.95 |
| MW 350              | \$49.95 |

### Great **Bargains**

### M-1 Mouse

Contriver M-1 Mouse

- · Works with Geos
- Complete with Graphic Utility Software

Only \$32.95

### Mouse Pads

- · provides clean, dust-free surface for your mouse
- No-mar backing to protect your desk surface

9x11 .... \$10.95

Mouse Cleaner \$9.95

| 1000 sheet laser      | \$16.9 |
|-----------------------|--------|
| 150 sheet ivory, 20lb | \$6.9  |
| 150 sheet white, 20lb | \$6.9  |
| 1000 sh. Gr. bar 14"  | \$18.9 |
| 1000 mailing labels . | \$8.9  |
| 200 sheet OKI 20      | \$8.9  |
| Transparent Labels .  | \$4.9  |

### Generic Ribbons

Save up to 50% off brand prices! Call for your make and model!

### Drive Maintenance

| Nortronics 51/4 Drive |        |
|-----------------------|--------|
| Cleaner               | \$7.95 |
| Nortronics 51/4 Drive |        |
| Cleaner Kit           | 15.95  |

### **Dustcovers**

| Pan 1081/1091 | \$9.95 |
|---------------|--------|
| 64C           | \$9.95 |
| 128D          | \$9.95 |
| Seik. Sp1000  | \$9.95 |
| Epson LX800   | \$9.95 |
|               |        |

### COMMODORE

| Access:                |          |
|------------------------|----------|
| Echelon                | \$25.95  |
| Leader Board           | \$22.95  |
| Mach 5                 | \$19.95  |
| Mach - 128             | \$28.95  |
| 10th Frame             | \$22.95  |
| Triple Pack            | \$11.95  |
| Wld. Cl. Leader Brd    | \$22.95  |
| Famous Courses #1      | \$11.95  |
| Famous Courses #2      | \$11.95  |
| Action Soft:           |          |
| Up Periscope           | \$18.95  |
| Thunder Chopper        | SNEW     |
| Activision:            |          |
| Aliens                 | \$19.95  |
| Champion. Basketball . | \$19.95  |
| Hacker                 | . \$8.95 |
| Hacker 2               | \$19.95  |
| Labyrinth              | \$19.95  |
| Music Studio           | \$19.95  |
| Tass Times             | \$16.95  |
| Titanic                | \$11.95  |
| Leather Goddesses      | \$22.95  |
| Stationfall            | \$19.95  |
| Ludden Hasses          |          |

### Lurking Horror ..... \$19.95 Top Fuel Eliminator ..... \$15.95

| Durkning Jultworks. |         |
|---------------------|---------|
| Geos                | \$35.95 |
| Deskpak I           | \$20.95 |
| Fontpak I           | \$17.95 |
| Geodex              | \$23.95 |
| Geofile             | \$29.95 |
| Writers Workshop    | \$29.95 |
| Geo Calc            | \$29.95 |
| Drederbund          |         |

| Broderbund:             |         |
|-------------------------|---------|
| Bank St. Writer         | \$27.95 |
| Carmen San Diego        | \$19.95 |
| Graphic Lib. I, II, III | \$13.95 |
| Karateka                | \$12.95 |

| Create A Calendar        | \$15.95 |
|--------------------------|---------|
| Destroyer                | \$22.95 |
| Fastload                 | \$19.95 |
| Football                 | \$11.95 |
| Movie Monster            | \$11.95 |
| Sub Battle               | \$22.95 |
| Winter Games             | \$22.95 |
| California Games         | \$22.95 |
| Super Cycle              | \$11.95 |
| Graphics Scrapbook       | \$11.95 |
| Str. Sports Basketball . | \$22.95 |
| Wld.'s Great Baseball .  | \$11.95 |
| Summer Games II          | \$22.95 |
| Vorpol Utility Kit       | \$11.95 |
| World Games              | \$22.95 |
| Firebird:                |         |
|                          |         |

| Fireoird:         |         |
|-------------------|---------|
| Colossus Chess IV | \$19.95 |
| Elite             | \$18.95 |
| Golden Path       | \$22.95 |
| Guild of Thieves  | \$22.95 |
| Pawn              | \$22.95 |
| Talking Teacher   | \$22.95 |
| Tracker           | \$22.95 |
| Starglider        |         |
| Sentry            | \$22.95 |
|                   |         |

### Microleague:

| Microleag. Baseball  | \$22.95 |
|----------------------|---------|
| General Manager      | \$16.95 |
| Stat Disk            | \$13.95 |
| '86 Team Disk        | \$11.95 |
| Microleag. Wrestling | . \$New |
| Maronroso            |         |

| Airborne Ranger   | \$CAL   |
|-------------------|---------|
| F-15 Strike Eagle | \$19.95 |
| Gunship           | \$19.95 |
| Kennedy Approach  | \$13.95 |
| Silent Service    | \$19.95 |
| Solo Flight       | \$13.95 |
| Top Gunner        | \$13.9  |
|                   |         |

| g          |             |
|------------|-------------|
| Autoduel   | <br>\$28.95 |
| Ultima III | <br>\$22.95 |
| Ultima IV  | <br>\$33.95 |
| Moebius    | <br>\$22.95 |
|            |             |

### Springboard:

| Newsroom            | \$29.9  |
|---------------------|---------|
| Certificate Maker   | \$29.9  |
| Clip Art Vol. #1    | \$17.9  |
| Clip Art Vol. #2    | \$23.9  |
| Clip Art Vol. #3    | \$17.95 |
| Graphics Expander   | \$21.9  |
| Canada ala Ciandada |         |

| otrategic ormulations;   |        |
|--------------------------|--------|
| Gemstone Healer \$       | 16.9   |
| Gettysburg \$            | 33.9   |
| Kampfgruppe              | 33.9   |
| Phantasie II \$          | 22.9   |
| Phantasie III            | 22.9   |
| Ring of Zelfin S         | 22.95  |
| Road War 2000 \$         |        |
| Shard of Spring \$       |        |
| Wizards Crown \$         |        |
| War in the S. Pacific \$ |        |
| Wargame Constr \$        |        |
| Battlecruiser \$         |        |
| Gemstone Warrior         | \$7.95 |
| Battle of Antetiem \$    |        |
| Colonial Conquest \$     |        |
| Computer Ambush \$       |        |
| B-24 \$                  |        |
| Sublogic:                |        |
| Flight Simulator II \$   | 31.49  |

| B-24                  | \$19.95 |
|-----------------------|---------|
| Sublogic:             |         |
| Flight Simulator II   |         |
| Jet Simulator         | \$24.95 |
| Night Mission Pinball | \$18.95 |
| Scenery Disk 1-6      | \$12.95 |
| Timeworks:            |         |
| D-4 004               |         |

Partner 128 ..... \$39.95

| Print Master  |      | <br>\$24.95 |
|---------------|------|-------------|
| Art Gallery 1 | or 2 | <br>\$18.95 |
| was a series  |      |             |

| ACTIVISION.       |         |
|-------------------|---------|
| Champ. Basketball | \$27.95 |
| Championship Golf | \$24.95 |
| GFL Football      | \$27.95 |
| Hacker            | \$16.95 |
| Hacker 2          | \$24.95 |
| Music Studio      | \$29.95 |
| Tass Times        | \$24.95 |
| er                |         |

### Guild of Thieves ...... \$26.95

| Pawn           | \$26.95 |
|----------------|---------|
| Starglider     | \$26.95 |
| Ерух:          |         |
| Apshai Trilogy | \$13.95 |
| Rogue          | \$22.95 |
| Winter Games   | \$22.95 |
| World Games    | \$22.95 |
|                |         |

| Silent Service          | <br>\$24.95 |
|-------------------------|-------------|
| Access:                 | ***         |
| Access:<br>Leader Roard | \$24.0      |

Tournament #1 ..... \$14.95

### 10th Frame ..... \$24.95

| Sublogic:           |         |
|---------------------|---------|
| Flight Simulator II | \$32.95 |
| Jet Simulator       | \$32.95 |
| Sceneny Diek        | \$17.00 |

### Disc Storage

| QVS-10 51/4 | <br>. \$3.99 |
|-------------|--------------|
| QVS-75 51/4 | <br>\$16.95  |
| QVS-40 31/2 | <br>\$11.95  |

### **Diskettes**

### 5-1/4 Disk Notcher ....

SKC: SSDD

| MAXell:                  |                                          |
|--------------------------|------------------------------------------|
| SSDD                     | \$7.95                                   |
| DSDD                     | \$8.95                                   |
| Bonus:                   |                                          |
| SSDU                     | \$5.95                                   |
| DSDD                     | \$6.95                                   |
| SKC:                     |                                          |
| DSDD                     | \$6.95                                   |
| DSHD                     | \$13.95                                  |
| Generic DSDD             | \$4.95                                   |
| Verbatim:                |                                          |
| SSDD                     | \$8.99                                   |
| DSDD                     | \$11.50                                  |
| 3.5                      |                                          |
| Maxell:                  |                                          |
|                          |                                          |
| SSDD                     | \$11.50                                  |
| SSDD                     |                                          |
|                          |                                          |
| DSDD                     | \$17.95                                  |
| DSDD                     | \$17.95<br>\$10.95                       |
| DSDD                     | \$17.95<br>\$10.95                       |
| DSDD Bonus:<br>SSDD DSDD | \$17.95<br>\$10.95<br>\$13.95            |
| DSDD                     | \$17.95<br>\$10.95<br>\$13.95<br>\$12.95 |

.. \$9.95

..... \$13.99

Generic SSDD ...... \$9.75

Generic DSDD ...... \$12.95

### Access:

| wid. Ci. Leader Board . | \$27.95 |  |
|-------------------------|---------|--|
| 10th Frame              | \$27.95 |  |
| Activision:             |         |  |
| D-LLL D L D-H           |         |  |

| Pebble Beach Golf | \$22.95 |
|-------------------|---------|
| Champ. Baseball   | \$22.95 |
| Champ. Basketball | \$22.95 |
| Zork Trilogy      | \$39.95 |
| Leather Goddesses | \$22.95 |
| Moonmist          | \$22.95 |
|                   |         |

### Broderbund:

| Ancient Art of War   | \$25.95 |
|----------------------|---------|
| Print Shop           | \$32.95 |
| Print Shop Compan    | \$31.95 |
| Graphic Lib. I or II | \$19.95 |
| Karateka             | \$19.95 |
| Toy Shop             | \$22.95 |
| Bank St. Writer +    | \$44.95 |
|                      |         |

| срух.                 |         |
|-----------------------|---------|
| Apshai Trilogy        | \$11.95 |
| Create A Calendar     | \$15.95 |
| Destroyer             | \$22.95 |
| Movie Monster         | \$11.95 |
| Rogue                 | \$16.95 |
| St. Sports Basketball | \$22.95 |
| Sub Battle Simulator  | \$22.95 |
| Winter Games          | \$22.95 |
| World Games           | \$22.95 |
|                       |         |

### Firebird:

| targlider      | \$25.95   |  |
|----------------|-----------|--|
| uild of Thieve | s \$25.95 |  |

### Learning Company:

| \$19.95 |
|---------|
| \$22.95 |
| \$19.95 |
| \$22.95 |
| \$19.95 |
|         |

### Microleague:

| Microleag. Baseball | \$22.95 |
|---------------------|---------|
| General Manager     | \$16.95 |
| Stat Disk           | \$13.95 |
| '86 Team Disk       | \$11.95 |

### Microprose:

| Conflict in Vietnam | \$22.95 |
|---------------------|---------|
| Crusade in Europe   | \$22.95 |
| Decision in Desert  | \$22.95 |
| F-15 Strike Eagle   | \$22.95 |
| Silent Service      |         |
| Gunship             | \$27.95 |

### Strategic Simulations:

| Road War 2000      | \$22.95  |
|--------------------|----------|
| Kampfgruppe        | \$33.95  |
| Shard of Spring    | \$22.95  |
| Battle of Antetiem |          |
| Computer Baseball  | . \$7.95 |
| Gettysburg         | \$33.95  |
| Wizards Crown      | \$22.95  |
| Chickamauga        |          |
|                    |          |

### Sublogic:

| Jet Simulator    | \$31.49 |
|------------------|---------|
| Scenery Japan    | \$17.95 |
| Scenery San Fran | \$17.95 |
| Scenery #1-#6    | \$64.95 |
| Flight Simulator | \$34.95 |

### Timeworks:

| Swiftcalc  | <br>\$39.95 |  |
|------------|-------------|--|
| Vordwriter | <br>\$34.95 |  |

### Unison World:

| CHICAGO CONTROL  |         |
|------------------|---------|
| Art Gallery 2    | \$14.95 |
| News Master      | \$49.95 |
| Print Master (+) | \$29.95 |
| Fonts & Borders  | \$17.05 |

Free shipping on Prepaid cash orders over \$50 in the Continental US.

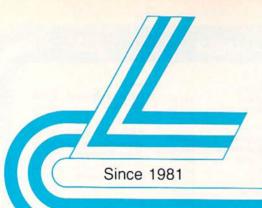

## Lyco Computer

Marketing & Consultants

Order processed within 24 hours.

Great Performance Great Price

## **Panasonic**

1091i Model II

\$199<sup>95</sup>

192 cps Draft 32 cps NLQ 2-Year Warranty

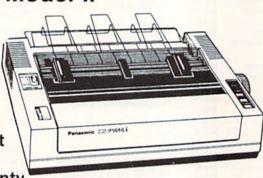

**New Release** 

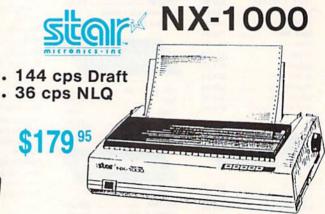

7 color printer

NX-1000 Rainbow printer \$225.95

### **PRINTERS**

### **Panasonic**

| 1080i Model II \$179.95 |  |
|-------------------------|--|
| 1091i Model II\$199.95  |  |
| 1092i \$319.95          |  |
| 1592 \$409.95           |  |
| 1595 \$459.95           |  |
| 3131 \$299.95           |  |
| 3151 \$479.95           |  |
| KXP 4450 Laser \$CALL   |  |
| 1524 24 Pin\$559.95     |  |
| Fay Partner \$589.95    |  |

### **OKIDATA**

| Okimate 20        | \$119    |
|-------------------|----------|
| Okimate 20 w/cart | \$179.95 |
| 120               | \$189.95 |
| 180               | \$219.95 |
| 182               | \$209.95 |
| 182+              | \$225.95 |
| 183               | \$249.95 |
| 192+              | \$309.95 |
| 193+              | \$449.95 |
| 292 w/interface   | \$449.95 |
| 293 w/interface   | \$585.95 |
| 294 w/interface   | \$819.95 |
| 202               | ener or  |

### SEIKOSHA

| SP 180AI         | . \$129.95 |
|------------------|------------|
| SP 180VC         | . \$129.95 |
| SP 1000VC        | . \$139.95 |
| SP 1000AP        | \$169.95   |
| SP 1200VC        | . \$155.95 |
| SP 1200Ai        | . \$165.95 |
| SP 1200AS RS232  | . \$165.95 |
| SL 80Ai          | . \$299.95 |
| MP1300Ai         | . \$269.95 |
| MP5300Ai         | . \$399.95 |
| MP5420Ai         | . \$879.95 |
| SP Series Ribbon | \$7.95     |
| SK3000 Ai        | . \$339.95 |
| SK3005 AI        |            |
| SPB 10           | \$CALL     |
| SL 130Ai         |            |
|                  |            |

### **Toshiba**

| 321SL          | \$48 |
|----------------|------|
| 341 SL         | \$65 |
| P351 Model II  | \$89 |
| 351 SX 400 cps | 101  |

### **EPSON**

|                  | -        |
|------------------|----------|
| LX800            | \$179.95 |
| FX86E            | \$279.95 |
| FX286E           | \$424.95 |
| EX800            | \$399.95 |
| LQ500            | \$309.95 |
| LQ1000 w/Tractor | \$549.95 |
| LQ2500           | \$819.95 |
| GQ3500           | . SLOW   |
| LQ850            | \$489.95 |
| LQ1050           | \$659.95 |

### **PICITIZEN**

| 120 D     |     | \$169.95 |
|-----------|-----|----------|
| 180 D     |     | \$189.95 |
| MSP-10    |     | \$259.95 |
| MSP-40    |     | \$309.95 |
| MSP-15    |     | \$349.95 |
| MSP-50    |     | \$399.95 |
| MSP-45    |     | \$459.95 |
| MSP-55    |     | \$539.95 |
| Premiere  | 35  | \$499.95 |
| Tribute 2 | 224 | \$649.95 |

## **stair**

| NX-1000        | \$179.95 |
|----------------|----------|
| NX-1000C       | \$179.95 |
| NX-1000 Color  | \$225.95 |
| NX-1000C Color | \$229.95 |
| NX-15          | \$309.95 |
| NR-10          | \$339.95 |
| NR-15          | \$439.95 |
| NB-15 24 Pin   | \$699.95 |
| NB24-10 24 Pin | \$425.95 |
| NP24-15-24 Pin | \$570.05 |

### **BROTHER**

| A1109             | \$195       |
|-------------------|-------------|
| A1409             | \$299       |
| A1509             | \$335       |
| A1709             | \$475       |
| winwriter 6 Dot & | Daisy \$899 |
| 41724L            | \$599       |
| IR20              | \$339       |
| IR40              | \$569       |
| IR60              | \$709.95    |

1-800-233-8760

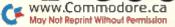

### Lyco Means Total Service.

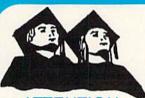

### ATTENTION

Educational Institutions If you are not currently using our educational service program, please call our representatives for details.

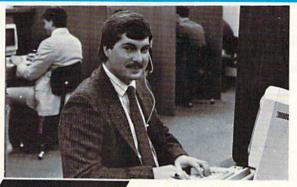

Call Lyco

Mark "Mac" Bowser. Sales Manager

I would personally like to thank all of our past customers for helping to make Lyco Computer one of the largest mail order companies and a leader in the industry. Also, I would like to extend my personal invitation to all computer enthusiasts who have not experienced the services that we provide. Please call our trained

sales staff at our toll free number to inquire about our diverse product line and weekly specials

First and foremost our philosophy is to keep abreast of the changing market so that we can provide you with not only factory-fresh merchandise but also the newest models offered by the manufacturers at the absolute best possible prices. And we offer the widest selection of computer hardware, software and accessories.

Feel free to call Lyco if you want to know more about a particular item. I can't stress enough that our toll-free number is not just for orders. Many companies have a toll-free number for ordering, but if you just want to ask a question about a product, you have to make a toll self. Not question about a product, you have to make a toll call. Not at Lyco. Our trained sales staff is knowledgeable about all the products we stock and is happy to answer any questions you may have. We will do our best to make sure that the product you select will fit your application. We also have Saturday hours - one more reason to call us for all your

computer needs.

Once you've placed your order with Lyco, we don't forget about you. Our friendly, professional customer service representatives will find answers to your questions

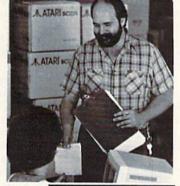

Order Now

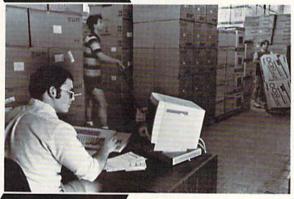

about the status of an order, warranties, product availability, or prices Lyco Computer

stocks a multimillion dollar inventory of factory-fresh merchandise. Chances are we have exactly what you want right in our warehouse. And that means you'll get it fast. In fact, orders are normally shipped within 24 hours. Free shipping on prepaid cash orders over \$50, and there is no deposit required on

C.O.D. orders. Air freight or UPS Blue/Red Label shipping is available, too. And all products carry the full manufacturers

I can't see why anyone would shop anywhere else. Selection from our huge in-stock inventory, best price, service that can't be beat - we've got it all here at Lyco Computer.

TO ORDER, CALL TOLL-FREE: 1-800-233-8760 New PA Wats: 1-800-233-8760 Outside Continental US Call: 1-717-494-1030

Hours: 9AM to 8PM, Mon. - Thurs 9AM to 6PM, Friday - 10AM to 6PM, Saturday

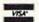

For Customer Service, call 1-717-494-1670, 9AM to 5PM, Mon. - Fri. Or write: Lyco Computer, Inc. P.O. Box 5088, Jersey Shore, PA 17740

Risk-Free Policy: • full manufacturers' warranties • no sales tax outside PA
• prices show 4% cash discount; add 4% for credit cards • APO, FPO, international: add 55 plus 3% for priority • 4-week clearance on personal checks
• we check for credit card thetf • compatability not guaranteed • return authorization required • price/availability subject to change • prepaid orders under \$50 in Continental US, add \$3.00

### **Monitors**

| Thomson:          |          |
|-------------------|----------|
| 230 Amber TTL/12" | \$79.95  |
| 4120 CGA          | \$225.95 |
| 4160 CGA          | \$259.95 |
| 4460 EGA          | \$319.95 |
| 4375 UltraScan    | \$389.95 |
| GB 100 EGA Card   | \$129.95 |
| GB 200 Super Card | \$219.95 |
|                   |          |

| Magnavox: |          |
|-----------|----------|
| BM7652    | \$84.95  |
| BM7622    | \$84.95  |
| 7BM-613   | \$79.95  |
| 7BM-623   | \$79.95  |
| CM8502    | \$189.95 |
| CM8505    | \$209.95 |
| CM8562    | \$239.95 |
| CM8762    | \$249.95 |
| 8CM-515   | \$269.95 |

| Blue | Chi | p:    |     |             |
|------|-----|-------|-----|-------------|
| BCM  | 12" | Green | TTL | <br>\$64,95 |
| ВСМ  | 12" | Amber | TTL | <br>\$69.95 |

NEC: Multisync II ..... \$599

Save \$210 over NEC Multisync with Thomson 4375 UltraScan \$389.95

### Modems

| Avatex:       |          |
|---------------|----------|
| 1200e         | \$69.95  |
| 1200i PC Card | \$69.95  |
| 1200hc Modern | \$89.95  |
| 2400          | \$179.95 |
| 2400i PC Card | \$169.95 |
| Hayes:        |          |
|               | \$149.95 |

Smartmodern 1200 ...... \$285.95 Smartmodem 2400 ...... \$425.95 Smarteam

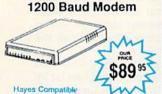

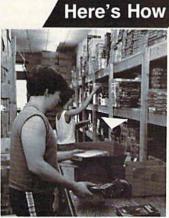

## **TELECOMPUTING WORKSHOP**

Which one really is cheaper—Q-Link or GEnie?
Also, make some online matches.
By DAVID BRADLEY

TELECOMPUTING WORKSHOP IS devoted to modems, terminal programs and the like, but this month I'm going to start off with a couple of quick tips about telephones.

First, if you have a phone with a real bell in your computer room, don't set disks anywhere near it. When the bell goes off, it produces a strong magnetic field that's likely to scramble the disks. If there's another phone on the same number that you can hear from where you sit, you can avoid the whole problem by opening up the phone in your computer area and disconnecting the bell.

The Feather Weight telephone, available at K-Mart, is great for those who like to talk on the phone while working on their computer. It costs less than \$20 and fits just about any size head. In fact, my 6-week-old nephew Kyle is able to wear ours just fine. Of course, it'll be much more useful to him when he can talk.

Moving to other things, when you have mysterious trouble with telecommunications, you may be able to fix the problem by turning off your computer system and disconnecting all the peripherals except the modem, monitor and disk drive. Printers, interfaces, cartridges and other devices sometimes make things work improperly.

### MATCHMAKER, MATCHMAKER...

Getting telecommunications enthusiasts together assumes a new dimension with the Dial-Your-Match BBS software from Matchmaker Enterprises, PO Box 6055, Burbank, CA 91510. This program comes in versions for the VIC-20 expanded to 32K, the C-64 and the C-128. It supports most popular modems, like the Commodore 1650, 1660 and 1670 and the Hayes and Hayes clones, but not the Volks 6470 and 6480. Dial-Your-Match comes with a printed manual that really shows how to make the program do what you want it to, and you get a phone number for help in case you still run into problems.

### TAKING COMMAND

Is your computer area a mess because you don't have room for everything?

I've discovered that the Command Center equipment organizer from Ketek (PO Box 203, Oakdale, IA 52319) can really save desk space. It's reduced the area that my system occupies from 607 to 271 square inches.

The Command Center holds one or two disk drives, and the monitor or TV sits on top. The C-64 version, which I have, also hides a bit of the computer. The nicest part is that the cables fit inside, and there's a built-in power bar on the back that's all ready and waiting to receive plugs from up to five devices. The power bar is controlled by a switch on the left side.

As a modem user, you'll want a Command Center with an on-line/off-line switch on the right side. This switch lets you leave your modem plugged in all the time, an especially handy feature for owners of the Commodore 1670, which insists on answering calls anytime the computer is on and the modem is connected to the phone line.

There are three versions of the Command Center available: one each for the C-64 and 64C at \$109.95 and one for the C-128 at \$124.95. The on-line/off-line switch is a \$9.95 option on the C-64 and 64C versions.

Before you order a Command Center, be sure you have enough vertical space for it. My C-64 version is about 8 inches high and my 1701 monitor adds 14 inches, so I needed 22 inches of clearance.

Now it's time for this month's reader questions.

I subscribe to Q-Link, and it's getting kind of expensive. Does the amount of time I'm online appear on my telephone bill? Is GEnie less expensive than Q-Link, and does it offer the same services?

—GABRIEL HIDALGO JACKSON HEIGHTS, NY

Concerning the phone charges, when you call a local number to access an online service, it doesn't appear on your phone bill, but if you call

long-distance, it does. The phone company considers a modem call the same as a voice call.

As for the cost of Q-Link and GEnie, I've outlined their standard charges in Table 1. As you read the table, keep in mind that the hourly rate for Q-Link refers to plus time, which you'll probably be using, because the free non-plus services are pretty limited. GEnie doesn't have the plus/non-plus distinction. Also note that the Q-Link monthly charge includes a "free" hour of plus time and that, while Q-Link doesn't levy a registration fee, you must buy their software unless you get it free with GEOS or a Commodore modem.

Which network works out to be cheaper? Well, it depends. Refer to the table again, and we'll calculate some sample charges. Say you join GEnie in April and use it for five hours. You pay \$43. If you do the same with Q-Link, the software, the monthly fee and five hours of plus time come to \$39.10. (Remember, one hour of plus time is "free.") Along comes May and you're busy with work or school and don't call either service at all. GEnie charges nothing, but Q-Link wants \$9.95. During June you have some spare time again and use both services for 11 hours, costing \$55 on GEnie and \$57.95 on Q-Link. In July you're on vacation and have a lot of spare time, so you use both services for 26 hours. GEnie comes to \$130 for that month, and Q-Link to \$129.95.

Looking at the entire four months, the total for GEnie is \$228 and for Q-Link \$236.95, making GEnie a bit cheaper. However, in two of the individual months Q-Link costs less. In other words, the best deal for you depends on how much time you spend online. Note that these figures don't take into account any time you win or earn while online or other specials the networks might have.

The services offered by Q-Link and GEnie are similar, including special interest groups (SIGs) on computer and non-computer related topics. Q-Link is Commodore-specific, while GEnie provides SIGs for users of various ma-

chines. Many of those probably won't be of interest to you.

It's certainly easier to log onto Q-Link. With a C-64, all you have to do is type in LOAD"0:\*",8,1. With a C-128, you insert the disk in the drive, turn on the system and the disk boots automatically and logs you on. To log onto GEnie, you must dial their phone number and, when you get connected, enter your name and password.

Menu choices are made on GEnie by typing in the entire command. This may sound slow, but once you get used to the commands, you can turn off the menus and move around quickly. The Commodore-specific Q-Link software lets you choose by just pressing F1.

Those who are brand new to telecommunications will probably find Q-Link easier. When my wife's mother sat down in front of Q-Link for the first time, she was zipping around with confidence in less than 15 minutes. As a matter of fact, that was her first time on any network.

I have a C-128, a Sears SR3000 monitor, two 1571 disk drives, two Atari joysticks, a 1351 mouse, an Epson MX-100 printer and a second-hand 1650 Auto-Modem, which came with no instructions or software. I want to subscribe to CompuServe or Q-Link so I can upload and download information and talk with other users, and I need the best software at the lowest price. What do you recommend, where can I get it and for how much?

—JEREMIAH JONES TEXARKANA, AR

To get involved with Q-Link, you need their special software, which costs \$9.95. You can order by calling 800-392-8200.

You can access CompuServe with any commercial or public domain terminal program that's compatible with your equipment. Before spending a lot on commercial software, I'd suggest you try a program from the public domain. NezTerm, UltraTerm and Multi-Term are all good public domain programs that should work for you, and there are new public domain gems appearing on the telecommunications scene all the time. See Table 2 for a list of public domain software suppliers. When you call, describe your equipment and ask them to recommend a program.

I hope to set up a BBS at my junior high school, which has a couple of Commodores with modems. What BBS program, preferably from the public domain, could I use?

—BILL BOWEN LAWRENCE, KS

I'm familiar with lots of BBS programs for the C-64, but I can't suggest one without knowing the type of disk drive and, more importantly, the type of modem you'll be using. Contact one of the suppliers I've listed in Table 2, tell them what equipment you'll be running and ask for their suggestion. And, be sure you give me all the pertinent information you can when you write for telecommunications advice.

Telecomputing Workshop is a monthly column dedicated to the needs of RUN readers who are using, or intend to use, a Commodore computer for telecommunications. We invite you to submit your questions and comments to:

David Bradley Telecomputing Workshop RUN Magazine 80 Elm St. Peterborough, NH 03458

You can leave online messages for David Bradley on QuantumLink (DavBradley), American PeopleLink (DavBradley), Delphi (DavidBradley) or via the PunterNet to 13/ SYSOP or 13/David Bradley.

Table 1. Q-Link and GEnie cost comparison.

|        | Registration Fee | Monthly Fee | Hourly Rate | Software Cost |
|--------|------------------|-------------|-------------|---------------|
| GEnie  | \$18             | none        | \$5         | none          |
| Q-Link | none             | \$9.95      | \$4.80      | \$9.95        |

Table 2. Sources of Commodore public domain software for the C-64 and C-128.

### USER'S GROUPS:

MUGS (Muscatine User Group Support) 1836 Hershey Ave. Muscatine, IA 52761 319-262-8279

TPUG (Toronto Pet User's Group) 5300 Yonge St. Toronto, Ontario Canada M2N 5R2 416-733-2933

### COMMERCIAL:

JLH Co. Dept. 4 PO Box 67021 Topeka, KS 66667 913-478-4979

Lightspeed Software PO Box 7037 Chesapeake, VA 23323

Public Domain Solutions PO Box 832 Tallevast, FL 34270 Orders, 800-634-5546; help, 813-378-2394

## COMMODORE CLINIC

How can you speed up or slow down output to the screen, or save multicolor graphic screens with your C-128?

By LOU WALLACE

### SOFTWARE

My question has to do with GEOS 128. I've had it for some time and find geoPaint convenient to use. But I'm not sold on its word processor, in spite of all the fonts. I'd like to convert the geoPaint pictures to another format, preferably Doodle!, so that I can work on them in Basic 7.0 (or Basic 8.0) and, again, print as I want to. As it is, I have to stick to GEOS's word processor to use the GEOS pictures.

Can you suggest a way to convert geoPaint 128 files to some other format, or suggest a commercial program that will help me accomplish this?

> —E. E. GOODALE SARATOGA, CA

I don't know of any commercial programs that will convert GEOS 128 pictures to Doodle!, but there are public domain programs for that purpose on the commercial BBS networks, such as GEnie and QuantumLink. Once you have the picture in Doodle! format, a program called Colorez (available from Briwall, PO Box 129, Kutztown, PA 19530) will convert Doodle! and other 40-column pictures to Basic 8.0 format for 80-column display.

### HARDWARE

I have an opportunity to buy a 4040 disk drive to use with my C·64. Is it compatible with the 64? Can I use programs like Fast Hack'em for making backups?

—DAVID PAPP ANN ARBOR, MI

The 4040, a dual drive originally made for early Commodore computers, can be used with the 64, but you'll need an IEEE interface, as it is not a standard serial connection like that used in the 1541, 1571 and 1581 drives. Two companies that sell IEEE interfaces for the C-64 are Skyles Electric Works (231-E S. Whisman Rd., Mountain View, CA 94041) and Progressive Peripherals (464 Kalamath St.,

Denver, CO 80204). You won't be able to use Fast Hack'em, however, as it makes copies between two separate disk devices (for example, devices 8 and 9), while the 4040 drives are addressed as device 8, drives 0 and 1.

However, you can use the CBM DOS Backup command to make copies between the two drives in the 4040. Of course, it will not be possible to reproduce copy-protected software. Moreover, while the 4040 and 1541 drives are read-compatible, they are not completely write-compatible. It's possible to damage data on a disk that's been written to by both a 1541 and 4040. You can avoid that problem by running the following short program before writing to the 1541 formatted disks. This changes the gap used by the 4040 to one that's compatible with the 1541.

10 OPEN 15,8,15 20 PRINT#15,"m-w"CHR\$(157) ;CHR\$(16);CHR\$(1);CHR\$(8) 30 CLOSE 15

### **PROGRAMMING**

What do you do when you've played one C-64 game, and you want to reset and play a different game without using the on/off switch? The reason I ask is that I want to use the switch as little as possible. Also, what is a Poke statement in a program for, and how do you use it in a C-64 program?

—NGHIA LUONG SANTA ANA, CA

Sometimes you can press the runstop/restore key combination, and then enter the command SYS 64738 to perform a "soft" reset. However, most games disable the run-stop/restore combination, so that a soft reset won't work. An alternative is to add a hardware reset switch similar to that of the C-128. The easiest way to do that is to use a plugin cartridge (like Power Cartridge or Blowup). But even then, some games install themselves in memory like an autostart cartridge, so any attempt to reset the computer merely restarts the

game. In that event, you can only turn the computer off, wait about five seconds and turn it back on.

The Poke command is a way for the Basic programmer to place a number into a specific memory location in the computer's memory. The number must be in the range 0–255, as 255 is the largest value that can be contained in one byte of memory. To use it, just type POKE, followed by the memory address, a comma and then the value to place in that address. For example, if you wanted to put the character A onto the C-64 screen, you could type:

POKE 1024,65

This places the ASCII value 65 (the code for letter A) into memory location 1024, which is the first character cell, for the upper-left corner of the C-64 screen.

Related to the Poke command is the Peek command. This does the opposite, reading the contents of a memory address. For example,

A = PEEK(1024)

assigns to variable A the ASCII value of the byte at address 1024.

I know that Apple computers have a Basic command called Speed, which sets the speed of output to the screen or printer. And I have noticed that in Activision's Hacker and Ghostbusters, the Speed command is available, but I cannot find any way of accessing it in CBM Basic. Does it exist on the C-64?

—CHAD HAYNES BECKLEY, WV

No, there is no corresponding command for the C-64 (or the C-128). What the Activision programs do is slow down or speed up the screen output itself. You can emulate it quite easily in your programs, too. Just put a small delay loop between outputs, thusly:

100 PRINT A\$:FOR T = 1 TO DE:NEXT 110 GOTO 100

By increasing the value of the variable

Finally, there's a beauty contest that any GEOS owner can win—provided you have the right tools. The GEOS Desktop Publishing Contest. All you need to win is your Commodore, your trusty GEOS applications (like geoWrite, geoPublish, Graphics Grabber, etc.) and your own imagination to win in any four categories and walk away with all kinds of prizes.

or 1750 RAM Expansion Module or 1351 Mouse

 Three month subscription to Q-Link, the telecommunications service from Quantum Computer Services.

 Ten pages of laser printed output from Laser Direct

 Twelve month subscription to RUN magazine all entries received. No disks will be returned, so be sure to make a copy of your entry before you submit it to the contest.

Deadline for entries is June 30, 1988. Mail entries to Berkeley Softworks, P.O. Box 1835, Berkeley, CA, 94701 Attn: GEOS Desktop Publishing Contest.

# STOP THE PRESS!

### The GEOS Desktop Publishing Contest: Over \$20,000 in cash and prizes!

Including \$1,000 cash.

Just send us your best looking publication (designed using GEOS applications) —printed out and on disk—by June 30, 1988. There are four categories, each with a Laser Printer and Dot Matrix Printer winner (except for the Poster category, which is Laser Printer only). Which means that there are seven first prizes. Seven second prizes. And seven thirds.

And each prize consists of lots more

prizes.

So boot up and get down to designing your best layout. Then send it in with the information required below. You could win fortune—and fame, because the winners will be printed on these very pages this Fall.

Categories

FLYER—Any one-page advertisement, handbill or data sheet. Two divisions: Dot Matrix and Laser Printer.

NEWSLETTER — Two or more pages, including newsletters, brochures, reports. Two divisions: Dot Matrix and Laser Printer

POSTER—One page, enlarged at least 200%. Laser Printer only.

OPEN DESIGN—Anything goes! No page limitation. Best use for desktop publishing. Two divisions: Dot Matrix and Laser Printer.

### Seven First Prizes!

- \$1,000 cash
- Publication of your entry in RUN Magazine
- Complete library of C64 or C128 GEOS applications from Berkeley Softworks
- Commodore peripherals: 1670 1200
   Baud Modem, 1351 Mouse and your choice of a 1764 or 1750 RAM Expansion Module
- Six month subscription to Q-Link, the telecommunications service from Quantum Computer Services
- Twenty five pages of laser printed output from Laser Direct
- Twelve month subscription to RUN magazine

### Seven Second Prizes!

- Complete library of C64 or C128 GEOS applications from Berkeley Softworks
- Commodore peripherals: 1670 1200
   Baud Modem and your choice of a 1764

Seven Third Prizes!

- Your choice of any five C64 or C128 GEOS applications from Berkeley Softworks
- Commodore peripherals: 1670 1200 Baud Modem and your choice of a 1764 or 1750 RAM Expansion Module or 1351 Mouse
- Three month subscription to Q-Link, the telecommunications service from Quantum Computer Services.
- Five pages of laser printed output from Laser Direct
- Twelve month subscription to RUN magazine

### Official Rules

- 1. Employees of Berkeley Softworks, Quantum Computer Services, Laser Direct, RUN Magazine, their advertising and promotional agencies and their immediate families are not eligible to enter the contest.
- 2. Each entry must be wholly the product of the developer in whose name the entry has been submitted. The entry may not have been published prior to this contest. Copyrighted images are ineligible.
- 3. Entries must be produced with GEOS or GEOS based applications (e.g. geoWrite, geoWrite Workshop, geoPaint, geoPublish, etc.).
- 4. Entries must be submitted in both printed output form (dot matrix or laser printed) and disk in 1541/1571 format. The following should be clearly marked on both the printout and the disk:
- Contestant's name, address and phone number
- B. Occupation (optional)
- C. The GEOS based application package(s) used to create the entry
- D. Intended use for the entry, if other than just for this contest (e.g. user newsletter, school, business, group etc.)
- 5. Entries become the property of Berkeley Softworks, which reserves the right to adapt, use or publish

Berkeley Softworks 7. Contestants may enter multiple categories, but may only submit one entry per category per division (e.g. one entry in the Flyer category, Dot Matrix division and one entry in the Flyer category, Laser Printer division). Regardless of the number of categories you enter, you will only be eligible to win one prize.

8. Final judging will be performed by the staff of RUN Magazine. The decisions of the judges are final in all respects. This includes decisions regarding creativity, similarity among entries and general suitability.

9. This contest is void where prohiblited by law. All federal, state and local taxes are the sole responsibility of the winners.

### **General Conditions**

- Entries will be judged on creativity, originality, composition, layout, content and overall design.
- Make sure your mailer will protect your printout and disk from damage. Affix sufficient first class postage. Mail your printout, disk and official entry blank to the above address before the June 30, 1988, deadline.
- Winners will be announced by September, 1988.

| Name                  |            |
|-----------------------|------------|
| Name                  |            |
| Phone                 |            |
| Address               |            |
| City                  |            |
| State                 | Zip        |
| Age                   |            |
| Occupation            | (optional) |
| Signature             |            |
| Parent's<br>Signature |            |

The brightest minds are working at Berkeley.

### CLINIC COMMODORE

DE in line 100, you can slow down the speed of printing A\$. If you decrease DE, it will print faster.

I've tried saving multicolor graphic screens (GRAPHIC 3) with my C-128 and have had no luck. All I can do is save the bitmap and one color; the other colors never show up right. According to Commodore, these colors are in the color memory area at 55296-56295. But saving that area of memory and reloading it has no effect on the colors of the images. Is there a way to save multicolor pictures from Basic, and if so, could you please let us in on the secret.

-MORGAN HAUEISEN HAMILTON, NI

Yes, it can be done from Basic, but if I tell you, you'll have to promise to keep our "secret" safe! There are three areas of memory you must save in order to completely reproduce a multicolor (GRAPHIC mode 3) screen on the C-128. The first is the area from 7168 to 16191, which contains the same color (7168-8191) and bitmap (8192-16191). You must also save the background color at 53281. (I also save the border at 53280.) And, as you know, the main color memory is at location 55296-56295. The trick is to be able to access that memory correctly, because in the C-128's multi-bank memory scheme, some areas are not accessible (even using the Bank command) without a little nudge. To demonstrate, I wrote a small program that creates a multicolor display, then saves it to disk. A second routine can be used to display the picture. You could easily use these as subroutines in your own programs for loading and saving pictures.

- 5 REM SAVE MULTICOLOR SCREEN
- 10 POKE 53280.7
- 20 COLOR 0,1:COLOR 1,2:COLOR 2,3:COLOR 3,4
- 30 REM SAVE MC PICTURES
- 40 GRAPHIC3.1
- 50 REM CREATE SOMETHING
- 60 CIRCLE 1,40,100,35
- 70 CIRCLE 2,80,100,35
- 80 CIRCLE 3,120,100,35
- 90 REM SAVE IT
- 100 POKE 1,PEEK(1)AND254
- 110 BSAVE"BKGBDR",B13,P53280 TO

P53989

- 120 BSAVE"CMEM", B15, P55296 TO P56296
- 130 BSAVE"SMEM BMP", B0, P7168 TO P16192
- 140 GETKEY A\$
- 150 GRAPHICO

Once you've saved your pictures to disk, you can reload and display them with this routine:

- 10 REM RELOAD A SAVED MULTICOLOR PICTURE
- 20 GRAPHIC3,1
- 30 POKE 1.PEEK(1)AND254
- 40 BLOAD"BKGBDR",B13,P53280
- 50 BLOAD"CMEM", B15, P55296
- 60 BLOAD"SMEM BMP", B0, P7168
- 70 GETKEY A\$
- 80 GRAPHICO ■

Do you have a problem or question about your Commodore computer system, software or programming? Commodore Clinic can help. Just send your questions to:

> Commodore Clinic **RUN Magazine** 80 Elm St. Peterborough, NH 03458

## REMSOFT QUALITY SOFTWARE

### **OVER 2000 PROGRAMS**

REMSOFT specializes in the development of completely original software for the Commodore 64, 64c and 128 computers.

Our software is user-friendly. You don't need any special computer skills to run REMSOFT software.

The software is unprotected, thus ideal for those who enjoy programming. In addition, our newsletters contain extensive programming information.

> REMSOFT members can select individual programs or DISK COLLECTIONS as often as they wish.

### GAMES OF EVERY IMAGINABLE KIND

Action arcade, space, war, logic, board, card, maze, adventure, gambling, etc.

### CHALLENGING EDUCATIONAL

Preschool, math, spelling, reading, geography, science, foreign language, physics, etc.

HELPFUL HOME AND PERSONAL BUSINESS, UTILITIES & TECHNICAL

VIVID GRAPHICS, MUSIC & SOUND

And imagine membership to this exclusive organization is a low \$15 fee.

### JOIN NOW AND RECEIVE VOL. 7

### 12 FEATURE PROGRAMS

ONLY \$1 TO \$3 EACH

on disk including: Alphanumeric Delight, Zero Zap, Investment Aids, Big Bird Math, Warlords, Meltdown, Super Logic, Automated Secretary and many more. Plus a powerful utility package EXPRO40, a truly original Extended BASIC - not just another clone!

ALL COMBINED A \$49 VALUE. YOURS FREE WITH MEMBERSHIP

### MEMBERS SAY:

"It's great. I can pick the program I want." "The programs are as good as ones I've paid \$14.95 for." "The service is fast, and I can order whenever I want!" "The programs are truly user-friendly."

|   |      | y \$15 membership fee. | oi. 7 programs off disk. |
|---|------|------------------------|--------------------------|
|   |      | Commodore 64, 64c      | ☐Commodore 128           |
| ì | Nama |                        |                          |

Name

Address

City

REMSOFT P.O. BOX 2249 CAMARILLO, CA 93011

## NOW ONLY

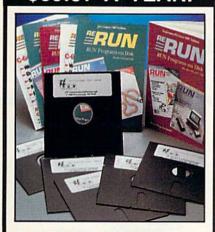

## ReRUN Software Join the thousands of

RUN readers who have discovered the value of ReRUN Disks!

Each disk is packed with programs from the two most recent issues of RUN magazine, plus never-before-published BONUS programs. An attractive, clearly written, printed booklet accompanies each disk. SAVE 30% by subscribing!

- Works with the Commodore 64 and 128 computers
- Word Processing
- Spreadsheets
- Databases

SEND TO:

- Educational Applications
- Home Entertainment

Credit card customers can order by phone, 24 hours a day, 7 days a week.

Toll-Free: 1-800-343-0728

### ReRUN 80 Elm St./Peterborough, NH 03458 ☐ ReRUN Subscription—One Year (6 issues) for only \$69.97 ☐ ReRUN Single Issue—\$16.47 Specify Month \_\_\_\_\_ Year \_ ☐ My check or money order is enclosed. □ Visa □ Mastercard □ Am. Express Acct. No. \_ Exp. \_\_ PLEASE PRINT CLEARLY ADDRESS\_ CITY

ZIP

PRICES INCLUDE POSTAGE AND SHIPPING.

LEASE ADD \$3.95 PER ISSUE FOR FOREIGN AIR MAIL.

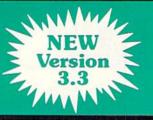

### BACKUP PROTECTED SOFTWARE FAST.

From the team who brought you Copy II for the Apple, the Macintosh and the IBM comes a revolutionary new copy program for the Commodore 64/128 computers.

- Copies many protected programs automatically. (We update Copy II 64/128 regularly to handle new protections; you as a registered owner may update at any time for \$15 plus \$3 s/h.)
- Copies even protected disks in under 2 minutes (single drive), 1 minute (dual drive).
- Improved support for ROM updates on 1571 drives.
- Maximum of four disk swaps on a single drive.

· Includes fast loader, 12-second format

Requires a Commodore 64, 128, or "D" computer with one or two 1541 or 1571 drives

To Order: call 503/244-6036, 8 - 5 West Coast time, M-F, with your in hand. Or send a check for \$39.95 U.S. plus \$3 s/h, \$8 overseas. Questions: call 503/244-5782.

\$39.95

Central Point Software, Inc. 9700 S.W. Capitol Hwy. Portland, OR 97219

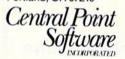

Call for a catalog of our full product line. This product is provided for the purpose of enabling you to make archival copies only.

Circle 81 on Reader Service card

### UPGRADING TO AN AMIGA™?

## **THE 64** MULATO LEADS THE WAY

- ☐ Use C-64 serial printers from Amiga software
- ☐ Improved transfer software allows you to easily move your 64 data to Amiga disks
- ☐ Optional Serial Interface allows use of Commodore 64 disk drives and printers during 64 emulation
- ☐ Reads 1581 disks on Amiga 31/2\* drives
- ☐ Reads 1541/1571 disks on Amiga 5¼ drives
- ☐ Written in 68000 machine code for maximum speed
- ☐ Supports Amiga disk drives, moderns and printers
- ☐ Supports sound and color when running 64 software ☐ Runs most productivity and educational software and some
- ☐ Emulates the 1350/1351 mouse with the Amiga mouse
- ☐ Emulates the 1764 RAM expander with 1 MB or more
- ☐ "Freeze" protected 64 software to Amiga disks
- ☐ Includes BASIC 4.0 and invisible M/L monitor

You could go out and buy hardware to use your 64 peripherals, programs to transfer your 64 data, and a whole new library of Amiga software. But why? The 64 Emulator 2 gives you all this in one package for much less.

Phone Orders: (416) 731-4175

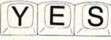

I want to use the thousands of Commodore 64 programs on my AMIGA.

Please rush me:

☐ The 64 Emulator 2 @ \$39.95 (\$49.95 Cdn.)

☐ The 64 Emulator 2 with Serial Interface @ \$59.95 (\$79.95 Cdn.)

I own: ☐ Amiga 500 ☐ Amiga 1000 ☐ Amiga 2000

Payment by: ☐ Check ☐ Money Order ☐ Visa ☐ M/C

Please add \$4.00 for shipping and handling. Ontario residents please add 7% P.S.T. No C.O.D. please.

Address:

City/Town: Zip:

Commodore is a registered trademark of Commodore Electronics Limited, Amiga is a registered trademark of Commodore-Amiga, Inc. RUN

Card #

Expire date Signature

ReadySoft, Inc. P.O. Box 1222 Lewiston, NY 14092

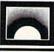

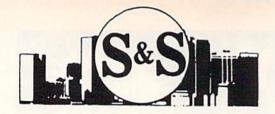

Customer Service 305-538-1364

## S & S Wholesalers, Inc.

226 Lincoln Road • Miami Beach, Florida 33139

Dealer & Institutional Accts. 1-800-331-7054

SALES 1-800-233-6345

### (Commodore 64C COMPUTER

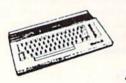

129.90\*

\*WITH THE PURCHASE OF SPECIAL SOFTWARE PACKAGE

### STAR MICRONICS PRINTER

- 80 COLUMN PRINTER
- FULL GRAPHICS CAPABILITY
- 100% COMMODORE COMPATIBLE
- 1 VEAD WADDANTY

PANASONIC 1081 II 149.00\* PANASONIC 1091 II 169.00\* OKIDATA 180 224 00 149.00 STAR NX1000 189.00 PANASONIC 3131 249.00\* ESPON LX800 PANASONIC 1524 569.00 **EPSON FX286E** 479.00 119,000 OKIMATE 20 EPSON EXADO CALL OKIDATA 120 179.00 HW-10

WITH PURCHASE OF STARTER KIT

### "1670" CLONE 1200 BAUD MODEM

DIRECT CONNECT WITH SOFTWARE 89.90

COMMODORE 300 BAUD

DIRECT CONNECT MODEM

19.90

### 51/4" DSDD DISKETTES

19¢ · 100% CERTIFIED & GUARANTEED \*MIN. 50 W/PURCHASE OF DISK FILE

GEOS GEOS 128 34.90 41. GEO PUBLISH GEOPROGRAMMER DESK PAK - 1 410 14 FONT PAK - 1 GEO - DEX DESK PAK II 29.97 29.97 GEOWRITE GEOCALC GEOFILE

BERKLEY SOFTWORKS

### **ACCESS**

ECHELON MACH 128 MACH 5 20.°7 23.°0 11.°7 LEADERBOARD TRIPLE PAK WORLD CLASS LEADERBOARD 23 9

### SUBLOGIC/ACTION SOFT

FLIGHT SIMULATOR II THUDER CHOPPER UD PERISCOPE SCEIVERY DISK 1-12 ea. 14. 25.

### DADAEAST

BREAK THROUGH COMMANDO 20. IKARI WARRIOR KUNG FU FASER TAG TEAM WRESTLING

### BRODERBUND

PRINTSHOP KARATEKA WHERE IN THE U.S.A. IS CARMEN SAN DIEGO PRINTSHOP COMPANION BANK ST. WRITER

### **TIMEWORKS**

23 97

24.00 24.00

CALL

WORDWRITER 128 I PARTNER 128 SWIFTCALC 128 DATAMANAGER 128 DESKTOP PUBLISHER

### ACCOLADE

DAMBUSTERS FIGHT NIGHT 4th & INCHES SPY US SPY KILLED UNTIL DEAD

### DIGITAL SOLUTIONS

POCKET DICTIONARY POCKET WRITER II POCKET FILER II POCKET PLANNER II

### GAMESTAR

CHAMPIONSHIP BASEBALL CHAMPIONSHIP FOOTBALL STAR RANKBOXING TOP FUEL ELIMINATOR

### (commodore · 128-D WORD PROCESSING SYSTEM

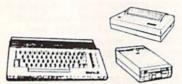

629 90

- Commodore 128-D Computer w/ built-in 360K double sided disk drive
- Hi Resolution 80 column monitor w/cable
- 80 Column High Speed Graphics Printer with interface & cables
- Word Processing & Database Software

169.90 1750 RAM EXPANDER 6 OUTLET SURGE PROTECTOR 18.90 28.90 C64 POWER SUPPLY

### COLOR MONITOR

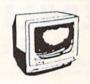

139.90.

23

\*With Purchase of Blare Guard

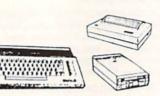

CALL

Ckcommodore · PC

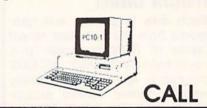

### HI RESOLUTION MONOCHROME MONITOR

40/80 Column Display

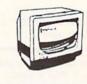

89.90

### SOFTWARE

### **EPYX**

CALIFORNIA CAMES CHAMPIONSHIP WRESTLING FAST LOAD RAD WARRIOR STREET SPORTS WINTED GAMES WORLD GAMES

23. **ELECTORNIC ARTS** ADVENTURE CONST. AMNESIA ARTIC FOX BAROS TALE II 24 CHESSMASTER 2000 DRAGONS LAIR HOME PAK 24 14 FINANCIAL COOKBOOK INSTANT MUSIC 12 20 11 MULE LEGACY OF THE ACIENTS MARBLE MADNESS ULTIMA I/III/IV 20.77 19.77 CALL CALL SKY FOX II 18.9

### PROGRESSIVE

ROBS TEAM PRO 29.77 29.77 47.77 SUPERSCRIPT SUPERBASE 64 SUPERBASE 128 52

### MICROPROSE

AIRBORNE RANGER CONFLICT IN VIETNAM F15 STRIKE EAGLE GUNSHIP PIRATES STEALTH FIGHTER SILENT SERVICE

### MINDSCAPE

BOP N WRESTLE DEFENDER OF THE CROWN GAUNTLET INDOORSPORTS KING OF CHICAGO PAPERBOY

20.97 23.97 20.97 20.97 23.97 CLOSEOUTS WAS NOW HOME ACCOUNTANT 74.95 79.95 69.95 99.90 24.90 19.90 12.90 14.90 PAPERCLIP II EASY SCRIPT JANE 128 69.90 29.90 29.90 39.90 29.90 7.77 7.77 MS PAC MAN PAC MAN 20." 20." 20." 20." ZORK III 49.90 59.90 49.90 DEADLINE

FREE FREIGHT ON ORDERS OVER \$100.00 All prices reflect a 3% cash discount. Add 3% for credit card purchases. C.O.D. orders add  $^{1}4^{\infty}$  per box. Orders under  $^{1}100^{\infty}$  add  $^{1}4^{\infty}$  shipping and handling. Quantities on some items may be limited. Prices are subject to change without notice. APA, FPO add 6% additional shipping. Foreign orders actual freight charged. All sales are final. Return of defective merchandise for replacement only with authorization. Authorized returns are subject to a restocking fee. Complete listing of all sales policies available upon request. Florida residents add 6% sales tax.

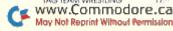

### MAGIC

From p. 12.

### \$498 DISPLAYING 64 DOODLE! SCREENS MADE EASIER

If you have a C-64 and some Doodle! screens, use my program to display the screens on your C-64 without having to use any additional graphics programs. Just substitute the filename of your Doodle! screen saved to disk in line 10 and run my program. Your Doodle! screen will appear in a few moments.

:REM\*225 IF A=Ø THEN A=1:LOAD "DDFILENAME", 8,1

Ø REM DOODLE! PIC DISPLAY - MATT TOON

:REM\*139 20 A=53265: POKE A+3313, 3: POKE A+3311, 6

:REM\*1 :REM\*181

3Ø POKE A+7, PEEK(A+7) OR 8 40 POKE A+7, (PEEK(A+7) AND 15) OR 112

:REM\*213

50 POKE A, PEEK(A) OR 32 :REM\*146 -MATT TOON, BRENTWOOD, CA

### \$499 DISPLAYING DOODLE! SCREENS IN 128 MODE

If you're a C-128 owner, no program is needed to display your C-64 Doodle! screens in C-128 40-Column mode. To display your picture, place a disk with a Doodle! screen into the disk drive and enter the following statement in Direct mode:

GRAPHIC 1,1:BLOAD "DDFILENAME", B0, P7168

As in the above C-64 Doodle! trick, you'll have to place the correct filename in place of "DDFILENAME".

—Jamison K. Guyton, Clinton, SC

### \$49A UNBLINKING THE C-64'S CURSOR

Most C-128 users know that they can stop, or freeze, the C-128's blinking cursor in both 40- and 80-Column modes by pressing ESC, followed by the E key. Running my program, No-Blink 64 Cursor, stops the C-64's cursor from blinking. Pressing run-stop/restore causes the cursor to begin blinking again, and entering SYS 688 refreezes the cursor.

Ø REM C-64 NON-BLINK CURSOR - JIM BERNARD :REM\*206

10 FORX= 688 TO 722: READ A: POKE X, A: CK=CK+ A: NEXT :REM\*188

20 IF CK<>4197 THENPRINT "DATA ENTRY ERROR ": END :REM\*133

30 SYS 688:NEW :REM\*153

4Ø DATA 12Ø,169,189,141,2Ø,3,169,2,141,21, 3,88,96,32,234,255,72,165 :REM\*66

5Ø DATA 2Ø3,2Ø1,64,2Ø8,8,165,2Ø7,24Ø,4,1Ø4 ,76,97,234,104,76,52,234 :REM\*88

-Im Bernard, Makakilo, HI

### **\$49B** ELIMINATING COMPUTER STATIC

By dusting my computer equipment with a rag sprayed with a mixture of laundry anti-static/softener and water, I found that I could eliminate dangerous static shocks. Since

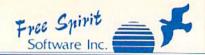

excellent, efficient program that can help you save both money and downtime Computel's Gazette.

Dec., 1987

### DRIVE ALIGNIVIENT

1541 / 1571 Drive Alignment reports the alignment condition of the disk drive as you perform adjustments. On screen help is available while the program is running. Includes features for speed adjustment and stop adjustment. Complete instruction manual on aligning both 1541 and 1571 drives. Even includes instructions on how to load alignment program when nothing else will load! Works on the C64, SX64, C128 in either 64 or 128 mode, 1541, 1571 in either 1541 or 1571 mode! Autoboots to all modes. Second drive fully supported. Program disk, calibration disk and instruction manual.

Only \$3495! SUPER

Super 81 Utilities is a complete utilities package for the 1581 disk drive and C128 computer. Among the many Super 81 Utilities features are:

- Copy whole disks from 1541 or 1571 format to 1581 partitions
- Copy 1541 or 1571 files to 1581 disks
- Copy 1581 files to 1571 disks
- Backup 1581 disks or files with 1 or 2 1581's
- 1581 Disk Editor, Drive Monitor, RAM Writer
- Supplied on both 31/2" and 51/4" diskettes so that it will load on either the 1571 or 1581 drive
- Perform many CP / M and MS-DOS utility functions
- Perform numerous DOS functions such as rename a disk, rename a file, scratch or unscratch files, lock or unlock files, create auto-boot and much more

Super 81 Utilities uses an option window to display all choices available at any given time. A full featured disk utilities system for the 1581. Only \$3,995

RAMDOS

RAMDOS is a complete RAM based "Disk" Operating System for the Commodore 1700 and 1750 RAM expansion modules RAM.DISK which turns all or part of the expansion memory into a lightning tast RAM-DISK. RAMDOS behaves similar to a much faster 1541 or 1571 floppy disk except that the data is held in expansion RAM and not on disk. Under RAMDOS, a 50K program can be loaded in 1/2 second. Programs and files can be transferred to and from RAMDOS is available for only \$3995! disk with a single command.

### SUPER DISK UTILITIES

The ultimate utilities disk for the 1571 disk drive and C128 computer. Copy whole disks (with 1 or 2 drives), change disk format (without affecting data), perform CBM, DOS, CP / M, and MS-DOS utility functions, contains disk editor, drive monitor, RAM Writer and more. Only \$3495!

### OXFORD PASCAL 128

OXFORD PASCAL 128 is an implementation of standard Pascal designed specifically for the C128. It offers all the enhancements of this powerful language together with some useful enhancements for the C128. Only \$3995!

### SECURITIES ANALYST -- 128

Securities Analyst - 128 displays text information in 80 column mode while simultaneously displaying charts and graphs in 40 column mode. Stock data may be saved on disk or printed on a dot matrix or 1520 Printer / Plotter. Among the many types of charts which may be prepared are weekly performance, moving average, accumulation / distribution, trailing stops, point and figure. Analysis includes P/E ratios, coefficient of variability, beta factor and more. Use the investment tool of the pros!

Only \$3995!

### SUPER DISK LIBRARIAN

A full featured disk cataloging & library system for the C128. Catalog up to 1000 disks & 14,400 program names! Operates in fast mode with 80 column display. Catalogs 64, 128 & CP / M Plus formatted disk directories! Printer output of library index, full library report, master program list, category program list & disk labels. Also contains full featured disk utilities section including rename a disk, copy protect a disk, change disk format & much more \$2495!

Order with check, money order, VISA, MasterCard, COD. Free shipping & Handling on US, Canadian, APO, FPO orders. COD & Foreign orders, add \$4.00. Order from:

### FREE SPIRIT SOFTWARE, INC.

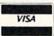

905 W. Hillgrove, Suite 6 LaGrange, IL 60525 In IL (312) 352-7323

Outside IL 1-800-552-6777

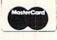

Technical Assistance (312) 352-7335 Selected products available from Financial Systems Software, LTD. in England 0905-611-463

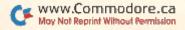

### MAGIC

even the smallest static shock can cause severe damage to computer equipment (some static packs a walloping 7000 volts!), I also lightly spray my anti-static/softener mixture on the carpet area around my computer. As a result, no static is present for several weeks between applications.

-NANCY BROWN, ELKHART, IN

### \$49C C-64 DATA ERRORS REVISITED

Magic Trick \$469 in the February 1988 issue offered a method of locating Data statement errors that produce Illegal Quantity Error in Line XX messages. My alternative is to enter the following statement in Direct mode after receiving the Illegal Quantity message:

PRINT PEEK(63) + 256\*PEEK(64)

The number that appears on the screen is the line number of the Data statement containing the illegal quantity. You can then list that line and compare it to the original.

-ROBERT V. TAYLOR, LITTLE ROCK, AR

### \$49D HELP FIND BASIC 7.0 ERRORS

While the C-128's ability to permit up to 160 characters per program line is, for the most part, a desirable feature, it does have a drawback when you have a program line that's packed with multiple statements. Let's suppose you get an Illegal Quantity Error in line 595. So, in 80-Column mode, press the help key, and you see a long line like this:

595 IF LEFT\$(PR\$(J),1) = "#" THEN PRINT#4, PR\$(J) STR\$(I + NM - 1) SPC(SP - 1) PR\$(J) STR\$(I + NM):GOTO670

The chances are that you'll waste time checking the syntax and trying to trace the function of each command before you can begin looking for the source of the error.

Well, don't despair. Try breaking the line down into several smaller lines. If you've numbered your program in increments of five or ten, then you'll have no problem breaking down line 595 into vacant lines in between existing lines as follows:

595 IF LEFT\$(PR\$(J),1) = "#" THEN PRINT#4, PR\$(J) STR\$(I+NM-1);

596 PRINT#4, SPC(SP - 1);

597 PRINT#4, PR\$(1);

598 PRINT#4, STR\$(I+NM)

599 GOTO 670

After breaking the line down, run the program again. You'll get the same Illegal Quantity Error in XXX, only now XXX might be line 595, 596, 597 or 598, narrowing the search down to a smaller line. You'll find that short lines make life a lot easier when you're debugging programs.

—SI LABAR, BETHLEHEM, PA

### \$49E TYPING IN HEX LOADERS, REVISED

My program, an alternative to Magic trick \$485 (April 1988), modifies both the C·128's function keys and the keypad to facilitate entering hexadecimal listings published in RUN. After you type in and run my program, function keys F1, F3, F5 and F7 become A, B, C and D respectively, and the + and − keys on the keypad are redefined as E and F. Using these adjacent keys for the letters A-F, instead of hopping all over the keyboard, makes entering the hex data much easier. Finally, the F2 key will print the word DATA, so you'll no longer have to type it. ▶

## (x commodore

PC10-2 TURB0 \*599\*\*

\*with any monitor purchase

### SYSTEM INCLUDES:

- 640K
- Dual DriveSerial Port
- MODEMS

2400 ... \$16995 External KISS ENGINEERING

SUPRA Hayes Compatible

2400 . . . \$12995

- Parallel Port
- Graphics Card
- 2-Speed C.P.U.

### Avatex

1200 Baud \$7995 1200 Int. \$7995 1200 H.C. \$9995 2400 Baud \$17995 W/Cable Purchase

\_11\_

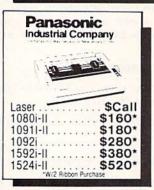

| 2001      |     | 71                                                                                                    |
|-----------|-----|----------------------------------------------------------------------------------------------------|
| NX        | 1   | 1                                                                                                    |
| 1000      | 100 | 10                                                                                                    |
| Color     | 100 |                                                                                                    |
| \$2       | 20  |                                                                                                    |
| Laser     |     | . \$Call                                                                                                    |
|           |     | **** ( ) *** ( ) *** ( |
|           |     | 280*                                                                                                    |
|           |     | 380*                                                                                                    |
| NR15      |     | 420*                                                                                                    |
| Powertype | 10  | 160*                                                                                                    |

### **ACCESSORIES**

|   | AB Switch       |   |     |   |   |   | S | 30  |
|---|-----------------|---|-----|---|---|---|---|-----|
|   | Mouse Pad       |   |     | Û | ì | ĺ | Ī | \$6 |
| • | Disk Case 31/2. |   |     |   |   |   |   | \$8 |
|   | Disk Case 51/4. |   |     |   |   |   |   | \$8 |
|   | Disk Head Clnr  |   | ij. | 6 |   |   |   | \$8 |
| • | Epyx Joystick.  | ÷ |     |   | ٠ | , | S | 15  |

| • | Most Cables \$15         |  |
|---|--------------------------|--|
|   | 1764 Ram \$120           |  |
|   | Xetec Super Graphix \$55 |  |
| • | Xetec Graphix Jr\$35     |  |
| • | MW350 2K/10K \$Call      |  |
| • | 1351 Mouse \$40          |  |
|   | Disk Notcher \$5         |  |
|   | Seagate\$230             |  |

OKIMATE \$17995

APROTEK
MINIMODEM \$7995
Hayes Compatible

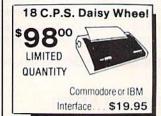

| DISKS                                                               |
|---------------------------------------------------------------------|
| 3½ DS/DD GENERIC \$1.30<br>3½ DS/DD \$1.50<br>SONY-FUJI-MAXELL-BASF |
| 51/4 DS/DD GENERIC<br>51/4 DS/DD 150 Lott 60¢                       |

Circle 207 on Reader Service card.

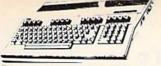

\$12995° 64C with GEOS . \$189<sup>95\*</sup> 128....

\*PACKAGE PRICING

|       |      | X  | / | 1 |     |                  |
|-------|------|----|---|---|-----|------------------|
| 1541  | -11. | A. |   | / | \$1 | 69 <sup>95</sup> |
| 1581  |      |    |   |   |     | 79 <sup>95</sup> |
| 1571  |      |    |   |   | \$2 | 19 <sup>95</sup> |
| Excel | 20   | 01 |   |   | \$1 | 9995             |

\$189<sup>95</sup> 1802c ...... 1084 . . . . . . . . . \$27495 \$25095 Magnavox 8762...

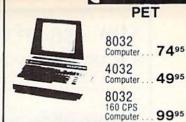

|                             | -      |      |     | _      |     |   | _    |     |      |    | - |   | -  | -        |
|-----------------------------|--------|------|-----|--------|-----|---|------|-----|------|----|---|---|----|----------|
|                             |        |      |     | ALC: N |     |   |      | ١   |      |    |   |   |    |          |
| Alien Fires.                | ***    | + ×  |     |        |     |   |      |     | ٠,   |    |   |   | \$ | 19       |
| Battle Drok                 |        |      |     |        |     |   |      |     |      |    |   |   |    |          |
| Global Com                  |        |      |     |        |     |   |      |     |      |    |   |   |    |          |
| Hunt for Re                 |        |      |     |        |     |   |      |     |      |    |   |   |    |          |
| Master Nin                  | ja     |      |     |        |     |   |      |     |      |    | + |   | X. | 19       |
| Monopoly .                  |        |      |     |        |     |   | . ,  |     |      |    |   | , | 6  | 25       |
| Paper Clip I                |        |      |     |        |     |   |      |     |      |    |   |   |    |          |
| Patton vs. F                |        |      |     |        |     |   |      |     |      |    |   |   |    |          |
| Roadwars .                  |        |      |     |        |     |   |      |     |      |    |   |   |    |          |
| Rockford                    |        |      |     |        |     |   |      |     |      |    |   |   |    |          |
| Rubicon All                 |        |      |     |        |     |   |      |     |      |    |   |   |    |          |
| Tobruk                      |        |      | **  |        | . , | ٠ |      | *   | 4.9  |    | * | 7 | 0  | 19       |
| Video Title                 | Sho    | ρ.   |     |        | •   |   |      |     |      |    |   |   |    | 19       |
| Skate or Di                 | 0 .    |      |     |        |     |   |      |     |      |    |   |   | 4  | 19       |
| Never Endi                  | ng s   | to   | y.  |        |     | * | • •  | *   | * *  | 17 | ٠ |   | *  | 13       |
| Gunslinger                  |        |      |     |        |     |   |      | • • |      |    |   | 6 |    | 19       |
| Dark Lord .                 | 3.5    | *    |     |        |     |   |      | .*  | 7 7  |    | * | ۰ |    | 19       |
| League of t                 | ne /   | MIK  | *   | IC:    |     |   |      |     | 9    |    |   | * |    | 1/       |
| Sky Fox II.                 | 12.    |      |     |        |     |   |      | 9   |      |    |   |   |    | 13       |
| Instant Mus                 |        |      |     |        |     |   |      |     |      |    |   |   |    |          |
| Bard's Tale                 |        | * *  |     | *      |     |   |      |     |      |    |   | + | 1  | 20<br>26 |
| Bard's Tale<br>Chessmast    | 11.    | òò   | ń.  |        |     | * |      | 4   |      |    |   | , |    | 20       |
| World Tour                  |        |      |     |        |     |   |      |     |      |    |   |   |    |          |
| Marble Max                  | GOI    | 20   | * * |        |     |   | 0, 0 | 8   |      |    | ٨ | ě |    | 19       |
| Pegasus                     | 31 MDG | ъ.   | **  |        | *   | * |      |     | * 1  |    | * | ٠ | 0  | 10       |
| Murder Par                  |        | -    | + + |        | • • | * | ***  | *   | ***  |    | * | * | 2  | 22       |
| Scrabble                    | ty     | **   | * * | *      | 1   | * | * *  | ٠   | *    |    | * | * | *  | 22       |
| America's (                 | 1      | * *  | * * |        | *   |   | * *  |     |      | *  | * | 4 |    | 22       |
| Artic Fox.                  |        | * *  | * * |        |     | * |      |     | * *  | *  | * | * |    | 25       |
| All Classics                |        |      |     | *      |     |   |      | *   |      |    | 5 | * | 2. | 10       |
| Amnesia                     |        |      |     |        |     |   |      |     |      |    |   |   |    |          |
| Bismark                     |        |      |     |        |     |   |      |     |      |    |   |   |    |          |
| Chuck Year                  |        |      | • • |        | • • | * | * *  | *   | 9.1  | ** | * | * |    | 22       |
| Paper Clip                  |        |      |     |        |     |   |      |     |      |    |   |   |    |          |
| Outrageous                  | Pa     | 100  |     |        |     |   |      | *   |      |    | ľ | i |    | 31       |
| Clue Books                  |        | ,,,, |     |        | •   | • | •    | ١   |      | •  | ľ | î | •  | ri       |
| Dan Dare.                   |        |      |     |        |     |   |      | *   |      |    |   |   | •  | ĭ        |
| Earth Orbit                 | Sta    | tin  | 0   |        |     | , | .,   |     | 4. 1 |    | * | * | 1  | 19       |
|                             |        |      |     |        |     |   |      |     |      |    |   |   |    |          |
|                             |        |      |     |        |     |   |      |     |      |    |   |   |    |          |
| Starfleet 1<br>Strike fleet |        | 100  | 0.0 | *      |     |   |      |     |      |    |   | ۰ |    | 10       |

### **PROGRESSIVE** PERIPHERALS \$59.95

Twilights Ransom

| Superbase 64    |  |   |  |  |  |  |  | 49.95   |
|-----------------|--|---|--|--|--|--|--|---------|
| Superscript 128 |  |   |  |  |  |  |  | . 49.95 |
| Visastar 64     |  |   |  |  |  |  |  | 49.95   |
| Visawrite 128   |  |   |  |  |  |  |  | 44.95   |
| Microlawyer     |  | ì |  |  |  |  |  | 44.95   |
|                 |  |   |  |  |  |  |  |         |
|                 |  |   |  |  |  |  |  |         |

### MINDSCAPE

| Gauntiet          |    |    |   |    |    |   |    |    |   | ı. |   |   |   |   | ÷ | 20. | 95 |
|-------------------|----|----|---|----|----|---|----|----|---|----|---|---|---|---|---|-----|----|
| Paperboy          |    | Š  |   |    |    | į | ě  |    |   | į  |   |   | ٥ |   |   | 20. | 95 |
| *Indiana Jones    |    |    |   | Ų, |    |   |    |    |   |    |   |   | 2 | 5 | 1 | CA  | LL |
| Perfect Score S.A | LT |    | Ü | Ç  | į. | í | ĺ, | į, | í | Ü  | ï | Ü | į | Ç | Š | 41. | 95 |
| Infiltrator II    |    | 4  |   |    |    |   | Ŷ. | Ŷ  |   |    |   |   | į |   |   | 20. | 95 |
| *Deja Vu          |    |    |   |    |    |   |    | į, |   |    |   |   | ì | į | į | 23. | 95 |
| *MISL Soccer      |    |    |   |    |    |   |    |    |   |    |   |   |   |   |   | 20  | 95 |
| Super Star Hocks  | 1  | 1  |   | Ü  | į  |   |    | Û  |   |    |   |   | 0 |   | £ | 20. | 95 |
| High Roller       |    | Į, |   |    | 2  |   | ũ  | 0  | į | Ž  |   |   | 0 | 1 | Ī | 17. | 95 |
| Indoor Sports     |    | 9  |   |    |    | į |    |    |   | ğ  | ٥ |   | 8 | 8 |   | 17. | 95 |
| Infiltrator       |    |    |   |    |    |   |    |    |   |    |   |   |   |   |   | 17. | 95 |
| Super Star Socce  | r. |    | į |    | è  | Ē | Ç, | į  | î |    | į | 9 | ٤ | Q |   | 20  | 95 |
| Roadrunner        |    |    |   |    |    |   |    |    |   |    |   |   |   |   | 1 | CA  | LL |
| Gauntlet II       |    |    |   |    |    |   |    |    |   |    | į |   |   |   |   | 20. | 95 |
|                   |    |    |   |    |    |   |    |    |   |    |   |   |   |   |   |     |    |

### ACCOLADE

| Lipstick Plus. |    | i | ı, |   |   | - | Ġ |   | 4 | ı |   | ŝ | ı | k |   |    |    | 1   | 19.95 |
|----------------|----|---|----|---|---|---|---|---|---|---|---|---|---|---|---|----|----|-----|-------|
| *Card Sharks . |    |   |    |   |   |   |   |   |   |   |   |   |   |   |   |    |    |     | 17.95 |
| *Plasmatron    |    |   |    |   |   |   |   |   |   |   |   |   |   |   |   |    | í  | 9   | SCALL |
| *Power at Sea  |    |   |    |   |   |   |   |   |   |   |   |   | į |   |   |    | ij |     | 17.95 |
| Project Space  | ċ  | â | ċ  | ۰ | ů | ä |   |   |   | * | ٠ | 1 | * | 1 |   | Å  |    | ů   | CALL  |
| riojoct opace  | N  | " | 4  | u | v | " |   |   |   | 0 |   | , |   | 1 |   | 0  | U  | U   |       |
| *The Train     |    |   |    |   |   |   |   | 4 |   |   |   |   | , | V |   | 1  |    |     | 17.95 |
| Hard Ball      | ,  | į | Ĺ  | i |   | Ĺ |   | i |   |   |   | j | ï |   | į |    | ĺ. | 2   | 16.95 |
| Apolio 18      |    |   |    |   |   |   |   |   |   |   |   |   |   |   |   |    |    |     | 17.95 |
| Test Drive     |    |   |    |   |   |   |   |   |   |   |   |   |   |   |   |    |    | G   | 17.95 |
| TOOL DITTO     | *  | ۰ | Ŷ  | * | * | ۳ | * | * | w | * | ٠ | ٠ | ۳ | ۳ | × | *  | y  | +   |       |
| Ace of Aces    | v  |   |    |   |   |   |   |   |   |   |   |   | , |   |   | Ç  | į. | -   | 17.95 |
| Comics         |    |   | į  |   | ì | į |   |   |   |   |   | į | Ĭ | í |   | g  | ú  | V   | 17.95 |
| Mini-Putt      |    |   |    |   |   |   |   |   |   |   |   |   |   |   |   |    |    |     | 17.95 |
|                | ÷  | * | ð, | ٠ | * | * | ٠ | ^ | • | * | * | * | * | ٠ | ٠ |    | ٠  | ۸   |       |
| Fourth and Inc | ח  | е | 3  | ٠ |   |   |   |   |   | ٠ |   | ÷ |   |   |   | į, | ٧  | 'n. | 17.95 |
| Bubble Ghost.  |    |   |    |   |   |   |   |   |   |   |   |   |   |   |   |    |    |     | CALL  |
| DOCUME CHICAL. | 18 | ۳ | ,  | , | * | * | ۰ |   |   | ٠ |   | * | + |   |   |    |    |     | MILL  |

| Jeopardy         |                |
|------------------|----------------|
| Wheel of Fortune | \$8.95<br>each |
| Family Feud      | each           |
| Manager Avenue   |                |

### CINEMAWARE

| Warp Speed            |  | 3 |   |  | ŧ |   | S | 29.9 | 35 |
|-----------------------|--|---|---|--|---|---|---|------|----|
| SDI                   |  |   |   |  |   |   | ĺ | 20.9 | 95 |
| Defender of the Crown |  |   |   |  |   |   |   | 20.9 | 95 |
| King of Chicago       |  |   |   |  |   | k |   | 20.9 | )5 |
| 3 Stooges             |  |   |   |  |   |   |   | 20.9 | 35 |
| Rocket Ranger         |  |   | 6 |  |   |   |   | 20.9 | 35 |
|                       |  |   |   |  |   |   |   |      |    |
|                       |  |   |   |  |   |   |   |      |    |

### Abacus

| •8 | eckerBasic    |     |    |      |   |   |    |   |   |   |   |   |   |   |   |   | 29 | 95  |
|----|---------------|-----|----|------|---|---|----|---|---|---|---|---|---|---|---|---|----|-----|
|    | EOS Tricks ar |     |    |      |   |   |    |   |   |   |   |   |   |   |   |   |    |     |
|    | bacus Books.  |     |    |      |   |   |    |   |   |   |   |   |   |   |   |   | SA |     |
| 6  | EOS In and O  | ın. | ir | li e | k | i | ľ  | Ô | • | î | î | ٩ |   | î | î | ٦ |    |     |
|    | asic 128      |     |    |      |   |   |    |   |   |   |   |   |   |   |   |   |    | 94  |
|    | adoak 128     |     |    |      |   |   |    |   |   |   |   |   |   |   |   |   |    |     |
|    | hartpak 128   |     |    |      |   |   |    |   |   |   |   |   |   |   |   |   |    |     |
|    |               |     |    |      |   |   |    |   |   |   |   |   |   |   |   |   |    |     |
|    | obol 128      |     |    |      |   |   |    |   |   |   |   |   |   |   |   |   |    |     |
|    | PM 128        |     |    |      |   |   |    |   |   |   |   |   |   |   |   |   |    |     |
|    | uper C 128    |     |    |      |   |   |    |   |   |   |   |   |   |   |   |   |    |     |
| 1  | AS 128        | 22  | *  | . ,  | , | , | ×  | 4 | , | × | + | ٠ | 1 | 4 | × | ė | 35 | 9   |
| S  | uper Pascal 1 | 28  | 4  |      |   |   | 'n |   | è | à | į |   |   | 1 | × |   | 35 | .95 |
| B  | lasic 64      |     |    |      |   |   |    |   |   |   |   |   |   |   |   |   | 23 | 95  |
| C  | adpak 64      |     |    |      |   |   |    |   |   |   |   |   |   |   |   |   | 23 | 95  |
|    | hartpak 64    |     |    |      |   |   |    |   |   |   |   |   |   |   |   |   |    |     |
|    | obol 64       |     |    |      |   |   |    |   |   |   |   |   |   |   |   |   |    | 90  |
|    | AS 64         |     |    |      |   |   |    |   |   |   |   |   |   |   |   |   |    | 9   |
|    | uper C Compil |     |    |      |   |   |    |   |   |   |   |   |   |   |   |   |    |     |
|    | uper Pascal   |     |    |      |   |   |    |   |   |   |   |   |   |   |   |   |    |     |
|    | ssembler Mon  |     |    |      |   |   |    |   |   |   |   |   |   |   |   |   |    |     |
|    |               |     |    |      |   |   |    |   |   |   |   |   |   |   |   |   |    |     |
| r  | РМ            |     | 4  |      |   |   |    |   |   |   |   |   |   |   |   | + | 23 | 9:  |

| Knight (  | 1.1   |     |    |  |  |  |  |   |  |   |  |  | e | 2  | 2  | 0 |
|-----------|-------|-----|----|--|--|--|--|---|--|---|--|--|---|----|----|---|
| Voiding r | / I h |     |    |  |  |  |  |   |  |   |  |  | 4 | 6  | 3. | 3 |
| Pawn.     |       |     |    |  |  |  |  | , |  | þ |  |  |   | 2. | 5, | 9 |
| Guild of  | Th    | iev | es |  |  |  |  |   |  |   |  |  |   | 2: | 3. | 9 |
| Starglid  | er    |     |    |  |  |  |  |   |  |   |  |  |   | 2: | 3. | 9 |
| Elite     |       |     |    |  |  |  |  |   |  |   |  |  |   | 23 | 3. | 9 |
| Sentry.   |       |     |    |  |  |  |  |   |  |   |  |  |   |    |    |   |
| Tracker   |       |     |    |  |  |  |  |   |  |   |  |  |   | 23 | 3. | 9 |
|           |       |     |    |  |  |  |  |   |  |   |  |  |   |    |    |   |

### ACCESS

| Stealth Fighter         | \$23.95 |
|-------------------------|---------|
| MACH-128                | 29.95   |
| Echelon                 | 26.95   |
| World Class Leaderboard | 23.95   |
| 10th Frame              | 23.95   |
| Exec Tournament         |         |
| Triple Pak              |         |
| Famous Courses 1        | 11.95   |
| Famous Courses 2        | . 11.95 |
|                         |         |
|                         |         |

### ACTIVISION

| I Am the 64        | 9   |  |  |     | \$179  |
|--------------------|-----|--|--|-----|--------|
| I Am the 128       |     |  |  |     |        |
| *Might and Magic   |     |  |  |     |        |
| Portal             |     |  |  |     |        |
| Labrynth           |     |  |  |     | 20.9   |
|                    |     |  |  |     |        |
| Last Ninja         |     |  |  |     | 20.9   |
| Top Fuel Elim      |     |  |  |     |        |
| Game Maker         |     |  |  |     | 23.9   |
| Music Studio       |     |  |  |     | . 17.9 |
| Maniac Mansion     |     |  |  |     |        |
| Air Ralley         |     |  |  |     | 17.9   |
| Rampage            |     |  |  |     | 20.9   |
| Black Jack Academy | y . |  |  | 3.+ | 23.9   |

### SPRINGBOARD

| Certificate | 1 | M | a | k | e | r |   |  |  |  |  |  |   | 5 | 29 | 9  |
|-------------|---|---|---|---|---|---|---|--|--|--|--|--|---|---|----|----|
| Newsroom    | ١ |   |   |   |   |   | , |  |  |  |  |  | í |   | 29 | 9  |
| Clip Art 1  |   |   |   |   |   |   |   |  |  |  |  |  |   |   |    |    |
| Clip Art 2  |   |   |   |   |   |   |   |  |  |  |  |  |   |   | 23 | .9 |

### PROFESSIONAL SOFTWARE

| Fleet | System | 1 | 4 |  |   |   |    |  |   |   |   |   |   |   |    | \$ | 47 | .9 |
|-------|--------|---|---|--|---|---|----|--|---|---|---|---|---|---|----|----|----|----|
| Fleet | System | 1 | 2 |  |   | 3 | 19 |  |   | + |   |   | , | + | ,  | Š  | 35 | .9 |
| Fleet | Filer  | + |   |  | ė | 4 | 4  |  | į | ì | 1 | * | ĺ | × | ×. | à  | 23 | .9 |
|       |        |   |   |  |   |   |    |  |   |   |   |   |   |   |    |    |    |    |

| Art Gallery  | "  | • | 1 | 1 | • | • | 1 | - | • | • | , | ٠ | • | ۱ | • |   | \$15.9 |
|--------------|----|---|---|---|---|---|---|---|---|---|---|---|---|---|---|---|--------|
| Art Gallery  |    |   | Ì | , |   | ì |   | * |   |   |   |   |   |   |   |   | 15.9   |
| Print Master | t. | ¥ |   |   | ÷ |   |   |   |   | į |   |   |   |   | ŧ | d | 20.9   |

### Broderbund Software\*

| Carmen/Europe           | SCALL   |
|-------------------------|---------|
| 'Ultima 5               | SCALL   |
| Super Bike Challenge    | SCALL   |
| Magnetron               |         |
| Printshop.              | 24.95   |
| Graphics Lib            | . 14.95 |
| Carmen SanDiego (World) | 20.95   |
| Print shop comp         |         |
| Carmen/USA              |         |
| Arcade Construction Kit | 17.95   |

### subLOGIC

| F | ight Sim II .        |   | , |  | , |  |  | , |  |  | 3 | 31 |     | 95 |
|---|----------------------|---|---|--|---|--|--|---|--|--|---|----|-----|----|
| S | cenery Disk.         |   |   |  |   |  |  |   |  |  |   | 16 | 1.5 | 95 |
| S | et.<br>tealth Missio | n |   |  |   |  |  |   |  |  |   | 3  | 1   | 95 |

### HIEMOSO

| Swift Tax         | \$29.9 |
|-------------------|--------|
| Word Writer 128   | SCAL   |
| Data Mgr. 128     | 35.9   |
| Swiftcalc 128     | 35.9   |
| Partner 128       | 41.9   |
| Sylvia Porter 128 |        |
| Partner 64        | 35.9   |
| Sylvia Porter 64  |        |
| Desktop Publisher | SCAL   |
| Wordwriter 3      | 29.9   |
|                   |        |
|                   |        |

### MicroProse

| Gunship                 |  |  |  | \$ | 20 | 9 |
|-------------------------|--|--|--|----|----|---|
| F-15                    |  |  |  |    | 20 | 9 |
| Project Stealth Fighter |  |  |  |    | 23 | 9 |
| Airborne Ranger         |  |  |  |    |    |   |
| Silent Service          |  |  |  |    |    |   |
| Pirates                 |  |  |  |    | 23 | 9 |
| Top Gunner              |  |  |  |    | 17 | 9 |
| Red Storm Rising        |  |  |  | -  | 23 | 9 |

### Hetec. Inc

| Font Master II 64       | \$29.95 |
|-------------------------|---------|
| Font Master 128 W/Spell | 41.95   |

## A Berkeley Softworks

| Geownte 128    | 4 |   |    | ٤. |  |   | į. |   | į, | 8 | + |   | í  | ÷  | S | 41 | . 9 |
|----------------|---|---|----|----|--|---|----|---|----|---|---|---|----|----|---|----|-----|
| Geocalc 128    |   |   | -  |    |  | - | 0  |   |    |   |   |   |    |    | Ī | 41 | .9  |
| Geofile 128    |   |   |    |    |  |   |    |   |    |   |   |   |    |    |   |    |     |
| *DeskPack 128  |   |   |    |    |  |   |    |   |    |   |   |   |    |    |   |    |     |
| GEOS 128       |   | Ĺ |    |    |  | i |    |   |    |   |   |   |    |    | Į | 41 | 9   |
| GEOS           |   | Ē | į. |    |  |   | 9  |   | į  |   | Ē |   | ı  | 0  | 3 | 35 | 0   |
| Fontpak 1      |   |   |    |    |  | ĺ |    | Ī |    |   |   |   | Ē  | ١  |   | 17 | .9  |
| Desk Pack      | 9 |   | į, |    |  |   | ٥  |   |    |   |   |   | į, |    |   | 20 | 1.9 |
| Writer Work Sh |   |   |    |    |  |   |    |   |    |   |   |   |    |    |   |    |     |
| Geodex         |   |   |    |    |  |   |    |   |    |   |   |   |    |    |   | 23 |     |
| GeoCalc/GeoFil | e | 9 | 5  |    |  |   |    | 2 |    |   |   | e | a  | cl | h | 29 | 1.9 |
| Geopublish     |   |   |    |    |  |   |    |   |    |   |   |   |    |    |   | 41 |     |
| Geoprogramme   |   |   |    |    |  |   |    |   |    |   |   |   |    |    |   | 29 | 19  |
| GEOspell       |   |   |    |    |  |   |    |   |    |   |   |   |    |    |   |    |     |
| Triple Pack    |   |   |    |    |  |   |    |   |    |   |   |   |    |    |   | 29 |     |
|                |   |   |    |    |  |   |    |   |    |   |   |   |    |    |   |    |     |

### EDYX

| Destroyer                 | \$23.9    |
|---------------------------|-----------|
| Four and Four Racing      | SCAL      |
| *Home Video Producer      |           |
| Impossible Mission II     | SUAL      |
| Summer Games II           | SCAL      |
|                           | 23.9      |
| Street Sports             |           |
| -Baseball/Basketball      | each 23.9 |
| World Karate Champ.       | 11.9      |
| Super Cycle               |           |
| World Games               |           |
| Winter Games              |           |
| Sub Battle                |           |
| California Games          |           |
|                           |           |
| 500 Joystick              |           |
| Home Video Producer       | 29.9      |
| Championship Wrestling    | 23.9      |
| Create a Calendar         | 17.9      |
| Street Sports Basketball  | 23.9      |
| Street Sports Soccer      | 23.9      |
| Street Sports Baseball    | 23.9      |
| Summer Games              | \$Ca      |
| World's Greatest Baseball |           |
| World's Greatest Football |           |
| Games-Winter Edition      |           |
| Games-Winter Edition      | 23.9      |

| Roadwar Europa<br>Phantasie 1,2,3 |   |     |  |   |   |   |  |  |  |    |
|-----------------------------------|---|-----|--|---|---|---|--|--|--|----|
|                                   |   |     |  |   |   |   |  |  |  |    |
| Semstone Heale<br>Settysburg      |   | į   |  | 1 | ı | ŀ |  |  |  | 35 |
| ampfgruppe.                       |   |     |  |   |   |   |  |  |  | 35 |
| ling of Zelfin                    |   |     |  |   |   |   |  |  |  | 23 |
| Rhad War 2000                     |   |     |  |   |   |   |  |  |  | 23 |
| hard of Spring                    |   |     |  |   |   |   |  |  |  | 23 |
| Vizard's Crown                    |   |     |  |   |   |   |  |  |  | 23 |
| anzer Strike                      |   |     |  |   |   |   |  |  |  | 23 |
| luestron II                       |   |     |  |   |   |   |  |  |  | 23 |
| ons of Liberty .                  |   |     |  |   |   |   |  |  |  | 20 |
| ternal Dagger                     |   |     |  |   |   |   |  |  |  | 23 |
| lealms of Darkn                   | e | 5.5 |  |   |   |   |  |  |  | 23 |

|                    | \$34.95 |
|--------------------|---------|
| Super Pack 2 (128) | 69.95   |
| Dictionary Disk    | . 9.95  |

### KRACKER JAX

| CARRE             |   |   |  |  | • | • | u | • | ٦ | ٠ | ^ |   | 27.05 |
|-------------------|---|---|--|--|---|---|---|---|---|---|---|---|-------|
| C-128 Canon       |   |   |  |  |   |   |   |   |   |   |   | • | 27.95 |
| Shotgun II        |   |   |  |  |   |   |   |   |   |   |   |   | 11.95 |
| Bull's eye        |   |   |  |  |   |   |   |   |   |   |   |   | 15.95 |
| Geos Busters      |   |   |  |  |   |   |   |   |   |   |   |   | 4.95  |
| Kracker Jax 5/6/7 | • | į |  |  |   |   |   |   |   |   |   |   | 15.95 |
|                   |   |   |  |  |   |   |   |   |   |   |   |   |       |

| -                      |  | 7 |  |   |    |    |    |
|------------------------|--|---|--|---|----|----|----|
| Micro L. Baseball      |  |   |  |   | S  | 23 | 1  |
| General Mgr            |  |   |  |   | 14 | 23 | 1  |
| Stat Disk              |  |   |  |   |    | 14 | 1  |
| 86' Team Disk          |  |   |  |   |    | 11 | Į. |
| Micro League Wrestling |  |   |  | 1 | 1  | 23 | Ų  |
|                        |  |   |  |   |    |    |    |

### SPINNAKER

| Easy Working Filer            |   | \$7.9 |
|-------------------------------|---|-------|
| Easy Working Writer           |   |       |
| Easy Working Planner          |   | . 7.9 |
| Better Working Word Publisher | 8 | 23.9  |
| Turbo Load & Save             |   | 145   |
| S.A.T. Complete               |   | 23 9  |
| Business Form Shop            |   | 23 9  |
| Homework Helper Writing       |   | 20.9  |
| Homework Helper Word Problems |   |       |
|                               |   |       |

| SHAREDATA Wheel of Fortune Ii Jeopardy Jr | \$8.95 |
|-------------------------------------------|--------|
|                                           | 0.33   |

### SOFTWARE SIMULATION

| Stat Mgr.<br>Stadium Disk | 11.9 |
|---------------------------|------|
| AVALON HILL               |      |

## Wooden Ships and Iron Men... Super Bowl Sunday. SBS 1985 Team Disks

| SBS 1986 Team Disks<br>SBS Gen Mgr. Disk | 11.9 |
|------------------------------------------|------|
| DAVIDSON                                 |      |

### Algeblaster Mathblaster Spell It

| Word Attack   | 29 |  |
|---------------|----|--|
| MICROILLUSION | 9  |  |

| Land of Legend:  | 3 . |  |  |  |  | 323.3  |
|------------------|-----|--|--|--|--|--------|
| Galactic Invasio | n   |  |  |  |  | 14.9   |
| Planetarium      |     |  |  |  |  | 41.9   |
| Faery Tale       |     |  |  |  |  | . 29.9 |
| Otente teste     |     |  |  |  |  | 23.9   |
|                  |     |  |  |  |  |        |

### ART WORX

| NBA               |   |  |  |   |  |   |  |   |   |  |   |   | ı  | S | 29 | 9   | 5 |
|-------------------|---|--|--|---|--|---|--|---|---|--|---|---|----|---|----|-----|---|
| NBA<br>Bridge 5.0 |   |  |  |   |  |   |  |   |   |  |   |   |    |   | 20 | 9   | 5 |
| French            |   |  |  | ż |  |   |  |   |   |  |   |   |    |   | 11 | 9   | 5 |
| Spanish.          |   |  |  |   |  |   |  | , |   |  |   | , |    | è | 11 | 9   | 5 |
| German            |   |  |  |   |  | ì |  | i |   |  | i | - |    |   | 11 | .9: | 5 |
| talian            |   |  |  |   |  |   |  |   |   |  |   |   | ٠, | 4 | 11 | 9   | 5 |
| Strip Poke        | t |  |  |   |  |   |  |   | ï |  |   |   |    |   | 17 | 9   | 5 |
| Data Disk         |   |  |  |   |  |   |  |   |   |  |   |   |    | 2 | 11 | 9   | 5 |
|                   |   |  |  |   |  |   |  |   |   |  |   |   |    |   |    |     |   |
|                   |   |  |  |   |  |   |  |   |   |  |   |   |    |   |    |     |   |

### DATA EAST

| Commando           | . \$20.95 |
|--------------------|-----------|
| Speed Buggy        | . 17.95   |
| Karate Champ       | 23.95     |
| Tag Team Wrestling | 20.95     |
| Kid Niki           | SCALL     |
|                    |           |

### ACTIONSAFE

| Up Periscope. Thunderchopper. | \$19.95 |
|-------------------------------|---------|
|                               |         |

### GAMESTAR

| Championship Baseball                      | \$23.9 |
|--------------------------------------------|--------|
| Championship Football                      | 23.9   |
| GBA Basketball 2 on 2                      | 23.9   |
| Top Fuel Eliminator                        | 17.9   |
| Star Rank Boxing II                        | 17.9   |
| evenum and the me was a second to a second |        |

### ORIGIN

| Auto Duel . | S | 7 | 9 | • | Ī | • | 2 | _ | 7 | Ī | Ō | Ī  | ı |  |   |   | \$23.95 |
|-------------|---|---|---|---|---|---|---|---|---|---|---|----|---|--|---|---|---------|
| Moebius     |   |   |   |   |   |   |   |   |   |   |   |    |   |  |   |   |         |
| Ogre        |   |   |   |   |   |   |   |   |   |   |   |    |   |  |   |   | 23.95   |
| Ultima III. |   |   |   |   |   |   |   |   |   | 4 |   |    |   |  | - |   | 35.95   |
| Ultima IV   |   |   |   |   |   |   |   |   |   |   |   |    |   |  |   |   | . 35.95 |
| Ultima V    |   |   |   |   |   |   |   | g |   | 9 |   | í, |   |  |   | í | SCALL   |
|             |   |   |   |   |   |   |   |   |   |   |   |    |   |  |   |   |         |

### INFOCOM

| Beyond Zork        | \$26.95 |
|--------------------|---------|
| Hitchhiker's Guide | . 17.95 |
| Info Comics        | SCALL   |
| Hollywood Hijinx   | . 23.95 |
| Leather Goddesses  | . 23.95 |
| Lurking Horror     |         |
| Nor & Bert         |         |
| Moonmist           |         |
| Zork Trilogy       | 41.95   |
| Plundered Hearts   | 23.95   |
| all Infoclues      | 6.95    |
| Bureaucracy        | 20.95   |
|                    |         |

### MISC.

| NBA               |     |     |     |     |    |     |    |    | J.  | \$29 | 95         |
|-------------------|-----|-----|-----|-----|----|-----|----|----|-----|------|------------|
| Mousetrap         |     |     |     |     |    |     |    | Ü  |     | 11   | 95         |
| Pacman            |     |     |     |     |    |     |    |    |     |      |            |
| Ms. Pacman        |     |     |     |     |    |     |    |    |     |      |            |
| Skaritem          |     |     |     |     |    |     |    |    |     |      |            |
| Wizardry          |     |     |     |     |    |     |    | ,  |     | 23   | 95         |
| Dark Castle       |     |     |     |     |    |     |    | ١  |     | 20   | 95         |
| Strip Poker       |     |     |     |     |    |     |    |    |     |      |            |
| Dome Bookeepin    | •   |     |     |     |    |     |    |    | 1   | 22   | 06         |
| Warp Speed        | A.  |     |     |     | 1  |     |    |    |     | . 20 | .33        |
| Dig Dug           |     |     | •   |     |    |     |    |    | * / | 34   | ALL        |
| Dig Dug           |     |     |     |     |    |     |    |    |     |      | .93        |
| Sticky Bear (All) |     |     |     |     |    |     |    |    |     |      |            |
| Typing Tutor IV   | 20  |     | 11  |     | 8  | 1   | 8  |    |     | . 29 | .95        |
| Ghosts and Gobi   | ın. | 6   |     |     | ě. | 1.4 | į. | ŭ, |     | .1/  | .95        |
| 1942              | 100 |     |     | , , |    | 1.1 |    | +  | 1.7 | . 17 | .95        |
| Super Snapshop    | 11. |     |     |     |    |     |    |    |     | SCA  | <b>NLL</b> |
| Top Gun           |     |     |     |     | 4  |     |    | 4  |     | 6    | .95        |
| Flexidraw Light I | Pen |     | 134 |     |    |     |    |    |     | . 49 | .95        |
| Flexidraw 5.5 Sc  | ftw | arı | е.  |     |    |     |    |    |     | . 20 | 95         |
|                   |     |     |     |     |    |     |    |    |     |      |            |

**ORDERS** ONLY

800-433-7756 IN MICH. 313-427-7713 FAX: 313-427-7766

Monday thru Friday - 10 A.M. to 10 P.M. Saturday - 10 A.M. to 6 P.M. (E.S.T.)

CUSTOMER SERVICE 313-427-0267 www.Commodore.eaf 10-6

SCHOOL P.O.'s ACCEPTED We Check For Charge Card Fraud

MICROCOMPUTER SERVICES

CALL FOR TERMS

DEALER INQUIREES INVITED

No Surcharge for MC/VISA/DISCOVER

Sorry no walk in traffic. All returns must have RA#. Merchandise found defective will be repaired or replaced. We do not offer refunds for defective products or for products that do not perform satisfactorily. We make no guarantees for product performance. Any money back guarantee must be handled directly with the manufacturer. Call for shipping & handling info Prices subject to change without notice.

12864 FARMINGTON ROAD, LIVONIA, MI 48150

We cannot guarantee compatibility.

Circle 207 on Reader Service card.

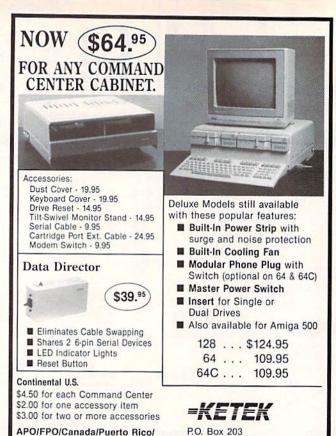

P.O. Box 203 Oakdale, IA 52319

For faster service, call 1-800-626-4582 toll free 1-319-338-7123 (IA Residents)

Circle 6 on Reader Service card.

## The Hot Shot PLUS Advanced Graphics Printer Interface for Commodore computers

Hawaii/Alaska

\$ 4.00 for one accessory item

\$13.00 for each Command Center

\$ 6.00 for two or more accessories

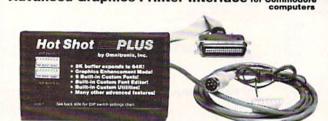

The Hot Shot PLUS is the most advanced and useful printer interface available for the Commodore computer. It supports all standard features you expect in an interface. The Hot Shot PLUS comes with an 8K buffer which you can expand up to 64K. It has 6 built-in NLQ fonts. It has a special graphics enhancement features which allows you to convert regular graphics to double or quadruple density. This is a great feature you will love. If you print graphics or use Geos software, there is no better interface available. The Hot Shot PLUS has several utility programs stored in the ROM, including a status display and font designer program. You can load them in just like the Hot Shot PLUS was a disk drive. Many more features! If you are in the market for an interface, find out the facts about the Hot Shot PLUS first! Call us or mark the reader service card and we will send you a catalog. Only \$99.95

FOR A COMPLETE CATALOG OF ALL OUR PRODUCTS, CALL US OR MARK OUR READER SERVICE CARD NUMBER.

CALL TODAY! See your local Commodore dealer or call us direct at (206) 624-4985. Visa, MC, and COD welcome. All charge orders verified. Dealer and Distributor inquiries very welcome.

### Omnitronix, Inc.

760 Harrison Street - Seattle Washington 98109 - (206) 624-4985

### MAGIC

| Ø F | REM 128 ENTRY AID FOR RUN'S HEX LISTINGS   |
|-----|--------------------------------------------|
|     | - BOB KODADEK :REM*207                     |
| 10  | BANK 15 :REM*113                           |
| 20  | VEC=DEC("Ø33E"):REM KEY VECTOR :REM*231    |
| 30  | LOC=DEC("ØCØØ"): REM NEW TABLE LOCATION    |
|     | :REM*2Ø5                                   |
| 40  | MEM=DEC("FA8Ø"): REM OLD TABLE LOCATION    |
|     | :REM*249                                   |
| 5Ø  | FOR I=Ø TO 88 :REM*45                      |
| 6Ø  | POKE LOC+I, PEEK(MEM+I) :REM*157           |
| 70  | NEXT :REM*2ØØ                              |
| 8Ø  | POKE VEC, LOC AND 255: POKE VEC+1, INT(LOC |
|     | /256) :REM*72                              |
| 90  | KEY 1,"A":KEY 3,"B":KEY 5,"C":KEY 7,"D"    |
|     | :REM*99                                    |
| 100 | POKE LOC+73, ASC("E"): POKE LOC+74, ASC("  |
|     | F") :REM*2Ø                                |
| 110 | POKE LOC+82, ASC(",") :REM*224             |
| 120 | KEY 2, "DATA" :REM*143                     |

-ROBERT KODADEK, ASTON, PA

### **\$49F** C-64 INPUT ENHANCED

Including the following statement in your Basic program lets you change the question mark generated by the Input statement to any other character desired:

FOR I = 40960 TO 49151: POKE I, PEEK (I): NEXT: POKE 1, PEEK(1) AND 254 110 POKE 43846, X

Variable X in line 110 is any number from 0 to 255. The question mark normally following an Input statement is converted to the ASCII value of X. If you're inputting numbers, you might want to give X a value of 35, which produces a pound sign (#) to represent numeric input. Of course, you can change line numbers 100 and 110 if you want to place this routine anywhere in your program. Also, be patient, because this program takes a few minutes to run.

—JOE VANDERWERKEN, HUDSON FALLS, NY ■

Magic is the original column of reader-submitted hints and tips. Each month we present brief, useful computer tricks to help you get the most out of your Commodore system—whether you're a beginning or advanced computerist, a C-64 or C-128 owner. Magic is a forum for RUN's imaginative and inventive readers to share their programming tips, brief software or hardware modifications, shortcuts or items of general interest. If you have an idea to make computing easier, faster, more exciting and enjoyable, send it to:

> Magic **RUN** Magazine 80 Elm St. Peterborough, NH 03458

RUN pays \$10 to \$40 for each trick published in the column. A payment of \$50 and a Magic Contributor T-shirt is awarded for the Trick of the Month. To be eligible, the Trick of the Month must be for the C-64 or the C-64 and C-128. Tricks for C-128 mode only are not eligible for Trick of the Month.

If you'd like a copy of the latest edition of RUN's Magic Trick Writer's Guide, send your request with a self-addressed, stamped, business-size envelope; you'll receive a copy in two or three weeks.

## Jump On The TENEX Express

No Gimmicks, No Hidden Charges, No Nonsense, Just Low Prices and Great Service!

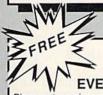

### **DUST COVER & EVERYTHING BOOK**

Discover the savings and easy shopping available from TENEX Computer Express PLUS receive a FREE dust cover for your C64, C128 or 64C! Cover is anti-static, 8-gauge vinyl sewn to our exacting standards with reinforced seams. Get to know our great products, extensive selection and fast service with a FREE copy of our Everything Book for Com modore Computing. (\$2.95 Shipping Charge)

31627 C-64 Dust Cover and Catalog (R2F) 38464 C-128 Dust Cover and Catalog 65180 64C Dust Cover and Catalog

From micro al ...

### THE 39¢ DISKETTE!

Are you paying too much for diskettes? Try our first quality, prime, 5 1/4" diskettes (no rejects, no seconds) at these fantastic sale prices and save, save SAVE! Disks are packaged in boxes of 50; including diskettes in sleeves, labels, and write-protect tabs.

Each diskette is certified to be 100% error free and comes with a lifetime warranty (if you have a prob-lem, we'll replace the diskette). All diskettes include hub reinforcement rings and write-protect notch.

All diskettes are double density and work in either single or double density drives.

SS, DD Diskettes, Box of 50

32391 \$19.50 - 39¢ ea.!

DS, DD Diskettes, Box of 50

32403 \$24.50 - 49¢ ea.!

### Super Deal On Diskette Storage!

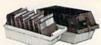

Only \$9.95

- A whopping 100 disk (5 1/4") capacity.
  Lock and keys for extra security and easy
- Includes 8 index dividers with labels for organization of filing and retrieval.
- · Made of durable anti-static, high impact plastic.

Attractive smoked color lid.

66826

Sug. Retail \$19.95 NOW ONLY \$9.95

## Hardware Specials

| FDS-2 Disk Drive         | \$159.00 | Epyx 500XJ Joystick           | \$15.95  |
|--------------------------|----------|-------------------------------|----------|
| Excel 2001 Disk Drive    | \$209.00 | Star NX-1000                  | \$CALL   |
| 13-inch Color Monitor    | \$159.95 | Star NX-1000C                 | \$CALL   |
| Pow'r Pak 64             | \$39.95  | Star NX-Rainbow Color Printer | \$CALL   |
| Pow'r Pak 128            | \$59.95  | NEW! Commodore 128D Computer  | \$CALL   |
| Okidata 180 Printer      | \$224.95 | Commodore 1571 Disk Drive     | SCALL    |
| Okidata 120 Printer      | \$189.95 | Commodore 1581 Disk Drive     | \$CALL   |
| Okimate 20 Color Printer | \$124.95 | Commodore 2002 Monitor        | \$CALL   |
| Seikosha SP-180VC        | \$149.95 | Commodore 1351 Mouse          | \$33.95  |
| Seikosha SP-1000VC       | \$189.95 | 1750 RAM Expansion-           |          |
| Super Graphix            | \$59.95  | 512 K Cartridge, C128         | \$179.95 |
| Super Graphix Jr.        | \$44.95  | 1764 RAM Expansion-           |          |
| Super Graphix Gold       | SCALL    | 256K Cartridge, C64           | \$124.95 |
| IconTroller              | \$17.95  | C128 Computer System          | SCALL    |

## Software Specials

| GEOS-64    | \$39.95                   | GEOS-128               | \$49.95 |
|------------|---------------------------|------------------------|---------|
| geoPublish | \$44.95                   | geoFile                | \$32.95 |
| geoCalc    | \$32.95                   | Writier's Workshop-64  | \$32.95 |
| Deskpack   | \$24.95                   | Writer's Workshop-128  | \$49.95 |
| Basic 8    | \$33.95                   | Echelon                | \$26.95 |
|            | Free! 52 "Page Everything | " Book With Any Order! | 100000  |

Unleash The Power of CP/MTM On Your C128!

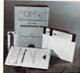

ONLY \$22.95

Includes Free CP/M Programs
Word Processor • Disk Utilities • Communications

CP/M Kit includes a helpful guide to using CP/M such as: stressing the unique features of Commodore's CP/M, using your 1541 or 1571 drive with CP/M, and using your modern to access electronic bulletin boards that offer free, download able software

67392 2 Disks & Manual for C128

\$22.95

FSD-2 Disk Drive

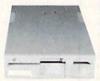

Reviewed by RUN Magazine:

"...higher-than-average quality...10% faster than a 1541...half the size...you can rest as-sured that the FSD-2 will do a fine job for you."

Runs all C64 Commercial Software. Full 1 Year Warranty.

66166

Disk Drive

\$159 \$6.95!

\*THE BEST PRICES\* \*THE BEST SERVICE\* WHY SHOP ANYWHERE ELSE?

THE FAMOUS SLIK STIK

The Slik Stik™ has been a favorite for years... and for good reason. It's just the right combination of responsiveness and accuracy. And the price can't be beat! From Suncom. 90 day warranty. Connects directly to Commodore Computers.

42086

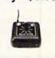

Only

From Your Friends At

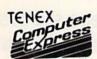

We gladly accept mail orders! P.O. Box 6578

South Bend, IN 46660 Questions?

Call 219/259-7051

hA R2F

Shipping Charges Order Amount Charge \$3.75 less than \$20.00 \$20.00-\$39.99 \$40.00-\$74.99 \$75.00-\$149.99

4.75 5.75 6.75 7.75 \$150.00-\$299.99 8.75

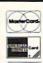

NO EXTRA FEE FOR CHARGES

WE VERIFY CHARGE CARD **ADDRESSES** 

ORDER TOLL FREE 1-800-348-2778

COMMODORE 64 is a registered trademark; and COMMODORE 128 is a trademark of Commodore Electronics, Ltd. APO, FPO, AK, HI, CN, VI, GU, and foreign ordered tre subject to additional shipping charges. NOTE: Due to publishing lead-times, product prices and specifications are subject to change without notice

INDIANA ORDER LINE 1-800-225-6838

\$300.00 & up

## **MEGA-MAGIC**

### SCRATCH AND SAVE

Do you hesitate to use the 1541's Save with Replace command because it might corrupt your disk files? If so, you're well aware of how risky the Save@ command is. But playing it safe is a problem, too, because the only other way to update a file and retain the original filename is to go through the work of deleting the old file first. Computers are supposed to relieve us of tasks, not give us more!

I wrote Scratch and Save to provide relief from the deletefile/save-file routine. Before it saves with a filename that already exists on the disk, it automatically scratches the old file for you. In essence, it performs the same function as Save with Replace, but avoids the danger of ruining your disk.

No special commands are needed to use Scratch and Save. In fact, the syntax is exactly the same as the normal SAVE "FILENAME",8.

Scratch and Save is compatible with fast-load cartridges, such as Epyx's Fast Load and Access Software's Mach 5. You should also be able to use it with any other program that saves files by using the Basic Kernal's Save command, as most

You can disable Scratch and Save by simultaneously press-

ing the run-stop and restore keys, and then reenable it by entering SYS 828. R

10 REM SCRATCH & SAVE - DAVID ARCHIBALD

 $2\emptyset$  FOR A = 828 TO  $9\emptyset\emptyset$ : READ X: POKE A, X: NEXT :REM\*59

30 PRINT" (SHFT CLR) SAVE WITH REPLACE IS NO W INSTALLED!" :REM\*132

40 SYS 828:NEW :REM\*157

5Ø DATA 173,5Ø,3,141,131,3,173,51,3,141,13 2,3,169,83,141,50,3,169,3,141

6Ø DATA 51,3,96,72,138,72,152,72,165,186,3 2,177,255,169,111,32,147,255

7Ø DATA 169,83,32,168,255,169,58,32,168,25 5,16Ø,Ø,177,187,32,168,255,2ØØ :REM\*25Ø

DATA 196,183,208,246,32,174,255,104,168 ,104,170,104,108,131,3,0,0

—DAVID ARCHIBALD, FLINT, MI ■

RUN it right: C-64; 1541 disk drive

### The COMPLETE Lottery TRACKER and WHEELER™

The MOST COMPREHENSIVE Lottery Software Program on the Market Today for PICK-6 games is now available for Commodore 64/128! Look at ALL of these Features:

- Record Hundreds of Past Winning Lottery Numbers and Dates!
- Track as many State or International Lottery Games as you want! No Limit! Produce EXPERT Trend Charts to Indentify Those HOT and DUE Numbers!
- Analyze Hits 4 ways: Bell Curves, Recency, Percentages, Frequencies, MORE!
- Produce STATISTICS for ALL Numbers You Play No Randomizing Here!
- Select Numbers to Play 5 Different Ways! You Choose what YOU Like Best!
- Check Your Bets For WINNING Combinations! Records ALL Systems Played including BONUS NUMBER, where applicable.
- Print Charts, Statistics, Recorded Numbers and WHEELING SYSTEMS!
- We Include FREE Addresses and Phone Numbers (where available) of ALL State and International Lottery Commission Offices for Winning Number Lists.

### Includes 20 of the Worlds MOST Popular WHEELING SYSTEMS!

Use your computer to improve your odds HUNDREDS of TIMES!

### Look At What Our Customers Have To Say:

"Thit 54 CASH PRIZES the first 8 weeks with the help of your program! The Tracker and Wheeler IS the BEST lottery software program! have used overall...Over \$2100 ahead after ALL expenses!" B.C., El Paso, TX B.L.M., Wilmington, DL "I won 4 cash prizes the first 2 times I used the Tracker and Wheeler!" "The COMPLETE Lottery TRACKER and WHEELER is SPECTACULAR!"

### Many, Many More Letters from CASH WINNERS on File!

No other lottery software package provides all of these features! When we say complete, WE MEAN COMPLETE. Easy to use MENU DRIVEN SCREENS, Printer and Color Monitor recommended but not required for use. All wheeling systems and program features now take only SECONDS to complete! You will LOVE this program in COLOR! Why pay UP TO \$150.00 for less?

### Don't Hesitate! Place your Order Now!

ONLY: \$34.95 Plus \$1.50 S&H

See the TRACKER in Texas Computing Magazine, Dec. 1987,: "Gift Ideas for Under \$100"

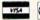

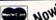

NOW! MCVisa Call Toll Free 1-800-824-7888, Ext. 283 For Canadian Callers: 1-800-544-2600

Entertainment On-Line®, Inc. P.O. Box 553, Dept. RM, Westboro, MA 01581

The PREMIERE Lottery Software and Audio Products Company

MC, Visa and MO orders shipped within 1 week. Please allow 3 to 4 weeks for Personal Checks. MA Residents add 5% sales tax. Dealers Inquiries a MUST!! © Copyright Entertainment-On-Line\*, Inc., 1988

## Prof Jones ®

### PROFESSIONAL HANDICAPPING SYSTEMS<sup>TM</sup>

"COMPUTER SOFTWARE FOR THE SERIOUS HANDICAPPER"

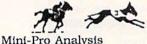

\$149.95 \$249.95 \$399.90

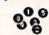

Professional Analysis

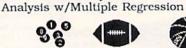

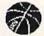

\$149.95 Professional Lottery/Lotto Professional Football \$199.95 \$149.95 Bookie Buster Pro-Bookie Combination \$299.95 Basketball Addition \$149.95

### WATCH FOR THESE NEW PRODUCTS COMING SOON!

Market-Maker™ Stock market analysis Bookie Buster II™ Football predictor--60 analysis Professional Speed HandicapperTM for horses

CALL NOW--TOLL FREE 1-800-553-2256

TO RECIEVE YOUR FREE CATALOG **DEMO SOFTWARE** w/manual \$15.00--\$25.00 each

1940 West State Street, Boise, Idaho 83702 (208) 342-6939

## BANK CARDS SAME AS CASH

### **DATA SWITCHES**

VSI switches let users share equipment, end costly duplication. Plan your own system; two computers to one disk drive and printer, or two printers to one computer, share a printer between a PC and a C128, Cable changing is a thing of the past, turn a knob to switch from one device to another. Remember, if you need extra cables, we carry a broad selection.

### ONE YEAR WARRANTY

- Compact Design, All Metal Case
- **Gold Plated Contacts**
- All Female Sockets, Rotary Switch
- Anti-Skid Feet to Prevent Movement Full Shielding Exceeds FCC Requirements

\$29.95 VIC-20, C16, Plus 4, C-64, OR C128 compatible

SUPER SAVER ABCD \$39.95 VIC-20, C16, Plus 4, C-64, OR C128 compatible

PARALLEL or SERIAL AB \$29.95

Parallel = 36 pins, serial = 25 pins

PARALLEL or SERIAL ABCD \$39.95 Parallel = 36 pins, serial = 25 pins.

PARALLEL AaxBb \$44.95 Two computers share two printers.

**8 PIN MINI DIN AB** \$29.95 Designed for the new Apple Computer applications.

DB9 AB \$29.95

For monitors, modems, etc.

### CABLES Drive/printer, 6 ft. 6 pin male/male B66 \$ 5.95 Drive/printer, 9 ft. 6 pin male/male B69 \$ 7.95 Drive/printer, 18 ft. 6 pin male/male B618 \$12.95 Drive/printer, 6 ft. 6 pin male/fem. \$ 5.95 Monitor, 6 ft. 5 pin to 4 RCA plugs MESA \$ 5.95 Monitor, 6 ft. 5 pin to 2 RCA plugs M652 Monitor ext., 6 ft. 5 pin male/female ME65 \$ 4.95 \$ 5.95 Joystick ext. 9 pin, 12 ft. male/fem. \$ 4.95 Joystick Y, 9 pin, 1 female/2 male JSY \$ 7.95

Joystick Y, 9 pin, 1 male/2 female RJSY \$ 3.95 Power cable, male/right ang. male PR6 \$ 6.95 DB9, 6 ft., male/male **DB9MM** \$ 8.95 DB9, 6 ft., male/female DROME \$ 8.95 8 pin Mini Din. 6 ft., male/male **8М6ММ** \$ 9.95 Parallel, 6 ft., male/male С6ММ \$ 9.95 Parallel, 10 ft., male/male C10MM \$11.95 Parallel, 6 ft., male/female Parallel, 10 ft., male/female C6MF \$ 9.95 C10MF \$11.95 Serial, 6 ft., male/male **R6MM** \$ 8.95 Serial, 6 ft., male/female REME \$ 8.95 IBM printer, 6 ft., male/male IBM printer, 10 ft., male/male IBP6 \$ 8.95 \$10.95 IBM keyboard extension, 5 pin \$ 5.95 IBKE Gender change, parallel, male/male CGMM \$ 9.95 Gender change, parallel, fem./fem. CGFF \$ 9.95

### PRINTER BUFFER

Gender change, serial, male/male

Gender change, serial, fem./fem.

let you compute and print at the same time. The buffer stores the data, then sends it to the printer at the right speed while you go on with your work.

### INTELLIGENT BUFFER 256K.

centronics \$169.95

INFORMATION: For technical information or Oregon buyers phone: 503-246-0924

TO ORDER BY MAIL: We accept VISA, MASTER CARD, money orders, certified, and personal checks. Allow 21 days for personal checks to clear.

SHIPPING: \$3.00 per order, power supplies \$4.00, power center \$5.00, \$3.00 service charge on COD orders (cash only).

TERMS: All in stock items shipped within 48 hours. No sales tax or surcharge for credit cards. We CANNOT GUARANTEE COMPATIBILITY. All sales are final. Defective items replaced or repaired at our discretion. RA# required. Prices and items subject to change without notice.

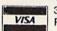

VALUE SOFT INC 3641 S.W. Evelyn Portland, OR 97219

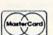

\$ 5.95

\$ 5.95

RGFF

### 1200 EASY DATA MODEM

Hayes COMPATIBLE External 300/1200 Baud Supports Bell 103 & 212A Specs Both Half & Full Duplex Redial Last Number Touch Tone & Pulse Auto Busy Redial Auto Dial, Auto Answer "AT" Commands & more Power Up Self Test FCC Registered

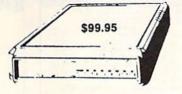

1200 EASY DATA MODEM PLUS C64 INTERFACE PACKAGE \$119.95

### SPECIAL PURCHASE

Now \$12.95

Chrome plated, heavy duty universal printer stand. Rubber feet, allows front, back, or bottom feed. For 80 or 132 column printers. Original price \$24.95, sale limited to quantities in stock.

### **POWER SUPPLIES**

PHOENIX C-64, fused, repairable, all metal case. Output: 5V DC, 1.7A, 10V AC, 1.0A. UL approved. 1 year warranty \$39.95 PHOENIX C-128, fused, repairable, all metal case, 3 sockets, spike protection, EMI RFI filtering, lighted switch. Output: 5V DC, 6.OA, 10V AC, 2.OA. UL approved. 1 year warranty

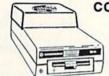

### **COOLING FAN**

\$29.95

Heat is a #1 enemy to your disk drive. Reduce bad loads and costly repair bills with a fan, keep your 1541 or 1571 cool. Quiet, surge and spike protection, EMI filtering

### **POWER CENTER** The POWER CENTER provides

WAS \$59.95 NEW LOW PRICE \$49.95

individual control of up to 5 components plus master on or off switch.

on or off switch.

System protection: EMI/RFI filtering, surge and spike protection. 15 AMP breaker, heavy duty cable, 3 prong plug. Lighted rocker switches, all steel case, size: 1 3/4 H x 12 1/4 D x 15 W.

INTERFACES

## INKWELL

| 3131E            | MS      |
|------------------|---------|
| Light Pen 184C   | \$49.95 |
| Flexidraw 5.5    | \$27.95 |
| Flexifont        | \$24.95 |
| Graphics Int. II | \$24.95 |
| Clip Art II      | \$19.95 |
| Holiday Theme    | \$19.95 |
|                  | /       |

MODEM RS-232 INTERFACE, \$19.95 Use standard Hayes compatible RS-232 modems with VIC-20, C-64, C-128. DELUX RS232 INT., Omnitronix \$ \$39.95 Use standard RS-232 equipment with the C64, C128, C64, SX64, VIC20 or Plus4 HOT SHOT, printer \$49.95 HOT SHOT PLUS, printer \$64.95

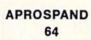

### 12 PLUS

\$19.95 12 in. cartridge port extension

cable. Move boards and cartridges to the side of your computer. In stock.

\$29.95

plugs into the cartridge port, has 4 switchable slots, fuse protected and a reset button.

### JOYSTICK REDUCER

Every once in a while, our buyers find one of those odd gadgets they just can't resist. The Joy Stick Reducer is odd and low-priced. It allows one joystick to be plugged into both ports at the same time. I know you are saying, what's it good for. Stop and think, how many times have you had to try both ports before finding the right one?

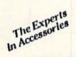

"THE STRIPPER" The "Stripper" removes perforated edges from print-outs. Insert 1 to 20 sheets, presto edges are gone. Clean, guick

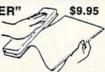

### SUNCOM ANIMATION

STATION C64

Touch the pad with the stylus or a finger tip, create magic with the Animation Station ... Draw pictures, graphs, etc., Software with printer option included. Compatible with many other programs for keyboard, mouse, joystick or paddles

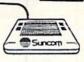

NEW

\$79.95

### 40/80 COL. CABLE

\$19.95 One cable for both 40 or 80 columns on the C128. Flip a switch to change modes. Plugs to the back of the monitor for a sharp display. 16 colors in 40 column, black and

white in 80. Not for RGB monitors or television sets.

### **DISK DOUBLER**

The original! All metal Cuts an exact square notch in the disk. Same spot every time!

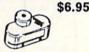

### BLASTER C64, C128

\$5.95

Add automatic firepower to your games, plug-in module that makes the fire button of your joystick have machine gun action. Adjustable speed control.

### **DUST COVERS**

| 3 | C64/VIC20 or 1541 drive, anti stati | c        | \$  | 5.95  |
|---|-------------------------------------|----------|-----|-------|
|   | Buy one of ea. SAVE \$1.41          | C64 set  | S   | 10.49 |
| į | C128 or 1571 drive, anti static     |          | \$  | 7.95  |
|   | Buy one of ea. SAVE \$1.41          | C128 set | 5   | 14.49 |
| 3 | 64C, anti static                    |          | s   | 7.95  |
|   | 1581, 3½ drive, anti static         |          | \$  | 7.95  |
|   | 1541C, NEW 51/4 drive, anti static  |          | 020 | 7.95  |

### BLACK BOOK of C128 \$15.95

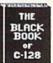

The best friend a C128 user ever had Includes C-64, C128, CPM, 1541, 1571. 261 pages of easy to find information, 75 easy to read charts and tables. The Black Book of C128 is very much like a dictionary, always ready to answer your questions.

### PROTECTION REVEALED C 64 \$15.95

A beginners guide to software protection. Written to give you a fundamental understanding of a disk and BASIC protection. Identify what you are seeing when examining a disk. Become a master of illusion. Reveals countless tricks and tips that mystify the user. The book is 141 pages and includes a free disk of 21 utility programs.

### SAM's BOOKS

| Commodore 64 Repair Guide   | \$19.95 |
|-----------------------------|---------|
| Commodore 128 Repair Guide  | \$19.95 |
| Commodore 1541 Repair Guide | \$19.95 |

### SAM'S COMPUTERFACTS

| Commodore 64 computer     | \$19.95 |
|---------------------------|---------|
| Commodore 128 computer    | \$19.95 |
| Commodore 1541 disk drive | \$19.95 |
| Commodore 1571 disk drive | \$19.95 |

### "TOUCH ME BUTTON" \$9.95 Static can KILL your COMPUTER and your PRO-GRAMS. Touch Me rids your system of harmful static

like MAGIC before you touch your computer peripherals or other devices. The controlled electrical resistance of Touch Me, drains static charges harmlessly away to ground at low energy levels. Touch Me can add years of life to your equipment.

### GROUND FAULT IND.

Computer equipment is very sensitive to ungrounded household wiring. Disk drives have a bizarre way of mixing up data. The Ground Fault Indicator tells you if your outlet is properly grounded.

### MISCELLANEOUS

| Disk Sleeves, white tyvek, 100 pack   | \$ 7.95 |
|---------------------------------------|---------|
| Write protect tabs, silver, 100 pack  | \$ 1.49 |
| Floppy wallet, 3 1/2 in., holds 15    | \$ 9.95 |
| Floppy wallet, 5 1/4 in., holds 15    | \$12.95 |
| Disk pages, 2 pocket, 3 hole, 10 pack | \$ 6.95 |
| American Mouse House                  | \$ 6.95 |
| American Mouse Mat                    | \$ 7.95 |

CALL TOLL FREE 1-800-544-SOFT

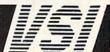

## UN CLASS A

### CROWN CUSTOM DUST COVERS

\*SATISFACTION GUARANTEED \*CUSTOM MADE \*HEAVY 320Z VINYL
\*COLORS: TAN or BROWN \*QUANTITY DISCOUNTS AVAILABLE
ITERS: DISK DRIVES: MONITORS COMPUTERS: \$8.00 \$8.00

C-64 C-64C C-128 C-128D CPU C-128D KEYB'D C-1702 C-1802/CM141 C-1902/AMIGA C-1902A/MAG40 C-1541/C C-1571 \$16.00 C-1581 AMIGA 3.5 ENHANCER2000 FSD-1, -2 13.00 19.00 8.00 19.00 C-2001.2 AMIGA 500 13.00 8.00 19.00

AMIGA 500 13.00 FSD-1, -2 8.00 C-2001,2 19.0
PRINTERS: DOT MATRIX 10\* \$13.00; 15\* \$16.00 VCR'S: \$13.00
Order by Stating Make, Model & Color Choice TAN or BROWN with Check or M.O. Plus \$1.50 per Item (\$4.50 max) Shp. & Hdt.
CA. Res. Add 6% Tax. CDO'S \$3.00. SEND DIMENSIONS FOR QUOTES ON COVERS NOT LISTED.

CROWN CUSTOM COVERS, 24621 Paige Circle, DEPT R-1 Laguna Hills, CA 92653 (714) 472-6362

### NOW AVAILABLE FOR THE AMIGA!

The MicroFlyte JOYSTICK, the only fully proportional continuously variable joystick control for Flight Simulator II

, .it transforms an excellent program into a truly realistic flight simulation system" B.A.C.E.

MICROCUBE PRODUCTS

Commodore 64/128 MicroFlyte ATC Joystick Test/Calibration Disk: A diagnostic tool for your joystick . . . . . . . . . . \$ 4.95

 MicroFlyte Joystick—Plugs into the mouse port & works with most software . . . .\$119.95 Analog

Include \$4.00 shipping of joystick orders. FSII is a trademark of subLOGIC Corp.

MICROCUBE CORP., PO Box 488, Leesburg, VA 22075 (703) 777-7157

### MICRO DETECTIVE SALE PRICE ONLY \$39.95!

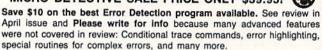

Includes features for both beginners and expert programmers.

Micro Detective for C-64 with ADVANCED ERROR DETECTION only \$39.95 Bugbuster Trace and Utilities for BASIC 7.0 on C-128 only \$39.95 Advanced Error Detection for C-128 BASIC 7.0 available soon for \$39.95 Any two for \$69.95 (add 6% tax in CA). Send check or money order to:

AMERICAN MADE SOFTWARE, PO Box 323, Loomis, CA 95650, (916) 652-5338

### How To WORK AT HOME

Using A Personal Computer

An informative publication for people who want to run a business from the comfort of home. Included is a list of the top 100 businesses that you can start at home with the help of a personal computer, a detailed explanation on how to start each business, information on money management, tips on targeting your customers, helpful hints to writing better advertisements, and much more.

\$795

Check or Money Order TN Residents Add 7.75% Sales Tax Horizon Enterprises PO Box 172091 Memphis, TN 38187-2091

### WIN LOTTERY MILLIONS!

LOTTOMAX picks 2, 3, 4 digit numbers and MEGA-lottery games. Win Thousands or Millions easily with the power of your computer. Non-linear estimation technique. Allows you to define a custom lottery number up to 50 numbers between hi + lo limits for million dollar games. Let LOTTOMAX increase your win odds by a factor of 100! Stores all numbers/dates in library you can print. Send for Free Catalog. C-64 and C-128 versions on

**Datatrol Systems** 66 Fairview Ave. Belmont, MA 02178 COD's ok

ONLY \$39.95 - ORDER TODAY!

Call 617-484-0204 to order

### ADULTS ONLY DISK SOFTWARE for the Commodore 64/128

ALVA DATA Dept. J11 28 Alva Street, New Bedford, MA 02740 CHECK/MO/MC/VISA

THE LOVEGAME. \$24,95
Interactive text fantasy game for two or more intimate players. Amusing and suggestive trivia quiz format with provocatively sensual "scoring" system. Use as marital aid or party laughs!
STUD'S CHALLENGE. \$21,95
A man's text adventure romp. The object: find women, figure out what pleases them, and enjoy mutually satisfying experiences! Tired of outer space mumbojumbo? Try this "earthy" adventure! THE LOVEGAME

### OX DATA-LABS

TISAR 128

**BUSINESS SOFTWARE** 

REMARKABLE CUSTOMER DATA-BASE & INVOICE MANAGEMENT SYSTEM!

Designed for Service, sales/mktg, repair shops etc.. Write/Read/Print Customized Invoices & Records Write/Read/Print Customized Invoices & Records.

User Friendly Prompts guide you through each function.
Full Color • Stores 500 Records/Disk on 1571 Drive.

Track Sales or Job Status, Estimates, Dept. Codes, etc...
sarch, Cross-search, Sort, Mailing labels, Graphs, much more...
80 Columns • Back-Up-Able • Full Documentation
Version 2.2 Includes inventory control \$89,98
Same-day shpg. Mc/VISA or COD (please no checks.)
Call orders only • 24 hours • 1-800-537-LABS
(Pa. customers add 6% sales tax call: 215-745-3780)
V DATAL ABS 1652 Martile Ave. Philadelphia DA 1011

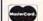

CW DATA-LABS, 1632 Napfle Ave., Philadelphia, PA 19111

VISA

### HUNDREDS OF TIMES FASTER THAN A DISK DRIVE

Use as a permanent RAM disk. Store up to 30 programs or utilities. Modify/replace any program instantly. Increase available memory. Provide crash proof RAM to protect your code. Use in C64 or C128 mode. Self contained. Loader utilities included. 16K \$69; 32K \$99; 64K \$129 (add \$3 s/h; MA res. add 5%) Brown Boxes, Inc., 26 Concord Rd, Bedford, MA 01730 617-275-0090.

THE QUICK BROWN BOX-BATTERY BACKED RAM "THE ONLY CARTRIDGE YOU'LL EVER NEED"

### **REPS NEEDED NOW! BIG PROFITS** BE YOUR OWN BOSS EARN FULLTIME INCOME WORKING PARTIME! WE'LL HELP YOU SELL COMPUTERS. HARDWARE AND SOFTWARE!

Send 1.00 to cover postage and handling and we'll send you our complete catalog and information package. Send to:

> **TECHWAY** 1001 Brentwood Hastings, NE 68901

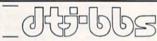

from DTJ Software, PO Box 669, Beatty, NV 89003

Very powerful General Discussion System for your Commodore 64 or 128. Supports 1-8 serial bus drives, 300/1200/2400 bps moderns, optional printer, 999 users, 15 SIGs, 50 self-maintained user-createable ISAM message bases, 3500 messages, +4000 character freeform ML editor, fast ML Xmodem with built-in stripper, ASCII and CBM textfiles, email, word-wrapping, optional real-time profanity checker, sysop-definable "twit" detector, printed logs and audit trails. Xmodem terminal mode, powerful sysop and SIGop commands, and morel Easy to learn, use and maintain. \$35 (docs on disk) or \$40 (printed docs). Available on 5.25" or 3.5" disks (please specify). Not copy protected. Demo Boards: (702) 553-2408, (609) 567-8516, or (609) 728-0944 (300/1200 bps)

### C64X5™ 256K + RAMDISK

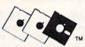

PERFORMANCE PERIPHERALS, inc. 5 Upper Loudon Rd. Loudonville, NY 12211 (518) 436-0485

FEATURE COMPARISON 1764 C64X5™ File level support for all file types Supports direct access DOS commands Ability to run programs from expander Operates concurrent with RS232/modem Size of direct view into expander (byte) Load time for 1 sector program (second) Intrinsically compatible DOS interface Bytes of program memory disturbed Total memory expansion allowed (kbyte)

Yes Yes No Yes No Yes Yes No 8192 0.18 0.04 No Yes 2048

CALL OR WRITE FOR INTRODUCTORY OFFER & LIMITED MONEY BACK GUARANTEE

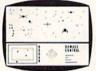

For disk and complete instructions send \$15.00 each. \$25.00 for both. Orders shipped same day received WA residents and 7.8% sales tax.

### STAR BATTLE

A "1st person perspective" arcade game for the C-64 Exciting/fast paced game with seven screens displaying hyperspace travel, computer guided missiles, shields, damage control, asteroid showers, multiple enemy types, sector map, radar, and much more. Several skill levels ensure a continuing challenge for all ages.

### **AUTOMODEM 64**

An auto answer/auto dial terminal emulator program featuring a 48K capture buffer. Fool proof, easy to use.

SATURN SOFTWARE 9321 Sharon Drive Everett, WA 98204

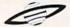

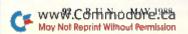

foreign add \$6.00

Add \$2.00 shipping & handling,

## *RUN* CLASS AD

### AUTHORIZED COMMODORE SERVICE CENTER

Computer Service Center 1310 S. Dixie Hwy. Ste. 18W Pompano Beach, FL 33060 CALL 305-785-2490 Our 90 Day Warranty Can't Be Beat!

SPECIALS ROM Upgrade for 128 \$36.00 **Includes Documentation** 

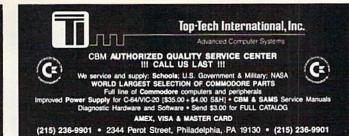

### DISCOUNT SOFTWARE

Send for our free 24 page catalog SMALL BUSINESS ACCOUNTING

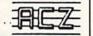

The ACZ General Ledger was designed specifically for the Commodore 64 and small business. The ACZ General Ledger is BOTH complete and easy to use. Check these features: Flexible report formats to suit your business. Complete printouts of journal entries and ledger accounts. Three digit account numbers. Use 1 or 2 disk drives. 150 accounts. 700 entries per month. Double entry design so the books always balance. The program comes with a complete 40 page manual plus a demo disk that fully illustrates all the features of the ACZ General Ledger. 30-Day satisfaction guarantee. All this for only \$29.95 ppd. (NY Residents add sales tax-foreign orders add \$5.00). COD phone orders add \$1.90. Send check or money order to:

WMJ DATA SYSTEMS

A Butterfly Drive.

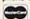

4 Butterfly Drive, Hauppauge, NY 11788, (516) 543-5252

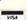

DRAG RACE ELIMINATOR (\$24.95). New C-64 game simulation. Top 5 classes of NHRA competition, including Top Fuel Eliminator. Time trials, two-player competition, or computer opponent. Accurate .400 Pro-Start Xmas Tree and timing system. Uses existing NHRA records. 100% ML, multi-color, hi-res. New records saved on disk. Also:

\*TIME-DOS 64/128 (\$14.95)—Complete date and time stamping system for both 64 and 128 modes, 40/80 columns. Includes software driven real-time calendar/clock.

\*DESCENDER 64 (\$9.95)—True descenders and underlining with your 1525, 801, 803, or compatible printer! Now works with RUNScript 2.40–2.55 & SpeedScript 3.0–3.2.

\*DESCENDER 128 (\$9.95)—For SpeedScript 128, RUNScript 128, Presto-Write, etc. Add \$3.00 S&H per order. Check, money order, or COD. PA add 6% sales tax on total. Family Software, Dept. RN, 3164 Surrey Lane, Aston, PA 19014 (215)497-5561

### PROLOG—The Artificial Intelligence Language Now Available for Commodore 128

Like no other language before it, Prolog frees the programmer from the computer's mechanical restrictions. Programming in Prolog can be like having a dialog with an intelligent assistant. This may be the reason many beginners find Prolog easier to work with than BASIC or Pascal. You can be communicating with the Prolog interpreter in less than an hour. It's not just a miracle, it's artificial intelligence. \$45.00 + \$3.00 S+H or write for more details.

Automatic Logic, PO 185, Buffalo Creek, CO 80425

### WIN LOTTO MILLION\$!!! NEW! LOTTO PICKER™ PLUS v2.0

NEW! LOTTO PICKER™
Lotto Picker™ Plus stores winning Lotto 6/7, Keno
10/11, & Pick 3/4 numbers & uses multiple statistical
analysis (hot, cold, & unbiased numbers) to wheel
what might be your million dollar ticket! All U.S. &
Canadian games are included. Easy-to-use, fully documented, and not copy protected. Includes a database editor, programmable games, and much, much
more! Never obsolete—Pays for itself! \$34.95 (Plus
\$4.55 S&H). ORDERS: 1-800-634-5463 ext. 293. GE
RIDGE SERVICES, 170 Broadway, Suite 201-R, New
York, NY 10038. NY residents add sales tax. For IBMPC & compatibles, PS/2, C64/128, & Apple II. Inquiries: 718-317-1961.

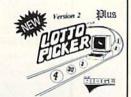

### WHAT HAPPENED WHEN YOU WERE BORN?

You can find out with the TIME TRAVELER program from NCI. Tells you Academy Awards & World Series winners, prices, presidents, headlines, the annual income, avg. cost of home, calendar & more 1900–1987. Also includes TRIVIA game. Educational, entertaining. Make MONEY with your computer. Sell printout at flea mkts., by mail. Great party gift. Send \$39 for disk or stamped self-addressed envelope for free sample. For C64 & 128 with any printer. NOT COPY PROTECTED.

**WORDPRO TURBO** 

Turbo cartridge makes this wordprocessor super fast. 100,000 word spellchecker. Advanced features not found in even high priced programs. Speeds up other programs too. Only \$39.95. Satisfaction Guaranteed.

Nationwide Computer Industries, Dept. 52, 205 McCormick Avenue Hawkinsville, Georgia 31036. Visa/MC/Check. Phone 1-912-783-1158

Convert your C64/C128 to a DX7 with the

SFX SOUND EXPANDER 9 voice digital synthesizer module

SFX FULL SIZED KEYBOARD

SFX COMPOSER & SOUND EDITOR

MIDI compatible sequencer and editor for Sound Expander Fearn & Music, 519 W. Taylor #114, Santa Maria, CA 93454 Phone 800-447-3434

\$ 145.50

45.50

\$ 180.00

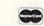

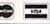

### Visa/MC Print Shop Graphics Welcome

and other Public Domain Software \$3.00/Disk Call or Write for FREE Catalog

Introductory Offer Buy 10 P.D. Disks get 4 FREE

O

5 1/4 Disks \$.39 (Mr. 25)

2400 Baud Modem \$149.95

\$39.95

B.R.E.

6210 N. First, Suite 130 Fresno, CA 93710 (209) 432-2159 in CA

Ask about our \$10 Word

Call Toll Free (800) 622-7942

Processor

### WE HAVE THE SOLUTION!

Order your PDS Sample Disk for only \$6.00. Be sure to specify C-64 or C-128. Our Sample Disk is chock full of excellent programs for your computer. You'll also receive information about all of our other products including our popular Disk of the Month Club, Special Category Disks, PDS Search Service, the Commodore Educational Disk Series, the Bible on Disk, Blank Disks and Mailers, Xetec Hard Disk Drives and much more!

PUBLIC DOMAIN SOLUTIONS • P.O. Box 832 • Tallevast, FL 34270 **TOLL FREE-ORDERS ONLY** 1-(800)634-5546

HELP AND INFORMATION 1-(813)378-2394

Most Major Credit Cards Accepted

### THE AMAZING NEW VOICE MASTER, Junior

Get speech output and voice recognition in ONE product. Voice Master Jr. is easy to use with new commands added to BASIC. A music bonus lets you write and compose by whistling the hun-limited uses for fun, education, practical applications. Demo programs included. Price \$39.95 including software and manual. A Patented price/performance breakthrought

TO ORDER BY MAIL include \$4 shipping & handling (\$6 Canada, \$12 over-seas) per order. Visa, MasterCard phone orders accepted. Available for C64/128 and Atari 80O/80OXI,/13OXE. Specify when ordering, 3O day money back guarantee, one year warranty. Other enhanced voice I/O systems are available for Commodore, Apple, and IBM computers. Call or write today for FREE Product Catalog

COVOX INC. (503) 342-1271 675 Conger St., Eugene, Oregon 97402

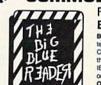

### COMMODORE <= => IBM MS-DOS

### File Transfer Utility **BIG BLUE READER 128/64**

Big Blue Reader 128/64 transfers most Commodore word processing and text files to IBM MS-DOS disks and vice-versa. The C128 version supports: C-128 CPM files, C-1571 and C-1581 drives. The C-64 version REQUIRES the C-1571 disk drive. Big Blue Reader 128/64 is ideal for those who use IBM PC (and compatibles) at work and have either the Commodore 128 or 64 at home. Includes both 128 and 64 applications on the same disk.

### SOGWAP SOFTWARE

115 Bellmont Rd., Decatur, IN 46733 Ph. (219) 724-3900

EIII .

## **RUN CLASS A**

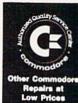

C-64 REDAID

INCL . PARTS/LABOR

KASARA MICROSYSTEMS, INC. 33 Murray Hill Drive Spring Valley, N.Y. 10977 800-248-2983 (Nationwide) • 914-356-3131 SEND FOR CHIPS/PARTS CATALOG

Prices subject to change

COMMODORE CHIPS AT LOW PRICES

COLOR PRINTER RIBBONS Red, Blue, Green, Brown, Purple, Yellow Ribbons - Price Each Black Color Ribbons - Price Each Black Color 4.75 Commodore MPS 801 4 15 Epson LX 80/90 4.25 4.25 2.25 3.60 5.75 4.95 3.60 Commodore MPS 802, Commodore MPS 803 6.75 Epson MX/FX/RX 80/85 3.75 1.75 5.95 4.25 Okidata 82/92/93 Commodore MPS 1000 Seikosha SP 800/1000 6.50 5.25 Commodore MPS1200 5.00 6.00 Star SG10 Star NX10/NL10 Commodore MPS 1525 5.50

T-Shirt Ribbons (Heat Transfer) — Call For Price & Availability. For ribbons not listed above, call for price and availability, Price and specifications are subject to change without notice. Min. order \$25,00. S & H \$3.50. UPS Ground. Add \$2.00 C.O.D. addt'l. IL res. add 6.25% tax. MC/Visa accepted.

RENCO COMPUTER PRINTER SUPPLIES
P.O. Box 475, Manteno, IL 60950 U.S.A. • 1-800-522-6922 • 815-468-8081

## COMMODORE 64-128

FINEST PUBLIC DOMAIN PROGRAMS PRETESTED QUALITY PROGRAMS • \$1.50 • ON DISK YOU PICK THE PROGRAMS THAT YOU WANT!!! FREE DISK FULL OF PROGRAMS WITH FIRST ORDER

FOR YOUR OWN LIST AND DESCRIPTION OF THESE PROGRAMS SEND JUST A SASE TO:

DEPT A BOX 67021 **TOPEKA, KS 66667** 

### SAVE YOUR FAMILY!

Genealogy software with features to fit every budget and requirement: \$29 for LINEAGES/Starter, \$49 for LINEAGES/Standard, \$99 for LINEAGES/Advanced, and our most comprehensive FAMILY ROOTS for \$185. Data is compatible between systems and you may upgrade from one to another. Write or call for details and FREE samples. Satisfaction quaranteed

5.00

6.00

QUINSEPT, INC. PO Box 216, Lexington, MA 02173 1-800-637-ROOT 617-641-2930

## THE BASEBALL DATABASE

LET YOUR COMPUTER KEEP TRACK OF YOUR TEAM'S BASEBALL STATS!

EASY TO USE . COMPREHENSIVE \$49.95 APPLE IIe/IIGS DETAILED PRINTED REPORTS

\$39.95 COMMODORE 64/128

Add \$2.50 for shipping & handling; 15 day money back guarantee; VISA/MC/check or MO; Program specs & details available upon request.

**JACOBSEN SOFTWARE DESIGNS** 

Attn: Order - RN 1590 E. 43rd Ave., Eugene, Oregon 97405 Phone: (503) 343-8030

### FREE SOFTWARE

1000's of PROGRAMS available (including games, business, modem, utilities and application programs) from the PUBLIC DOMAIN USERS GROUP for the C-64, C-128 (plus CP/M PROGRAMS FOR THE C-128), IBM and CP/M computers. PDUG, established in 1982, is one of the oldest and largest users groups, with over 10,000 members worldwide.

SPECIAL OFFER—Send \$10 today and receive not only our 1 year membership, but also our new members' disk, containing 21 great programs. Or for more info, send a stamped addressed return envelope (specify computer) to:

PUBLIC DOMAIN USERS GROUP, PO Box 1442-N1, Orange Park, FL 32067

### TRY BEFORE YOU BUY:

and classics plus new releases!

Best selling games, utilities, educational,

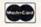

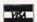

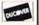

100's of titles

Low prices

Same day shipping

Free brochure

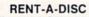

Frederick Bldg. #345 Huntington, WV 25701 (304) 529-3232

 PRIMA GRAPHICS DISK I—140 Graphics, Country and the Sea. Side 1 Print Master Format, Side 2 Print Shop Non C-64 Format, (ON DISK, ONLY \$14.00 POSTPAID)

 THE LEAGUE SHEET, C-64 BOWLING DATABASE SOFTWARE for league secretaries and enthusiasts.

Computes team standings and individual statistics for up to 20 teams with 10 people per team (2, 3, or 4 games per night). Includes: High game/series, most improved/high average and much more for handicap/scratch leagues. Prints all standings and statistics, recap sheets and more. Options include adding substitutes and new teams. (ON DISK, ONLY \$24.00 POSTPAID)

Send check or money order. VA residents add 41/2% sales tax.

SIMONNET SOFTWARE, PO BOX 1906, GRAFTON, VA 23692

## C-NET BULLETIN BOARD for the 64 & 128. The most widely used and

respected BBS available. 300/1200/2400/ BPS, 1000 accounts, 40 message/ file transfer SIGS, X-Modem, Punter, a FAST ML editor, on-line games, AND MUCH MORE!

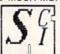

SOFTECH COMPUTER SYSTEMS, INC. POST OFFICE BOX 23397 LEXINGTON, KY 40523

(606) 268-BAUD (TECH SUPPORT) (800) 992-SCSI (ORDERS ONLY)

CALL FOR OUR EVERYDAY LOW PRICES ON HARDWAREIII VISA/MASTERCARD/C.O.D. WELCOME

### Eradicator

TojaSoft

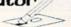

OVER 110 PARAMETERS! \*

ERASE PROTECTION FAST & EASYI \* LIST INCLUDES THE NEWEST SOFTWARE! \* SPECIAL INTRODUCTORY OFFER OF

\$17.95! FOR MORE INFO. ON PARAMETERS CALL OR WRITE \*

LET THE ERADICATOR ERASE YOUR PROTECTION PROBLEMS AWAY! \*

\* Add \$2.00 Shipping. TX Res. Add 7% Sales Tax \*

### Tejas Soft

206 W. Denison Robinson, Texas 76706 817-662-4945

### \$\$\$ WANTED \$\$\$

Programmers Disk Jockles Hackers
Have you created any unique new computer programs lately? Would you like to sell and/or license any of your software creations? Not sure what to do

ke to sell and/or license any of your software creations? Not sure what to do ir where to turn for help?

If you just answered yes to the above, listen closely! Our client firms are actively scouting for computer programs in need of publishing and dis-ribution. Our experienced marketing associates are available to you at no lost. They'll analyze your product and its marketing possibilities. If your prod-ict qualifies, we'll present a no risk plan for quickly gaining widespread listribution and recognition.

Send Programs for confidential review to:
Kessel Promotional Specialty Co.
Dept. R-588, PO Box 800, Wakefield, MA 01880

can design: . AMPLIFIERS

detailed info

NOW! ELECTRONIC TECHNICIANS, HOBBYISTS, AND ENGINEERS

· POWER SUPPLIES

and

VISA Demo Disk \$7.50 postpaid Orders only 1-800-356-8113

YES! We accept

and

LAYOUT CIRCUIT BOARDS

on your C-64 or C-128.

ENTER your required input/output specifications and the computer designs the circuit.

ELEVEN user-friendly, Computer Aided Design programs will help you build any

m device. Write: WEASELGRAPHICS

Dept. U47 606 Thomasville, Pocahontas, AR 72455

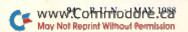

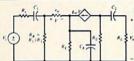

**ELECTRONICS AC/DC CIRCUIT** ANALYSIS PROGRAM \$29.95 Disk, Tape **Computer Heroes** 

P.O. Box 79R Farmington, CT 06034 C-64, C-128, IBM PC

VISA

Orders only 1-800-622-4070

Program computes general numeric solution to electronic circuit of up to 40 nodes and 63 branches. Branches may contain resistors, capacitors, inductors, current sources, voltage sources or 4 types of controlled sources. Computer displays node voltages, branch voltages, currents, powers and power factors. Step function of branch parameters or frequency with graphic display of results. Menu controlled and user friendly.

### TEACHERS! STUDENTS! TRIVIA BUFFS!

QUIZ MASTER! A Powerful and Versatile Quiz Generator for your C-64/128!

Create & Edit Multiple Choice, Essay, True-False, and Fill In The Blank type Ques-Create & Edit Multiple Choice, Essay, True-False, and Fill In The Blank type Questions & Answers and save them to disks. Categorize each question in a variety of
ways which YOU define! Retrieve them with a powerful Multiple Search function, at
Random, or by Number for very fast Question/Ans Reviews, Quizzes, or Automatic/
Manual control of Printing. 1-6 player Trivia Game model Swap data disk from all
modes for instant and direct access to all questions! Great Self-Study Ald! Teachers!
Generate class quizzes or tests from questions catagorized to suit needs! Designed for
speed and ease of use, includes sample data disk with 120 Trivia Questions! Only
\$34.95+\$3.00 P&H. Send check or MO to:

T&L Software, PO Box 642, Altus, OK 73522-0642

### READY-TO-USE GEOS GRAPHICS

Now GEOS users have HIGH-QUALITY graphics without the trouble and expense of buying and converting Non-GEOS graphics packages. DISKART provides GEOS users with all kinds of graphics, from little bugs to big bombers. All directly usable with GEOS 64 and 128.

9 disks available...more to come
DISKART 1 (assorted)
DISKART 2 (assorted)
DISKART 3 (assorted)
DISKART 4 (assorted)
DISKART 4 (assorted)
DISKART 4 (assorted)
DISKART 5 (assorted)
DISKART 6 (animalise)
DISKART 7 (assorted)
MUSI-KIT
create professional
your own forms

Amount of the company of the company o

MUSI-KIT create professional sheet music with GEOS only \$850 SEND CHECK OR MONEY ORDER (US FUNDS ONLY) TO:

WRITE FOR MORE INFORMATION & DISK LISTINGS

Those Designers 3330 Lewis Avenue, Signal Hill, CA 90807

### THOUGHTFORM — SERIOUS OUTLINE PROCESSING FOR THE COMMODORE-64

Organize your writing: THOUGHTFORM gives you the tools to brainstorm, arrange and rearrange your ideas, quickly and simply. Outlines can be larger than the computer's memory. Collapse outlines to see the big picture, then expand any part to examine or add details. Print your outline with a multitude of format options, or prepare it to be read by a word processor for final output. THOUGHTFORM is the most powerful, easiest to use outline processor for the Commodore-64. THOUGHTFORM costs just \$29.95. Or try the demonstration disk for \$5.00.

Write: THOUGHTFORM, 45828 Emerson St., Hemet, CA 92344

### WIN WORD CONTESTS!

"ANY SPONSOR"

(AHA OPP-Un PI HCI HM AQ TAWA PP PWP CC EZ-3 P'n'P)
THE MOST ADVANCED CONTESTING PROGRAMS EVER. USED BY MINNERS NATIONWIDE THE MOST ADVANCED CONTESTING PROGRAMS EVEN. USED BY WINNERS NATIONAIDS SOLVES Bingo & Bonss Final Playoffs in 34 minutes. Socres entire MVM dictionary in only 14 minutes. 30,000-word capacity. 1,800 optional input and scoring parameters. Vertical multi-column output, with or without even-value enhancement, in ascending or descending order, to printer or screen. Positional Search using A - Z, even/old values, single-TW and the screen of the screen of the screen

Playoff Solver...\$48.95 List Creator... 67.95 Score/Analyze... 39.95 ALL THREE ONLY \$137.95 and receive FREE molded vinyl album case.

Start winning today or send \$5.00 for 60pg. Users Manual and receive credit toward purchase. Ohio address please add 54% sales tax. List Creator.... 67.95
Score/Analyse... 39.95
ALL THREE ONLY \$137.95
and receive FREE molded vinyl album case.

Commodore 64/128 w/disk drive(s) \* 30 day trial \* 12 month disk warranty

### Rerun Disks

Great software at affordable prices from RUN magazine. Each disk is packed with programs from the two most recent issues of RUN, plus never-before-published BONUS programs.

1-year subscription \$69.97 (Single issue \$16.47) CALL TOLL-FREE 1-800-343-0728

### **RUN'S CHECKSUM**

### By BOB KODADEK

TYPE IN RUN's CHECKSUM, which serves for both the C-64 and for the C-128 in either 40- or 80-Column mode, and save it to disk before running. When typing in a program from RUN, first load and run RUN's Checksum. The screen will display the 64 or 128 version, whichever is appropriate, and a SYS number that deactivates the Checksum when typed in and followed by return. Always disable RUN's Checksum before attempting to run another program. The same SYS number will reactivate the Checksum.

Keep the following in mind: You can abbreviate Basic keywords; spaces affect the checksum only when within quotes; and the order of characters affects the checksum.

When you press return after typing in a program line, a one-, two-, or three-digit number from 0 to 255 appears directly below the line just entered. If this number matches the checksum value in the program listing, the line is correct. You enter the next line by typing it in right over the previous line's checksum value. If the number that appears doesn't match the listing's checksum value, carefully compare the line with the magazine listing to find your error. Then move the cursor back up to the line and make your corrections. Now, after you press return, the correct checksum value should appear. Continue entering the listing in this way until all the lines have been correctly typed. Then deactivate RUN's Checksum, using the SYS number. Save the finished program.

### Listing 1. RUN's Checksum program.

- 10 REM RUN'S CHECKSUM 64/128 WRITTEN BY BOB KODADEK
- MO=128:SA=3328:IF PEEK(40960)THEN MO=64 :SA=49152
- 30 FOR I=0T0140:READ B:CK=CK+B:POKE SA+I,B : NEXT
- 40 IFCK > 16951 THENPRINT"DATA ERROR!": END
- 5Ø PRINTCHR\$(147)STR\$(MO)" RUN CHECKSUM": PRINT
- 6∅ PRINT"TO TOGGLE ON OR OFF, SYS"SA:IF MO =128 THEN 90
- 7Ø POKESA+13,124:POKESA+15,165:POKESA+25,1 24: POKESA+26,165
- 8Ø POKESA+39,2Ø:POKESA+41,21:POKESA+123,2Ø 5: POKESA+124,189
- 9Ø POKESA+4, INT(SA/256):SYS SA:NEW
- 100 DATA 120,162,24,160,13,173,4,3,201,24, 208,4,162,13,160,67,142,4,3,140
- 11Ø DATA 5,3,88,96,32,13,67,152,72,169,Ø,1 41,0,255,133,176,133,180,166,22
- 12Ø DATA 164,23,134,167,132,168,17Ø,189,Ø, 2,240,58,201,48,144,7,201,58,176
- 13Ø DATA 3,232,208,240,189,0,2,240,42,201, 32,208,4,164,180,240,31,201,34
- 14Ø DATA 208,6,165,180,73,1,133,180,230,17 6,164,176,165,167,24,125,Ø,2,133
- 15Ø DATA 167,165,168,1Ø5,Ø,133,168,136,2Ø8 ,239,232,208,209,169,42,32,210
- 16Ø DATA 255,165,167,69,168,17Ø,169,Ø,32,5 Ø,142,169,32,32,21Ø,255,32,21Ø
- 17Ø DATA 255,169,13,32,21Ø,255,1Ø4,168,96

### JUNE

### COMING ATTRACTIONS

### WORD PROCESSORS-

It's time, once again, for RUN's annual roundup of word processors. We'll review the latest generation of programs, including new versions of PaperClip and FontMaster 128, as well as WordPro, The Write Stuff and geoWrite Workshop 128. This current crop of software should take care of all your word processing needs—and then some.

### ADVENTURE GAME PROGRAM—

We'll also bring you an exciting C-64 adventure game entitled Special Delivery—a text and graphics game in which you'll encounter all sorts of strange obstacles. Special Delivery was originally slated for our May issue, but, due to space limitations, was rescheduled for June. We're sure you'll agree that it was worth the wait.

### ALPHABET CADET-

The whole family will enjoy this competitive C-64 educational game that plays more like an arcade game. Designed for one or two players, Alphabet Cadet tests how well you improve your typing skills.

### FORM WRITER-

You'll want to add this C-64 and C-128 program to your productivity software library. With Form Writer, you can design and print out letters, invoices, questionnaires or any other kind of form you need for your small-business or home applications.

### CONTEST ANNOUNCEMENT-

Don't miss next month's announcement of *RUN*'s new contest. This event will provide a unique opportunity for you to "get involved" in the Commodore scene.

### LIST OF ADVERTISERS

ADVERTISING SALES:

(603) 924-7138 or (800) 441-4403

Sales Manager: Ken Blakeman

Northeast Sales: Barbara Hoy

Midwest/Southeast Sales: Nancy Potter-Thompson

(415) 328-3470

West Coast Sales: Giorgio Saluti

| Reader S | Service Page                  | Reader | Service                                                                                                    | Page   |
|----------|-------------------------------|--------|----------------------------------------------------------------------------------------------------|--------|
| 33       | Abacus Software               | 53     | MicroIllusions                                                                                                    | CIV    |
| 18       | Activision                    | 68     | Micro Prose Software                                                                                                    | 19     |
| 79       | Aprotek 61                    | 98     | Montgomery Grant                                                                                                    | 51     |
| 134      | Berkeley Softworks 2,3        | *      | NRI Schools                                                                                                    | 33     |
| 138      | Berkeley Softworks 57         | 60     | Omnitronix                                                                                                    | 88     |
| 140      | Berkeley Softworks 81         | 48     | Patech Software                                                                                                    | 9      |
| 73       | Briwall                       | 74     | Prof. Jones                                                                                                    | 90     |
| *        | C.O.M.B                       | 93     | Professional Software                                                                                                    | 29     |
| 81       | Central Point Software 83     | 183    | Quantum Link                                                                                                    | 17     |
| 15       | Computer Direct 66, 67        | 161    | Ready Soft, Inc                                                                                                    |        |
| 154      | Datel Computers 54, 55        | 37     | REMSOFT                                                                                                    | 82     |
| 105      | EPYX                          | *      | RUN                                                                                                    |        |
| 153      | EPYX                          |        | Class Ads                                                                                                    | 92-95  |
| 12       | EPYX CIII                     |        | Productivity Pak III                                                                                                    | 65     |
| 206      | E.S.P. Corp 64                |        | ReRun Sub Ad                                                                                                    | 49, 83 |
| 3        | Electronic Arts 14, 15        |        | S & S Wholesalers                                                                                                    | 84     |
| 158      | Entertainment On Line 90      |        | Soft Byte                                                                                                    | 64     |
|          | Firebird Software             | 245    | Software Disc. of America                                                                                                    |        |
| 144      | Free Spirit Software          |        | Strategic Simulations                                                                                                    |        |
| *        | GE Information Services 27    |        | SubLogic Corp                                                                                                    |        |
| 72       | H&P Computers 57              | 155    | Tenex Computer Express                                                                                                    |        |
| 6        | Ketek                         |        | Tussey Computer Products                                                                                                    |        |
| 66       | Loadstar                      | 187    | Utilities Unlimited                                                                                                    |        |
| *        | Lyco Computers 74–77          | *      | Value-Soft                                                                                                    |        |
| 47       | Microcomputer Games           |        |                                                                                                    |        |
| 207      | MicroComputer Services 86, 87 |        | The state of the state of the s |        |

For further information from our advertisers, circle the corresponding Reader Service number on the Reader Service card.

\*This advertiser prefers to be contacted directly.

This index is provided as an additional service. The publisher does not assume any liability for errors or omissions.

### **RUN ALERT**

As a service to its readers, RUN will periodically publish the names of companies who are having difficulties meeting their customer obligations or who have gone out of business. Readers are advised to contact RUN before dealing with these companies: Pro-Tech-Tronics, Digitek, White House Computer, Prism Software (Waco, Texas) and Underware. If you have any questions or concerns about advertisers in RUN, please contact: Lisa LaFleur, Customer Service Representative, RUN Magazine, 80 Elm St., Peterborough, NH 03458. Through our customer service representative, RUN assists readers with problems they may have with advertisers. However, RUN does not assume any liability for advertisers' claims.

RUN is a publication of IDG Communications/Peterborough, a division of IDG Communications, the world's largest publisher of computer-related information. IDG Communications publishes over 90 computer publications in 33 countries. Fourteen million people read one or more of IDG Communications publications contribute to the IDG News Service, offering the latest domestic and international computer news. IDG Communications publications include: ARGENTINA's Computerworld Repetition, General English and International Computer news. IDG Communications publications include: ARGENTINA's Computerworld Repetition, (ASIRIA) included Repetition (International Computerworld Malaysia, Computerworld Singapore, Computerworld Surphast ARGENTINA's Computerworld Surphast ARGENTINA's Computerworld Repetition, Cannada, Communications World, Australian PC, World, Australian Macuordt, AUSTRIA's Computerworld Dammark, PC World Dammark, PC Mende, Micro Mondor, CANADA's Computer Date, CHILE's Information, Computerworld English (International, General English) (International, General English) (International, General English) (International, General English) (International, General English) (International, General English) (International, General English) (International, General English) (International, General English) (International, General English) (International, General English) (International, General English) (International, General English) (International English) (International English) (

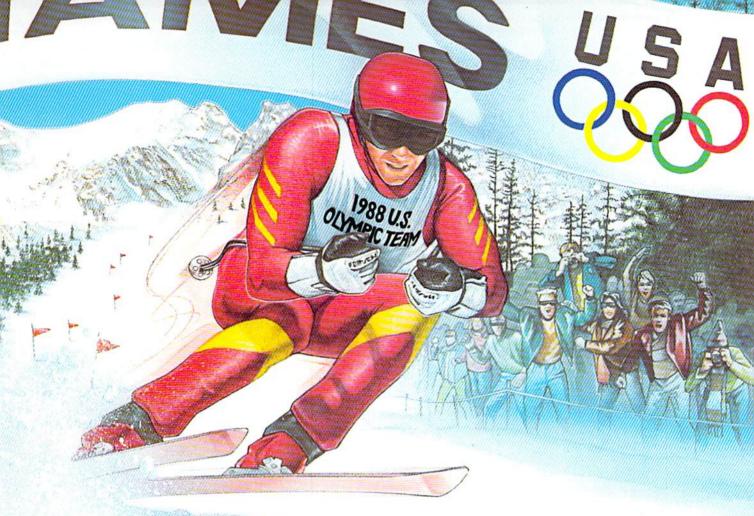

# IT'S THE NEXT BEST THING TO SKIING THERE.

Or figure skating. Or cross-country skiing. Or even luging. In short, The Games: Winter Edition is one game that can bring you the thrills and glories of history-making athletic

competition. It was designed with the help of former U.S. Olympic Team athletes. And it's the only computer game to earn an official

license from the 1988 U.S. Olympic Team.

Find out what it's like to be a human shock absorber in the Ski Jump. Double your blood pressure shooting down the chute in the Luge. Lean into a 30-mile-an-hour turn in Oval-Track Speed Skating. And then cross your threshold of pain in the Cross-Country event.

There are seven Herculean events in all. For one, two or up to eight players. With graphics so crisp and accurate you'll be tempted to bundle up.

Plus, thanks to the game's unique camera

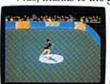

angles, you can view the Downhill and the Ski Jump events from the first-person or camera-angle points-

Just you and your shadow about to pull off a double-axle sit-spin. of-view. One moment

you're looking over your ski tips. And the next, you're watching your performance

from the sidelines. The Games:

Winter Edition. Incredible graphics. Network-style camera

witch to the camera-angle point of view for a new perspective. angles. Excellent athlete control options. And opening and closing ceremonies modeled after those at Calgary.

Now you can get the thrills without the chills.

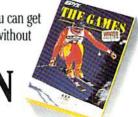

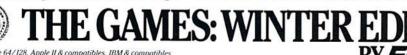

Commodore 64/128. Apple II & compatibles, IBM & compatibles AUTHORIZED PURSUANT TO 36 U.S.C., SECTION 380

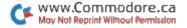

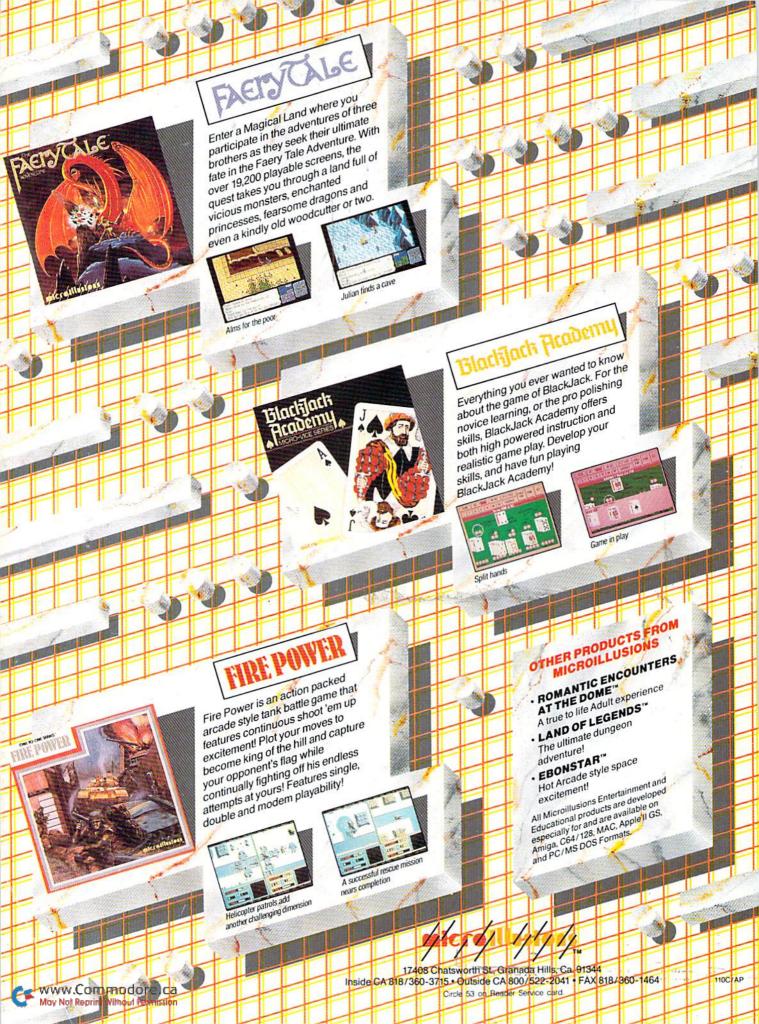